## **2nd- Edition New RS- CIT Important Questions For Main Exam**

**Important: इस फाइल में मार्के ट में जो भी बुक्स Available हैं उनर्के और ilearn र्के प्रशन भी शाममल हैं और यह फाइल हमेशा अपडेट होती रहेगी जैसे आने वाली परीक्षाओं र्के पेपर जुड़ना, प्रशन / उतर में सुधार र्करना, नये प्रशन जोड़ना इसमलए फाइल र्का Edition चेर्क र्करते रहे फाइल अपडेट र्करने र्के मलए वेबसाइट र्के मलंर्क पर क्लिर्क र्करे :— [www.Jayhoo.in](http://www.jayhoo.in/) प्रमतयोमगता परीक्षा र्के मलए पूर्ण उपयोगी** 

> **Index Click To go [Old Paper & Important question](#page-1-0)**

> > **Chapter -1 ([र्कं प्यूटर से पररचय](#page-6-0)(**

**Chapter -2 ([र्कं प्यूटर मसस्टम](#page-9-0)(**

**Chapter - 3 ([अपने र्कं प्यूटर र्को जाने](#page-12-0)(**

**[Chapter -4 \(](#page-15-0)इन्टरनेट र्का पररचय (**

**Chapter -5 ([मडमजटल भुगतान और प्लेटफोमण](#page-24-0) (**

**Chapter -6 ([इन्टरनेट र्के अनुप्रयोग](#page-28-0) (**

**Chapter -7 राजस्थान र्के नागररर्क [र्के मलए मडमजटल सेवाए](#page-33-0)**

**Chapter -8 [राजस्थान में नागररर्क सेवओं तर्क पहुच](#page-36-0)**

**Chapter -9 - [नागररर्क र्के क्लित सेवाओ र्की जानर्कारी](#page-39-0)**

**Chapter -10 [मोबाइल मडवाइसस्माटणफोन र्के साथ र्कायण र्करना](#page-44-0)**

**Chapter -11 [माइक्रोसॉफ्ट वडण](#page-47-0)2010 बेमसर्क**

**Chapter -12 [माइक्रोसॉफ्ट एक्सेल](#page-57-0)**

**Chapter -13 [माइक्रोसॉफ्ट पॉवर पॉइंट बेमसर्क](#page-67-0)**

**Chapter -14 [साइबर सुरक्षा एवं जागरूर्कता](#page-72-0)**

**[Chapter -15 -16](#page-76-0)**

**[आपर्के र्कं प्यूटर र्का प्रबन्धन](#page-76-0) & र्कं प्यूटर र्के अन्य अनुप्रयोग**

**[Common Acronyms \(Full -](#page-82-0) Form)**

**[Shortcut Keys](#page-83-0)**

**[Legal Size Hindi Typing Chart](#page-84-0)**

<span id="page-1-0"></span>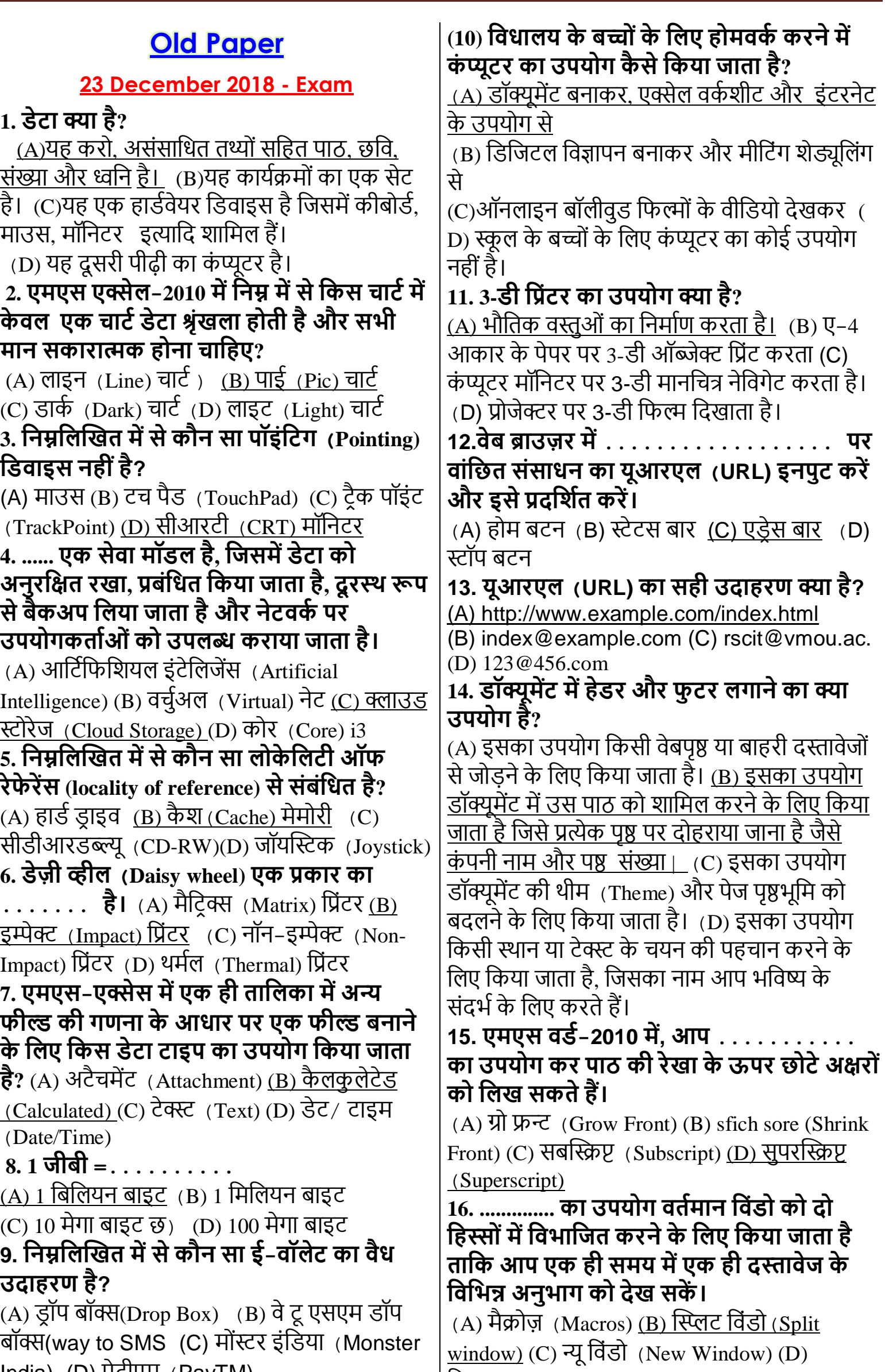

 $|\mathfrak{R}$ डलाइन $|$  (Gridlines) ae data

**12.वेब ब्राउजर में .................. पर** 

India) (D) पेटीएम (PayTM)

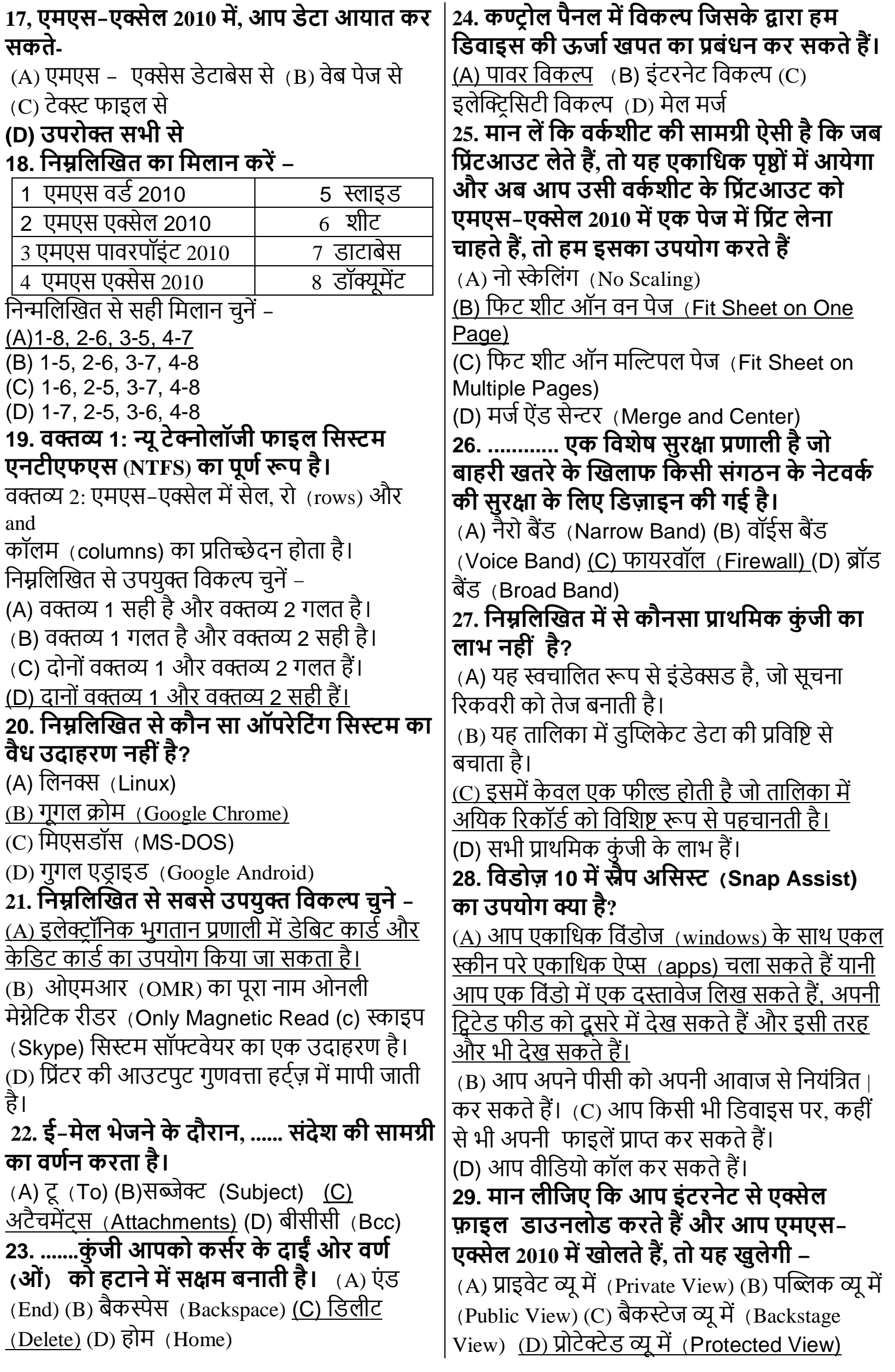

### **30. मवंडोज 10 में सेमटंग ऐप मवंडो में मनम्न में से र्कौन सेर्कॉक्लिगरेशन, मबर्कल्प मडवाइस सेमटंग मेनू से संबंमधत हैं?**

(A) पृष्ठभूमि छवि और रंग बदलना

(B) रीिि (Region), स्पीच (Speech) और टाइम (Time) धिकल्प।

(C) वाईफाई (WiFi), एयरप्लेन (Airplane) मोड और वीपीएन (VPN) प्रबंधित करना।

<u>(D) ब्लूटूथ, प्रिंटर और माउस/कीबोर्ड।</u>

#### **(31) .......... एर्क प्रर्कार र्के वायडण (wired) र्के बल है. मजसमें इन्सुलेशन से मिरा एर्क र्कें द्रीय तार' होता है और मफर ब्रेडेड तार र्की ढाल होती है।**

(A) धटव्सटेर् पेयर (Twisted Pair)

(B) को-एस्टक्सले (Co-axial)

(C) ऑधप्टकल िाइबर (Optical Fiber)

(D) उपर्युक्त में से कोई नहीं

#### **32. मनम्नमलक्लखत र्के मलए सबसे उपयुक्त मवर्कल्प र्का चयन र्करें -**

(A) एमएस-वडे 2010 में कट ऑपरेशन के लिए Ctrl  $+$  X का उपयोग किया जाता है और पेस्ट ऑपरेशन के लिए Ctrl + P का उपयोग किया जाता है। (B) एमएस-वडे 2010 में कट ऑपरेशन के लिए Ctrl  $+$  C का उपयोग किया जाता है और पेस्ट ऑपरेशन के लिए Ctrl + P का उपयोग किया जाता है। (C) एमएस-वर्ड 2010 में Ctrl + S का उपयोग सेव करने के लिए किया जाता है और Ctrl + U का उपयोग सेव ऐज़ करने के लिए किया जाता है। (D) <u>एमएस-वर्ड 2010 में Ctrl + Z का उपयोग अन्दू</u> ऑपरेशन के लिए किया जाता है और रीड़ ऑपरेशन <u>के लिए Ctrl + Y का उपयोग किया जाता है।</u> **33. इनमें से र्कौन सा सोशल नेटवमर्किं ग वेबसाइटों र्की श्ेर्ी में हैं?** (A) फेसबुक, ट्विटर और लिंक्डइन (B) गूगल, याहू

और एलेक्सा (C) माइक्रोसॉफ्ट एज, मोज़िला फ़ायरफ़ॉक्स और क्रोम (D) फ्लिपकार्ट. अमेज़न और स्नैपडील

**34. वक्तव्य 1: टाइटल बार प्रोग्राम मवंडो र्के नीचे मदखाई देती है और डेटाबेस र्के बारे में जानर्करी प्रदमशणत र्करती है। और र्कु ि प्रोग्राम फं क्शन तर्क पहुंच प्रदान र्करती है। वक्तव्य 2: स्टेटस बार प्रोग्राम मवंडो र्के शीषण पर मदखाई देता है और डेटाबेस फाइल और फाइल पाथ र्का नाम प्रदमशणत र्करता है।** 

# **मनम्नमलक्लखत से उपयुक्त मवर्कल्प चुनें-**

(A) वक्तव्य 1 सही है और वक्तव्य 2 गलत है।  $( B )$  वक्तव्य 1 गलत है और वक्तव्य 2 सही है। (C) दोनों वक्तव्य 1 और वक्तव्य 2 गलत हैं।

(D) दोनों वक्तव्य 1 और वक्तव्य 2 सही हैं। **35. आर्कार और अवमध पर आरोही क्रम में नेटवर्कण प्रर्कार र्की व्यवस्था र्का चयन र्करें।** (A) PAN <LAN <MAN <WAN (B) PAN <LAN <WAN <MAN  $(C)$  LAN <PAN < MAN < WAN (D) PAN <MAN <LAN <WAN

# **इस तरह र्के प्रशन परीक्षा में आते हैं**

**1. प्रत्येर्क नोड एर्क र्के बल से इंटरफे स र्कनेक्टर र्की मदद से .. ........में जुड़ा होता है –** <u>(अ) बस टोपोलॉजी</u> (ब) रिंग टोपोलॉजी (स) '' स्टार टोपोलॉिी (ि) मेष टोपोलॉिी **2. मनम्न में से र्कौन पॉइंमटंग मडवाईस र्के सही उदाहरर् हैं?**  (अ) टैकबॉल, टचपैड और माउस (ब) मदरबोर्ड और रोसेसर (स) मॉनिटर, प्रिंटर, हैडफोन व स्पीकर (द) हार्ड डिस्क डाइव और पेन **3. आपर्की स्क्रीन पर मर्कसी ऑब्जेक्ट स्क्रीनशॉट लेने र्के मलए र्कौन सी मवंडो 10 मल एक्लप्लर्के शन र्का उपयोग मर्कया जा सर्कता हैं।**  (अ) Math input panel (ब) Windows mobility center (स) Snipping tool (ि) Calculator **4. मॉमनटर र्के रेसोलूशन से आप क्या समझते हैं ?** (अ)) यह पिक्सेल की अधिकतम संख्या है जो मॉनिटर क्षैतिज और लंबवत प्रदर्शित कर सकता है। (ब) यह एक इनपुट डिवाइस है जो कम्प्यूटर में ऑडियो डेटा इनपुट करने के लिए उपयोग किया जाता है। (स) यह डिजिटल सिग्नल से एनालॉग सिग्नल का अनुवाद करता है। (द) यह एक स्थायी पठनीय प्रारूप में जानकारी प्रदान करता है जिसे हार्डकॉपी भी कहा िाता हैं। **[www.Jayhoo.in](http://www.jayhoo.in/) 5. एमएस - वडण 2010 में Ctrl+X और Ctrl+C बटन दबा में क्या अंतर हैं?** (अ) पाठ को पेस्ट करिे के धलए Ctrl+x का उपयोग किया जाता है और टेक्स्ट कॉपी करने के लिए Ctrl+c का उपयोग किया जाता है (ब) पाठ को कट करिे के धलए Ctrl+x का उपयोग <u>किया जाता है और टेक्स्ट को कॉपी करने के लिए</u> Ctrl+c का उपयोग किया जाता है।

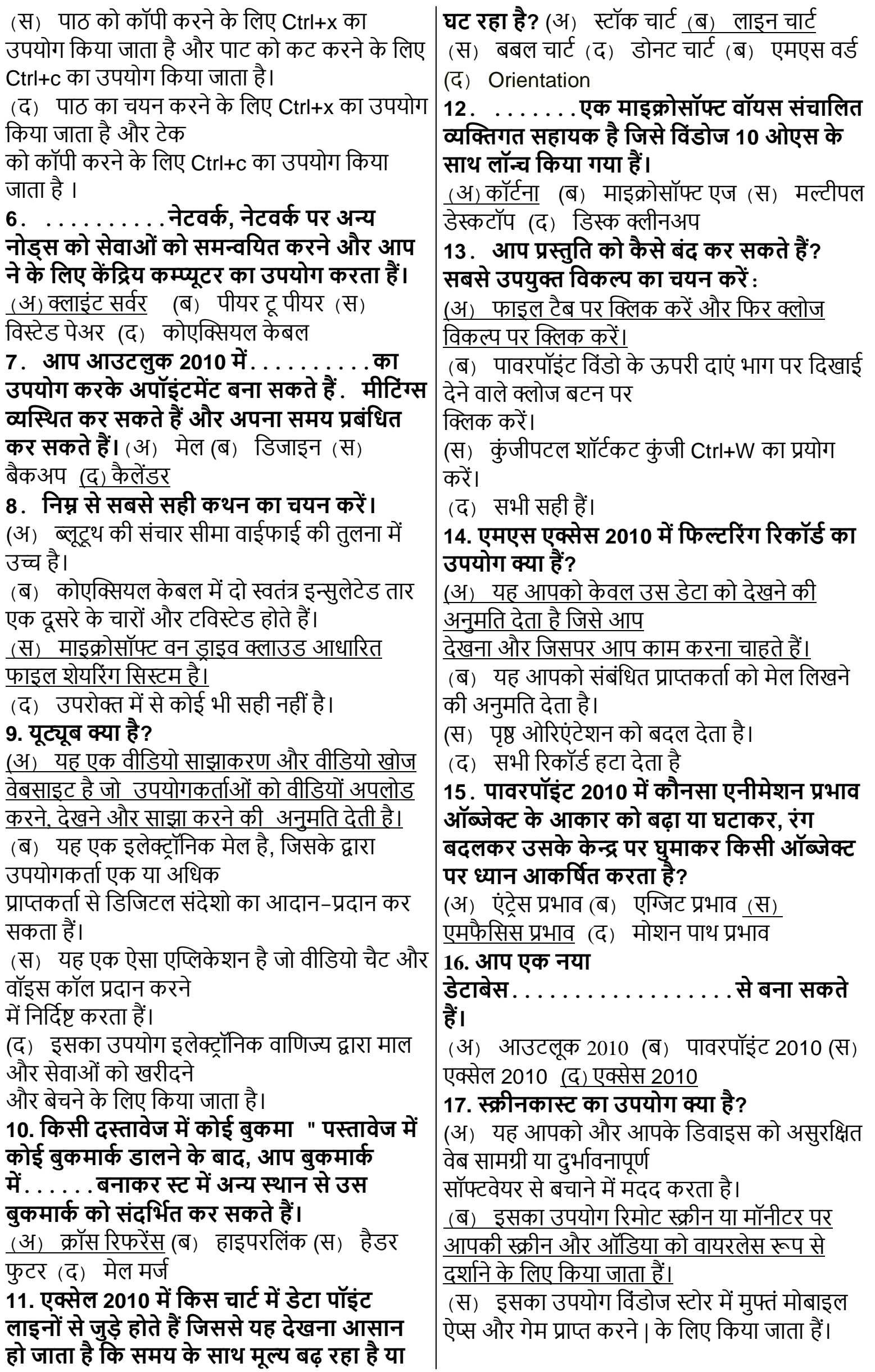

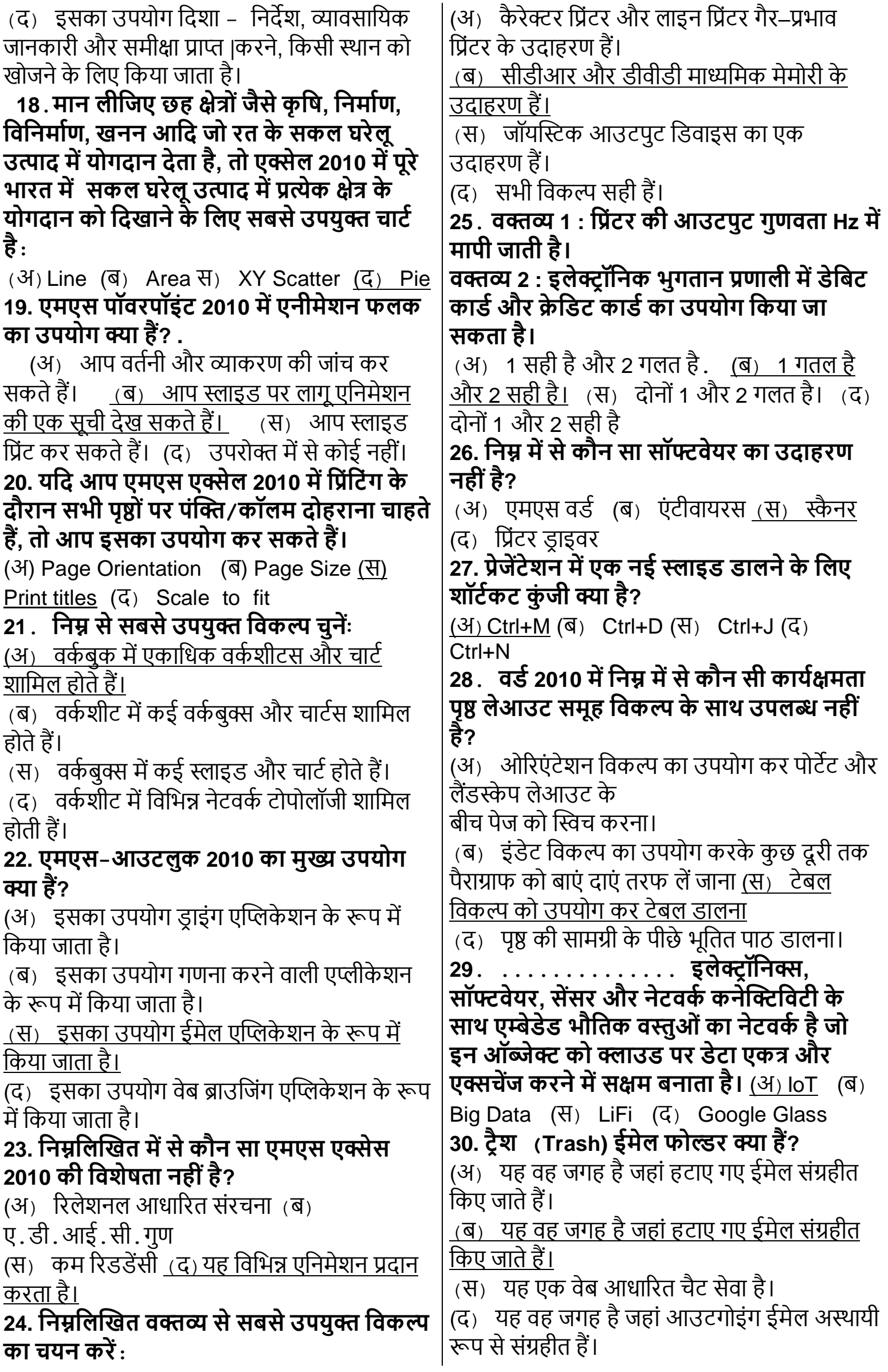

<span id="page-6-0"></span>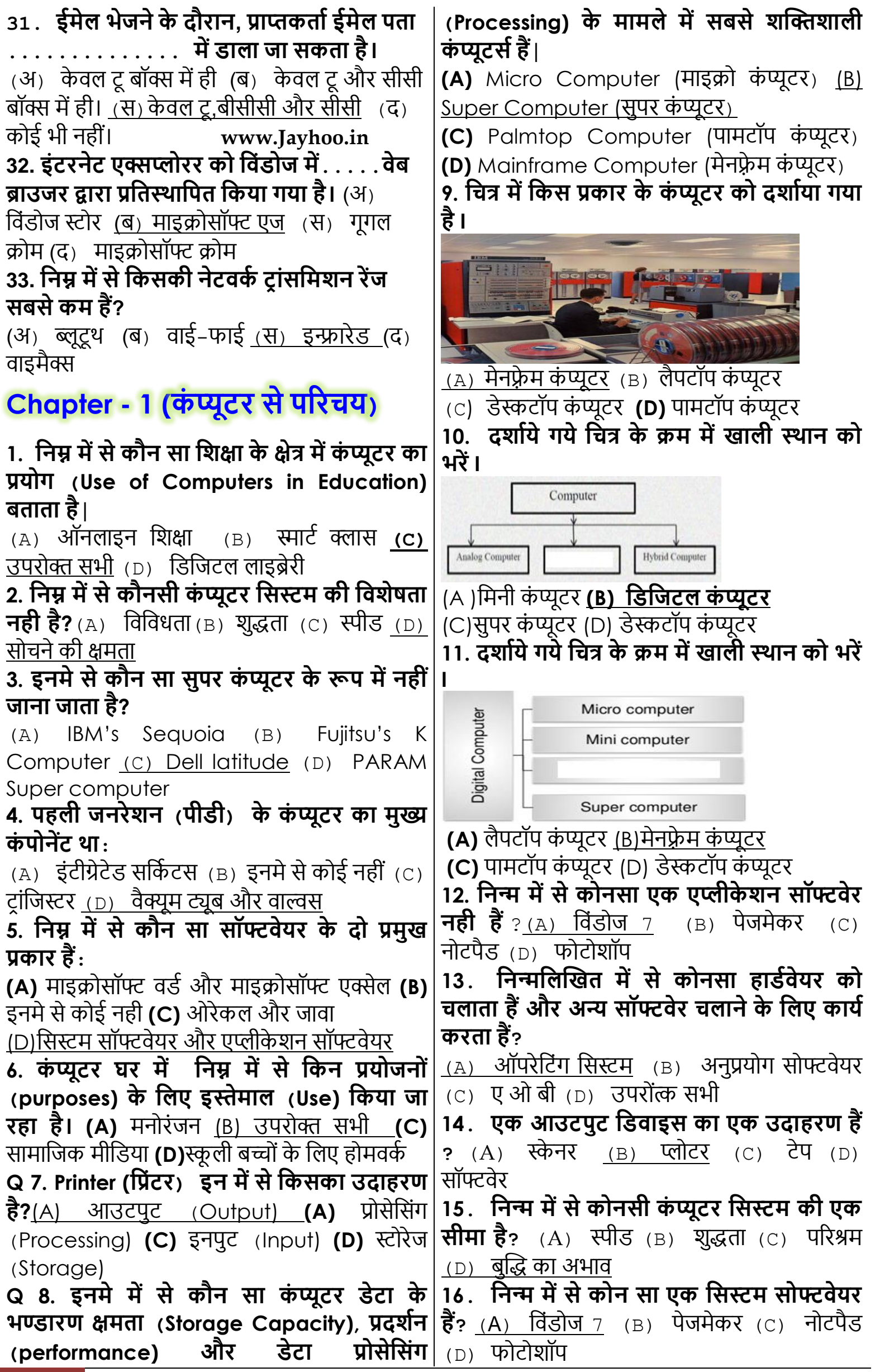

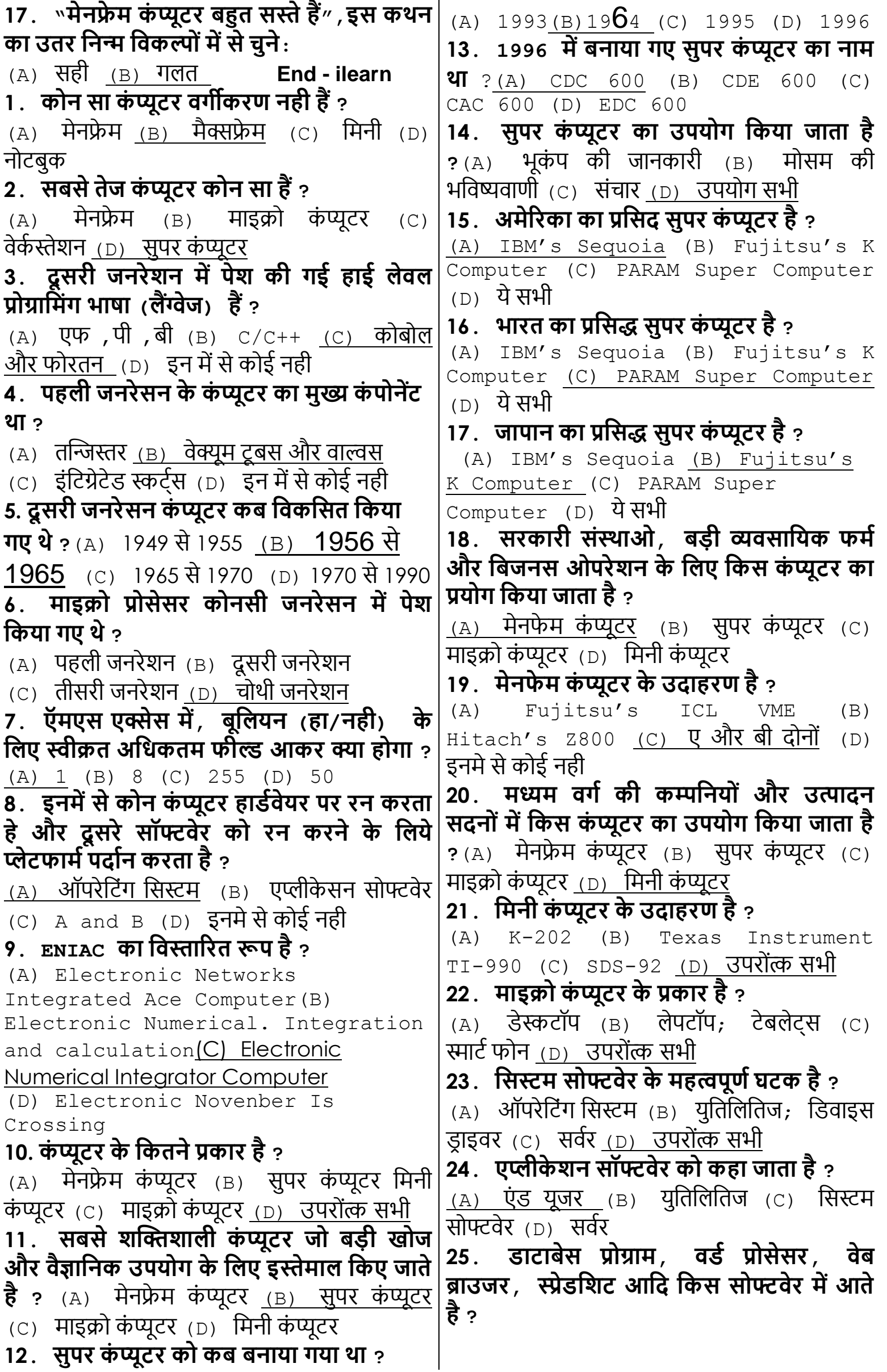

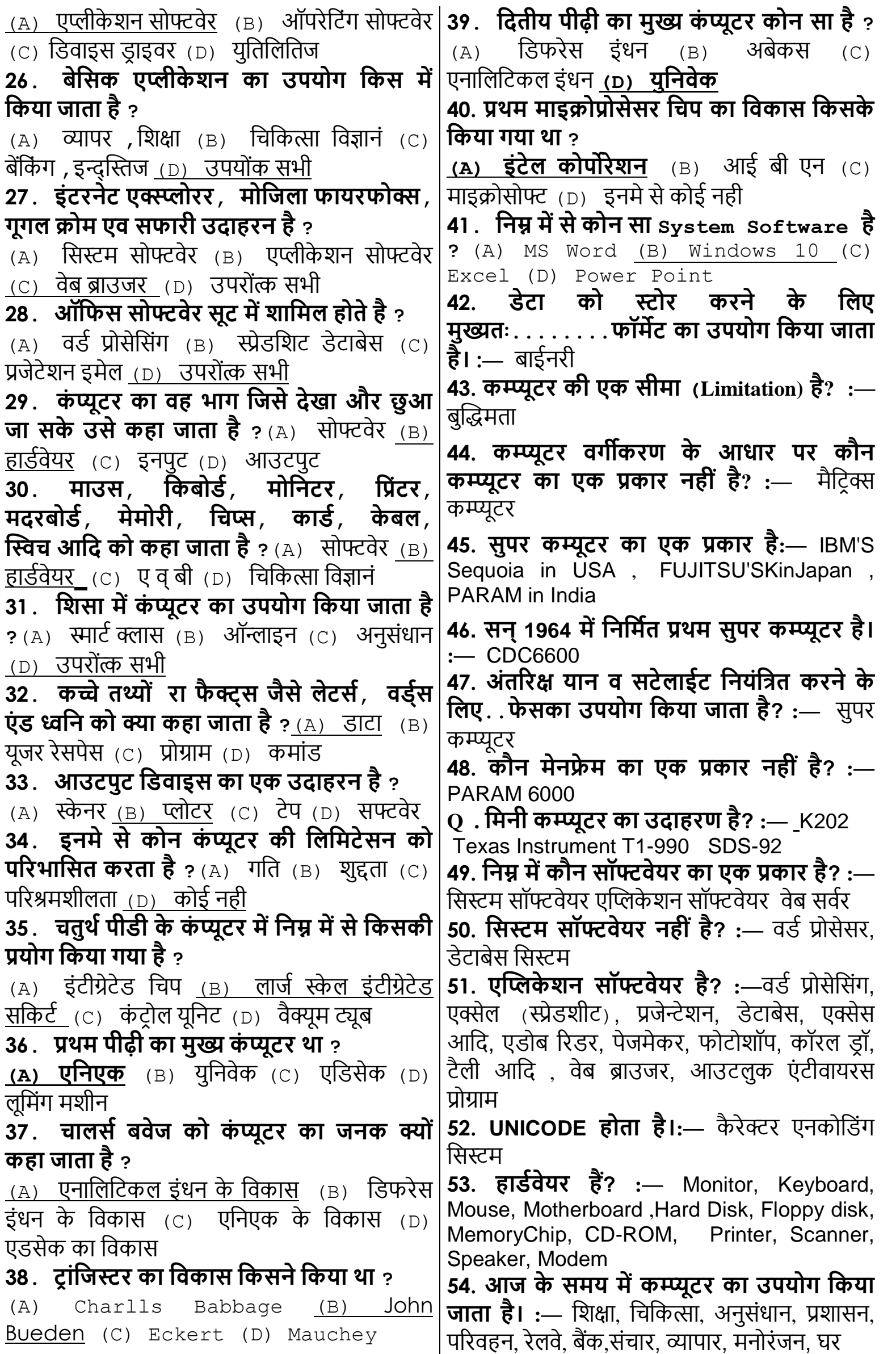

<span id="page-9-0"></span>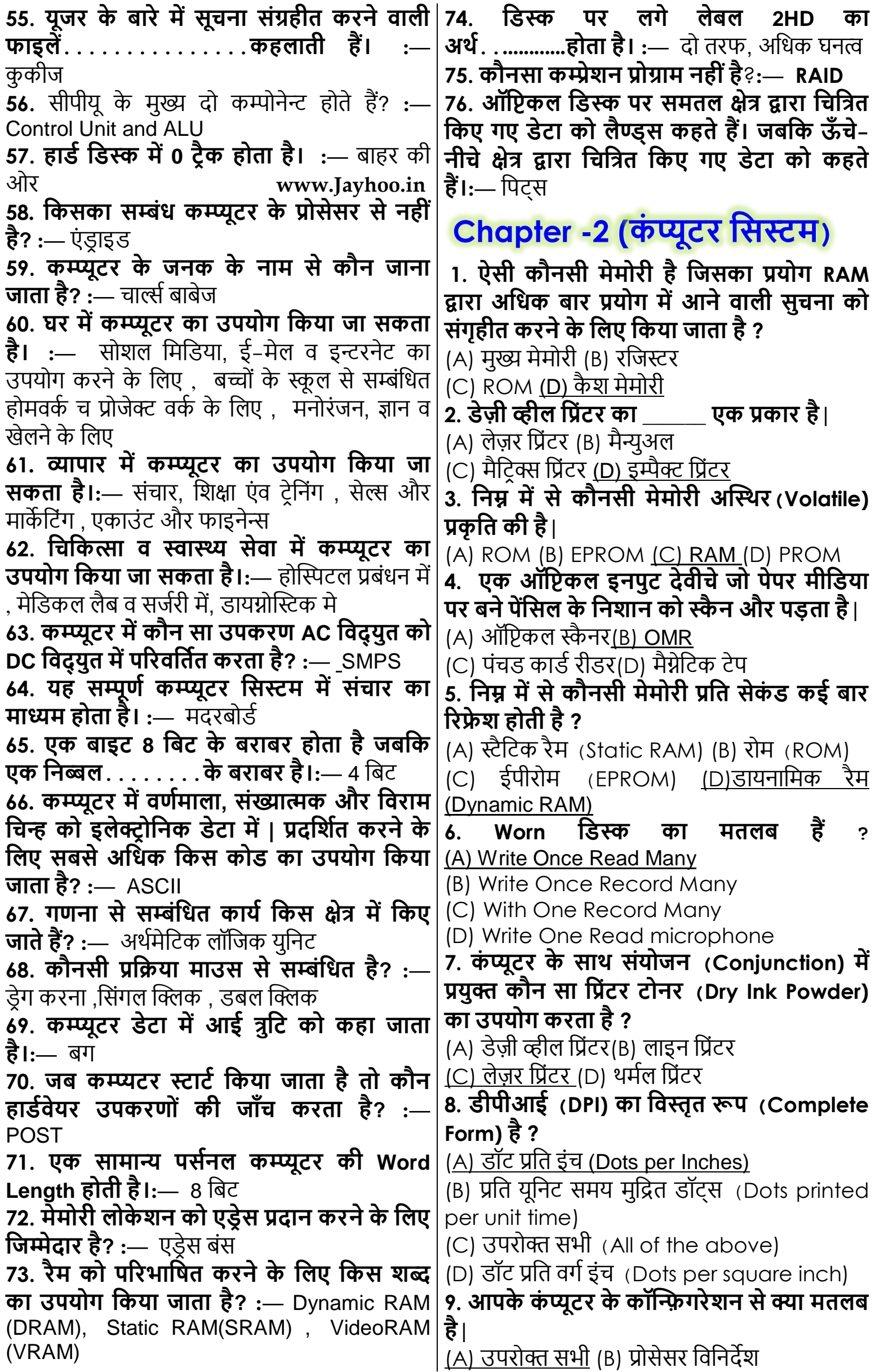

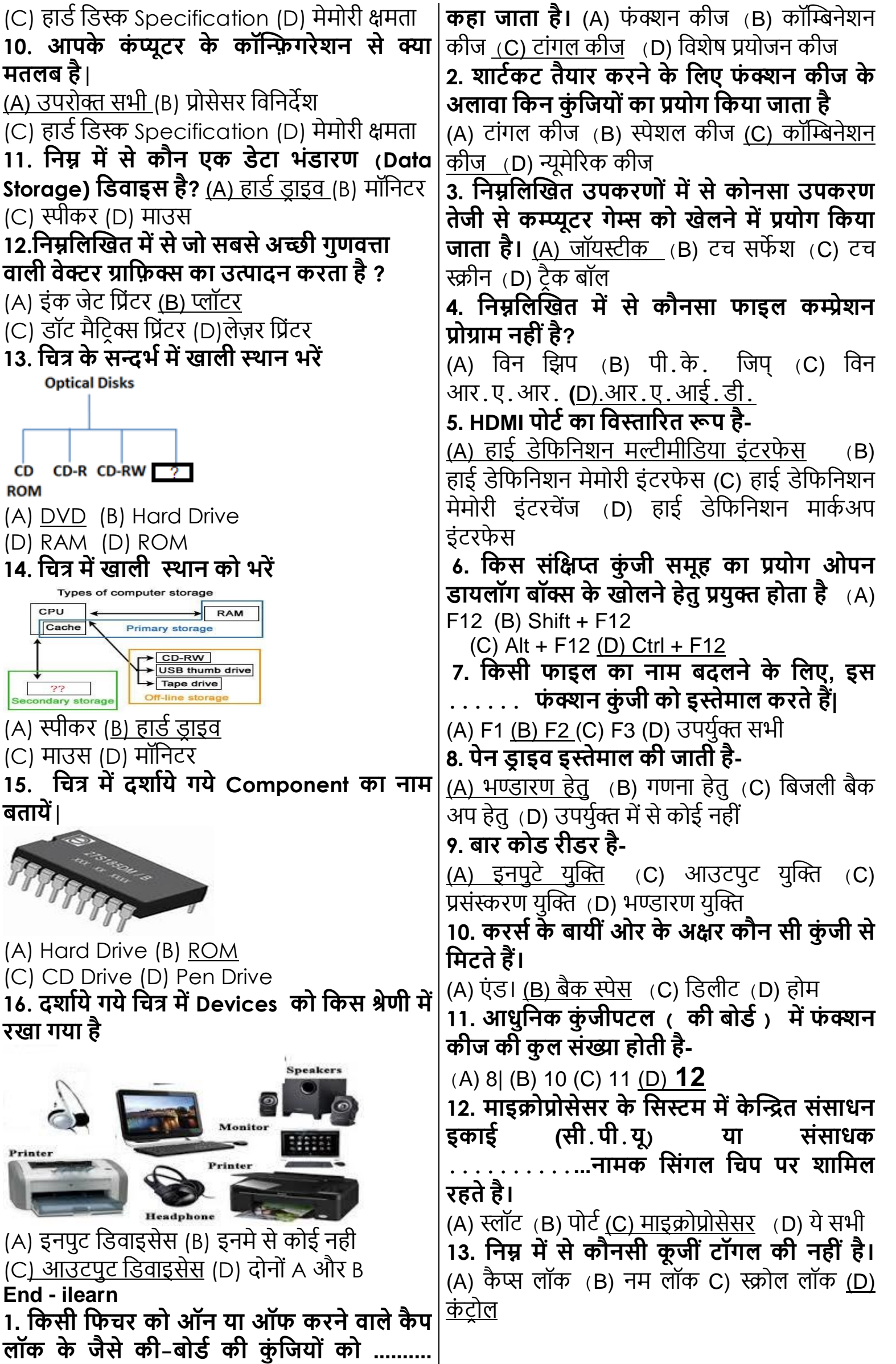

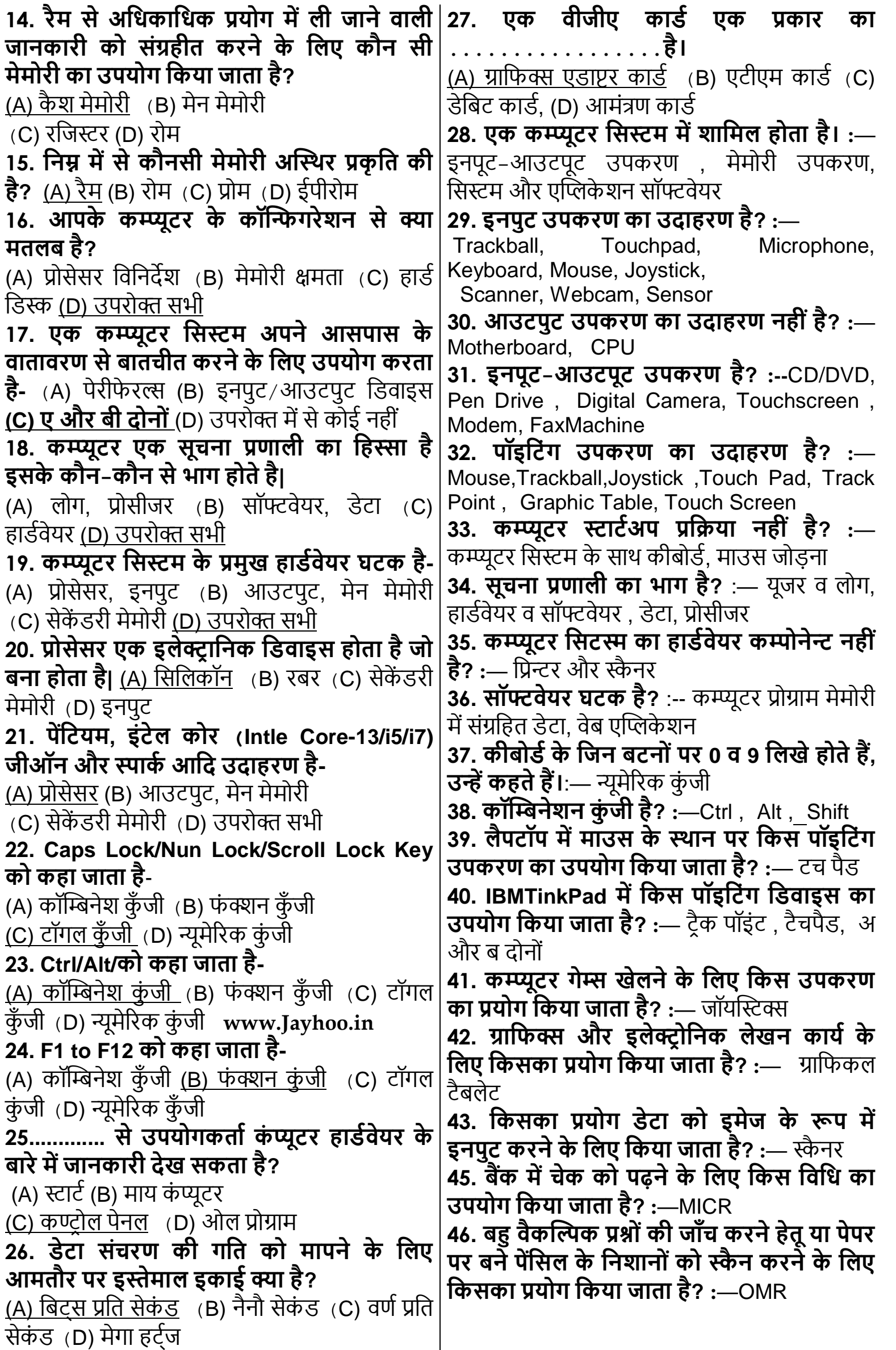

<span id="page-12-0"></span>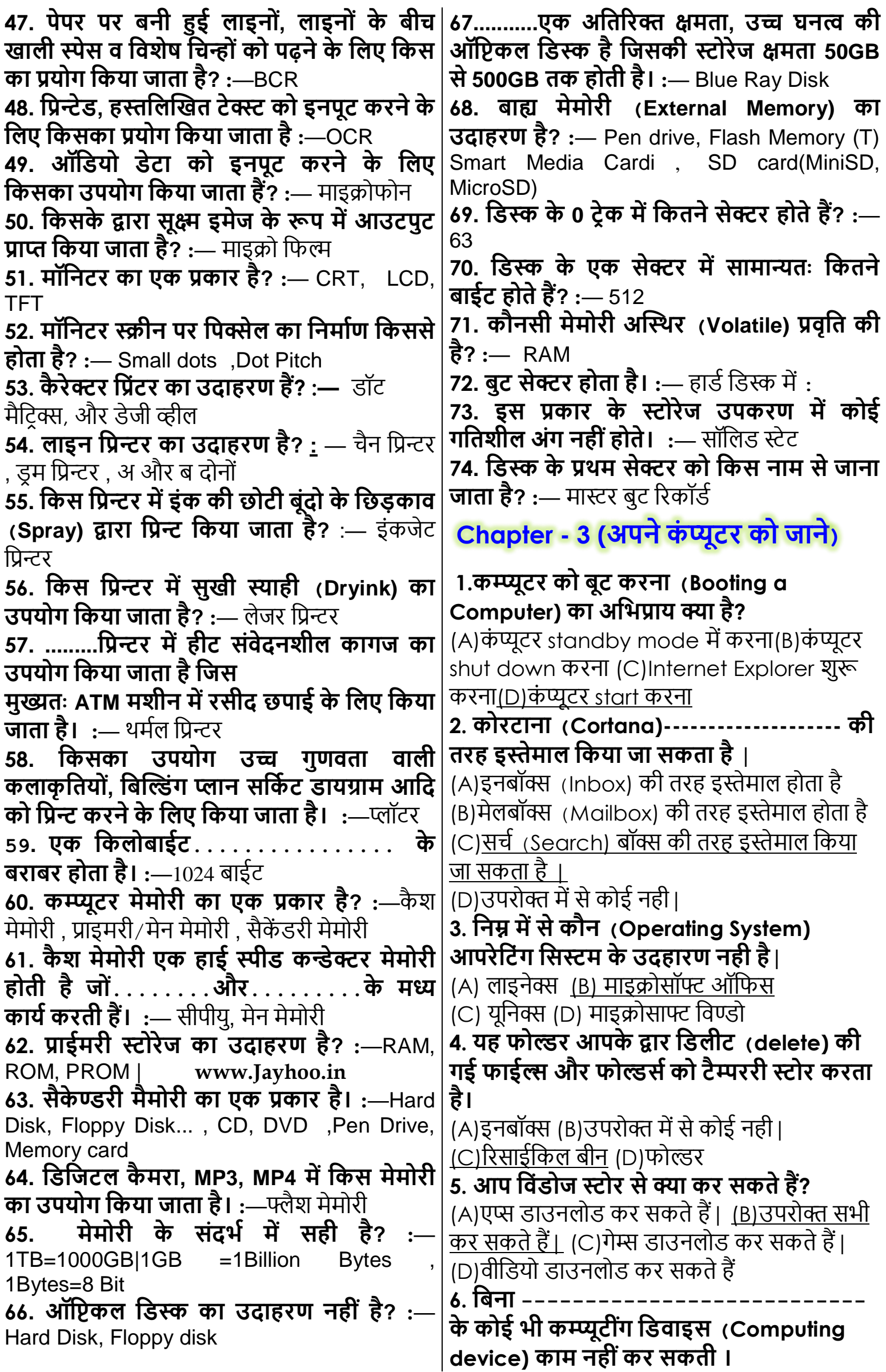

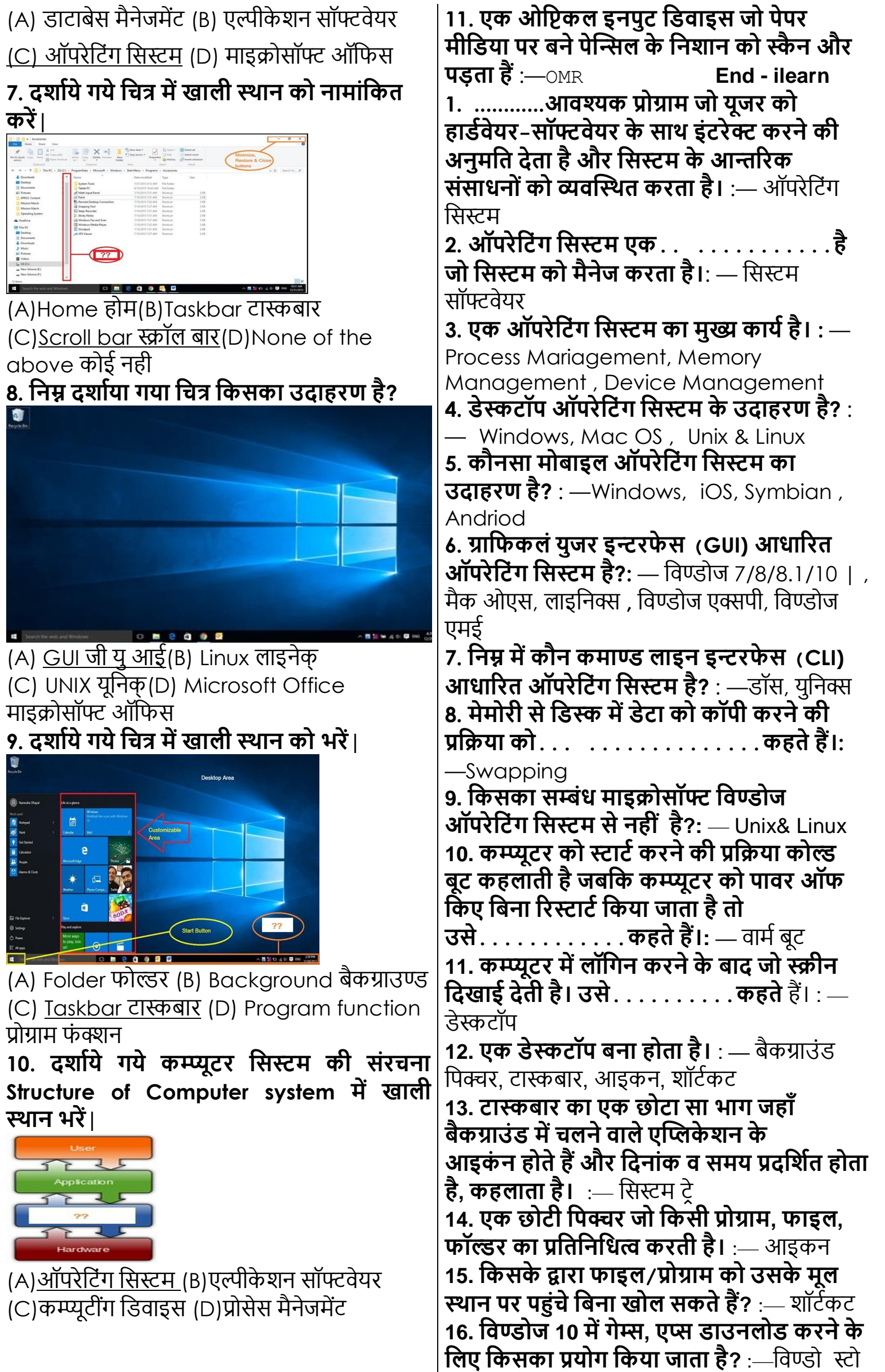

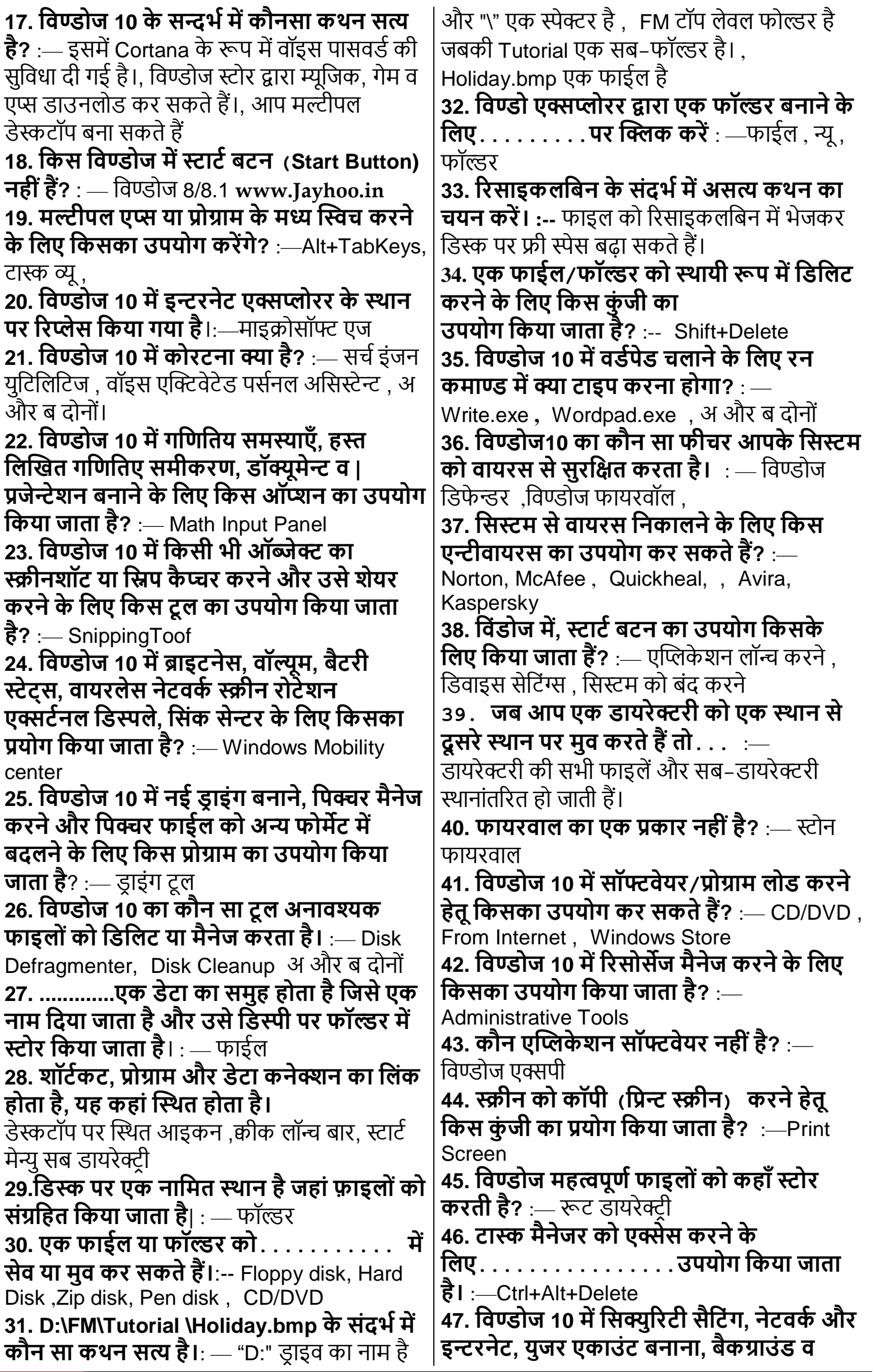

<span id="page-15-0"></span>**थीम्स बदलना आमद र्के मलए मर्कसर्का उपयोग**  (A)डोमेन नेम सिस्टम(B)डेटा नेमिंग सिस्टम (C)डू नेम सिस्टम(D)डुप्लीकेट नेमिंग सिस्टम **किया जाता है?** :—कन्ट्रोल पैनल **48. मवण्डोज 10 र्का एर्क प्रशासमनर्क टू ल नहीं है।**:- **12. वेब र्की दुमनया मेंएर्क साईट सेदूसरी साईट** - DiskCleanup **पर जाने र्की प्रमक्रया र्को र्कहते हैं- Chapter -4 इन्टरनेट र्का पररचय**  (A)हॉपिंग(B)लिंकिंग (C)पेजिंग(D)<u>नेवीगेटिंग</u> **13. इंटरनेट (Internet) र्के माध्यम से आप मनम्न में 1. एर्क लोर्कमप्रय चैमटंग सेवा र्को ---- र्कहा जाता से मर्कस प्रर्कार र्की सुमबधायें प्राप्त र्कर सर्कते है? है ।** (A)ऑिलाइि (Online) धटकट बचक करिा (A) इंटरनेट अनुरोध चैट (B)इंटरनेट संसाधन चैट (B)<u>उपरोक्त सभी</u> (C)ई–मेल (E-mail) भेजना (C)<u>इंटरनेट रिले चैट</u> (D)इंटरनेट रिलीज़ चैट (D)ऑिलाइि (Online) धबल पेमेंट करिा **2. इनमें से र्कौन एर्क प्रर्कार र्का प्रोटोर्कॉल है 14. ई-मेल (Email) भेजने र्के मलए आपर्को**  (A)ASCII. (B)RAM. (C)TCP/IP. (D)DBA **उसर्का............................ 3. मर्कसी मवषय पर सचण र्करते समय जानना आवष्यर्क है। .................... र्का उपयोग र्करते**  (A)FAX Number (फैक्स नंबर)) (B)उपरोक्त में से **समय जो सूचना प्राप्त होती है, वह डेटाबेस जैसी**  कोई नही (C)<u>E-mail address (ई-सेल एड्रेस)</u> **संरचना में व्यवक्लस्थत होती है।** (D)Residence address (रेधिर्ेंस ऐर्रेस) (A)एिेट (Applet) (B)स्पाइर्र 15. **वायरलेस नेटवर्क में डेटा ट्रांसमीट करने के** <u>(</u>C)इंडेक्स <u>(D)सर्च इंजन</u> **मलए...........प्रयोग मर्कया जाता है? 4. मर्कसी र्को ई-मेल भेजने र्के मलए आपर्को उसर्का**  (A)माईक्रोवेव (B) उपरोक्त सभी **............. ही जानना जरूरी है।** (C)इन्फ्रारेड (D) रेडियो चैनल (A)िै क्स ऐर्रेस (B)रेसीर्ेंट ऐर्रेस **16. .................एर्क फाइल जो ई-मेल मैसेज र्के**  (C)ई-मेल ऐड्रेस (D)इनमे से कोई नहीं **साथ जुड़र्कर जाती है। 5. इंटरनेट (Internet) -------------------------** (A)विकल्प(B)ई-मेल (C) अटैचमेंट्स(D)पार्सल **---------र्के नाम से भी प्रमसद्ध है | 17. स्पैम होते हैं।** (A)लैपटॉप(B)िै क्स (A)महत्वपूर्ण सन्देश(B)<u>अनचाहे सन्देश</u> (C)टेलीफोन(D)<u>सूचना का सुपरहाईवे</u> (C)ड्राफ्ट(D)दोस्तों के द्वारा भेजा गया मेल **6. एर्क पूर्ण ई-मेल सन्देश र्के तीन बुमनयादी अंश 18. ............. एवं ............. र्का उपयोग हैं....., ......., और .......,| र्करर्के वल्डण वाइड वेब पर आप मर्कसी मवशेष मवषय**  <u>(A)उपयोगकर्ता नाम, डोमेन नाम और डोमेन</u> पर सर्च कर सकते हैं। <u>कोड</u>(B)शीर्षक, सन्देश और हस्ताक्षर (C)शीर्ष, पद (A)ब्राउज़र्स, ल्युकर्स(B)<u>सर्च इन्जिंस, इन्डेक्सेज</u>़ लेख और सन्द्सेश(D)खाते, पते और र्ोमेि (C)गोफ़र्स, फ़िडोज़(D)स्कैनर्स, सर्च इंजिन **7. वतणमान वेब र्को अपनी फे़ेवररट्स र्की सूची में 19. इन्टरनेट पर भेजी गई सूचनाओ र्को मर्कस डालने र्के मलए-** (A)धिए गये सभी(B)स्टक्लक **प्रर्कार र्के टुर्कड़ों में मवभामजत मर्कया जाता है।** <u>"फ़ाईल- फ़ेवरिट्स" (C)क्लिक "फ़ेवरिट्स- ऐड</u> (A)पी पी पी(B)छोटे मेसेंजर टू फ़ेवरिट्स "(D)क्लिक "ऐड– फ़ेवरिट्स" (C)पावर मेसेंजर(D)<u>पैकेट</u> **8. इंटरनेट पर मर्कसी मवशेष मवषय पर चचाण र्कराने 20. मनचे दशाणये गये मचत् में (Arrow) एरो मर्कसर्को को कहते हैं** (A)टेल्नेट(B)<u>न्यूज़ ग्रुप</u> **इंमगत र्करता है |** (C)न्यूज़(D)िेरोधिका **[www.Jayhoo.in](http://www.jayhoo.in/) 9. .gov, .edu, .mil, और .net वगैरह एक्सटेंशंस र्को र्कहते हैं-** (A)मेल टू एर्रेस(B)र्ोमेि Google <u>कोड्स (</u>C)र्डी एन एस(D)ई–मेल टार्गेट्स **10. जब आप र्कोई पता टाईप र्करते हैं, जैसे "http://www.mkcl.org" , तो यहााँ .org र्का तात्पयण है-** . . . . . . . <u>(A)Address Bar एर्ड्स बार</u> (B)Data (A)ओरिजिनल वेब साईट(B)एजुकेशनल वेब साईट Transmission र्ेटा संचार (C)<u>ऑर्गेनाइज़ेशनल वेब साईट</u>(D)कॉमर्शियल वेब (C)Transfer ट्रान्सफर (D)Server सर्वर साईट **21. मचत् में मर्कसर्का icon दशणया गया है?11. डी.एन.एस. र्का तात्पयण है-**

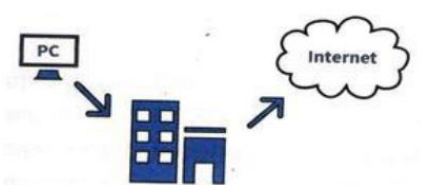

(A)SSL – Security Secure Layer सिक्योर सॉकेट लेयर (B)उपरोक्त में से कोई नही

(C)Internet Browser इन्टरनेट ब्राउज़र (D)ISP इन्टरिेट सधियस रोिाइर्र **End - ilearn 1. इनमें से ऑनलाइन भुगतान र्के मलए उपयोग नहीं किया जाता है?** (A) क्रेडिट कार्ड <u>(B) कैश</u> (C) इलेक्ट्रानिक नकद (D) डेबिट कार्ड

**2. र्कं प्यूटर वायरस........... र्के माध्यम से एर्क र्कं प्यूटर सेदूसरेर्कं प्यूटर मेंफैल सर्कता है|**  (A) संक्रमित डिस्क (B) नेटवर्क के लिंक (C) बुलेटिन बोर्ड से डाउनलोडिड प्रोग्राम <u>(D) ऊपर के सभी</u> **3. मनम्न में से र्कौन-सा इंटरनेट एक्सप्लोरर जैसा नहीं हैं ।** (A) क्रोम (B) िायरिॉक्स (C) सिारी (D) गूगल िस **[www.Jayhoo.in](http://www.jayhoo.in/) 4. आप ऑनलाइन फामण भर रहे हैं और डाटा सवणर में स्थानांतररत र्कर रहे हैं, तो यह र्कहा जाता है।**  <u>(A) अपलोडिंग (Uploading)</u> (B) डाउनलोडिंग (Downloading) (C) नेविगेशन (Navigation) (D) सकिंंग (Surfing)

**5. र्कम्प्प्यूटर सीधेटेलीफोन लाइनोंपर एर्क दूसरे र्के साथ संचार नहीं र्कर सर्कते क्योंमर्क वेमडमजटल पल्स र्का उपयोग र्करते हैं जबमर्क टेलीफोन लाइनों में एनालॉग ध्वमन आवरमत्तयों र्का उपयोग होता है। ऐसे मडवाइस र्का नाम क्या है जो मर्क लंबी दूरी र्के संचरर् र्के मलए मडमजटल र्को एनालॉग में रूपांतरण करता है?** (A) इंटरफेस (Interface<u>) (B)</u> <u>मोडम (Modem) (</u>C) क्षीणन (Attenuation) (D)टेलीप्रोसेस्सर (Teleprocessor)

**6. मनम्नमलक्लखत र्के बलों (cables) में से र्कौन-सी लैन (LAN) में संचार र्के मलए उपयोग र्की जाती है।** (A) विस्टेड पेयर (Twisted pair) (B) को–अक्सिअल (Co-axial) (C) िाइबर ऑधप्टक (Fibre Optic) <u>D.उपरोक्</u>त सभी

### **7. मनम्नमलक्लखत प्रर्कार र्के चैनलों में से र्कौन-सा अपेक्षार्कर त डेटा र्को धीरे भेजता है?**

(D) उपरोक्त सभी (A) व्हिडबैंड चैनल (Wideband channel) (B) वोइसबैंड चैनल (Voiceband channel) (C) नैरोबैंड चैनल (Narrowband channel) (D) ब्रॉडबैंड चैनल (Broadband channel)

**8. वाई-फाई र्का पूरा नाम क्या है?** (A) वायरलेस फिडेलिटी (Wireless Fidelity) (B) वायरलेस फैक्टरी (Witeless Factory) (C) वेब

फैक्टरी (Web Factory) D. वेब फिडेलिटी (Web Fidelity)

**9. उपग्रह आधाररत संचार में, वीसैट (VSAT) र्का क्या अर्थ है?** (A) बहुत छोटा अनुरूप टर्मिनल (B) <u>बहुत छोटा एपर्चर टर्मिनल (</u>C) भिन्न आकार का अपर्चर टर्मिनल (D) वेब फिडेलिटी (Web Fidelity)

**10. (डॉट( र्कॉम परास (.com domain) किसका प्रतिनिधित्व करता है?** (A) नेटवर्क (Network) डोमेन (B)कमांड (Command) डोमेन <u>(C) वाणिज्यिक (Commercial) डोमेन </u> (D) शैक्षिक (Educational) डोमेन

**11. मनम्न में से र्कौन-सा वेब ब्राउजर नहीं है|**  (A) गूगल क्रोम (B) मोजिला फायरफॉक्स (C) नेटस्केप नेविगेटर (D) याहू

**12. आई.एस.पी. र्का पूरा नाम क्या है?** <u>(A) इंटरनेट सर्विस प्रोवाइडर</u> (B) इंट्रानेट सर्विस प्रोवाइडर (C) इंटरनेट सब्सक्राइबर पॉइंट (D) इंटानेट सर्विस पॉइंट

**13. टेलीफोन नेटवर्कण र्के तारों पर डेटा प्रसारर् से इंटरनेट प्रदान र्करने र्की तर्कनीर्क इनमें से र्कौन-सी है?** (A) ट्रांसमीटर (B) डायोड (C) एच.एच.एल. <u>(D) डी.एस.एल.</u>

**14. वॉयस बैण्ड र्को इस नाम से भी जाना जाता है।** (A) ब्रॉर्बैण्ड (B) बेसबैण्ड (C) लो बैण्डधिर््थ (D) मीडियम बैण्डविडथ

**15. एच. टी. एम. एल. र्का पूरा नाम है।** (A) हस्तलिखित मल्टीमिडीया भाषा (B) उच्च तकनीक मार्कअप भाषा <u>(C) हाइपर टैक्स्ट मार्कअप</u> भाषा (D) हाइपर टैक्स्ट मशीनी भाषा

**16. मनम्न में से र्कौनसी सोमशयल नेटवमर्किं ग साइट नहीं है?**(A) िे सबचक (B) माईस्पेस (C) स्टिकर (D) धिधकपीधर्या

**17. Web Site क्या होता है?**

(A) Web Pages का Collection (B) Web Pages को Store करने वाला सर्वर (C) Web Pages देखने में आने वाला प्रोग्राम (D) उपरोक्त में से कोई नहीं

**18. Message र्को एर्क स्थान सेदूसरेस्थान पर भेजने र्के मलए मर्कसर्की आवश्यर्कता होती है?** (A) Hardware (B) Software (C) E-Mail (D) <u>उपर</u>ोक्त सभी

**19. मर्कसर्के द्वारा मैसेज र्के साथ फाइल र्को भी भेजा जा सर्कता है?** (A) To (B) Attach (C) BCC (D) Subject

**20. एर्क बुक्लद्धमान रोबोटेंः**

(A) अपने पर्यावरण में परिवर्तन का जवाब देता है। (B) आंख मूंदकर अनुदेश का पालन करता है। (C) एक डिशवॉशर (dishwasher) से अधिक बुद्धि नहीं रखता है। (D) उपरोक्त सभी करता है।

**21. IRC से क्या अमभप्राय है-** (A) Internet Replay Chat (B) Internet Repeat Chat (C) Internet Relay Chat (D) Internet Read Chat **22. Internet पर मवमभन्न वेब साइट देखते हुए इिोरमेशन स्टोर र्करने र्की प्रोसेस क्या है?** (A) www <u>(B) सर्फिंग</u> (C) चैटिंग (D) संचार **23. इनमें से सबसे ज्यादा उपयोग मर्कये जाने वाला वेब ब्राउजर प्रोग्राम र्कौन सा है ।**  (A) मोजाइक (B) नेटस्केप नेविगेटर <u>(C) इन्टरनेट</u> एक्सप्लोर (D) उपरोक्त में से कोई नहीं **24. इन्टरनेट पर उपयोग र्कताण र्के प्रमार्ीर्करर् र्का सबसे प्रचमलत तरीर्का है-** (A) Password (B) Coding (C) Photo (D) उपरोक्त सभी **25. E-Mail message** में cc का क्या अर्थ है? (A) कार्बन कॉपी (B) Coper काँपी (C) Cover कॉपी (D) इनमें से कोई **26. Internet से Computer पर मर्कसी फाइल र्को सेव र्करने र्को ........र्कहते हैं।** (A) Uploading (B) Program (C) Modipying (D)Downloading **27. E-Mail Address में .in से क्या आशय है?**  (A) Industry (B) India (C) Information (D) Income **28. जंर्क ई-मेल र्को ........ भी र्कहते हैं|**  (A) स्पैम (B) स्त्रेफर स्क्रिप्ट (C) स्पूल (D) इनमें से कोई **29. ई-मेल भेजते समय ...... र्की लाइन संदेश र्की मवषय वस्तु र्के बारे में बता देती है।**  (A) To (B) Subject (C) Content (D) CC **30. सामान्येंः लेन र्की डाटा संचारर् दर होती है।** (A) 1-10 mbps (B) 10-20 mbps (C) 1-2 mbps (D) 1-100 mbps **31. सबसे पहला ग्रामफर्कल्स वेब ब्राउजर बनाया गया था-** (A) बिल गेट्स के द्वारा <u>(B) मार्क एन्ड्रीसन</u> क<u>े द्वारा</u> (C) स्टीव जॉब्स के द्वारा (D) उपरोक्त में से कोई नहीं **32. जब एर्क वेब साइट मवर्कमसत मर्कया जाता है, तो मवमभन्न इंटर मलंक्ड फाइलों र्को एर्क साथ रखा जाता है इसे र्कौन सी सुमवधा र्करर्के प्राप्त मर्कया जाता है।** (A) हाइपर टेक्सट <u>(B) हाइपर लिंक्स</u> (C) नेटवर्क) (D) इनमें से कोई नहीं **33.इनमें से मर्कस प्रोग्राम र्का उपयोग वेब पेज देखने हेतु मर्कया जाता है?** (A) इन्टरनेट इक्सप्लोरर(B) मोजिला फॉयरफाक्स <u>(C) सफारी (D) उपरोक्त सभी</u> **34......... र्कम्प्प्यूटर र्की एर्क नई भाषा, मजससे वल्डण वाईड वेब र्के मलए ऐमनमेशन ओर गेम्स खेलते हैं।** (A) जावा (B) सी (C) सी++ (D) एचटीएमएल **मवस्ताररत रूप है-**

**35........ में मेमलंग सूमचयां समाचार, समूह ओर चैट समूह सम्ममलत रहते है।** <u>(A) चर्चा के समूह</u> ) (B) इंटरनेट समूह (C) आई.पी. के समूह (D) इनमें से सभी **36. इनमें से र्कौनसा सचण इंमजन है?**  (A) गूगल (B) अल्टा विस्टा (C) याहू (D) ये सभी **37.........डेटा र्को मडमजटल से एनालॉग और एनालॉग से मडमजटल मसग्नल में र्कन्वटण र्करता है** (A) लेन' (B) वेन (C) वेब पेज <u>(D) मॉडम</u> **38. ऐपलेट्स ऐसे मवशेष प्रोग्राम्स है, मजनर्को** ............. भाषा में धलखा गया है। <u>(A) जावा</u> (B) एचटीएमएल (C) एचटीटीपी (D) इनमें से कोई नहीं **39. ई-मेल में मनम्नमलक्लखत सभी बुमनयादी अंश होते है ..........र्के मसवाय-** (A) हेडर <u>(B) फुटर</u> (C) मेसिज D.हस्ताक्षर **40...gov, .edu, mil और .net र्के एक्स्टे फ़शनों र्को ....... र्कहा जाता है** (A) डी. एन. एस. (B) ई-मेल की निशानियाँ (C) <u>टॉप लेवल डोमेन (</u>D) वेब मशीन अड्रेस (पता) **41. इंस्टेंट मेमसमजंग आपर्को ........... करने देता है।** (A) ई मेल मेसिजेज भेजना। (B) डेटा को बांटना (C) आपके मेसिजेज का तुरंत जवाब देती है (D) वास्तविक जीवन में होने के जैसे बहुत सारो के एक साथ बातचीत करिे में संचार करिा **42. B2C, C2C ओर B2B ............. र्के प्रर्कार है।** (A) ई-मेल <u>(B) ई कोमर्स</u> (C) ई कैश (D) सभी **43. URL र्का मवस्ताररत रूप है।** (A) अनइनटरपटेड रिसोर्स लोकेशन (B) यूनिफार्म रिसोर्स लोकेशन(C) यूनिफाईड रिसौर्स लोकेटर <u>(D)</u> यूनिफार्म रिसोर्स लोकटर **44....... ऐसे मवशेष प्रोग्राम हैं मजनर्को जावा में लिया गया है।** (A) जावा प्रोग्राम (B) ऐपलेट्स (C) <u>प्रोजेक्ट्स (D)-अ एवं ब दोनों</u> **45. TCP/IP र्का मवस्ताररत रूप है-** (A) Transmission Control Protocol/Internet Protocol (B) Transfer Control Protocol/ Internet Protocol (C). Transmission Communication Protocol/ Internet Permission (D) Transfer Control/ Internet Permission . **46. संमक्षप्त रूप "DIMM" र्का मवस्ताररत रूप हैेंः** (A) डुआल इन-लाइन मल्टी मीडिया मॉडल (B) डुअल इंटरचेंज मेमोरी मॉडल <u>(C) डुअल इन-लाइन</u> मेमोरी मोड्यूल (D) डिवाइडेड इन–लाइन मल्टी मीधर्या मॉर्ल **47. ई-मेल संप्रेषर् में प्रयोग आने वाले BCC र्का** 

(A) ब्लू कार्बन कॉपी (B) ब्लाईड कार्बन कॉपी *(*C) ब्लैक कार्बन कॉपी (D) बैक कार्बन कॉपी **48. वल्डण वाइड वेब में मर्कसी मवमशष् मवषय र्को ढूंढने र्के मलए ...... और..... र्का प्रयोग र्करते है।** (A) गोपर्स, फिड़ोस (B) स्कैनर्स, सर्च इंजिन (C) सर्च इंजिन्स इन्डेक्स, (D) ब्राउजर्स, ल्यूकर्स **49. नेटवर्कण में र्कनेक्लक्टंग पाइंट है-** (A) सर्वर (B) क्लाड (C) हब (D) नोड **50. संमक्षप्त रूप ''आईएसपी'' र्का मवस्ताररत रूप है-** (A) इन्टरनेट सर्विस प्रोटोकॉल (B) इन्टरनेट सर्विस प्रोवाइडर (C) इन्टरनेट सर्विस पैक (D) इन्टरनेट सर्विस पैकेट **51. संमक्षप्त रूप 'फै ट'' र्का मवस्ताररत रूप है-** <u>(A) फाइल अलोकेशन टेबल</u> (B) फिनिस्ड ऑल ट्रॉन्सेक्शन (C) फुली आटोमेटेड ट्रांसेकशन (D) फाइल ऐसेस टेबल **52. डोमेन नाम र्के पीिे डॉट (.( र्को बाद आने वाले आखरी भागे र्को........... र्कहा जा है।** (A) डोमेन कोडस (B) ई-मेल टार्गेट्स (C) डी. एन. एस. (D) पते के लिए मेल **53. वेब पेज मडजाइन र्करते समय मनम्नमलक्लखत स्क्रीि भाषा र्का प्रयोग मर्कया जाता हैं।** <u>A) एच टी एम एल</u> (B) एच एल एम एल (D) इनमें से कुछ नहीं (C) एच टी डब्ल्यू एल **54. ईमेल पते र्को ध्यान में रखते हुए, सही मवर्कल्प है।** (A) उनमें हमेशा @ चिन्ह होना चाहिए (B) उनमें कभी खाली स्थान नहीं हो सकता <u>(C) a और b दोनों</u> (D) इनमें से कोई नहीं **55. 'PCI' र्का मवस्ताररत रूप है.....** (A) पेरिफेरल कंपोनेंट इंटरकनेक्ट ) (B) पैरा कंपोनेंट इंटरकनेक्ट (C) पर्सनल कंपोनेंट इंटरकनेक्ट (D) पर्सेनेल कंपोनेंट इंटरकनेक्ट **56. यू.आर.एल. क्या है?**  (A) सॉफ्टवेयर की एक पैकिज जिससे वर्ल्ड वाइड वैब का पर्यटन किया जाता है। <u>(B) वर्ल्ड वाइड वैव का एक</u> <u>संसाधन का पत्ता (</u>C) इंटरनेट विजर्ड को वर्णन करने का एक शब्द (D) एक लाइव चैट प्रोग्राम **57. इंटरनेट में WWW र्का क्या तात्पयण है?**  <u>(A) वर्ल्ड वाइड वेब</u> (B) वाइड वाइड वेब (C) वर्ल्ड विडथ वेब <sub>(</sub>D) वर्ल्ड विद वेब **58.मर्कसी मवषय पर सचण र्करते समय ........... र्का उपयोग र्करते समय जो सूचना प्राप्त होती है, वह डेटाबेस जैसी संरचना में व्यवक्लस्थत होती हैं।**  <u>(A) सर्च इबिजं</u> (B) इंडेवसे (C) स्पाइडर (D) एप्लेट the above कोई नहीं **है|** रोग्राम **हैं**

**59. Tim Berners Lee ने मनम्न में से र्कौनसी अमभधारर्ा प्रस्तुत र्की थी?** (A) www (B) HTML (C) Senatic web (D) All of **60. वेबमास्टर (webmaster) र्कौन है?**  <u>(A) एक या कई वेबसाइटों (websites) को बनाए</u> <u>रखने के लिए जिम्मेदार व्यक्ति</u> (B) जो व्यक्ति वेब रौद्योधगधकयों (technologies) को धसखाता है। (C) Www विकसित करने वाला व्यक्ति (D) नेटवुक के रखरखाव के लिए जिम्मेदार व्यक्ति (D) Hyper Transaction Markup Language **61. इन्टरनेट र्के माध्यम से मनम्नमलक्लखत में से र्कौन-से र्कायण मर्कए जा सर्कते हैं?** (A) ई-मेल (B) खरीददारी (C) शिक्षा (D) उपरोक्त सभी **62. इनमें से र्कौन एर्क प्रर्कार र्का प्रोटोर्कॉल नहीं** है? (A) PPP (B) TCP IP (C) ASCI. (D) इिमें से **63. 74. E-Mail र्का पूरा नाम है** (A) Exchange mail (B) Electronic mail (C) Electric mail (D) Edgy mail **64. मर्कसी वेब साईट में नेमवगेट र्करने र्के मलए यूजर र्को .......... में जाना आवश्यर्क होता**  <u>(A)यू आर एल</u> (B) डब्लू डब्लू डब्लू (C) पी पी पी (D) इनमें से कोई नहीं **65. ई-मेल र्का जवाब देने र्के मलए आप ........पर क्लिर्क र्करेंगे।** (A) आन्सर बटन (B) रिप्लाई बटन (C) फॉरवर्ड बटन ) (D) इनमें से कोई नहीं **66. नेटस्के प नेवीगेटर एर्क प्रर्कार र्का .......... है।** (A)यूधटधलटो रोग्राम (B) ऑपरेटिंग सिस्टम (C) ब्राउजर (D) वेव ऑथरिंग **67. ई-र्कॉमसण र्का पूरा अथण क्या है?** (A) इंग्लिश कॉमर्स <u>(B) इलेक्ट्रॉनिक कॉमर्स</u> (C) इलेक्ट्रिक कॉमर्स (D) एलिमेंट कॉमर्स **68. मनम्न में से मर्कस प्रमक्रया र्के जररये दो र्कम्प्प्यूटरों र्के बीच इलेक्टरॉमनर्क पत् या संदेश भेजे जाते है?**  (A) ई-मेल (B) ऑनलाइन सर्विस (C) शेयर रिसोर्स (D) िॉयस मेल मैसेधिंग **69. वेब स्पाइडसण और र्कॉलसण .... र्के उदाहरर् होते हैं।** (A) ब्राउजर्स (B) सर्च इन्जिंस (C) एच टी एम् प्रोग्राम्स (D) फ्लेम्स **70. पूरे मवश्व र्के र्कम्प्प्यूटरों र्को जोड़ने वाला नेटवणर्क**  (A) इंट्रानेट (B) इंटरनेट (C) अपनेट (D) नेटर्वक

**71. इंटरनेट ई-मेल ऐडरेस सभी यूजसण र्के मलए...... होते है।** (A) धिधशि (B) एक ही (C) एक समान (D) इनमें से कोई नहीं **72. पी. पी. पी. ओर एस एल आई. पी. जैसे प्रोटोर्कोल्स र्का तात्पयण हैं।**  (A) डेटा ट्रांसफर ) (B) डोमेन रजिस्ट्रेशन (C) डायल अप इंटरनेट कनेक्शन(D) इंनमें से कोई नही **73. इनमें से पूरे मवश्व में इस्तेमाल होने वाला सचण इंजन र्कौनसा है?**  (A) डोमेन <u>(B) गुगल</u> (C) टॉगल (D) इनमें से कोई नहीं **74. सूचना एवं संदेशो र्को भेजा जाता है।** (A) रोटोकॉल (B) आई एस पी (C) एचटीएमएल, हाइपर टेक्स्ट मार्कअप लैंग्वेज (D) ऐपेलेट **75........ र्का उपयोग वेब पेज देखने र्के मलए मर्कया जाता है।** (A) इनबॉक्स (B) रिसाइकिल बिन (C) <u>इंटरनेट एक्सप्लोरर</u> (D) नेटर्वक नेबरहुड **76. मर्कसी र्को मेल भेजने र्के मलए आपर्को जरूरत होती है।**(A) रेसीडेंट ऐड्रेस <u>(B) इंटरनेट कनेक्टिविटी</u> (C) फैक्स ऐड्रेस (D) इनमें से कोई नहीं **77. ई-मेल संदेश र्के तीन भाग हैं** (A) टीसीपी/आईपी, डोमेन एवं आईएसपी (B) डेस्टिनेशन, डिवाइस एवं सेंडर <u>(C) हेडर, संदेश एवं</u> <u>सिग्नेचर</u> (D) टीसीपी, आईसी एवं संदेश **78. र्कॉम ............ प्रर्कार र्के संगठन र्की वेबसाइट को दर्शाता है।** (A) कॉमर्शियल (B) कॉम्प्लेक्स (C) कम्पनी (D) कागो **79.....दो या दो से अमधर्क र्कम्प्प्यूटरों र्के बीच सूचना प्रसाररत र्कराने र्के मनयमों र्को पररभामषत र्करता है-** (A) एिटीपी (B) रोटोकॉल (C) आईएसपी (D) उपरोक्त सभी **80. जब आप अपना ई-मेल मैसेज भेजते हैं, तो उसे र्कौन से सवणर पर फॉरवडण र्करतेहै-** (A) SMTP र्सवर (B) SMT र्सवर (C) STP र्सवर (D)MTP संवर **81. ई-र्कॉमसण र्का क्या तात्पयण हैं।** <u>(A) ऑनलाइन क्रय-विक्रय, एकाउंट सभालना आदि</u> (B) कॉमर्स-विषय की पढाई (C) व्यापारिक समस्याओं से निपटने के लिए इलेक्टिक उपकरण *(*D) ये सभी **82. इंटरनेट पर मर्कसी दूसरेर्के मेलबॉक्स मेंसंदेश भेजना ... र्कहलाता है।** (A) ई-धबििेस (B) ई-लेटर (C) ई-मेल (D) साइबर-मेल **83. र्कीवडणस र्की मदद से यूजर र्को डेटा खोजने र्की सुमवधा प्रदान र्करने वाली वेब साईट र्कहलाती है।**(A) चैट इंजिन) (B) रूटर्स) (C) वेब सर्वर <u>(D) सर्च</u> <u>इंजिन</u> **है ।**

**84. र्कॉन्टेक्ट्स र्को भमवष्य में उपयोग र्के मलए फाइल में सेव र्करने र्की आवश्यर्कता हो सर्कती है। मजसे ....... र्कहते हैं।** (A) एक्सपोधटयग (B) एक्सट्रेक्टिंग (C) इंपोर्टिंग (D) सेविंग **85. बड़े पैमाने पर भौगोमलर्क रूप से अलग-अलग फै ले हुए ऑमफस लैन एर्क र्कॉपोरेट.......... र्के उपयोग से र्कनेक्ट मर्कए जा सर्कते है।**  (A) केन (B) लैन (C) डेन <u>(D) वैन</u> **86. इन्टरनेट र्के बाहरी खतरों र्के क्लखलाफ एर्क संगठनों र्के नेटवर्कण मजसे रक्षा र्के मलए बनाया गया एर्क सुरक्षा प्रर्ाली है।** <u>(A) फायरवोल</u> (B) एंटीवायरस (C) ब्लूटूथ (D) खोि इंिि **[www.Jayhoo.in](http://www.jayhoo.in/) 87. मॉड्युल्सन र्की प्रमक्रया है।** (A) डाटा का रूपांतरण (B) एनालॉग से डिजिटल <u>करने के लिए परिवर्तित (C) संचार (D) डिजिटल से </u> एनालॉग के लिए परिवर्तित **88. एर्क लोर्कमप्रय चैट सेवा है।** (A) इंटरनेट रिलीज़ चैट (B) इंटरनेट रिक्वेस्ट चैट (C) इंटरनेट रिसोर्स चैट <u>(D) इंटरनेट रिले चैट</u> 89**. वेब स्पाइडसण और वेव क्रॉलसण ...... र्के उदाहरण होते हैं।** (A) ब्राउजर्स (B) सर्च इन्जिंस (C) फ्लेम्स (D) सर्च टी एम् एल प्रोग्राम्स **90........... एवं .......... र्का उपयोग र्करर्के वल्डण वाइड वेब पर आप मर्कसी मवशेष मवषय पर सर्च कर सकते हैं।** (A) Gophers, Fidos. (B) Scanners, Search Engine.. (C) Browsers, Lurkers.(D) Search Engines, Indexes. **91. Internet Connection र्के मलए आवश्यर्क है-** (A) Modem (B) Telephone-line/ISP (C) Computer (D) All **92. अरपानेट र्का मवस्ताररत रूप है**  (A) एडवांस्ड रिसर्च प्रोजेक्ट एजेंसी नेटवर्क (B) अद्वान्सिंग रिसर्च प्रोजेक्ट एजेंसी नेटवर्क (C) एडवांस्ड रिसर्च प्रोजेक्ट एजेंसी नेटवर्किंग (D) एडवांस्ड रिसर्च प्रोजेक्ट एजेंसी नेटवर्किंग **93. आई.आर.सी. में आर. र्का मतलब।** (A) रियल (B) रिले (C) रैन्डेम (D) रिकॉर्ड **94. भारत में Internet र्का मवर्कास र्कब हुआ** (A) 15 अगस्त 1944 (B) 15 अगस्त 1995 (C) 16 अगस्त 1944 (D) 16 अगस्त 1945 **95. एप्लेट्स मर्कस प्रोग्राममंग भाषा में मलखा है-** (A) वर्डपैड प्रोग्रामिंग (B) सी प्रोग्रामिंग (C) हश्य मूल प्रोग्रामिंग (D) जावा प्रोग्रामिंग **96. नेटवर्कण टोपोलोजी हो सर्कती है।**  (A) बस (B) रिंग (C) स्टार <u>(D) उपरोक्त सभी</u> **97. मवशेष साइट्स पर डाटा स्टोर र्करने र्की डर ाइव** 

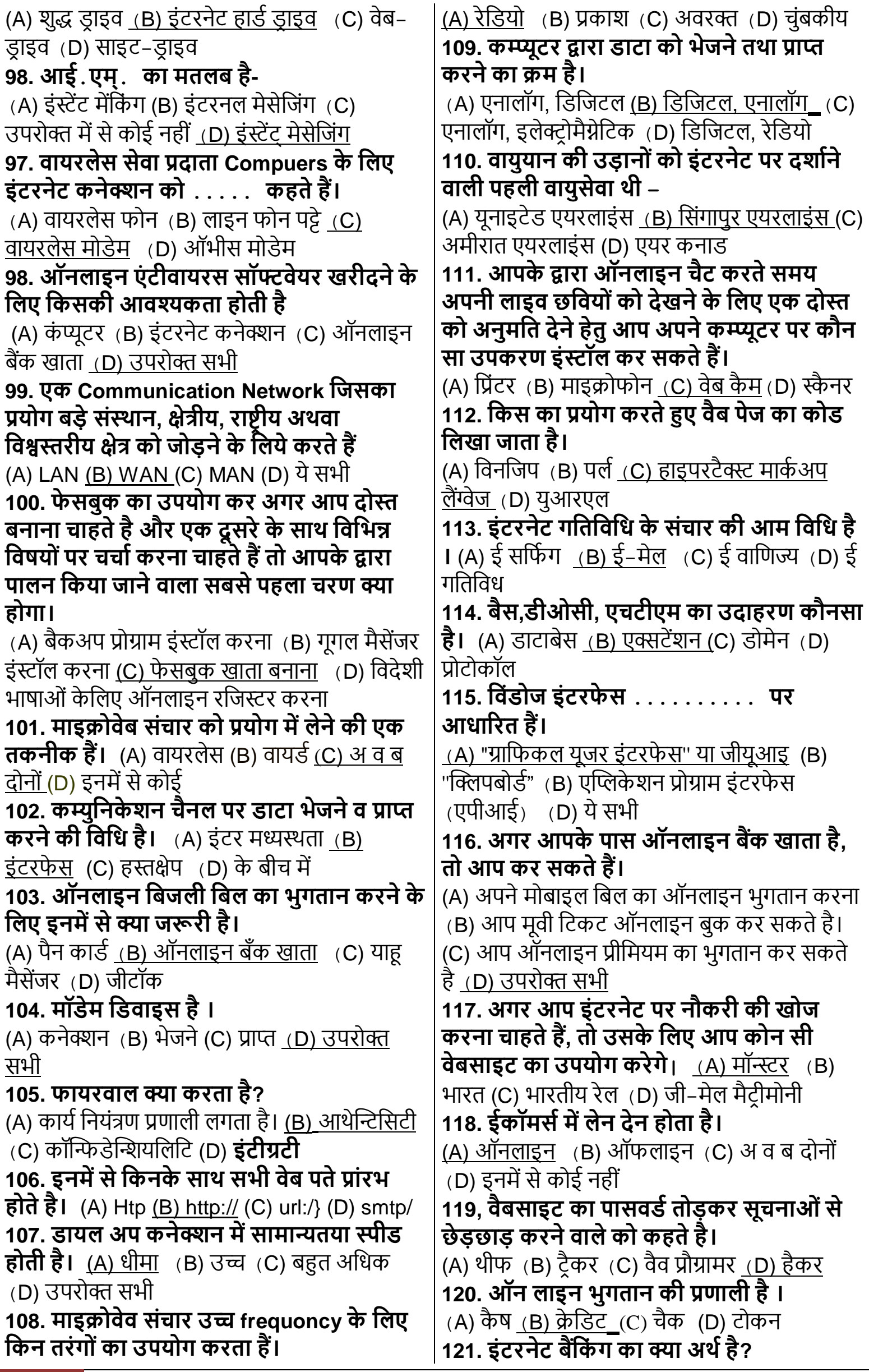

(A) नेट पर बैंकों की बैठक (B) नेट प्रैक्टिस (C) इंटरनेट के जरिए बैंकिग (D) ये सभी **122. अनसॉमलमसटेड-ई-मेल र्को क्या र्कहते हैं?** (A) न्यूजग्रुप (B) यूजनेट <u>(C) स्पैम</u> (D) फ्लेमिंग **123. भारत र्की पहली राजनीमतर्क पाटी र्का नाम बताये मजसने इंटरनेट पर अपना वेबसाइट बनाया।** <u>(A) भारतीय जनता पार्टी</u> (B) लोक जनशक्ति पार्टी (C) राष्ट्रीय जनता दल (D) समाजवादी पार्टी **124. भारत में सवणप्रथम मर्कस राज्य ने इंटरनेट पर टेलीफोन डायरेक्टरी उपलब्ध र्कराई है?**  <u>(A) सिक्किम</u> (B) अरुणाचल प्रदेश (C) आन्ध्र प्रदेश (D) बिहार **125. इन्टरनेट मनम्नमलक्लखत में से मर्कसर्के द्वारा चलाया जाता है?** (A) I & B (B) IETF (C) VSNIL (D) None of these **126. ...... वह मडवाइस है जो दो या अमधर्क नेटवर्को र्को जोड़ता है।** <u>(A) गेटवे</u> (B) पाथवे (C) रोडवे (D) बस **127. ...... HTTP र्का उपयोग र्करती है।**  (A) वर्कबुक (B) सर्वर (C) वर्कशीट <u>(D) वेबपेज</u> **128. forg' र्का सम्बन्ध मर्कस क्षेत् से है?**  (A) शिक्षा (B) गैर-व्यावसायिक <u>(C) व्यावसायिक</u> (D) संगठि **129. भारत में इंटरनेट र्की शुरुआत र्कब हुई?**  (A) 15 अगस्त, 1995 (B) 9 अगस्त, 1995 (C) 7 अगस्त, 1996 (D) इनमें से कोई नहीं **130. W.w.w. से शुरू होने वाला पता मर्कससे सम्बन्ध रखता है?** (A) मोर्ेम से (B) इंटरिेट से <u>(C) वेबसाइट </u> (D) टेलीफोन से **131. वेबसाइट र्का address मनम्नमलक्लखत में से र्कहलाता है** (A) User ID (B) URL (C) Time Stamp (D) ये सभी **132. एर्क र्कम्प्प्यूटर र्का डाटा दूर क्लस्थत मर्कसी अन्य र्कम्प्प्यूटर पर इंटरनेट से भेजने र्के मलए मनम्न में मर्कसर्का प्रयोग मर्कया जाता है?** (A) टैलेक्स <u>(B) मॉर्डम</u> (C) फैक्स : (D) टेलीग्राफ **133. भारत में इंटरनेट र्की सेवायें मर्कसर्के द्वारा उपलब्ध हो रही हैं?** (A) VSNL के द्वारा ) (B) MTNIL के द्वारा <u>(C) अ व</u> <u>ब दोनो (</u>D) WILL के द्वारा **134. इंटरनेट र्का पूरा नाम है-** <u>(</u>A) इंटरकांटिनेंटल नेटवर्क <u>(B) इंटरनेशनल नेटवर्क</u> (C) इंटरनल नेटवर्क (D) ये सभी **135. 'सूचना राजपथ' मर्कसे र्कहते हैं?** (A) ई-मेल को (B) पेजर को (C) सेल्यूलर फोन को <u>(D) इंटरने</u>ट को **136. ई-मेल र्का जन्मदाता मर्कसे माना जाता है?**

(A) बिल गेट्स (B) टिमोथी बिल (C) लिंकन गोलिटसबर्ग (D) रे टामलिंसन **137. W.W.w. र्के आमवष्कारर्क तथा प्रवतणर्क हैं-** (A) बिल गेट्स (B) ली. एन. फियोंग (C) एन रसेल (D) टिमबर्नर्स ली **138. ....... में माइर्के ल एं जेलो नामर्क वायरस मवश्व में मचन्ता र्का र्कारर् बना हुआ था।** (A) 1999 (B) 1992 - (C) 1994 (D) 1993 **139. ईमेल क्या है?** (A) एक इंटरेट स्टैणूडड जो यूजर को फाइल्स अपलोड और डाउनलोड करने देता है। (B) एक ऑनलाइन एरिया जिसमें यूजर किसी खास विषय के बारे में लिखित रूप से चर्चा करता है। ) (C) कम्प्यूटर नेटवर्क के माध्यम से संदेशों तथा फाइलों का <u>टांसमिशन</u> (D) इनमें से कोई नहीं **140......... इंटरनेट र्का स्टेंडडण प्रोटोर्कॉल है।** (A) TCP/IP (B) Java । | (C) HTML (D) ये सभी **141. अमधर्कांश मेल प्रोग्राम मर्कसी ई-मेल र्के मनम्नमलक्लखत दो भागों र्को अपने आप पूरा र्कर लेते हैं** . . . . . . . (A) फ्रॉम : एंड बॉडी (B) फ्रॉम : एंड डेट : ) (C) फ्रॉम : एंड टू (D) इनमें से कोई नहीं **142. मॉडेम मर्कससे जुड़ा होता है?** (A) प्रोसैसर (B) मदर बोर्ड (C) प्रिंटर <u>(D) फोन लाइन</u> **143. Internet Site/Website र्का Main page र्कहलाता है**| (A) First Page (B) Main Page <u>(C) Home Page (</u>D) इनमें से कोई नहीं **144. ई-मेल पते र्के दो भाग र्कौन-से होते है?** (A) प्रयोक्ता का नाम और गली का पता. ) (B) विधिक नाम और फोन नम्बर (C) प्रयोक्ता का नाम और डोमेन नम्बर (D) इनीशियल और पासवर्ड **145. मनम्न में से र्कौन सा र्कथन सत्य है?** <u>(A) आपको कभी किसी को अपना/अपने ईमेल खाते</u> का नाम नहीं देना चाहिए क्योंकि वे तंब आपके खाते <u>को एक्सेस कर सकेंगे।</u> (B) पासवर्ड बनाते समय, या तो अंकों या अक्षरों का रयोग करें, लेधकि उन्हें पासवर्ड में मिलाएँ नहीं (C) आपका ईमेल पता आपके ISP के होस्ट कम्प्यूटर का डोमेन नाम है. उसके बाद @ चिह्न है) और उसके बाद आपके खाते का नाम (D) आपका ईमेल पता आपके ISP के होस्ट कम्प्प्यूटर का डोमेन नाम है, उसके बाद & चिह्न और उसके बाद आपके खाते का नाम **146. मर्कसी डाक्यूमेंट र्की ....... र्का अथण है मर्क फाइल मर्कसी दूसरेर्कम्प्प्यूटर सेआपर्के र्कम में टर ांसफर हो जाती है।** 

(A) अपलोडिंग (B) रीयली सिंपल सिंडीकेशन

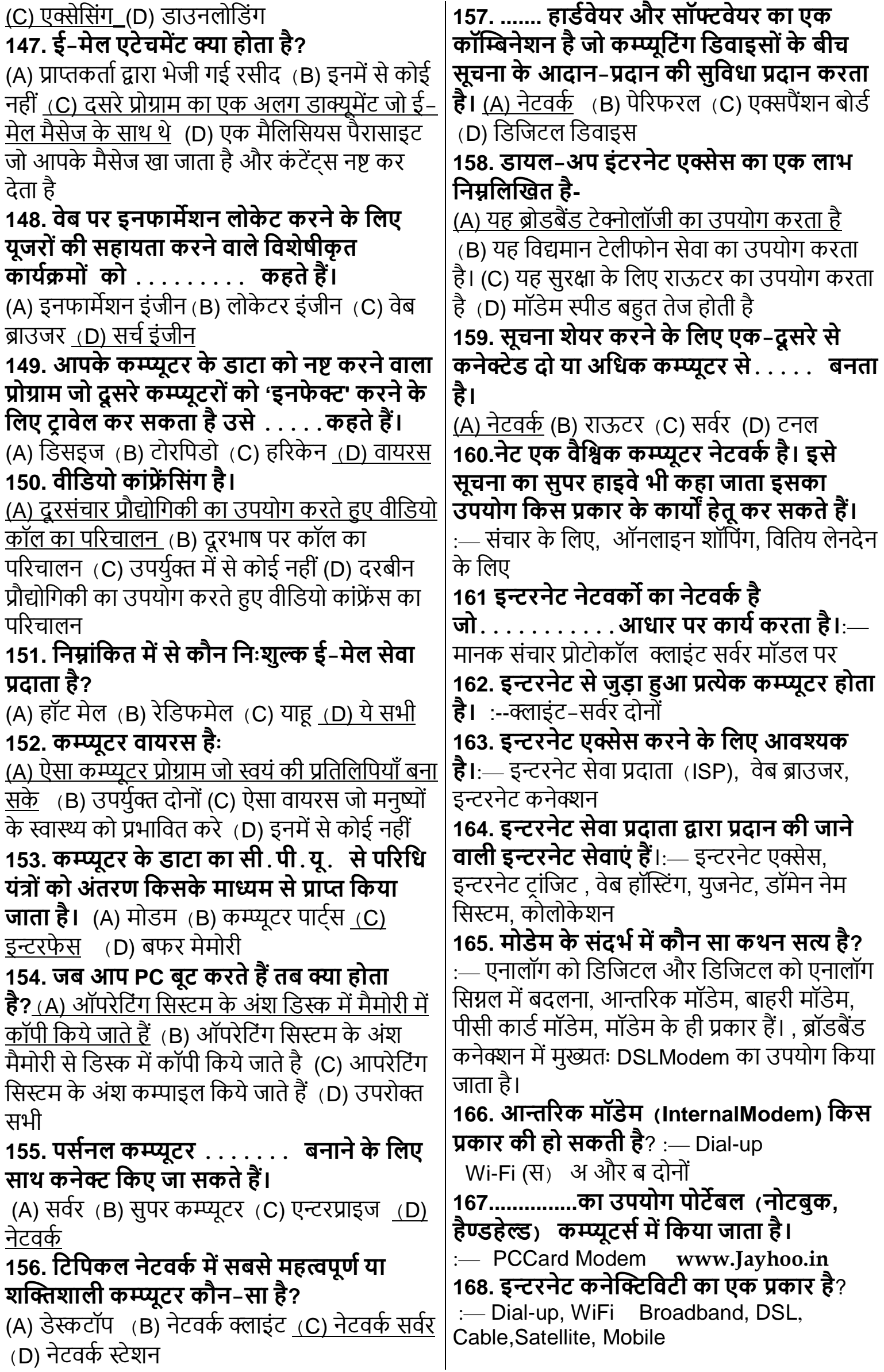

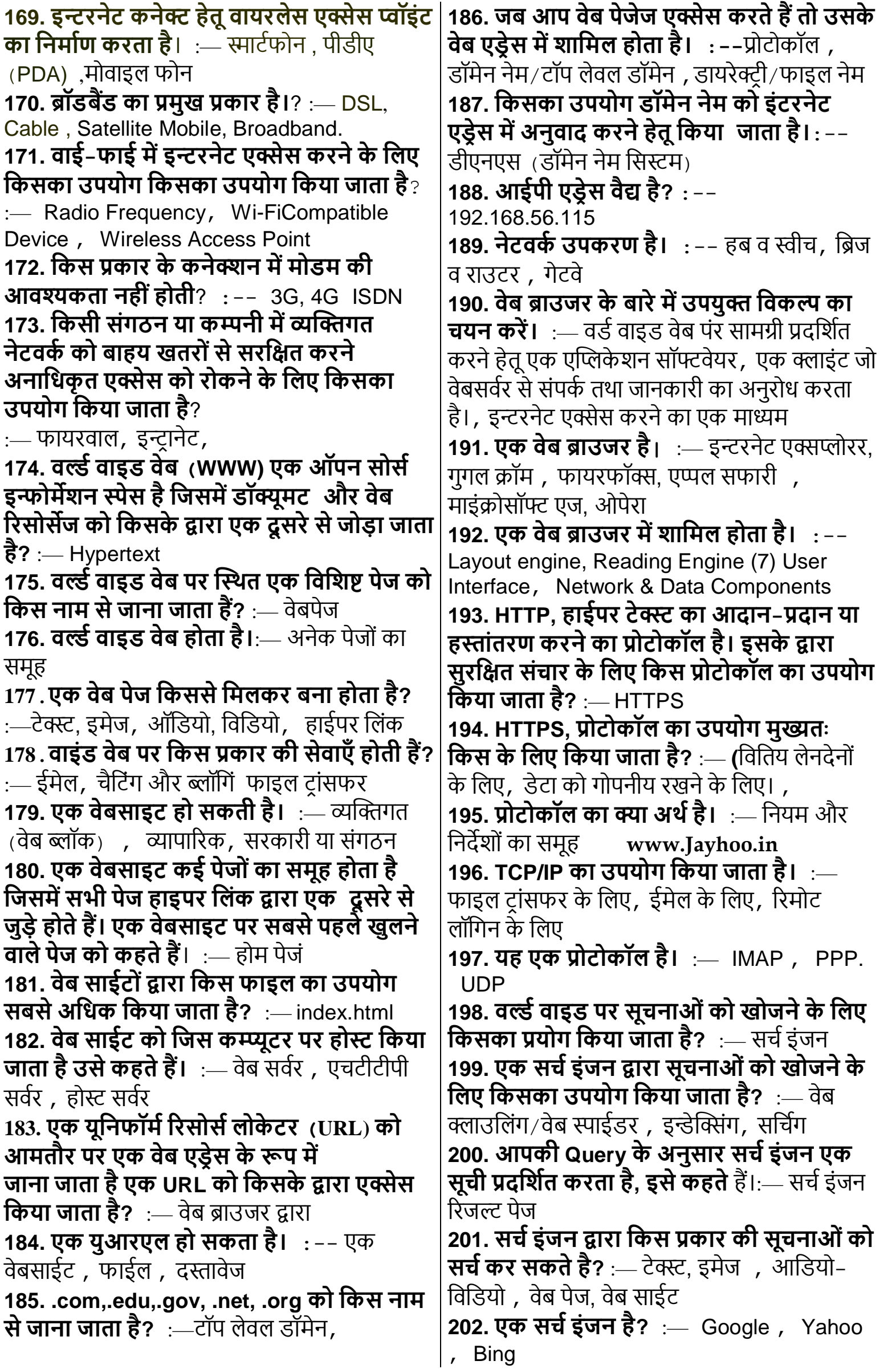

<span id="page-24-0"></span>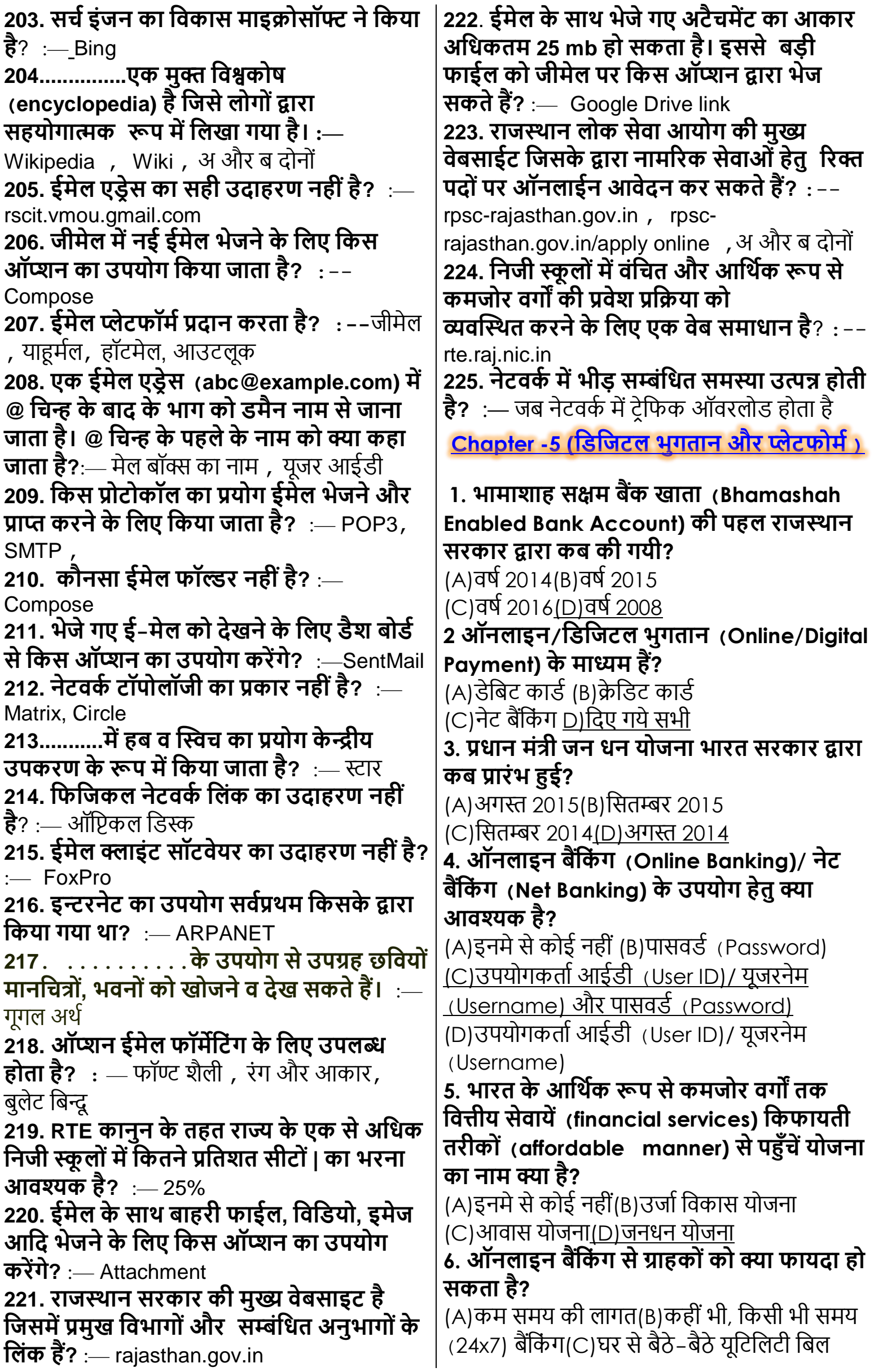

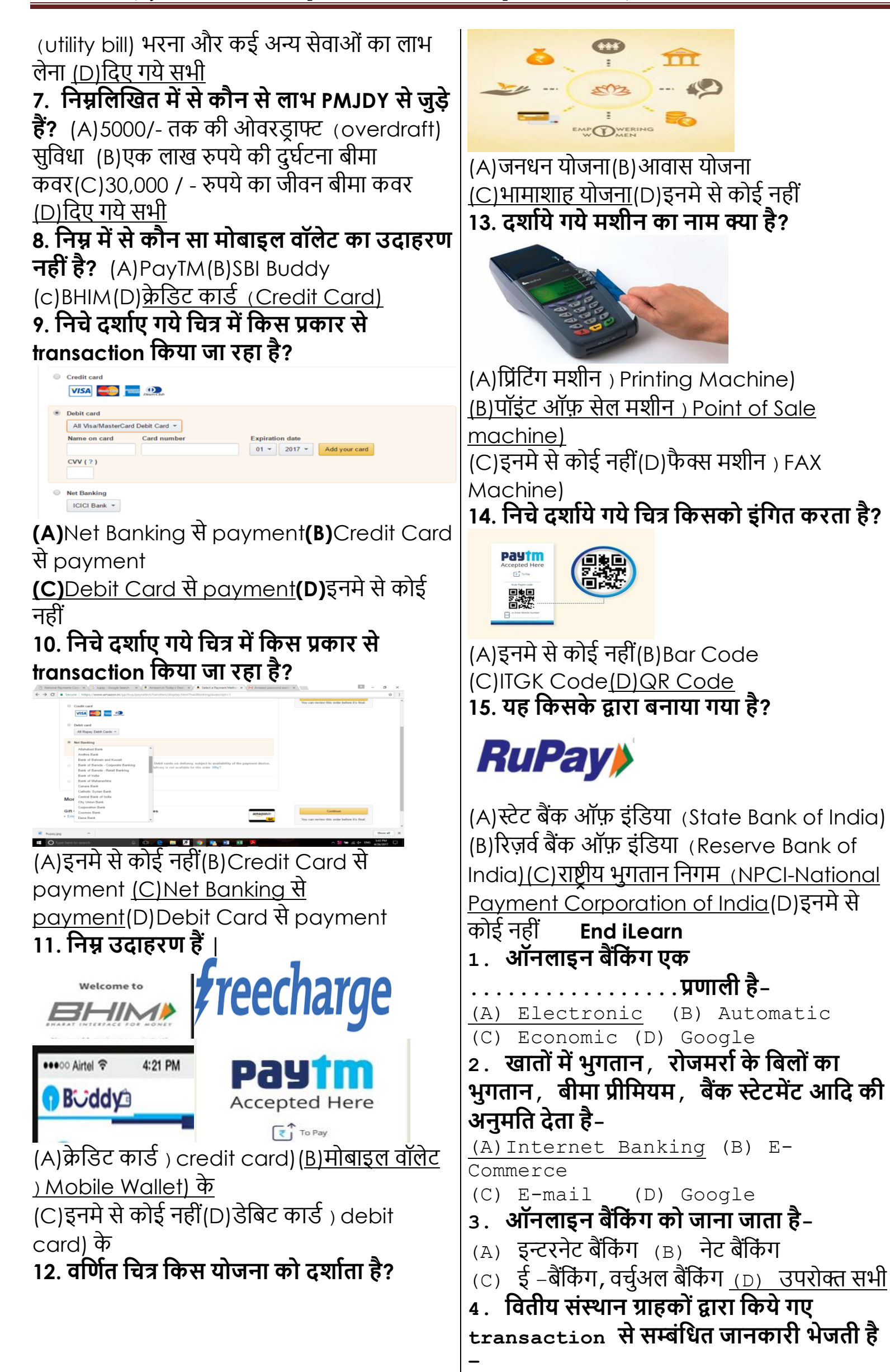

(A) मैसेि (B) ई-मेल **(C( ए और बी दोनों** (D) इिमें से कोई िहीं **5. ऑनलाइन बैंमर्कं ग र्के लाभ हैं –** (A) कही भी, किसी भी समय (24\*7) बैंकिंग (B) transaction पर कम लागत,समय की बचत, सुरक्षित <sub>(C)</sub> पैसे तुरंत स्थान्तरित (D) उपरोक्त सभी **6. बैंर्क खाते मर्कतने प्रर्कार र्के होते है –** (A) चालू खाता (B) बचत खाता (C) आवती खाता **(**D) उपरोक्त सभी **7. आमथणर्क रूप से र्कमजोर वगों तर्क मवतीय सेवाये पहुाँचाने र्के मलए खाता खोला जाता है-**  $(A)$  जन धन योजना  $(B)$  बचत खाता (D) आिती खाता (D) चालू खाता **8. भामाशाह र्काडण मर्कस र्के नाम बना होता है –**  $(A)$  घर के पुरुष मुखिया  $(B)$  घर की महिला <u>मुखिया</u> (C) घर के लड़के के नाम (D) घर के लड़की के िाम **[www.Jayhoo.in](http://www.jayhoo.in/) 9. मडमजटल भुगतान मर्कया जाता है-** (A) डेबिट/क्रेडिट कार्ड (B) नेट बैंकिंग (C) मोबाइल िॉलेट (D) उपरोक्त सभी **10. क्रे मडट र्काडण र्को र्कौन जारी र्करता है –** (A) बैंक (B) धित्तीय संस्था (C) ए और बी दोनों (D) इनमे से कोई नहीं **11. क्रे मडट र्काडण र्के प्रर्कार है –** (A) िीिा, अमेररकि एक्सरेस (B) मास्टरकार्य (C) धर्स्किर \***(D( उपरोक्त सभी\* 12. क्रे मडट र्काडण नंबर मर्कतने अक्षरों में होता है –** (A) 13 (B) 14 (C) 15 **(D( 16 13. CVV (सुरक्षा र्कोड( मर्कतने अक्षरों में होता है** – (A) 1 (B) 2 **(C( 3** (D) 4 **14. प्लाक्लस्टर्क र्का भुगतान र्काडण होता है –** (A) क्रे धर्ट कार्य (B) र्ेधबट कार्य **(C( ए और बी दोनों** (D) उपरोक्त सभी **15. डेमबट र्काडण र्को र्कहा जाता है -**  (A) Bank Card (B) Check Card **(C( ए और बी दोनों** (D) उपरोक्त सभी **16. मोबाइल वॉलेट र्का मडमजट समतुल्य है-**  $(A)$  भौतिक वॉलेट (B) भौतिक बटुए (C) ए और <u>बी दोनों</u> (D) इनमें से कोई नहीं **17. पेटीएम वॉलेट में ररचाजण/पैसे जोड़ने र्के मलए प्रयोग मर्कया जाता है –**  $(A)$  डेबिट कार्ड  $(B)$  क्रेडिट कार्ड  $(C)$  नेट बैंकिंग <sub>(D)</sub> उपरोक्त सभी **18. स्टेट बैंर्क बडी मर्कस बैंर्क द्वारा बनाया गया है-** (A) BOB Bank (B) ICICI Bank (C) OBC Bank (D) SBI Bank **19. स्टेट बैंर्क बडी र्का उपयोग से र्कर सर्कते है-**  $(A)$  पैसे भेजना, अपना विवरण देखना  $(B)$ प्रीपेड मोबाइल और  $_{\rm{DTH}}$  रिचार्ज (C) अपने बिलों का भुगतान करना, टिकट बुक करिा **(D( उपरोक्त सभी 20. राष्ट्रीय भुगतान प्रर्ाली द्वारा मवर्कमसत मर्कया गया है- (A( UPI** (B) IDBI (C) ICICI (D) SBI **21. भीम............पर आधाररत एर्क एमर्कर्कर त भुगतान समाधान एप्लीर्के शन हैI (A( UPI** (B) IDBI (C) ICICI (D) **SBI 22. PMJDY ( प्रधान मंत्ी जन धन योजना ( खाते र्को खोलने र्के मलए मर्कतनी न्युनतम रामश आवश्यर्क है ?** (A) 10,000 रूपये (B) 5000 रुपये (C) 1000 रुपये (D) शून्य शेष राशि **23. मनम्न में से र्कौन-सा ऑनलाइन बैंमर्कं ग र्का एर्क फायदा नहीं है?** (A) समय की बचत (B) लागत बचत (C) उपयोग करने के लिए एक इंटरनेट कनेक्शन की आवश्यकता (D) खाते की सुरक्षा **24. मनम्न में से र्कौन-सा क्रे मडट र्काडण र्की एर्क मवशेषता नहीं है?**  $_{\rm (B)}$  बैंक द्वारा छोटे प्लास्टिक कार्ड जारी करना  $(B)$  भुगतान की एक इलेक्ट्रॉनिक फार्म (D) पहले खरीदें, बाद में भुगतान करें (D) खरीदें और एक साथ भुगतान करें **25. OTP र्का पूरा रूप क्या है?**  $(A)$  वन द फ़ोन (B) वन टाइम पासवर्ड (C) आउट टू प्रक्टिस (D) वन टाइम प्रोग्रामेबल **26. मनम्न में से भामाशाह योजना र्के सम्बन्द में र्कौन सा र्कथन सत्य नहीं है?**  $(A)$  महिला सदस्य को परिवार के प्रमुख के रूप में माना जाता है ? (B) आधार कार्ड अनिवार्य है ? (C) यह सरकार द्वारा सभी नकद⁄ गकैर नकद DBT (Direct benefit transfer) के लिए इस्तेमाल किया जा रहा है ? (D) कोई राशि िहीं या शून्य बैलेंस **27. यूपीआई- यूमनफाइड पेमेंट इंटरफे स र्का उपयोग र्कब मर्कया जा रहा है ?**  $(A)$  पैसा भेजने के लिए  $(B)$  भुगतान प्राप्त करने के लिए (C) केवल ए (D) दोनों ए और बी **28. SBI Buddy क्या है ?**  $(A)$  एक खेल  $(B)$  मोबाइल वॉलेट एप्लीकेशन (C) बैंक खाता (D) उपरोक्त में से कोई िहीं

**29. मनम्न में से र्कौन सा मोबाइल वॉलेट र्का उदाहरर् नहीं है ?** (A) SBI Buddy (B) BHIM (C) PayTm <u>(D) क्रेडिट कार्</u>ड **30. रुपे डेमबट र्काडण क्या है ?** (A) घरेलू डेबिट कार्ड (B) भारत के राष्टीय भचगताि धिगम(NPCI) रस्तचत धकया गया कार्य (C) सभी  $_{\rm ATM}$  और  $_{\rm POS}$  मशीनों पर स्वीकृत (D) उपरोक्त सभी **31. मनम्नमलक्लखत में से र्कौन से लाभ PMJDY से जुड़े हैं ?**  $(A)$  एक लाख रूपये की दुर्घटना बीमा कवर (B) 30,000/- रूपये का जीवन बीमा कवर (C) 5000/- तक की ओिरर्र ाफ्ट सचधििा **(D( उपरोक्त सभी 32. ऑनलाइन बैमर्कं ग एर्क इलेक्टरोमनर्क प्रर्ाली है जो ग्राहक -** अनुमति प्रदान करता है। कौन सा कार्य ऑनलाईन बैकिंग द्वारा कर सकते है? : --खातों में भुगतान), बिलों या प्रिमियम का भर, बैंक स्टेटमेंट **33. ऑनलाइन बैमर्कं ग र्के नाम से जाना जाता है**? **:**— इन्टरनेट बैंकिंग , नेट बैकिंग, ई-बैकिंग या वर्चअल बैकिंग **34. इन्टरनेट बैंमर्कं ग में............... र्का उपयोग लेनदेन र्को और सुरमक्षत बनाने र्के मलए मर्कया जाता है मजसे ग्राहर्क र्के पंजीर्कर त मोबाइल नंबर पर भेजा जाता है। :—** वन टाइम पासवर्ड **35. ऑन लाईन बैमर्कं ग मर्कस प्रर्कार र्की सुमवधा प्रदान र्करती है? :**— चेक अिचरोि, कर का भूगतान करना , क्रेडिट डेबिट कार्ड ब्लॉक करना **36. मनम्न में र्कौन बैंर्क एर्काउंट र्का एर्क प्रर्कार है? :**— Saving Account , Current Account , Recurring Account **37. क्रे मडट र्काडण एर्क िोटा प्लाक्लस्टर्क र्काडण है मजसे मर्कसी बैंर्क या मवमतय संस्था द्वारा जारी मर्कया जाता है। क्रे मडट र्काडण र्का एर्क प्रर्कार हैं? :**— VISA, Master Card, American Express **38. मडमजटल भुगतान प्रर्ाली में शाममल नहीं है? :**— चेक द्वारा भुगतान **39.ऑनलाइन बैंमर्कं ग या मडमजटल भुगतान प्रर्ाली में लेनदेनों र्को सुरमक्षत र्करने र्के मलए मर्कस प्रोटोर्कॉल र्का उपयोग मर्कया जाता है?:**— HTTPS **40. RuPay डेमबट र्काडण द्वारा ऑनलाइन भुगतान र्करने हेतु प्रथम टर ांजेक्शन से पहले।**  ईर्कॉमर्स के लिए पंजीकृत करना आवश्यक है। **इसमें OTP हेतू आवश्यर्क है। :**— मोबाइल िम्बर, ईमेल आईर्ी **41. मोबाईल भुगतान सेवा से सम्बंमधत है? :**— UPI (Unified Payment Interface),BHIM (Bharat Interface for money, USSD (Unstructured Supplementary Service Data **42. मोबाइल/स्माटणफोन पर उपयोग र्की जाने वाली वितिय सेवाएं हैं। :**— मोबाइल मनी, मोबाइल वॉलेट, डिजिटल वॉलेट **43. मोबाइल/मडमजटल वॉलेट र्के संदभण में र्कौनसा र्कथन असत्य है। :**— मोबाइल िॉलेट को बैंक खाते से जोडना आवश्यक है । **44. मोबाइल वॉलेट से भुगतान र्करने र्के मलए आवश्यक है** :-- वॉलेट या उससे जुड़े बैंक एकाउंट में पैसा होना चाहिए। , प्रत्येक लेनदेन पर कार्ड विवरण एंटर करने की जरूरत नहीं है।, इसके लिए खाते में <sub>Sign-in</sub> करना आवश्यक है **45. मोबाइल वॉलेट र्का उदाहरर् है? :**— Paytm, Phonepe, SBI Buddy, Freecharge, Speed Pay, Airtel Money , Jio Money, M-Paisa, ICICPocket, Tez , Oxygen, Mrupee, Payu Money, **46. मर्कस प्रर्कार र्की सेवा र्का उपयोग मोबाइल वॉलेट द्वारा नहीं कर सकते** हैं? :— सम्पति (वाहन, जमीन) खरीदना **47. Paytm र्का उपयोग र्कर सर्कते हैं। :**— ऑनलाईन शॉपिंग , बिजली बिल का भुगतान, टेलीफोन बिल का भुगतान **48. एर्क Paytm यूजर दूसरे Paytm यूजर र्को मर्कस प्रर्कार भुगतान र्कर सर्कता है? :**— मोबाइल नम्बर, बैंक एकाउंट नम्बर, QR Code Scan करके **49. मनम्न में र्कौनसा मोबाईल वॉलेट'Chatand Pay र्की सुमवधाएं प्रदान र्करता है? :**— Freecharge **50. Buddy मर्कसर्का मोबाईल वॉलेट (मडमजटल वॉलेट( है। :**— SBI **51. एं डर ाइड मोबाईल में मडमजटल वॉलेट लोड र्करने र्के मलए मर्कसर्का प्रयोग र्करेंगे। :**— गूगल िे स्टोर **52. UPI, राष्ट्रीय भुगतान मनगम द्वारा मवर्कमसत एर्क भुगतान प्रर्ाली है जो स्माटणफोन पर दो खातों र्के मध्य धन टर ांसफर र्की अनुममत देता है। इसर्के मलए आवश्यर्क है।:—** िचचयिल आईर्ी **,** MPIN , बैंक एकाउंट **53.UPI आधाररत मोबाईल वॉलेट है? :**— BHiM , Paytm , PhonePe **54.UPI आधाररत एप्प से बैंर्क एर्काउंट मलंर्क र्करने र्की प्रमक्रया है? :**— र्ेधबट कार्य के अस्टन्तम

 $6\,$  अंक और समाप्ति तिथि दर्ज करना , पंजीकृत मोबाईल नम्बर पर जारीकर्ता बैंक से  $_{\rm{OTP}}\,$  प्राप्त करना), लेनदेन के लिए <sub>MPIN</sub> सैट करना **55. एप्प (मडमजटल वॉलेट( पेमेन्ट हस्तांतरर् तो र्कर सर्क मबलों र्के भुगतान, ऑनलाइन शॉमपंग में सक्षम नहीं है? :**— Bhim **56. बेमसर्क मफचर फोन द्वारा बैमर्कं ग लेनदेन र्करने र्के मलए USSD भुगतान प्रर्ाली र्का उपयोग मर्कया जाता है इसर्के मलए र्कौन सा नम्बर डायल र्करना होता है? :**— \*99# **57. बेमसर्क मफचर फोन द्वारा लेनदेन र्करने र्के मलए इन्टरनेट र्की आवश्यर्कता नहीं है। इसमें मर्कस प्रर्कार र्की सेवा र्का उपयोग र्कर सर्कते हैं?** :-- बैलेंस पूछताछ , मिनी स्टेटमेन्ट , फंड टांसफर **58. USSD भुगतान प्रर्ाली र्की मवशेषता नहीं है**? **:**— इसके द्वारा बिलों का भुगतान और ऑनलाइन शॉधपंग कर सकते हैं। **59. आधार सक्षम भुगतान प्रर्ाली (AEPS) बैंर्क खाते से धन प्राप्त र्करने र्का एर्क तरीर्का | है। इसमें प्रमामर्र्करर् र्के मलए आवश्यर्क है**। **:**— आधार **60. राष्ट्रीय भुगतान मनगम द्वारा मवर्कमसत मडमजटल भुगतान प्रर्ाली है? :**— UPI, USSD , AEPS **61. AEPS द्वारा प्रदान र्की जाने वाली सेवाएं हैं।** :— बैलेंस पूछताछ), नकद निकासी/जमा , फंड टर ांसिर । **[www.Jayhoo.in](http://www.jayhoo.in/) 62. मोबाईल वॉलेट (UPIBased) गूगल द्वारा मनममणत है। :**— Tez (Google Pay) **63. एर्क इलेक्टरोमनर्क मशीन मजसर्का उपयोग खुदंरा स्थानों पर र्कायण (डेमबट/क्रे मड र्काडण( द्वारा भुगतान प्रमक्रया में मर्कया जाता हैं? :**— POS **64. प्रधानमंत्ी जनधन योजना खाते र्को खोलने र्के मलए न्यूनतम रामश आवश्यर्क हैं? :**— शून्य राशि **65. ऑनलाइन बैमर्कं ग र्का एर्क फायदा नहीं है? :**— इंटरिेट किेक्शि की आिश्यकता **66. क्रे मडट र्काडण र्की एर्क मवशेषता नहीं है? :**— खरीदें और तुरंत भुगतान करें **67. यूपीआई में पुश (Push) टेक्नोलॉजी र्का उपयोग र्कब मर्कया जाता है? :**— पैसा भेििे के लिए **68. मोबाइल वॉलेट र्का उदाहरर् नहीं है? :**— CreditCard **69. रूपे (RuPay) डेमबट र्काडण हैं। :**— घरेलू र्ेधबट कार्य **,** भारत के NPCIद्वारा िारी कार्य**,** सभी  $_{\rm{ATM}}$  और  $_{\rm{POS}}$  मशीनों पर स्वीकृत **70. र्कौन से लाभ PMJDY से जुड़े हैं? :**— 100000 रूपये का दुर्घटना बीमा, 30,000 रूपये का जीवन बीमा, 5000 तक की ऑवरड्राफ्ट सुविधा **71. ऑनलाइन शॉमपंग (ई-र्कॉमसण( पर भुगतान र्का माध्यम होता है। :**— Net Banking, Mobile Banking, Credit Card, Debit Card, cOD (Cash onDelivery) तेलग **है-:**

<span id="page-28-0"></span>**72. गूगल मनममणत मोबाइल वॉलेट (Tez) मर्कन भाषाओं को सपोर्ट करता है**? :— हिन्दी, अग्रेजी ,गचिराती, मराठी, बंगाली , तधमल, कन्नड़, **Chapter -6 ([इन्टरनेट र्के अनुप्रयोग](#page-28-0) (** 1. **वर्ल्ड वाईड वेब में किसी विशिष्ट विषय को ढूंढने र्के मलए —————- और —————– र्को प्रयोग र्करते हैं।** (A) Browsers and scanner, (B) Gopher and Windows , (C) <u>Search Engine and</u> Index, (D)Scanner and Search Engine **2. दोस्तों और सम्बक्लन्धयों र्के साथ नेटवर्कण बनाने र्के मलए उपयोग में आने वाली वेबसाइटो र्को र्कहते**  in t  $\mathbf{v}$  $\bullet$  $\overline{Q}$  $\bullet$  $\bigodot$  $\boldsymbol{\mathcal{P}}$  $2$  $\boxed{\mathbf{w}}$ TOP SOCIAL<br>ENETWORKIM <u>(A) सोशल नेटवर्किंग</u> (B) ब्लोगिंग (C) कॉमर्स (D) नेट बैंकिंग **3. यूआरएल क् या हैं।** <u>(A) एक लाइव चैट प्रोग्राम, (B) वर्ल्ड वाईड वेब के</u> <u>संसाधन का एक पता,</u> (C) इंटरनेट विजार्ड का (D) एक वर्णन एक पता, **4. ई-लमनिंग / ऑनलाइन मशक्षा में आपर्को पाठय सामग्री मर्कन मवर्कल्प में ममलती है ?** (A) WORD DOCUMENT , (B) VIDEOS, (C) SLIDESHOWS / PDF, <u>(D) दिए गए सभी,</u> **5. डायरेक् टर ी सचण र्को ———— भी र्कहा जाता हैं।** (A) यूनिक सर्च, (B) इंडेक्स सर्च, <u>(C) डायरेक्ट</u> <u>सर्च, (</u>D) दिए गये सभी **6. Online shopping websites र्के उदाहरर् है?** (A) SNAP DEAL, (B) धिए गये सभी, (C) AMAZON, (D) FLIPKART, **7. ई-मेल क् या हैं।** (A) इंजियरींग मेलिंग (Engineering mailing), (B) इंटरनेट मेंलिंग (Internet mailing), (C)

<u>इनमे से कोई नहीं,</u> (D)) इंस्टेंट मैसेजिंग (Instant Messaging) **8. e-Commerce र्के क्या लाभ है ?** (A) दिए गये सभी, (B)सुविधा, (C) पैसे की बचत, (D) उत्पादों की श्रंखला **9. SOCIAL NETWORKING SITES र्के उदाहरर् है ?** (A) FACEBOOK, (B) TWITTER, (C) HASHTAG, <u>(D) दिए गये सभी</u> **10. डोमेन नाम र्के पीिे डॉट र्के बाद आने वाले आखरी भाग र्को ————– र्कहा जाता हैं।** (A) ई-मेल टारगेट, (B) पते के धलए मेल, (C) डीएनए, <u>(D) डोमेन कोड्स</u> 11. क्लाउड स्टोरेज प्लेटफॉर्म का उदाहरण क्या **है?** (A) माइक्रोसॉफ्ट वन ड्राइव, (B) गूगल ड्राइव, <u>(C) ड्राप बॉक्स, (D) दिए गये सभी</u> **12. MOOC र्का full form क्या है?** (A) इनमे से कोई नहीं, (B) Massive Open Online Classes, (C) Master Open Online Course, (D) Massive Open Online Courses **[www.Jayhoo.in](http://www.jayhoo.in/) 13. राज - ई-ज्ञान में मर्कस तरह र्की पाठ्य सामग्री उपलब्ध र्कराई जाती है?** (A) Power point / Videos, (B) e-Book, (C) e-Content (D) दिए गये सभी **14. र्कु ि खरीदने और बेचने र्के मलए र्काम में आने वाली वेबसाइट मर्कस र्के टेगरी र्की होती है:-** (A) सर्च इंजन, (B) सोशल नेटवर्किंग साइट्स, (C) एंटरटेनमेंट वेबसाइट्स, <u>(D) ई-कॉमर्स वेबसाइट</u> **15. रोजगार और आजीमवर्का पोटणल र्का क्या लाभ है ?** (A) नौकरी तलाशने वालों (job seekers) को विभिन्न स्वयं रोजगार योजनाओं के बारे में िािकारी एकत्र और रसाररत (B) SC, ST, OBC, दिव्यांग, महिला, कमजोर वर्ग के नौकरी चाहने वालों की सहायता के लिए विशेष योजना बनाना (C) बेरोजगार को रोजगार देना <u>(D)</u> धिए गये सभी **16. ई-र्कॉमसण वेबसाइट पर भुगतान र्कर सर्कते है ?** (A) Cash on Delivery (B) Internet Banking, (C) Debit Card / Credit Card <u>(D) दिए गये सभी</u> , **17. राजस्थान सरर्कार द्वारा शुरु मर्कये गये "e-Bazaar" र्का URL है ?** (A[\)http://www.ebazaar.rajasthan.gov.in,](http://www.ebazaar.rajasthan.gov.in/) (B) इनमे से कोई नहीं (C)http://www.ebazaar.rajasthan.gov.com (D) [http://www.ebazaar.gov.in](http://www.ebazaar.gov.in/) **18 Raj eVault र्को मडमजटल दस्तावेज प्रबंधर्क (digital document manager) भी र्कहा जा सर्कता है । यह पोटणल आमधर्काररर्क दस्तावेजों और प्रमार् पत्ों र्के…………र्करने र्की सुमवधा देता है** (A)डिजिटल हस्ताक्षर(B)डिजिटल वार्तालाप (C)डिजिटल सत्यापन(D)इनमे से कोई नहीं **19 जब आप मर्कसी टॉमपर्क र्के मलए ————— र्का प्रयोग र्करते हैं तो उसर्के द्वारा खोजी गई सूचना एर्क डाटाबेस र्के जैसे ढ़ांचे में संगमठत हो जाती हैं।**(A)Search Engine(B)Spider (C)Templates(D)Index **20 ई-र्कॉमसण र्के प्रर्कार है** (A)B2B (B) B2C (C)C2C <u>(D)दिए गये सभी</u>  **21.मनम्न में से राजस्थान सरर्कार द्व्रारा चमलत ई र्कॉमसणवेबसाइट र्का उधाह्र्र् हैं-:**— (E-Bazaar) **22. मनम्न में से माइक्रो ब्लोमगंग र्का एर्क उदाहरर् हैं:**— धिटर Twitter **23 . ऑनलाइन शौमपंग मर्कस प्रर्कार र्के लेनदेन र्का उदाह्र्र् हैं ? :**— B2C **24 राजस्थान सरर्कार द्वारा लोंच मर्कया िाउड बेस्ड स्टोरेज समाधान र्कोनसा हैं:**— Raj eVault **End iLearn 1. इंटरनेट र्के माध्यम से उत्पादन और सेवाओं र्की खरीद और मबक्री र्को दशाणता है-** (A) E-Commerce (B) Internet Banking (C) E-Payments (D) E-Jobs **2. B2B, B2C,C2B, C2C, M-commerc मर्कसर्के प्रर्कार है-** (a) E-Commerce (B) Internet Banking (C) E-Payments (D) E-Jobs **3. व्यापार से उपभोक्ता र्का उदाहरर् है-** (a) B2C (B) B2B (C) C2B (D) C2C **4. उपभोक्ता से उपभोक्ता र्का उदाहरर् है-** (A)B2C (B) B2B (C) C2B (D) C2C **5. उपभोक्ता से व्यापार र्का उदाहरर् है|**  (a) B2C (B)R2B (C) C2B (D) C2C **6. व्यापार से व्यापार र्का उदाहरर् है-** (A) B2C (B) B2B (C) C2B (D) C2C **7. एम-र्कॉमसण र्का उदाहरर् है-** (A) M2C (B) Moblie (C) Moblie Commerce (D) C2C **8. एम-र्कॉमसण र्के लाभ है-** (A) सुविधा, उत्पादक की श्रृंखला (B) पैसे की बचत, सामान लोटाना (C) भुगतान के विकल्प <u>(D) उपरोक्त</u> सभी **[www.Jayhoo.in](http://www.jayhoo.in/) 9. SNS र्का पुरा नाम क्या है-** (A) Social Networking Service (B) Social Networking Sites (C) Social Nature Service (D) Social National Service. **10. सोशल नेटवमर्कं ग साइट्स है|**  (A) फेसबुक (B) ट्विटर (C) ए और बी दोनों (D) इनमें से कोई नहीं

**11. फे सबुर्क र्की स्थापना र्कब मर्क गई थी-** (A) 2000 (B) 2001 (C)2003 (D) 2004 **12. फे सबुर्क र्के जनर्कं हैं-** (A) Mark Zuckerberg (B) Jec-Dorse (C) Nuh-Glass. (D) Bizz-Ston **13. मवटर युजर र्को मर्कतने र्करैक्टर र्के सन्देश र्को भेजने र्की सुमवधा देता है-** (A) 120 (B)130 (C)140 (D) 150 (D) 2008 **14. मवटर संचामलत मर्कया जाता है-** (A) मोबाईल (B) कम्प्यूटर <u>(C) ए और बी दोनों</u> (D) इनमें से कोई नहीं **15. मिटर र्को र्कब बनाया गया था।** (A) 2005 (B) 2006 (c)2007 (D) 2008 **16. मिटर र्के मनमाणता है-** (A) नूह ग्लास, बिज स्टोन (B) डोरसे (C) एवन धिल्लीअम्स (D) उपरोक्त सभी **17. मवटर र्को लॉन्च र्कब मर्कया गया था-** (A) िचलाई 2016 (B) िचलाई 2006 (C) िचलाई 2003 (D) िचलाई 2015 **18. मनम्न में से मिटर र्के फीचर है-** (A) ट्वीट, टाइम लाइन्स (B) ट्विटर प्रोफाइल (C) फोलोविंग और फोलोवर्स (D) उपरोक्त सभी **19. एर्क र्कम्प्प्यूटर या इंटरनेट आधररत पीसी र्का**  उपयोग कर ज्ञान अर्जित करने को कहा जाता है। (A) ई-लर्निंग (B) इलेक्ट्रॉनिक लर्निंग (C) ए और बी <u>दोनो</u> (D) इनमें से कोई नहीं **20. ई-लमनणग में िात् र्के पास मशक्षर्क से संवाद र्करने र्के मवर्कल्प है-** (A) Webinar (B) Chat (C) Message Forums (D) उपरोक्त सभी **21. एर्क ऑनलाइन र्कोसण पोटणल जो ज्ञान अमजणत र्करने र्का मौर्का देता है|**  (A) MOOC (Massive Open Online Courses) (B) Flipkart. (C) Paytm (D) E-Learning **22. मैमसव औपन ऑनलाइन र्कोसण शुरू मर्कया था-** (A) 2005 (B) 2006 (C)2007 (D) 2008 **23. MOOC पोटणल्स र्के उदाहरर् है|**  (A) एडएक्स, युडेसिटी (B) कोर्सएरा (८) खान अकादमी (D) उपरोक्त सभी **24. खान अर्कादमी पाठ्य सामग्री मर्कन भाषाओं में उपलब्ध है।** (A) अंग्रेजी (B) स्पेनिश, पूर्तगाली, तुर्की (C) फ्रें च, बंगाली, धहंिी (D) उपरोक्त सभी **25. रोजगार और आजीमवर्का पोटणल र्की शुरूआत किसने कि है-** (A) कौशल विभाग (B) रोजगार धिभाग (C) उद्यधमता धिभाग (D) उपरोक्त सभी **26. SC, ST, OBC, मदव्यांग, ममहला, र्कमजोर वगण र्के नौर्करी चाहने वालों र्की सहायता र्के मलए मवशेष योजना र्कोन सा मवभाग बनाता है|** (A) आिीधिका <u>पोर्टल, राजस्थान सरकार</u> (B) वित्त विभाग (C) समाज कल्याण विभाग (D) गृह विभाग **27. राजस्थान सरर्कार ने स्कू लों में मशक्षा स्तर र्को सुधारने र्के मलए और मडमजटल इंमडया र्की अवधारर्ा र्को वाक्लस्तवर्कता में बदलने र्के मलए मर्कस शैमक्षर्क पोटणल र्को शुरू मर्कया था-** <u>(A) राज–ई–ज्ञान</u> (B) सुरज्ञान (C) राज–ई– समाधान (D) समाधान **28. राज-ई-ज्ञान पर ई-सामग्री र्के रूप उपलब्ध है-** (A) स्कूल स्तरीय, पाठ (B) एनीमेशन, ऑडियो (C) ई–पुस्तक, शिक्षाविदों <u>(D) उपरोक्त सभी</u> **29. राज-ई-ज्ञान पोटणल मर्कन दो भाषाओं में मवर्कमसत मर्कया गया है** (A) बंगाली (B) हिंदी (C) अंग्रेजी (D) बी और सी **30. उच् और तर्कनीर्की मशक्षा पोटणल मर्कन मवभागों से सूचना और सेवाओं र्को जोड़ती है|** (A) उच्च शिक्षा DCE (कॉलेज शिक्षा विभाग) (B) आजीविका शिक्षा (C) तकनीकी शिक्षा DTE (तकनीकी शिक्षा निर्देशालय) <u>(D) a और c दोनों</u> **31. NPTEL र्का पुरा नाम है-.:** (A) National Programme on Technology Enhanced Learning (B) National Programme on Ttraining Education Learning (C) National Public Training Education Ltd (D) National Programme on Transport Economy Ltd. **32. AICTE र्का पुरा नाम है** (A) अखिल भारतीय तकनीकी अनुसंधान (B) अखिल भारतीय सांस्कृतिक केन्द्र <u>(C) अखिल भारतीय</u> तकनीकी शिक्षा परिषद (D) उपरोक्त में से कोई नहीं **[www.Jayhoo.in](http://www.jayhoo.in/) 33. IMHRD र्का पुरा नाम है** (A) मानव संसाधन विकास मंत्रालय ) (B) मानव संसाधन अनुसंधान मंत्रालय, (C) ए और बी दोनों (D) इनमें से कोई नहीं **34. स्कू ल, अंडर-ग्रेजुएट, स्नातर्कोत्तर, इंजीमनयररंग, र्कानून आमद र्कोसण र्को र्कवर र्करनेर्के लिए पोर्टल विकसित किया है,** (A) मानव संसाधन विकास मंत्रालय (B) अखिल भारतीय तकनीकी शिक्षा परिषद (C) ए और बी दोनो<u>ं (</u>D) इनमें से कोई नहीं **35. स्वयं पोर्टल का उद्देश्य है** (A) पहुँच (B) बराबरी (C) गचणित्ता (D) उपरोक्त सभी **36. डेटा र्का प्रबंधन और रख-रखाव मर्कया जाता है** <u>(A) क्लाउड स्टोरेज</u> (B) जी मेल (C) सिस्टम मैनेजर (D) गुगल ड्राईव **37. राज ई-वॉल्ट र्को र्कहा जाता है** <u>(A) डिजिटल दस्तावेज प्रबंधन</u> (b) डिजिटल हस्ताक्षर प्रबंधन (C) राजस्थान दस्तावेज प्रबंधन (D) राज सेवा प्रबंधन

**38. आमधर्काररर्क दस्तावेजों और प्रमार् पत्ों र्के मडमजटल सत्यापन र्करने र्की सुमवधा मर्कस, पोटणल द्वारा दी जाती है** <u>(A) राज ई– वॉल्ट</u> (B) स्वयं पोर्टल () ए और बी दोनों (D) इनमें से कोई नहीं **39. राज ई-वॉल्ट मर्कस खाते में लॉमगन मर्कया जाता है** (A) बैंक खाते में (B) आधार खाते में (C) भामाशाह खाते में (D) ई-वॉल्ट खाते में **40. दस्तावेजों र्को मडमजटल रूप से सत्यामपत र्करने र्का एर्क सुमवधाजनर्क तरीर्का है** <u>(A) राज ई-वॉल्ट</u> (B) गूगल (C) माइक्रोसॉफ्ट (D) इनमें से कोई नहीं **41. गूगल डर ाइव में िाउड स्टोरेज र्के साथ जुड़ा होता है** (A) ऑफिस टूल (B) Tally (C) Ms Paint (D) Wordpad **42. माइक्रोसॉफ्ट वन डर ाइव में मवंडोज र्का उपयोग होता है**(A) Win 8 (B) Win 10 (C) Win 7 (D) ए और बी दोनों **43. बेरोजगार युवाओं र्को सूचना और सेवाएाँ देने र्के उद्देश्य से मर्कस पोटणल र्की शुरूआत र्की है-** (A) आजीविका पोर्टल (B) राज-ई-पोर्टल (C) स्वय पोर्टल (D) इनमें से कोई नहीं **44. मनजी नौर्करी र्के मलए वेबसाइट्स है** (A) िौकरी र्ॉट कॉम (B) मॉन्स्टर र्ॉट कॉम (C) टाइम्सिोब्स र्ॉट कॉम (D) उपरोक्त सभी **45. नौर्करी डॉट र्कॉम र्कं ब अक्लस्तत्व में आई थी|**  (A) 1994 (B) 1995 (C) 1996 (D) 1997 **46. नौर्करी डॉट र्कॉम परपंजीर्कर त उपयोगर्कताणओं र्को रोजगार र्के अवसर र्की जानर्कारी दी जाती है|**  (A) email (B) Job Messenger (C) Moblie (D) Call **47. टाइम्स समूह र्कं पनी र्की एर्क सहायर्क नौर्करी साइट है** (A) िौकरी र्ॉट कॉम (B) मॉन्स्टर र्ॉट कॉम (C) <u>टाइम्सजोब्स डॉट कॉम (</u>D) उपरोक्त सभी **48. सरर्कार र्की मवमभन्न ररक्लक्तयों र्के मलए आवेदन भरने में सहायता र्करती है.** (A) http://rpsc.rajasthan.gov.in (B)http://www.rsmssb.rajasthan.gov.in (c[\)http://raj.gov.in](http://raj.gov.in/) <u>(D) ए और बी दोनों</u> **49. मूल और असंशोमधत दस्तावेजों र्को सामबत र्करने र्के मलए इस्तेमाल मर्कया जाता है.** <u>(A) डिजिटल हस्ताक्षर</u> (B) राजस्थान सरकार (C) भारत सरकार (D) धर्धिटल रणाली **50. मर्कसी दस्तावेज पर मडमजटल हस्ताक्षर र्करने र्के मलए आवश्यर्क है** (A) डिजिटल यूनिक आईडी (B) डिजिटल कम्प्यूटर (C) डिजिटल पेपर (D) उपरोक्त में से कोई नहीं **51. राजस्थान सरर्कार ने सूचना अमधमनयम, 2000 र्के तहत मर्कस र्को वैध मडमजटल हस्ताक्षर र्के रूप में अमधर्कर त मर्कया है** <u>(A) ई-साइन</u> (B) ई-ज्ञान (C) ई-बाजार (D) ई-मेल **52. एर्क ऑनलाइन इलेक्टरॉमनर्क हस्ताक्षर सेवा है** <u>(A) राज ई–साइन</u> (B) ई–ज्ञान (C) ई–बाजार (D) ई-मेल **53. इनमें से र्कौन सा ई-र्कॉमसणवेबसाइट र्का उदाहरण है** (A)ट्विटर ) (B) फेसबुक <u>(C) फ्लिप्कार्ड</u> (D) टाइम्स ऑफ इंडिया **54.ई - र्कॉमसण र्का उपयोग ऑनलाइन माल/वस्तु या सेवाएं खरीदने और बेचने र्के मलए मर्कया जाता है। मनम्न में र्कौन ई-र्कॉमसण र्की मवशेषताएं हैं?** :— 24X7 की उपलब्ध , िैधिक पहुंच , उत्पादों की व्यापक श्रृंखला **55. B2C मोडल र्का मुख्य उदाहरर् है?** :— Amazon.in, Flipkart.com, Snapdeal.com **56. B2cमोडल र्का मुख्य उदाहरर् है? :**— India,Alibaba.com, amazonbusiness.in, **57. C2B मॉडल में उपभोक्ता अपने उत्पादों या सेवाओं र्को ऑनलाइन पोस्ट र्करते हैं। मजन पर व्यापारी बोमलयां लगाते हैं और खरीदते हैं इसर्का मुख्य उदाहरर् है।** : — Thefreemortagecalculator.com **58. C2c र्का उदाहरर् है?** :— tokobagus.com, ebay.com, berniage.com **59. ई-र्कॉमसण र्का लाभ नहीं है? :** — अधिक कीमत **60. राजस्थान सरर्कार द्वारा संचामलत ईर्कॉमसण वेबसाइट हैं?** :— ebazaar.rajasthan.gov.in **61. e-Bazaar पर मर्कया गया ऑडणर प्राप्त र्करने र्के मलए पंजीर्कर त मोबाईल पर प्राप्त OTP मदखाना होता है। मदया गया ऑडणर र्कहां से प्राप्त र्कर सर्कते हैं? :**— सम्बंधित धिला र्ाकघर में उपलब्ध eMitrakiosks से **62. मोबाईल र्कॉमसण में मर्कसर्का उपयोग मर्कया जाता है? :**— स्माटयिोि ,PDA Tablet , एप्प **63. ऑनलाइन शॉमपंग (ई-र्कॉमसण( सेवाएं प्रदान र्करने वाली साइट हैं। :**— Amazon, Flipkart, eBay, Paytm , Jabong, Mantra , **Homeshop, Snapdeal, shopclube 64. सोशल मममडया र्का उदाहरर् है? :**— Facebook ,Whatsapp , Twitter, LinkedIn **65. एर्क ऐसी वेब साइट मजसर्का उपयोग दोस्तों और ररश्तेदारों र्का नेटवरून सूचनाएं प्राप्त र्करने, शेयर र्करने, संवाद र्करने र्के मलए मर्कया जाता है। :— सोशल मिडिया** 

**66. सोशल नेटवमर्किं ग साईट र्का उपयोग र्करर्के एर्क युजर शेयर र्कर सर्कता है।:**— धिचार िॉग्स , तस्वीरें, ऑडियो-विडियो, घटनाएँ, गतिविधियां **67. फे सबुर्क एर्क सोशल नेटवमर्किं ग साईट है जो दोस्तों र्को खोजने और सम्पर्कण र्करने में मदद र्करती है। इसे 2004 में मर्कसर्के द्वारा तैयार मर्कया गया था? :**— **Mark Zuckerberg 68. आज र्के समय में सबसे बड़ी सोशल नेटवमर्किं ग साईट है।:**— Facebook **69. फे सबुर्क र्कई प्रर्कार र्के प्राइवेसी (गोपनीयता( मवर्कल्प प्रदान र्करता है। इसर्के अन्तगणत युजर अपने संदेशों र्को....................मदखा सर्कता है। :**— धकसी एक सिस्य को, कच छ धिशेष सिस्यों को,प्रोफाइल को पब्लिक या व्यक्ति करना **70. मवमडयो सोशल नेटवमर्किं ग साईट है?:**—Youtube **71. फे सबुर्क र्का र्कम्पोनेन्ट है? :**— िॉल , िोटो एल्बम ,इन्ट्रेक्टिव एल्बम **72.टमवटर एर्क ऑनलाईन सोशल नेटवमर्किं ग साईट है जो युजर र्का...... " र्के संदेश भेजने की अनुमति प्रदान करती है। :**—140 कैरेक्टर **73. टमवटर मर्कसर्के द्वारा तैयार मर्कया गया है? :**— Jack Dorsey **,** Evan Williams **,**Biz stone and Noah Glass **[www.Jayhoo.in](http://www.jayhoo.in/) 74. हैशटैग से आप अपने शहर या राज्य में होने वाली िटनाओं र्की जानर्कारी प्राप्त र्कर सर्कते हैं। मनम्न में मर्कसर्के मलए हैशटैग र्का उपयोग मर्कया जाता है? :**— Twitter **75. मोबाइल फोन में उपयोग र्की जाने वाली चैट साइट है। :**—Whatsup **,**Instagram , Facebook **76. ई-लमनणग (ऑनलाईन मशक्षा में यूजर र्कम्प्प्यूटर, स्माटणफोन, PDA आमद र्का उपयोग र्कर मशक्षा प्राप्त र्कर सर्कते हैं। इसमें संवाद र्का प्रर्कार होता है। :**—Webinar (Live Classes) , chatting , Message **77. ई-लमनणग र्का उदाहरर् है?:**— MOOC,BYJU'S **78. MO0C पोटणल र्का र्कम्पोनेन्ट नहीं है? :**— BYJU'S **79. राजस्थान में र्कौशल पूल बनाने में एर्क मनर्काय के रूप में कार्य करता है? :—** RKCL ,RSLDC **80. राजस्थान सरर्कार र्की रोजगार और आजीमवर्का पोटणल र्की मुख्य वेबसाईट है। :** employment.livelihoods.rajasthan.gov.in **81. राजस्थान सरर्कार ने स्कू ली िात्ों हेतू ई-शैमक्षर्क सामग्री प्रदान र्करने र्के मलए मर्कस वेब पोर्टल की शुरूआत की है**?:— राज-ई-ज्ञान

**82. राजस्थान ई-ज्ञान पोटणल मर्कस प्रर्कार र्की सामग्री प्रदान र्करती है? :**— स्कू ल स्तरीय पाठ्य सामग्री, एनीमेटेड विडियो, ई-बुक **83. राज ई-ज्ञान र्को मर्कस भाषा में तैयार मर्कया गया है? :—** हिन्दी, अंग्रेजी **84. राजस्थान सरर्कार र्की उच् और तर्कनीर्की मशक्षा पोटणल मर्कन मवभागों र्को सूचना और सेवाओं से जोड़ती है**? **:**— उच् धशक्षा के अन्तगयत DCE (कॉलेज शिक्षा विभाग), तकनीकी शिक्षा के अन्तर्गत (DTE) (तकिीकी धशक्षा धिभाग) **85. भारत सरर्कार र्के मानव संसाधन मवर्कास मंत्ालय (MHRD) द्वारा प्रायोमजत एर्क प्रोजेक्ट मजसे सात (IITS) और IISC बैंगलोर द्वारा तैयार मर्कया गया है। :**— National Program on Technology Enhanced Learning (NPTEL) **86. NPTEL एर्क पाठ्यक्रम मनमाणर् र्कायण है जो ............... र्के Syllabus पर आधाररत | मवज्ञान और इंजीमनयररंग र्कॉसेज र्के मलए e-learning सामग्री प्रदान र्करती है। :**— अखिल भारतीय तकनीकी शिक्षा परिषद , सहयोगी धििधिद्यालयों **87. MHRD और AICTE द्वारा तैयार मर्कया गया एर्क प्लेटफॉमण मजसे स्कू ल, अंडर ग्रेजुएट, स्नातर्कोतर, र्कानून और व्यवसायी र्कोसण र्के मलए बनाया गया है। :**— SWAYAM **88. स्वयं पोटणल (swayam.gov.in) सभी प्रर्कार र्के पाठ्यक्रम मुफ्त प्रदान र्करती हैलेमर्कन प्रर्ामपत् प्राप्त र्करने र्के मलए आवश्यर्क है।** :— पोर्टल पंजीकृत होना, शल्क देना **89. राजस्थान द्वारा न द्वारा तैयार मडमजटल दस्तावेज प्रबंधर्क (Cloud Based Storage) सेवा है। :**— Rajevault **90. र्कौनसा पोटणल राजस्थान राज्य र्के बेरोजगार युवाओं र्को रोजगार सम्बमधत सूचनाएं और सेवाएं प्रदान र्करती है? :**— Employment.livehood.rajasthan.gov.in **91. मनजी नौर्करी सम्बंमधत वेबसाईट हैं? :**— Naukri.com, Timesjobs.com, Monster.com **92. राष्ट्रीय र्कैररयर समवणसेज (www.ncs.gov.in) र्का सम्बंध मर्कससे है? :**— भारत सरकार के श्रम एिं रोिगार मंत्रालय **93. राजस्थान राज्य र्के नागररर्कों हेतू मवमभन्न प्रर्कार र्की सबसीडी, अनुदान, पंजीर्करर् र्करने र्के मलए मर्कस पोटणल र्का उपयोग मर्कया जा सर्कता है? :**— rajasthan.gov.in **94. मर्कसर्का सम्बंध राजस्थान लोर्क सेवा आयोग से है। :**— rpsc.rajasthan.gov.in

<span id="page-33-0"></span>**95. राजस्थान अधीनस्थ और मंत्ालमयर्क सेवा चयन बोर्ड का मुख्य कार्य है। :—** लिखित परिक्षाएँ आयोजित करना, व्यावसायिक परिक्षाएँ आयोजित करना, साक्षात्कार आयोजित करना **96. मडमजटल हस्ताक्षर इलेक्टरोमनर्क हस्ताक्षर होता है जो........र्को प्रमामर्त र्करता है। :**— धर्धिटल िस्तािेि **[www.Jayhoo.in](http://www.jayhoo.in/) 97. मडमजटल हस्ताक्षर र्का उपयोग मर्कसर्के साथ र्कर सर्कते हैं? :**— पीर्ीएि र्ॉक्यूमेंट, ईमेल संदेश, वर्ड प्रोसेसिंग डॉक्युमेंट **98. मडमजटल हस्ताक्षर प्रदाता (प्रमामर्त संस्था( है। :**— Verisign , Echosign **99. मडमजटल हस्ताक्षर र्के मलए युमनर्क मडमजटल ई**  डी होनी चाहिए जिसे ऐसे के साथ पंजीकृत **किया जाता है जो मडमजटल हस्ताक्षर र्को सपोटण र्करते हैं।**  में से कौन सा प्रोग्राम डिजिटल हस्ताक्षर को सपोर्ट **र्करता है। :**— Adobe Acrobat| , Microsoft Outlook, Web **100. राजस्थान सरर्कार द्वारा अमधर्कर त मडमजटल हस्ताक्षर है? :**— Rajesign **101. राजस्थान राज्य र्के नागररर्कों र्को मडमजटल हस्ताक्षर सुमवधा प्रदान र्करने र्के मलए Rajesign र्को मर्कसर्के साथ जोड़ा गया है**?**:**— Rajevault **102. एमओओसी (MO0C) र्का पूरा नाम है। :**— Massive Online Open Course **103. फे सबुर्क..................साइट र्का एक उदाहरण है? :**— सोशल नेटवर्किंग **Chapter -7 [राजस्थान र्के नागररर्क र्के मलए](file:///H:/RS-CIT%20New%20syllbusNOtes/NEW%20NEW%20SEND%20NOTES%201500/Semi/)  [मडमजटल सेवाए](file:///H:/RS-CIT%20New%20syllbusNOtes/NEW%20NEW%20SEND%20NOTES%201500/Semi/) 1 भामाशाह र्काडण में मर्कस टेक्नोलॉजी र्का प्रयोग मर्कया जाता है?** (A)4G (B)Core Banking (C)Biometric Identification (D)Both - Core Banking & Biometric Identification **2 मनम्न में से र्कौनसा एर्क e-Governance एप्लीर्के शन र्का प्रर्कार नहीं है?** (A)B2C(B)C2C (C)G2E(D)B2B **3 मनम्न में से क्या e-Governance आधाररत सेवाओं र्का/र्के लाभ है?** (A)Transparency(B)Accountability (C)Speed (D)All of above **4 बेरोजगारों र्को पंजीर्कर त र्करने र्के मलए बीआरएसवाई (BRSY) ऋर् रामश र्के तहत मदए जाने वाली ब्याज दर क्या है?** (A)5%(B)8%(C)4%(D)7% **5 Raj eVault मर्कस तरह र्का सॉफ्टवेर है?** (A)Document Management System(B)Network Management System (C)Software Management

System(D)None of the above **6 G2C e-Governance में G2C र्का पूर्ण रूप क्या है?** (A)None of the above(B)Government to Citizen (C)Government to Consumer(D)Government to Customer **7 e-PDS र्के माध्यम से मुख्यतेंः मर्कस प्रर्कार र्के राशन प्राप्त मर्कये जा सर्कते है?** (A)Wheat(B)Sugar (C)Rice<u>(D)दिए गये सभी</u> **8 G2C eGovernance र्का एर्क उदाहरर् है?**(A)Amazon Online Marketplace(B)DTH Recharge (C)Mobile Recharge(D)Lease of Residential Land **9 BRSY – भामाशाह रोजगार सरजन योजना में मर्कस तरह र्के बैंर्क महस्ा लेते हैं**? (A)Local Gramin Banks(B)Cooperative banks (C) All of the above(D)Nationalized banks **10 e-PDS र्का इस्तेमाल मर्कस वगण र्के नागररर्कों द्वारा मर्कया जा सर्कता है?** (A)Only 1(B)APL (Above Poverty Line) (C)BPL (Below Poverty Line)(D)Both BPL (Below Poverty Line) & APL (Above Poverty Line) **11 e-PDS र्का पूर्ण रूप क्या है?** (A)e-Private Distribution System(B)e-Prime Distribution System (C)e-Public Disposal System(D)e-Public Distribution System **12 eMitra मॉडल मर्कस तरह र्के eGovernance र्का इस्तेमाल र्करता है?** (A)G2C(B)Both G2C & B2C (C)C2C(D)B2C **13 भामाशाह योजना र्का/र्के उद्देश्य क्या है/हैं?** (A)Women Empowerment(B)All of These (C)Effective Service Delivery(D)Financial Inclusion **14 भामाशाह रोजगार सरजन योजना (BRSY) र्के तहत ऋर् चुर्कता र्करने र्की अवमध क्या है?** (A) 2.5 वर्ष(B) 3 वर्ष (C)5 वर्ष(D)उपरोक्त में से कोई नहीं **15 Raj Net में र्कनेक्लक्टमवटी हेतु मर्कस तरीर्के र्का इस्तेमाल मर्कया जाता है?** (A)Satellite(B)LAN (C)SWAN(D)All of above **16 RajDhara मर्कस तरह र्की सेवा है?** (A)GPS (Global Positioning System)(B)GST (Goods & Services Tax) (C)None of the above(D)GIS (Geographical Information System) **17 नागररर्क मर्कस माध्यम से अपनी मशर्कायत दजण र्कर सरर्कार तर्क पहुंचा सर्कते हैं?**

(A)Call Center(B)Rajasthan Sampark Mobile App (C)Emitra Kiosk (D)All of above **18 BSBY - (भामाशाह स्वास्थ मबमा योजना( र्का लाभ मर्कस तरह र्के मरीज र्को ममल सर्कता है?** (A)OPD (Outdoor Patient Department) (B) Indoor Patient Department (IPD) (C)Indoor Patient Department (IPD) or OPD (Outdoor Patient Department) (D)इनमे से कोई नहीं **19 RajMegh र्के सन्दभण में "SaaS" र्का तात्पयण क्या है?** (A)Software as a Service(B)Service as a Software (C)None of the above(D)Service as a Solution **20 मनम्न में से र्कौन सा मवर्कल्प राजस्थान र्के एर्क eGovernance पहल र्का उदाहरर् नहीं है?** (A)Raj eVault (B) Raj Welfare (C)Rajasthan Single (D)Sign OnRaj eSign **21 इनमे से र्कौन सा eGovernance र्के B2C प्रर्कार र्का एर्क उदाहरर् है?** (A)Both Mobile Bill Payment & LIC Premium Payment(B)MNREGA services (C)LIC Premium Payment(D)Mobile Bill Payment **End iLearn 1 मनम्न में से र्कोनसा एर्क राजस्थान सम्पर्कण र्का चरण नही है** (A) रजिस्ट्रेशन (B) मोडरेशन(C) िच ट्टीिाइिेशि **(** D) एलोके सि **2 सामान्य बीमारी र्के तहत बीएसबीवाई र्के तहत बीमा राशी क्या है**(A) 40,000 ( B) 50,000 (C) 10,00 ( D) 30,000 **3 ई-पीडीएस प्रर्ाली र्के संदभ में बीपीएल र्का पूरा रूप क्या है** <u>(A) बिलो पावटी लाइन</u> (B) ब्रोडबैंड ओवर पॉवर लाइन (C) ब्रिटिश फिजिकल लेबोरेट्री (D) ए और सी िोिों **4 BRSY र्के 5. तहत र्कोन से बैंर्क ऋर् दे सर्कते है** (A)रािरीयकरत बैंक (B सरकारी बैंक (C) क्षेत्रीय ग्रा0मीण बैंक (D) उपरोक्त में से सभी **5 इपीडीएस र्के संदभ में एमएसपी र्का पूरा क्या है?**  (A) मिनिमम सपोर्ट प्राइस (B) मेकक्सीमम सेलिंग प्राइस (C) <u>एऔर बी दोनों</u> (D) उपरोक्त में से कोई नही **6. आधार र्काड संख्या में मर्कतने अंर्क शाममल होते है?**(A) 8 ( B) 12 (C) 10 ( D) 16 **7. भामाशाहा रोजगार सजन योजना र्के तहत ऋर् चुर्कता र्करने र्की अवमध क्या** है (A) 3 वर्ष (B) 2.5 वर्ष (C) 5 वर्ष (D) उपरोक्त सभी

**8. सरर्कारी सेवाओं र्को नागररर्को तर्क मर्कस माध्य से पहुचाया जाता है-** <u>(A) ई- गर्नेस (</u>B) गवर्नरमेंट टू सिटीजन्स (C) गवर्मेन्ट टूबिजनेश (D) सिटीजन्स **9. G2C र्का तात्पयण है-** (A) बैंक ऑधिस (B) गिमेन्ट टू धबज़िेस (C) गवर्मेन्ट <u>(D) गवर्मेन्ट टू सिटीजन्स</u> **10 . G2B र्का तात्पयण है-** (A)गिमेन्ट टू धबज़िेस (B) बैंक ऑधिस (C) गवर्मेन्ट टू एम्प्लोई (D) All **11. G2E र्का तात्पयण है-** (A) बैंक ऑधिस ( B) गिमेन्ट टू धबज़िेस (C) गवर्मेन्ट<u>( D) गवर्मेन्ट टू एम्प्लोई</u> **12. G2G र्का तात्पयण है-** (A) गवर्मेन्ट टू एम्प्लोई (B) गवर्मेन्ट टू बिज़नेस (C) गिमेन्ट टूगिमेन्ट (D) गिमेन्ट टूधसटीिन्स **13. नागररर्कों र्के सेवाओं र्के मलए पूरी तरह से स्वचमलत सेवाएाँ है-** (A) भामाशाहा (B) ईधमत्र (C) राज सम्पर्क <u>(D) उ</u>परोक्तसभी **14. HRMS/Eoffice /IFMS/procurement मर्कस र्के मलए है-** <u>(A) सरकारी अधिकारियों</u> (B) आम नागरिको के लिए (C) उपरोक्त दोनों (D) इनमें से कोई नही **15. जीपीएस मााँमनटररंग और बायोमीमटर र्क उपक्लस्थमत प्रर्ाली है –** (A) RAAS (B) RAJ AEM (C) RAJ esign (D) GISS **16. एं टरप्राइज वेब र्कन्टेन्ट प्लेटफामण है-** (A) RAJ esign (B) B RAJ AEM (C) RAAS (D) GISS **17. र्कस्टमाइज्ड क्यूआर और फोटो मडमजटल हस्ताक्षर प्रर्ाली** (A) GISS (B) RAJ AEM (C) RAAS (D) RAJ esign **18. ई – ममत् र्की स्थापना र्की थी-** (A) 2001 (B) 2002 (C) 2003 (D) 2004 **19. भामाशाह योजना र्को र्कब लागू मर्कया गया था- A ममहला मुक्लखया B पुरुष मुक्लखया C उपरोक्त सभी इनमे से र्कोई नही था-** (A) 2007 (B) 2002 2009 (C) 2003 2004 **20. भामाशाह र्काडण पररवार में मर्कसर्के नाम से बनाया जाता है-** (A) महिला मुखिया (B) पुरुष मुखिया (C) उपरोक्त दोनों (D) इनमे से कोई नहीं **21. भामाशाह र्काडण बनाने र्के मलए आप आवेदन र्कर सर्कते हैं-**(A) ऑिलाइि (B) ऑिलाइि (C**)** <u>उपरोक्त दोनों (D)</u> इनमे से कोई नहीं **22. भामाशाह र्काडण मर्कतने प्रर्कार र्के होते हैं-** (A) 1 (B) 2 (C) 3 (D) 4

**23. राजस्थान सम्पर्कण राज्य भर में र्कब लागू किया गया था**- (A) जून 2013 (B) जून 2015 \* (C) जून 2014\* (D) जून 2016 **24. राजस्थान सम्पर्कण में आप मर्कस माध्यम से थिकायत कर सकते है**– (A) कॉल सेंटर (B) वेब पोर्टल (C) वीडियो (D) उपरोक्त सभी **25. राजस्थान सम्पर्कण में मनगरानी तंत् प्रमर्कया है-** (A) पंजीकरण, आवटंन (B) वेब प्रोटेल (C) िीधर्यो (D) उपरोक्त सभी **26. खाद्य र्की र्कमी से मनपटने र्के मलए मवर्कमसत की गयी है**- (A) ई-पब्लिक डिस्ट्रीब्यूशन (B) ई-सावर्जनिक वितरण प्रणाली (C) A व B दोनों (D) इनमें से कोई नहीं **27. भारत में खाद्य नेटवर्कण बनाने र्के मलए मवर्कमसत हुआ हैं- (A) e PDS** )B( e PDDD (C) PSD )D( e PDD **28. सूचना और प्रौद्योमगर्की र्का उपयोग र्करर्के सरर्कारी सेवाओं र्को नागररर्कों तर्क पहुचाया जाता है। इसे..................र्कहते है? :**— ई-गिमेन्ट **29. ई-गवनेस में मर्कस मोडल द्वारा सूचनाओं र्का आदान-प्रदान होता है? :**—गिमेन्ट टू धसटीिन्स (G2C), गिमेन्ट-टू-धबज़िेस (G2B), गिमेन्ट-टू- इम्पलोई (G2E) **30. ई-गवनेस में सूचना एवं संचार तर्कनीर्क र्का उपयोग मर्कन सेवाओं में होता है? :**— सूचिाओं और लेििेिों का आिाि-रिाि करिे हेतु), सरकार से नागरिक, व्यापार, कर्मचारी, सरकार के मध्य संचार हेतू), नागरिकों को सेवाएं प्रदान करने हेतू **31. ई-गवनेसमें सरर्कार से नागररर्कों र्के मध्य मर्कन सेवाओं र्को शाममल मर्कया गया है? :**— रेलिे पुछताछ व टिकट रिजर्वेशन के लिए , पासपोर्ट, विजा आिार कार्य आधि के धलए **,** ई-धमत्र धकयोक्स, csc किर्योक्स आदि के लिए **32. गवमेन्ट टू गवमेन्ट (G2G) में सेवाओं र्का आदान-प्रदान होता है। :**— सरकार के आन्तररक धिभागों में **[www.Jayhoo.in](http://www.jayhoo.in/) 33. राजस्थान स्टेट डेटा सेन्टर एवं नेटवर्कण सेन्टर से सम्बंमधत र्कौन सा र्कायण है? :**—100mbps डेडिकेटेड कनेक्टिविटि, 200 से अधिक वेब होस्टिंग **34.राज मेि-द राजस्थान िाउड' र्का सम्बंध हैं। :**— सॉफ्टिेयर सेिा के रूप में एक क्लाउर् **35. "राज नेट-द राजस्थान नेटवर्कण' मर्कस प्रर्कार र्की सेवा है? :**— ग्राम पंचायत स्तर तक LAN/WAN/SATELITE द्वारा किेक्टीधिटी

**36. "राज धारा-द राजस्थान GISS-DSs" मर्कस प्रर्कार र्की सेवा है? :**— एक भौधतक सूचिा रणाली **37. "राज सेवा द्वार" र्का सम्बंध है। :**— सभी राज्यों के लिए सम्पर्क स्थापित करने वाला गेटवे **38. राजस्थान एर्कल साईन ऑन" (SSO) र्का मुख्य उद्देश्य है।** :— एक व्यक्ति एक पहचान **39. राजस्थान सरर्कार र्की एर्क मडमजटल सेवा मजसमें दस्तावेजों और हैल्पनामों र्के आवश्यर्कता नहीं होती है।:**— Rajevault **40. र्कस्टमाइज्ड QR और फोटो सक्षम मडमजटल हस्ताक्षर प्रर्ाली है? :**— RajeSign **41. एं टरप्राइज वेब र्कन्टेंट प्रबंधन प्लेटफॉमण प्रदान र्करता है? :**— RajeSign **42. जीपीएस मॉमनटररंग और बायोममटर र्क उपक्लस्थमत प्रर्ाली सम्बंमधत सेवा प्रदान र्करता है? :**— RAAS **43. ई-गवनेन्स र्के अन्तगणत नागररर्क सेवाओंर्को जल्दी और सुमवधाजनर्क तरीर्के सेमडमलवरी र्करने हेतू राजस्थान सरर्कार ने 2004 में मर्कसर्की स्थापना र्की थी? :**—e-Mitra **44. ई-ममत् र्के माध्यम से 90+ मवभागों र्की 269 से भी अमधर्क G2C और B2C सेसम्बंमधत सेवाओं र्को शहर और ग्रामीर् क्षेत्ों में पहुंचाया जा रहा है। ई-ममत् सेवा र्को मर्कस मॉडल पर चलाया जाता हैं? :**—Public-Private **45. G2Cसे सम्बंमधत र्कौनसी सेवा ई-ममत् द्वारा प्रदान र्की जाती है? :**— मिरेगा, पंचायती राि, िेय शचल्क **46. B2cसे सम्बंमधत र्कौनसी सेवा ई-ममत् द्वारा प्रदान र्की जाती है? :**— धबलों का भचगताि, LIC प्रिमियम), मोबाईल व डेटा कार्ड रिचार्ज **47. मबलों र्का भुगतान या सक्लिडी वाले LED लाइटों र्की खरीद र्कहााँ से र्कर सर्कते है। :**— ई-मित्र कियोस्क के माध्यम से , ई-मित्र मोबाईल एप्प द्वारा **48. प्रत्येर्क पररवार र्को पाररवाररर्क भामाशाह र्काडण जारी मर्कया जाता है जो िर र्की। ममहला मुक्लखया र्के नाम पर होता है। यह मर्कस आधार पर र्कायण र्करता है? :**— बायोमैटिक्स पहचान, कोर बैकिंग **49. भामाशाह र्काडण र्का एर्क प्रर्कार है?** :— पारिवारिक कार्ड, व्यक्तिगत कार्ड **50. व्यक्लक्तगत भामाशाह र्काडण र्की एर्क मवशेषता है? :**— पहचान पत्र के रूप में कार्य करता है , अतिरिक्त शुल्क देना पड़ता है।, यह सरकार द्वारा दिए जाने वाले अधिकारों की पात्रता को दर्शाता है। **51. "राजस्थान सम्पर्कण र्को जून 2014 से शुरू मर्कया गया है, इसमें शाममल हैं। :**—सभी सरकारी विभाग, शैक्षणिक संस्थान, स्वायत संगठन
**52. "राजस्थान सम्पर्कण मशर्कायत मनवारर् र्के मलए एर्क पारदशी और जवाबदेह । व्यवस्था प्रदान र्करता है। इसर्के मलए मर्कसर्का उपयोग र्कर सर्कते हैं? :—** कॉल सेन्टर, वेब पोर्टल, ईमित्र कियोस्क **53. "राजस्थान सम्पर्कण र्के माध्यम से मशर्कायत मनवारर् प्रमक्रया र्को पांच (पंजीर्करर्, मोडरेशन, आवंटन, मनरार्करर्, सत्यापन( भागों में मवभामजत मर्कया गया है। इसमें मशर्कायत र्की जांच मर्कस भाग द्वारा र्की जाती है? :**— मोर्रेशि **54. यमद र्कोई नागररर्क मशर्कायत से संतुष्ट् नहीं है तो वह फीडबैर्क दे सर्कता है और मशर्कायत र्को मफर से खोल सर्कता है। इसर्के मलए मर्कसर्का उपयोग कर सकता है? :—** राजस्थान सम्पर्क मोबाईल एप्प , आईटी केन्द्र , वेब पोर्टल **55. मशर्कायत पंजीर्करर् र्के बाद मसस्टम द्वारा एर्क मशर्कायत आईडी दी जाती है। इसर्का उपयोग र्कर सर्कता हैं। :**— धशकायत टेक करिे के धलए , धिर्र्ैक िेिे के लिए, शिकायत पुनः खाने के लिए **56. ePDS (e-PublicDistribution System) र्के संदभण में सत्य है। :**— यह के न्द्र और राज्य सरकारों की एक संयचक्त खाद्य वितरण प्रणाली है, इसमें BPL कार्ड धारी को सस्ती कीमत पर खाद्य वितरण किया जाता है , इसमें 4 लाख से अधिक दुकानों द्वारा करीब 16 करोड़ परिवार खाद्यान्न उपलब्ध कराया जाता है। **57. e-PDS योजना में मवतरर् र्की जाने वाली मुख्य वस्तुएाँ हैं।** :— अनाज (गेंहूं, चावल) , चीनी , मिट्टी का तेल **58. गरीबी रेखा से नीचे पररवारों र्के मलए जारी र्काडण र्को मर्कस नाम से जाना जाता है :**— **BPLCard 59. राशन र्काडण बनवाने र्के मलए मर्कतना शुल्क देना होता है? :**— 2 रूपये **60. राशन र्काडण बनवाने र्के मलए मर्कसर्के द्वारा ऑनलाइन आवेदन र्कर सर्कते हैं?:**— ई धमत्र , **CSC 61. मवमभन्न ऐमतहामसर्क स्मारर्कों, शहरी मवर्कास, टाऊन प्लामनंग आमद मवर्कास र्के मलए। राज सरर्कार वचुणअल संरचना तैयार र्कर रही है। इसर्का सम्बंध किस योजना से है? :— राजधरा 62. भामाशाह स्वास्थ्य बीमा योजना र्का लाभ र्कौन ले सर्कता है?** | **:**— बीमािारक के रमचख पधत/पत्नी , बीमािारक के माता-धपता, बीमािारक के बेटा-बेटी जब तक अविवाहित है या 25 वर्ष की आयु प्राप्त कर लेते हैं **है?**

**63. राजस्थान सरर्कार मर्कस योजना में बेरोजगार युवाओं र्को आत्ममनभणर बनाने और योजना र्के** 

**अन्तगणत बैंर्कों से ऋर् प्रदान र्करने र्की सुमवधा प्रदान की जाती है।** :— भामाशाह रोजगार सृजन **64. राजस्थान सम्पर्कण में मशर्कायत मनवारर् प्रमक्रया का चरण नहीं है? :—** स्कूटीनाइजेशन (Scrutinization) **65. ईपीडीएस (E-PDS) प्रर्ाली र्के संदभण में एपीएल (APL) र्का पूरा रूप है। :**— Above Poverty line **66. BRSY र्के तहतं र्कौन सा बैंर्क ऋर् (Loan) देने र्के मलए उतरदायी है? :**— रािरीयकृत बैंक, सहकारी बैंक, क्षेत्रीय ग्रामीण बैंक **67. BRSY र्के तहत ऋर् चुर्काने र्की अवमध र्को.............माह तर्क बढ़ाया जा सर्कता :**— 6 माह

**68. भामाशाह स्वास्थ्य बीमा योजना र्का एर्क लाभ है?:**——अस्पतालों के लिए इन-हाउस क्लेम प्रोसेसिंग और पारदर्शी मापदंड , सत्यापित और सुपरिभाषित चिकित्सा प्रोटोकॉल, स्वास्थ्य सेवाओं हेतू गरीबों के लिए निजी स्वास्थ्य संस्थानों द्वारा उपचार कराने का अवसर

<span id="page-36-0"></span>**Chapter -8 [राजस्थान में नागररर्क सेवओं](#page-36-0)** 

## **[तर्क पहुच](#page-36-0)**

**Q. 1)आधार र्काडण संख्या में मर्कतने अंर्क शाममल होते हैं?** (A)10(B)12(C)16(D)8 **Q. 2) SSO र्का पूर्ण रूप क्या है?** (A)Smart Software Offer(B)Single Sign On (C)None of the above (D)Single Sign Off **Q. 3) ई-पीडीएस प्रर्ाली र्के संदभण में एफपीएस (FPS) र्का पूरा रूप क्या है?** (A)िस्टय राइस स्कीम (B)a और c दोनों (C)फाइनेंसियल प्लानिंग सिस्टम (D)िे यर राइस शॉप **Q. 4) इनमेसे र्कौन सी सुमवधा SSO लॉग इन में उपलब्ध नहीं है?** (A)Mutual Fund Investment <u>(म्यूच्यूअल फण्ड</u> निवेश<sub>)</sub> (B)Application for Domicile Certificate (मूल–निवास प्रमाण पत्र हेतु आवेदन)

(C)Registration in Employment Department (रोजगार विभाग में पंजीकरण) (D)Electricity/Water Bill Payment (धबिली/पािी धबल पेमेंट)

## **Q. 5) राज्य सरर्कार र्का र्कौन सा मवभाग e-PDS पोटणल संचामलत र्करता है?**

(A)Water Resources Department(B)Food & Civil Supplies Department

(C)Agriculture Department(D)Revenue **Department** 

Q. 6) बेरोजगारों को पंजीकृत करने के लिए **बीआरएसवाई (BRSY) ऋर् रामश र्के तहत मदए जाने वाली ब्याज दर क्या है?**  $(A)7\%$   $(B)4\%$   $(C)5\%$   $(D)8\%$ **Q. 7) ई-पीडीएस (E-PDS) प्रर्ाली र्के संदभण में बीपीएल (BPL) र्का पूरा रूप क्या है?** (A)ब्रिटिश फिजिकल लैबोरेटी(B)बिलो पावर्टी लाइन (C)ब्रॉडबैंड ओवर पॉवर लाइन(D)ए और सी दोनों **Q. 8) ई-पीडीएस र्के संदभण में एमएसपी (MSP) र्का पूरा रूप क्या है?** (A)ए और बी िोिों- मैस्टक्समम सेधलंग राइस & मिनिमम सपोर्ट प्राइस(B)उपरोक्त में से कोई नहीं(C)मैक्सिमम सेलिंग प्राइस (D)मिनिमम सपोर्ट प्राइस **Q. 9) SSO सुमवधा र्का मुख्य लाभ क्या है?** (A)Better Accountability (बेहतर जवाबदेही) (B) Single Login Interface (एकल लॉग इन) इंटरफे स) (C)Better Transparency (बेहतर पारदर्शिता) (D)All of the above (उपरोक्त सभी) **Q. 10) (भामाशाह रोजगार सरजन योजना (BRSY र्के तहत ऋर् चुर्कता र्करने र्की अवमध क्या है?** <u>(A)3 वर्ष(B)5 वर्ष</u> (C)इनमे से कोई नहीं(D)2.5 वर्ष **Q. 11) भामाशाह योजना र्के संदभण में डीबीटी (DBT) र्का पूरा रूप क्या है?** (A)धर्पाटयमेंट ऑफ बायोटेक्नोलॉिी(B)र्ेटाबेस ट्रान्सफर (C)उपरोक्त में से कोई नहीं<u>(D)डायरेक्ट</u> बेनिफिट टान्सफर **Q. 12) SSO र्के माध्यम से नागररर्क मर्कन सुमवधाओं र्का लाभ ले सर्कते हैं?** <u>(A)Digital Government Services (डिजिटल</u> गवर्नमेंट सेवा) (B)Offline Shopping (ऑफलाइन शौपिंग) (C)Private Banking (प्राइवेट बैंकिंग) (D)None of the above (उपरोक्त में से कोई नहीं) **Q. 13) e-PDS पोटणल (http://food.raj.nic.in/) में र्कौन सी सुमवधा उपलब्ध नहीं है**? <u>(A)भामाशाहों की लिस्ट(</u>B)Ration Card की आवेदन स्थिति ट्रैक करना (C) Ration Card के विवरण पता करना(D) FPS (Fair Price Shop) धलस्ट **Q. 14) सामान्य बीमारी र्के तहत बीएसबीवाई (BSBY) र्के तहत बीमा रामश क्या है?** (A)रू. 40,000(B)रू. 30,000 (C)रू. 10,000(D)रू. 50,000 Q. 15) भामाशाह कार्ड हेतु पंजीकरण किस **माध्यम से मर्कया जा सर्कता है?** (A)Bhamashah Website(B)None of the Above (C)Both Emitra Kiosk & Bhamashah Website(D)Emitra Kiosk **End iLeaen 1. राजस्थान सरर्कार ने मर्कस माध्यम से नागररर्कों र्की सभी मवभागों र्की ई सेवाओं तर्क पहुच र्को बनाने र्के मलए एर्क पहल र्की है** (A) सिंगल लॉग (B) इन इंटरफ़ेस आधार (C) धसंगल लॉग (D) भामाशाह **2. मसंगल लॉग इन इंटरफे स र्को और मर्कस नाम से जाना जाता है-** (A) एस.एस.ओ (B) सिंगल साइन ऑन (C) उपरोक्त दोनो (D) इनमें से कोई नही **3. राज्य सरर्कार र्के मवमभत् मवभागों र्की मडमजटल सेवा तर्क पहुचने र्के मलए –** <u>(A) नागरिक लॉगिन (B) सिंगल विंडो इंटरफ़ेस</u> (C) नागरिक सेवा (D) इनमें से कोई नहीं **4. नागररर्क एस.एस. ओ. पंजीर्करर् मर्कन मवर्कल्प र्के र्कर सर्कता है-** (A) भामाशाह कार्ड (B) आधार कार्ड, Gmail Account (C) फेसबुक <u>(D) उपरोक्त स</u>भी **5.सरर्कारी र्कमणचारी एस .एस. ओ पंजीर्करर् र्कर सर्कते है –** (A) राजस्थान सरकार के कर्मचारी (B) व्यापार <u>पंजीकरण नंबर (C) ए और बी दोनों</u> (D) हनमें से कोई नहीं **[www.Jayhoo.in](http://www.jayhoo.in/) 7. SSO बनाते समय सत्यापन मर्कस र्के मर्कया जाता है-** (A) बायोमेट्रिक (B) ONE TIME PASSWORD (C) उपरोक्त सभी (D) इनमें से कोई नहीं **8. राज्य सरर्कार र्के मवमभत् मवभागों उपलब्ध र्कराई गई ऑफ़लाइन सेवाओ र्का लाभ उठाने र्के मलए मर्कस आईडी र्का उपयोग र्करेंगे** – (A) SSO ID (B)UID ID (C) PIF ID (D) ASO ID **9. SSO बेब पोटणल र्के माध्यम से ई- ममत् सेवाए है**– (A) बिजली/पानी बिल भुगतान (B) मूल निवास प्रमाण पत्र, विश्वविधालय में एडमिशन शुल्क (C) रोजगार विभाग में पंजीकरण (D) उपरोक्त सभी 10. भामाशाह कार्ड के लिए आवेदन कर सकते **है-** (A) ई- मित्र कीओस्क (B) ऑन्लाइन (C) ए <u>और बी दोनों </u> (D) इनमें से कोई नही **11. एर्क सफलतापूर्क मशर्कायत दज र्करने र्के मलए –**(A)धशकायतकतय धििरण (B) धशकायत धििरण (C) धशकायत धििरण (D) उपरोक्त सभी

38 **For Study Visit Our Website : [www.Jayhoo.in](http://www.jayhoo.in/) Youtube Channel: [The Jayhooo Infotech](https://www.youtube.com/channel/UC8Lnm5BGLgd8nD6oLe5BvAg) Contact For Assessment & Computer Work**- **Mobile: [9509503477-](http://bit.ly/WhatsAppMeDear)Vimal (MCA – Web Specialist)**

**12. राजस्थान सम्पर्क एर्क समक्लन्वत मशर्कायत मनवारर् मंच प्रदान र्करता है मजस पर हम-** (A) धशकायत रधिस्टर कर सकते हैं (B) शिकायत की प्रगति को ट्रैक कर सकते हैं (C) शिकायत निवारण पर अपनी प्रतिक्रिया दे सकते हैं (D)उपरोक्त सभी **13. भामाशाह र्काडण मर्कस राज्य र्की प्रमुख पहल हैं**? (A) राजस्थान (B) मध्यप्रदेश (C) उतरप्रदेश (D) पंजाब **14. नागररर्क ऑनलाइन माध्यम से रोजगार र्के मलए र्के से पंजीर्करर् र्कर सर्कता हैं?** (A) ई- मित्र (B) रोजगार विभाग की वेबसाइट (C) <u>A व B दोनों</u> (D) इनमें से कोई नहीं **15. मनम्न में से मर्कस र्के एर्क नागररर्क राजस्थान सपंर्क पर मशर्कायत दजण र्कर सर्कता है**  (A) टोल फ्री नंबर (B) राजस्थान सपंक पोर्टल (C)राजस्थान सम्पंक मोबाइल एप्लीकेशन Dउपरोक्त सभी **16. ई- पीडीएस र्का मवस्तत नाम (Computer From) क्या हैं? (**A) e- personnel development scheme (B) e- payment distribution system (C) e-public Distribution system (D) ये सभी **17. नागररर्क ऑनलाइन माध्यम से मवश्वमवद्यालय र्के शुल्क र्का भुगतान र्के से र्कर सर्कते हैं?**  (A) ई-मित्र (B) सिंगल साइन ओन आई डी ( SSOID(C) युनिवर्सिटी पोर्टल <u>(D) उपरोक्त सभी</u> **18. राजस्थान सरर्कार र्के सभी मवभागों र्की ई-सेवाओं तर्क पहुाँच र्को सरल बनाने र्के मलए मर्कस इन्टरफेस का उपयोग किया जाता है? :—** सिंगल साइन ऑन **19. एर्कल लॉमगन इन्टरफे स (Single Sign on-SSO) सरर्कार र्के सभी मवभागों र्की ई-सेवाओं र्का लाभ लेने के लिए आवश्यक है।**:— यूजर आईडी, पासवर्ड **20. SSO र्के अन्तगणत सभी सरर्कारी मवभागों र्की सेवाओं र्को एक्सेस र्करने र्के मलए एर्क ही युजर नेम और पासवडण आवश्यर्क है। इसे मर्कसर्के माध्य, से बनाया जा सर्कता है? :**— आिार, भामाशाह कार्य से, जीमेल एकाउंट से, फेसबुक या टविटर एकाउंट से **21. SSO र्का मुख्य उद्देश्य है।** :— एक व्यक्ति एक पहचान, महत्वपूर्ण दस्तावेजों और डेटा को सैट करना, सेवा प्राप्त करने हेतु दस्तावेजों या हल्फनामों की आवश्यकता नहीं। **22. राजस्थान र्का प्रत्येर्क नागररर्क SSO सुमवधा र्का लाभ ले सर्कता है। इसर्के मलए मर्कस वेब पोटणल पर पंजीर्कर त र्करना होगा।** द्वारा

**:**— sso.rajasthan.gov.in/register

**23. उद्योग र्के मलए SSO पंजीर्करर् हेतू मर्कस मवर्कल्प र्का उपयोग र्कर सर्कते हैं?** :— उद्योग आधार, व्यापार पंजीकरण नम्बर **24. SSO सुमवधा र्का लाभ र्कौन ले सर्कता है? :**— रािस्थाि के िागररक, उद्योग, सारी कमयचारी **25. SSO पंजीर्करर् र्को सत्यामपत र्करने हेतू मर्कस मवर्कल्प र्का उपयोग मर्कया जाता है। :**—OTP, बायोमैधटर क **26. SSO पर पंजीर्करर् प्रमक्रया पूर्ण होने पर इसर्की पुमष्ट् मर्कस प्रर्कार होगी?** :— पंजीकृत मोबाईल पर SMS द्वारा, ईमेल संदेश **27. SSO से लॉमगन र्करर्के ई-ममत् र्के माध्यम से मर्कन सेवाओं र्को एक्सेस र्कर सर्कते हैं?** :— मूल निवास प्रमाण-पत्र के लिए आवेदन करना, विद्यालय/ विश्वविद्यायलों में शुल्क जमा करना, बिजली पानी बिल का भुगतान **28. रोजगार मवभाग में पंजीर्करर् हेतु मर्कस सेवा र्का उपयोग र्कर सर्कते हैं? :**— SSO आईर्ी, ई-धमत्र धकयोस्क , रोिगार विभाग की वेब पोर्टल **29. ऑनलाइन भामाशाह र्काडण नामांर्करर् हेतु किस सेवा का उपयोग करेंगे**? :— ई-मित्र कियोस्क , SSO आईडी , भामाशाह वेब पोर्टल **30. भामाशाह र्के मलए पंजीर्करर् र्कर सर्कते हैं। :**— ऑिलाइि, ऑिलाइि **31. भामाशाह र्के माध्यम से प्राप्त नर्कद लाभ (DBT) र्के मलए आवश्यर्क है। :**— बैंक खाता **32. भामाशाह योजना खाते में आप क्या र्कर सर्कते हैं?:**— िए सिस्य का िाम िोड़ सकते हैं, मृतक का नाम जोड सकते हैं, स्थाई पता/ बैंक खाता बिल सकते हैं **33. भामाशाह र्काडण र्को मर्कसर्के साथ मलंर्क मर्कया जा सकता है?:**— आधार नम्बर से , मोबाईल नम्बर से, बैंक खाते से **34. SSO आईडी द्वारा आप मर्कन सेवाओं र्को एक्सेस र्कर सर्कते हैं?** :— ई-मित्र, भामाशाह, राजस्थान संपर्क **35. यमद आप SSO र्के माध्यम से ई-ममत्, राजस्थान सम्पर्कण आमद पहली बार सेवाओं र्को एक्सेस र्करते हैं तो मनम्न में क्या आवश्यर्क है?** :— यूजर की व्यक्तिगत डिटेल्स **36. राजस्थान सम्पर्कण पोटणल मर्कस प्रर्कार र्की सेवाएं प्रदान र्करता है? :**— धशकायत धििारण **37. राजस्थान सम्पर्कण पर मशर्कायत क्लस्थमत जांचने र्के मलए मर्कस र्का उपयोग र्करेंगे? :**— View **Status** 

**55. भामाशाह स्वास्थ्य बीमा योजना र्की 38. राजस्थान सम्पर्कण पर नई मशर्कायत दजण र्करने र्के मलए मर्कसर्का उपयोग र्करेंगे? :**— Registration **आमधर्कारीर्क वेब साईट है? 39. SSO या E-Mitra र्के माध्यम से मबल भुगतान :**—health.rajasthan.gov.in/bsby **56. राजस्थान अधीनस्थ और मंत्ालमयर्क सेवा र्के मलए मर्कसर्का प्रयोग र्कर सर्कते हैं? :**— िेट **चयन बोडण र्की वेब साईट है।:**— बैंकिंग **40. SSOID र्के माध्यम से (ईममत् द्वारा( मर्कस**  rsmssb.rajasthan.gov.in **Chapter -9 - नागररर्क र्के क्लित सेवाओ र्की प्रर्कार र्की सेवाओं पर शुल्क देना होता है। :**— मूल निवास प्रमाण-पत्र के लिए **जानर्कारी 41. ई-सावणजमनर्क मवतरर् प्रर्ाली (ePDS) र्का Q. 1)"View Returns/ Forms" मवर्कल्प से क्या सम्बंध मर्कस प्रर्कार र्की सेवा से है? र्कर सर्कते हैं? :**— खाद्यान्न की कमी से धिपटिे के धलए िरूरी  $\left(\begin{array}{c}\bullet\\ \bullet\end{array}\right)$  e-Filing Anywhere Anyt बंदोबस्त करना , जरूरतमंद नागरिकों हेतू सस्ती कीमतों पर अनाज वितरण करना, सस्ती किमत की दकानों का संचालन करना/देखना O Quick e-File ITR **42. राजस्थान में EPDS र्को मर्कस पोटणल द्वारा**  O Upload Return View Returns / Forms O View Form 26AS (Tax Credit) **एक्सेस मर्कया जा सर्कता है? :**— food.raj.nic.in **My Pending Actions O** Rectification Request **43. ई-सावणजमनर्क मवतरर् प्रर्ाली ऑनलाइन Q** Tax Calculate <u>(A)अपने द्वारा दायर पुरानी ITR पुनः प्राप्त कर सकते</u> **पोटणल पर ऑप क्या खोज सर्कते हैं?** हैं **:**— धिलेिार एलपीिी एिेंसी, धिलेिार गोिामों की (B)एक रमाण है धक आपिे अपिी income tax का सूची, जिलेवार थोक मूल्य विक्रेता भगतान किया है **44. मवश्वमवद्यालयों में ऑनलाईन शुल्क जमा र्करने**  (C)इनमे से कोई नहीं **हेतुमर्कसर्का उपयोग र्कर सर्कते हैं? :**— ई-धमत्र, (D)एक रमाण है धक आपिे अपिी income tax का सिंगल साइन ऑन आईड, यूनिवर्सिटी पोर्टल भूगतान किया है और , अपने द्वारा दायर पूरानी ITR **45. भामाशाह र्काडण मर्कस राज्य र्की प्रमुख पहल**  पुनः प्राप्त कर सकते **है? :**— राजस्थान **Q. 2) पीएनआर क्लस्थमत टरैमर्कं ग (PNR Status 46. नागररर्क ऑनलाइन माध्यम से रोजगार र्के Tracking) से क्या अथण है| मलए र्कै से पंजीर्करर् र्कर सर्कते हैं? :**— ई-धमत्र, (A)आधार कार्ड की स्थिति पता लगाने के लिए रोजगार विभाग की वेबसाइट इस्तेमाल किया जाता है। **47. मर्कसर्के द्वारा नागररर्क राजस्थान संपर्कण पर**  (B)PAN कार्ड की स्थिति पता लगाने के लिए इस्तेमाल **मशर्कायत दजण र्कर सर्कता है? :**— टोल फ्री िंबर, किया जाता है। (C)इनमे से कोई नहीं राजस्थान सम्पर्क पोर्टल, राजस्थान संपर्क मोबाइल एप्लीकेशन (D)टिकट की स्थिति पता लगाने के लिए इस्तेमाल **48. SSO (मसंगल साइन-ऑन( र्का उद्देश्य है।** किया जाता है। **:**— सहायता र्ेस्क लागत को कम करें, ग्राहक **Q. 3)PAN र्काडण आवेदन र्के मलए अपने ब्राउजर में**  संतुष्टि को बेहतर बनाता है , उत्पादकता बढ़ा देता है **[www.Jayhoo.in](http://www.jayhoo.in/) 49. ePDS र्का मवस्तरत नाम है। :**— e-Public Distribution System (A)89A(B) 49A **50. भामाशाह र्की आमधर्कारीर्क वेब साईट है? :**— bhamashah.rajasthan.gov.in **51. राज ई-ज्ञान र्की आमधर्कारीर्क वेब साईट है? :**— egyan.rajasthan.gov.in **सर्कते हैं| 52. राज ई-वॉल्ट र्की आमधर्कारीर्क वेब साईट है? :**— evault.rajasthan.gov.in **53. राजस्थान सरर्कार र्के ई-ममत् र्की आमधर्कारीर्क वेब साईट है**? **:**— emitra.rajasthan.gov.in any)**54. राजस्थान सम्पर्कण र्की आमधर्कारीर्क वेब साईट हैं?:**— sampark.rajasthan.gov.in

40 **For Study Visit Our Website : [www.Jayhoo.in](http://www.jayhoo.in/) Youtube Channel: [The Jayhooo Infotech](https://www.youtube.com/channel/UC8Lnm5BGLgd8nD6oLe5BvAg) Contact For Assessment & Computer Work**- **Mobile: [9509503477-](http://bit.ly/WhatsAppMeDear)Vimal (MCA – Web Specialist) NSDL (National Securities Depository**  Limi<del>t</del>ed) वेबसाइट को खोलें और फॉर्म **................ ऑनलाइन भरें ।** (C)39A(D) इनमे से कोई नहीं **Q. 4) राष्ट्रीय मतदाता सेवा पोटणल (National Voter's Service Portal) से आप मनम्न र्कायण र्कर**  (A)चुनाव सूची में नाम खोज सकते हैं (Search the name in Electoral List) (B)सुधार के लिए ऑनलाइन आवेदन कर सकते हैं , यधि कोई हो (Apply online for corrections, if

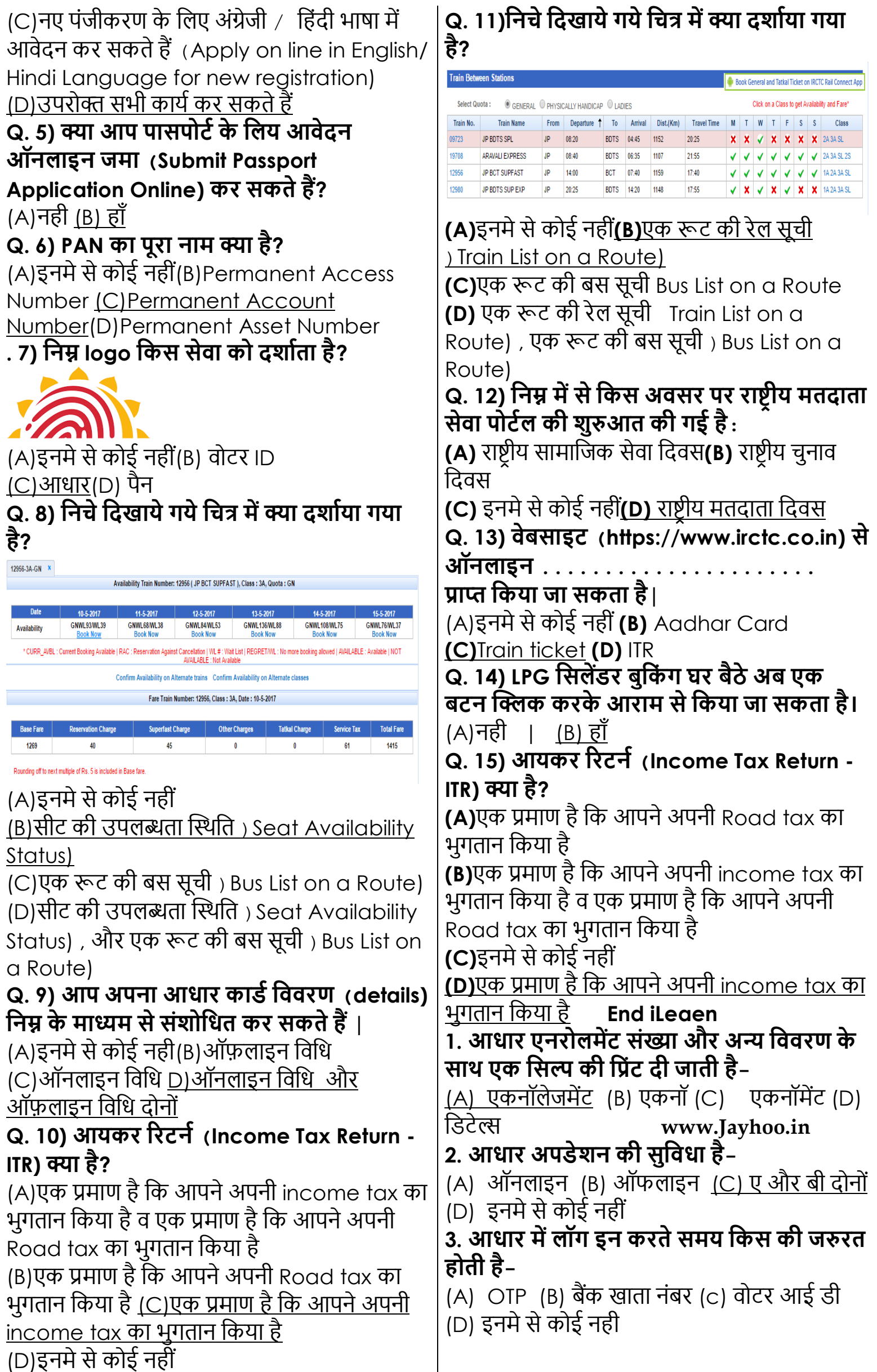

**4. अनेर्क प्रर्कार मर्क मवतीय समावेश योजनाओं में उपयोग होता है-(**A) िोटर कार्य (B) आई र्ी कार्य (C) भामाशाह कार्ड <u>(D) आधार कार्ड</u> **5. PAN र्का ऑनलाइन आवेदन र्कर सर्कते हैं-** (A) NSDL (B) UIDAI (C) AECE (D)EAC **6. नया पने र्काडण बनाने र्के मलए आप भुगतान र्कर सर्कते है-** (A) र्ेधबट कार्य (B) क्रे धर्ट कार्य (C) इन्टरनेट बैंकिंग (D) उपरोक्त सभी **7. ITR र्को सफलतापूवणर्क प्रस्तुत र्करने पर प्रदशीत होगा-** (A) ITR – III (B) ITR IV  $(C)$  ITR – V D ITR-VI **8. ITR-V डाउनलोड र्करने पर भेज दी जाती है** – (A) बैंक खाते में (B) आधार खाते में (C) मोबाइल पर (D) ई-मेल पर **9. DSC र्का पुरा नाम है-** (A) Digitally signed certificate (B) Dolby sined certificate (C) Draft signed certificate (D) defernce signed certificate **10. CPC र्का पूरा नाम है-** (A) central power center (B) Command processing center (C) central processing center (D) Command processing center **11. PSK र्का पुरा नाम है –** (A) Primery seva kendra (B) Pollution serrvice kendra (C) Passport seva kendra (D) Passport suvidha kendra 12. एक बारजब भुगतान करते हैं और पासपो**र्ट बुमर्कं ग र्करते हैं, उसर्के उपरांत आप मप्रंट र्करते हैं-** (A) ARN (B) PNR (C) PSK (D) SRS **13. PRO र्का नाम है-** (A) Regional passport office (B) Rashtriya passport office (C) Regional programme office (D)Regional pollution office 14. भुगतान करने के पशचात पासपोर्ट में अलग **चरर् है-** (A) पासपोर्ट बन जाएगा (B) चालान बनाना दिया जाएगा (C) अपोइंटमेंट (D) इनमे से कोई नही **15. भारतीय रेल Authorized website है-** (A) IRCTC (B) IRNTC (C)IRSTC (D)irptc **16. IRCTC यामत्यों र्को सेवाए देता है** – <u>(A) ऑनलाइन आ</u>रक्षण सेवाए (B) ऑफलाइन आरक्षण सेवाए (C) उपरोक्त सभी (D) इिमें से कोई िहीं **17. PNR र्का पूरा नाम है-** (A) Passenger nature Record (B) Passenger name Record (C) permanet name Record (D)Primary name Record **18. PNR number र्की संख्या होती है-** (A) 8 (B) 9 (C) 10 (D) 11 **19. PNR Status, Arrival& Departure जेसी सेवाओं र्की सूची देखने र्के मलए भारतीय रेल ने सेवा शुरु र्की है मजसमें एसएमएस र्के माध्यम से जानर्कारी मील जाती है-** (A) 139 (B) 138 (C) 137 (D) 136 **20. RSRTC र्का पूरा नाम है-** <u>(A) राजस्थान राज्य सडक परिवहन निगम (B)</u> राजस्थान सडक राज्य परिवहन निगम (C) राजस्थान राज्य परिवहन निगम (D) राजस्थान सडक परिवहन निगम **21. ऑनलाइन मटर्कट बुर्क र्करने र्के मलए वेबसाइट पर जरुरत होती है**  (A) User ID (B) Password  $\overline{(C)}$  <u>उपरोक्त दोनों</u> $\overline{(D)}$  इनमें से कोई नहीं **22. राष्ट्ीय मतदाता पोटणल र्को र्कब लॉन्च मर्कया गया था-**(A) जनवरी 2015 (B) जनवरी 2014 (C) जनवरी 2013 (D) जनवरी 2012 **23. . राष्ट्ीय मतदाता सेवा पोटणल पर EPIC र्का पूरा नाम है-** (A) Economy Passport Identity card (B) Election Passport Identity card (C) Election photo identity card (D) Economy photo identity card **24. EVM र्का पूरा नाम है –** (A) इलेक्ट्रॉनिक वोटिंग मास्टर (B) इकोनोमीक <u>वोटिंग मशीन(C) इलेक्ट्रॉनिक वोटिंग मशीन</u> (D) इनमे से कोई नहीं **25. राष्ट्ीय मतदाता सेवा पोटणल र्का उपयोग र्कर देख सर्कते है-** (A)) मतदाता सूची में नाम को (B) अपिे बूथ, एसी और पीसी को (C) नए मतदाता पंजीकरण , चुनावी रोल में का सुधार <u>(D) उपरोक्त सभी </u> **26. . राष्ट्ीय मतदाता सेवा पोटणल पर AC से तात्पय है-** (A) Assembly constituency (B) Assembly conditio (C) Assets constituency (D) Assembly council **27. राष्ट्ीय मतदाता सेवा पोटणल पर OC से तात्पय है-** (A) parliamentary constituency (B) palimentery council (C) primary constituency (D) power constituency

42 **For Study Visit Our Website : [www.Jayhoo.in](http://www.jayhoo.in/) Youtube Channel: [The Jayhooo Infotech](https://www.youtube.com/channel/UC8Lnm5BGLgd8nD6oLe5BvAg) Contact For Assessment & Computer Work**- **Mobile: [9509503477-](http://bit.ly/WhatsAppMeDear)Vimal (MCA – Web Specialist)**

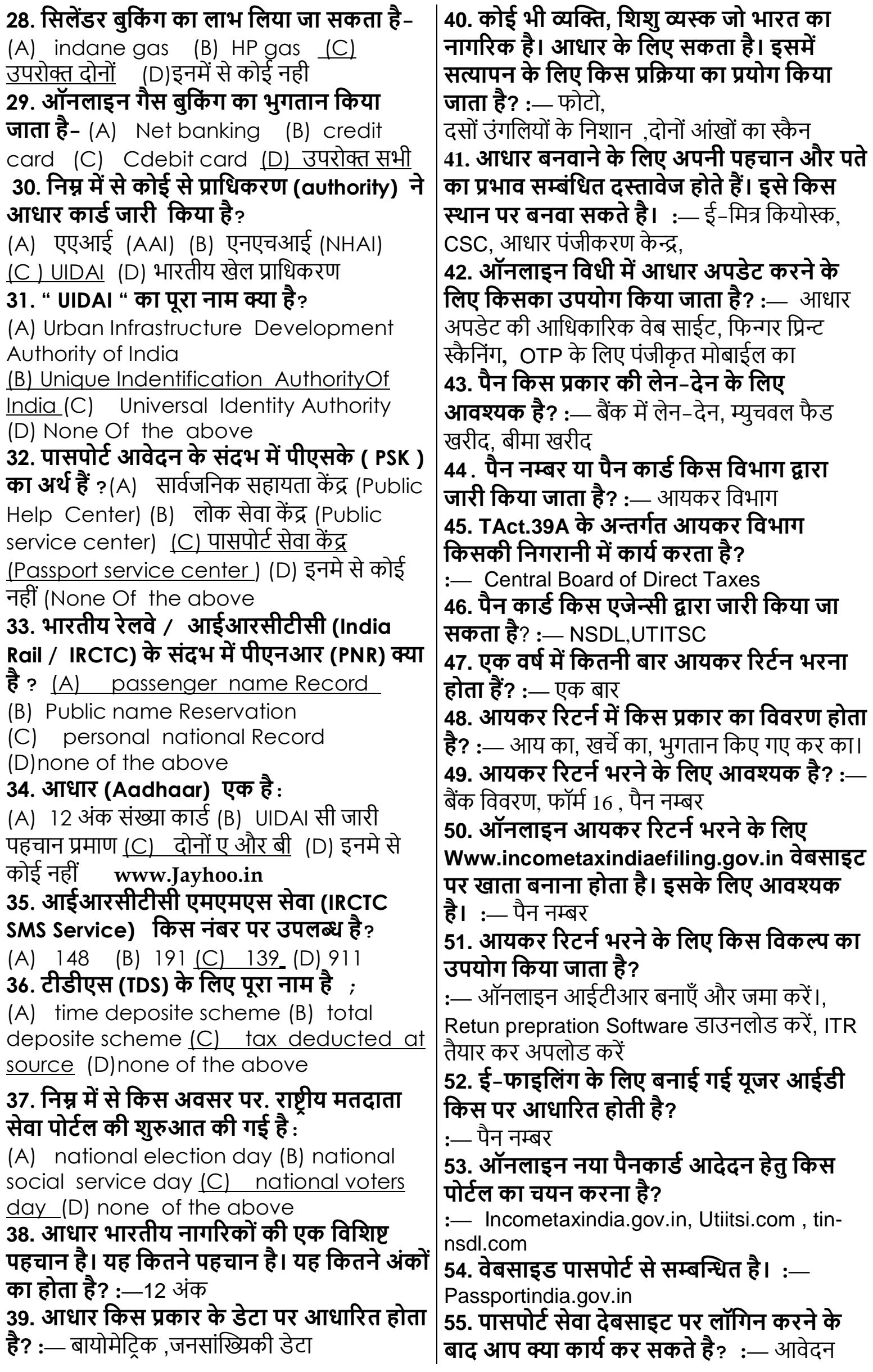

 $\ddot{\phantom{a}}$ 

 $\overline{a}$ 

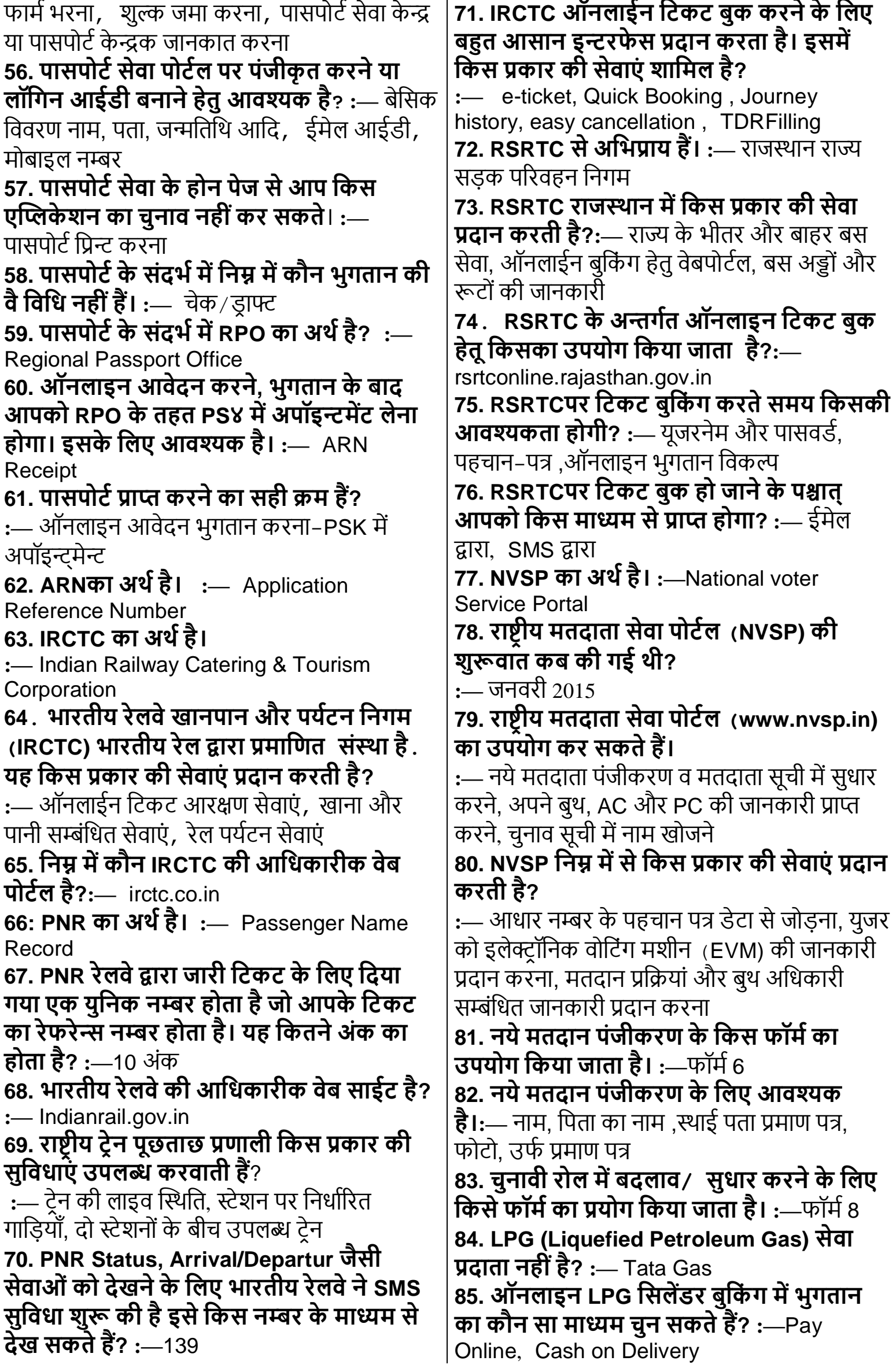

**86. LPG मसलेंडर र्के मलए भुगतान र्की पुमष्ट् होने र्के बाद आपर्का ररमफल बुर्क हो गया है। इसर्के मलए पुमष्ट् संदेश र्कै से प्राप्त होगा? :—**पंिीकृ त मोबाईल िम्बर, ई-मेल आईर्ी पर **87. LPG मसलेंडर बुमर्कं ग र्के मलए मर्कस माध्यम र्का उपयोग र्कर सर्कते हैं? :—** ऑिलाईि, मोबाइल एप्स, IVRS **88. मसलेंडर बुमर्कं ग में ऑनलाईन भुगतान र्के मलए मर्कसर्का उपयोग र्कर सर्कते हैं? :—** िेट बैंधकं ग, डेबिट, क्रेडिट कार्ड, पेटीएम **89. गैस र्कनेक्शन Surrander र्करने र्के बाद गैस मवतरर्क र्को......जमा र्करना होता है। :—** Cylinder, Regulator **[www.Jayhoo.in](http://www.jayhoo.in/) 90. आधार र्काडण जारी र्करता है?:—** UIDAI **91. नया PAN आवेदन र्करने र्के मलए मर्कस फॉमण र्का उपयोग मर्कया जाता है? :—** Form 49A **92. पासपोटण आवेदन र्के संदभण में पीएसर्के (PSK) का मतलब है? :—** पासपोर्ट सेवा केंद्र **93. राष्ट्रीय मतदाता सेवा पोटणल र्के संदभणमें ईपीआईसी (EPIC) क्या हैं**? **:—** चचिाि िोटो पहचान पत्र

<span id="page-44-0"></span>**Chapter -10 [मोबाइल मडवाइसस्माटणफोन](#page-44-0)** 

र्के साथ कार्य करना

**Q. 1)यह मर्कसर्का आइर्कोन है?**

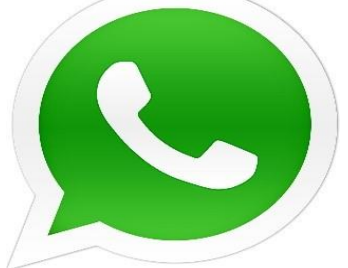

(A)धिए गये सभी (B)इन्फ्स्ताग्राम instagram (C)**व्हाट्सएप Whatsapp**

(D)िे सबचकfacebook

**Q. 2) ईपीडीएस मोबाइल ऐप (ePDS Mobile App) से क्या क्या जानर्कारी हामसल र्कर सर्कते हैं|**

**(A)**धिए गये सभी **(B)**स्टॉक की अिस्था (Stock Status)

**(C)**लेनदेन का इतिहास (Transaction History) **(D)**दैनिक लेनदेन रिपोर्ट (Daily Transaction Reports)

**Q. 3) जीपीएस (GPS) र्का पूरा नाम क्या है?** (A)इनमे से कोई नहीं (B)ग्राम पोजीशनिंग सिस्टम (Gram Positioning System)

(C)ग्लोबल पोजीशनिंग सिस्टम (Global Positioning System) (D)गाइड पोजीशनिंग धसस्टम (Guide Positioning System)

### **Q. 4) भामाशाह योजना मोबाइल ऐप (Bhamashah Yojna Mobile App)से दी जाने वाली सुमबधायें |**

(A)ििसंख्या सांस्टख्यकी (Population Statistics) (B)QC और संपादन (QC & .<br>Editing)(C)नामांकन की स्थिति (Enrollment Status) <u>(D)दिए गये सभी</u> **Q. 5) यह मर्कसर्का आइर्कॉन है|**

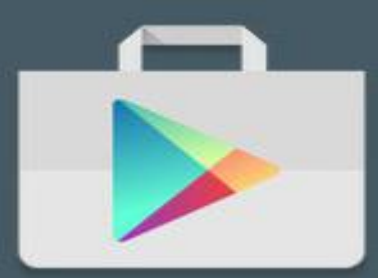

(A)कं प्यूटर ऑपरेधटंग धसस्टम के रकार हैं (B)प्ले स्टोर) Play Store), और कंप्यूटर ऑपरेटिंग धसस्टम के रकार हैं (C)इनमे से कोई नहीं (D)प्ले स्टोर) Play Store)

**Q. 6) मोबाइल हॉटस्पॉट (Mobile Hotspot) क्या र्करता है?**(A)अन्य उपकरणों (Devices) के <u>साथ साझा) (Share) करने की अनुमति देता है</u> (B)अन्य उपकरणों (Devices) के साथ साझा नही करने की अनुमति देता है (C)इनमे से कोई नहीं (D)अन्य उपकरणों (Devices) के साथ साझा (Share) करने की अनुमति देता है, और अन्य उपकरणों) (Devices) के साथ साझा नही करने की **[www.Jayhoo.in](http://www.jayhoo.in/)**

## **Q. 7) मोबाइल ऐप र्के संदभण में ईपीडीएस (EPDS) र्का पूरा रूप क्या है?**

(A)इलेक्ट्रॉनिक पासिंग डेफिनिशन सिस्टम (Electronic Pssing Definition System) (B)इनमे से कोई नहीं (C)इमरजेंसी पर्सनेल डिफेन्स सिस्टम (Emergency Personal Defense System) <u>(D)इलेक्ट्रॉनिक पब्लिक डिस्ट्रीब्यूशन सिस्टम</u> (Electronic Public Distribution System) **Q. 8) यह र्कौन से एप है?**

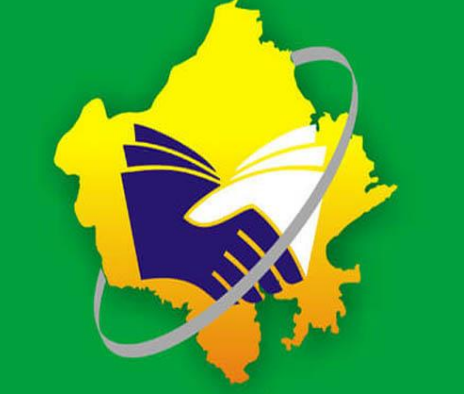

(A)राजधरा एप (B)भामाशाह एप (C)ईमित्र एप-(D)इनमे से कोई नहीं

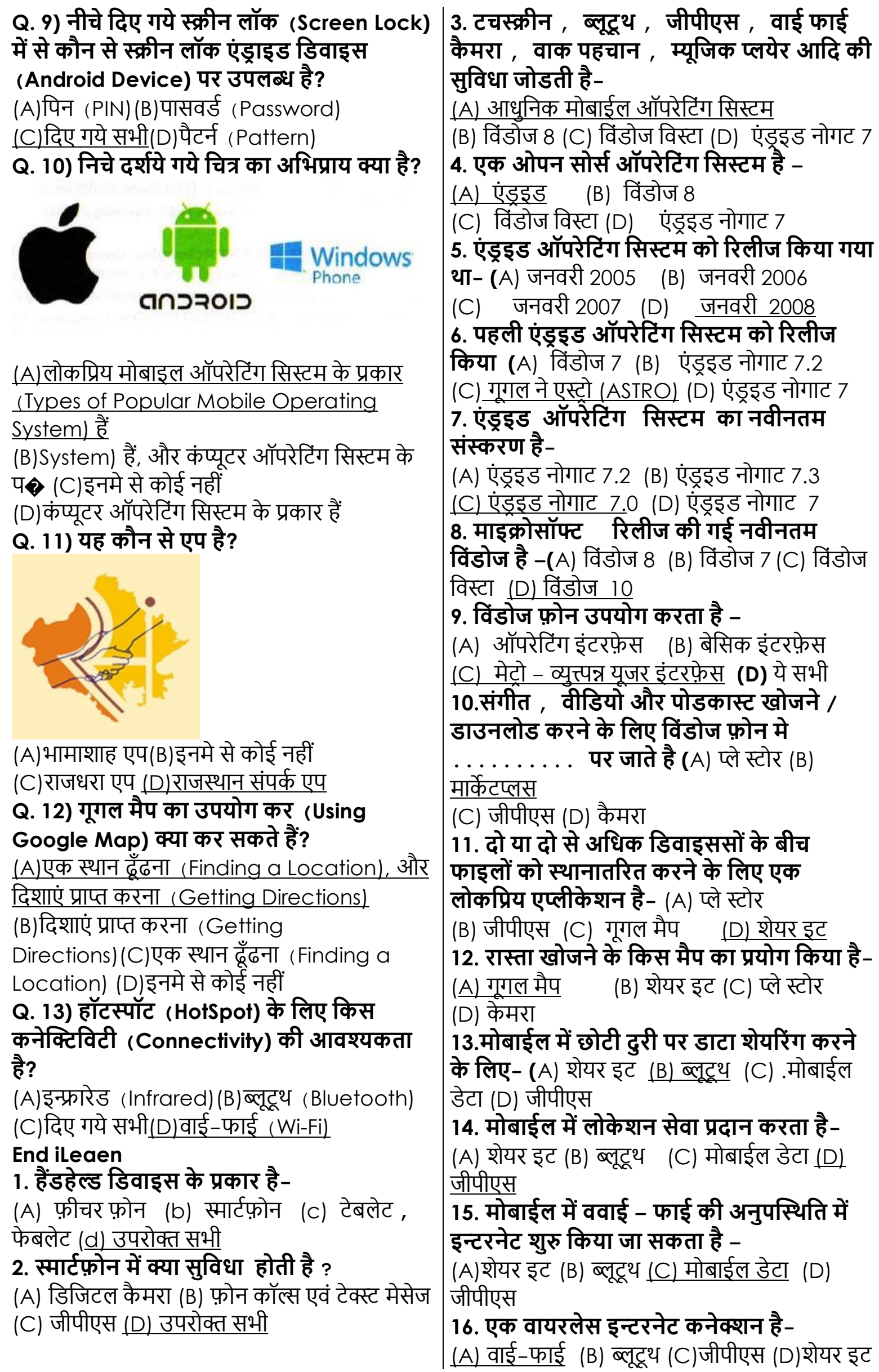

**17. मोबाईल में स्क्रीन लॉर्क मवर्कल्प है-** (A) स्वाइप (B) पेटर्न पिन (C) पासवर्ड (D) उपरोक्त सभी **18. वायरलेस नेटवर्कण र्कनेक्शन र्को अन्य उपर्करर्ों र्के साथ साजा र्करने र्की अनुममत देता है- (**A) िाई – िाई (B) िूटू थ (C) मोबाईल हॉट स्पॉट **(D)** शेयर इट **19. राजस्थान र्के नागररर्कों र्के मलए उपयोगी ऐप्स है- (**A) रािस्थाि संपक (B) ई – धमत्र ईपीर्ीएस (C) भामाशाहा राज्य एप स्टोर (D) उपरोक्त सभी **20. एं डर इट फोन में एप्प इनस्टॉल र्करने र्के मलए –** (A) youtabe (B) google app (C) google paly store (D) google chrome **21. डीओआईटी राजस्थान सरर्कार से सबमधत एप्स इंस्टाल र्करने र्के मलए-** <u>(B) राज एप केंद</u> (B) गूगल प्ले स्टोर (C) एप्पल एप स्टोर (D) गूगल एप्स **22. व्हात्सप्प र्का प्रयोग मर्कया जाता है-** (A) वोइस / विडियो कॉल (B) टेक्स्ट मेसेज इमेजेज (C) विडियो दस्तावेज़ <u>(D) उपरोक्त सभी</u> **23. मनम्न में से र्कोई सा मोबाईल ओएस नही है?** (A) एंडूइड (B) आईओएस (C)विंडोज (D)लाइनक्स ओएस **24. नीचे मदए गये स्क्रीन लॉर्क में से र्कोन से स्क्रीन लॉर्क इंडर ाइड मडवाइस पर उपलब्ध है?** (A) पैटि (B) धपि (C) पासिर्य(D) उपर के सभी **25. र्कोन सा ऐप नागररर्कों र्को मुधे र्को हल र्करने और समाधान प्रदान र्करने र्के मलए बनाया गया है ? (**A) भामाशाह (B) ईपीर्ीएस (C) रािसम्पंक (D) ई- मित्र **26. मोबाईल फोन द्वारा आप क्या र्कर सर्कते हैं?**  :— कहीं भी और धकसी भी समय बातें कर सकते हैं, संदेश, तस्वीर, ऑडियो, विडियो भेज सकते हैं।,कार्य/ र्ेटा को शेयर कर सकते हैं **27. मफचर फोन र्की एर्क मवशेषता नहीं है।** :— असीधमत क्षमता **28. स्माटण फोन र्की एर्क मवशेषता नहीं है।** :— ग्राफिकल इमेज डिजाईनिंग **29. स्माटण फोन मर्कस प्रर्कार र्की सुमवधाएं प्रदान र्करता है?**:— िीपीएस और ईमेल ,ऑधर्यो धिधर्यो रिकॉर्डिंग, वॉईस डिक्टेशन और नोट्स **30. टेबलेट र्की मवशेषता नहीं है?** :— इसे आसानी से जेब में रख सकते हैं। **31. टेबलेट और फे बलेट र्के संदभण में सत्य नहीं है?** :— टेबलेट में वाईफाई का उपयोग कर सकते हैं जबकि फेबलेट में नहीं **32. मोबाईल ऑपरेमटंग मसस्टम र्का उदाहरर् है?** :—एंड्राइड, विंडोज ओएस (iOS) , आई ओएस एंडाइड एप्पल

**33. सबसे अमधर्क उपयोग मर्कया जाने वाला मोबाईल ऑपरेमटंग मसस्टम है?** :—गचगल का **34. मोबाईल ऑपरेमटंग मसस्टम र्की एर्क मवशेषता है?** :— टच स्क्रीन, कैमरा ,ब्लूटूथ, जीपीएस, वाई-फाई स्पीच रिकॉगनेशन **35. गूगल ने अपना पहला ऑपरेमटंग मसस्टम एक्टरो (ASTRO) र्कब लॉच मर्कया था?** :— धसतम्बर 2008 **36. गूगल द्वारा मनममणत एं डर ाइड र्के संस्करर् मर्कस वर्णमाला र्के क्रमानुसार होते हैं**? :— मिठाई/व्यंजनो के नाम पर **37. एं डर ाइड र्का सबसे नवीनतम संस्करर् है।** :— ऑरेयो **[www.Jayhoo.in](http://www.jayhoo.in/) 38. एं डर ाइड र्का एर्क प्रर्कार है**?.. :- Donut, Eclair, Oreo, Kitkat, Froyo, Gingerbread, Lollipop, Honeycomb, Jellybean **39. र्कौनसा एं डर ाइड ऑपरेमटंग मसस्टम र्की एर्क मवशेषता है?** :— बहुउपयोगी होम स्कीन ,मल्टी टास्कींग सुविधा, स्वयं द्वारा एप्प बंद करने की सुविधा **40. मवण्डोज मर्कस र्कम्पनी र्का उत्पाद है?** :— माइक्रोसॉफ्ट **41. माइक्रोसॉफ्ट द्वारा सबसे नवीनतम ऑपरेमटंग सिस्टम है।** :— विण्डोज 10. **42. मवण्डोज फोन संस्करर् है।** :- Window Phone 7, Window Phone8., Window Phone8.1 **43. iOS एर्क मोबाइल ऑपरेमटंग मसस्टम है मजसेेंः...........र्कम्पनी ने बनाया है।** :— **44. iOS र्का उपयोग मर्कस प्रर्कार र्के उपर्करर्ों में मर्कया जाता है?** :— iPhone ,iPad , iPod **45. एं डर ाइड फोन र्का एप्प स्टोर है?** : Google Play Store **46. यमद आप पहली बार स्माटणफोन र्का उपयोग र्कर रहे हैं और प्ले स्टोर र्का र्करना चाहते हैं तो इसे मर्कस एर्काउंट र्के साथ र्कॉिीगर र्करना आवश्यर्क है?** :— Gmail Account **47. एं डर ाइड फोन में एप्स लोड र्करने र्के मलए मर्कसर्का उपयोग र्कर सर्कते हैं?** :— गूगल प्ले स्टोर ,गूगल प्ले स्टोर वेब **48. र्कौनसी र्कै टेगरी प्लेस्टोर एप्प पर होती है?** :- TopPaid , Top Free, Treading **49. मोबाइल फोन (एं डर ाइड फोन( र्के मसस्टम मववरर् और र्कॉिग्रेशन र्की जांच र्करने | र्के मलए मर्कस ऑप्शन र्का उपयोग मर्कया जाता है?**  :- About Phone

<span id="page-47-0"></span>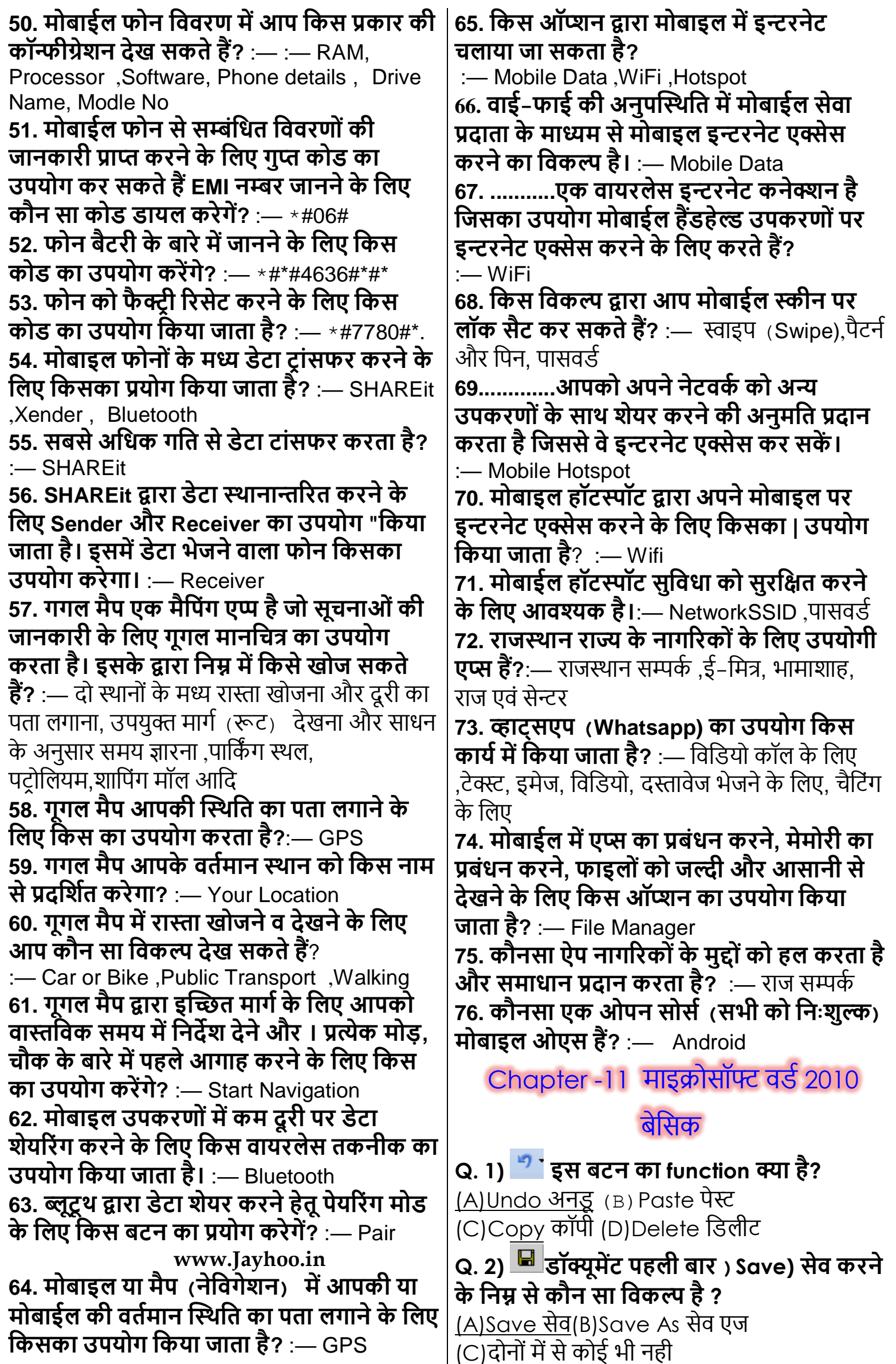

**र्का उपयोग र्कर "इंक्रीज इंडेंट" और "इंडेंट Q. 3) "----------" र्के जररए आप वतणमान डॉक्यूमेंट र्की मर्कसी लोर्केशन र्को दूसरेडॉक्यूमेंट सर्कते हैं।** (A)पेज लेआउट (B)डेटा <u>(C)होम</u> (D)इंसर्ट **या वेबसाइट से जोड़ते हैं।** (A)लिंक link<u>(B)हाइपरलिंक hyperlink</u> **Q. 14) आप वडण र्के मेल मजण फीचर र्का उपयोग**  (C) लिंकेज़) linkage(D) हाइपोलिंक hypolink **र्करर्के अनेर्क लोगों र्को मवशेष प्रस्तावों र्के बारे में अपने डॉक्यूमेंट र्को मेल र्कर सर्कते हैं। Q. 4) वडण में, एर्क फाइल ----------- र्कहलाती है।** (A)ग़लत False (B)सही True (A) "र्ॉक्यूमेंट" "document" **Q. 15) यमद आप Microsoft Word document में टेक्स्ट टाइप र्करना शुरू र्करेंगे तो text, center**  (B)"टेमप्लेट") "template" **में टाइप होंगे|** (C)"डेटाबेस") "database"(D)"फ़ॉर्म") "form" **Q. 5) "----------" एर्क मवषय सूमच है जो**   $\frac{1}{n\pi^2} \sum_{\substack{a=1\\ \text{mod } n}}^{n} \frac{b_1 \cos \theta}{\sin \theta} = \frac{1}{n\pi} \sum_{\substack{a=1\\ \text{mod } n}}^{n} \frac{b_1 \cos \theta}{\sin \theta} = \frac{1}{n\pi} \sum_{\substack{a=1\\ \text{mod } n}}^{n} \frac{b_1 \cos \theta}{\sin \theta} = \frac{1}{n\pi} \sum_{\substack{a=1\\ \text{mod } n}}^{n} \frac{b_1 \cos \theta}{\sin \theta} = \frac{1}{n\pi} \sum_{\substack{a=1\\ \text{mod } n}}^{n}$ **डॉक्यूमेंट में अपने संबंमधत रेफ़्रे न्स पेज र्के साथ उपक्लस्थत होता है।** (A)टेबल )Table)(B)स्टक्लपबोर्य )Clipboard) (C)इंडेक्स) Index)(D)टेबल ऑफ कॉन्टेंट) Table of Contents) **Q. 6)जब आप होम टैब पर, फॉरमेट पेंटर आयर्कॉन पर क्लिर्क र्करते हैं तो आप देखते हैं मर्क**  (A)False (B)True **Q. 16) Microsoft Word 2010 में मनम्न में से र्कौन आपर्का माउस प्वॉइंटर र्के ----------- आर्कार में बदल गया है। सा By default tab नही है|** (A)ऐरो ) arrow) (B)I-बीम ) I-beam) (A)Design (डिजाईन) (B)Insert इन्सर्ट  $(C)$ चतुष्कोणीय ऐरो $(D)$ पेंटब्रश) paintbrush) (C)Home (हो) (D)File फाइल **Q. 17) इस Document र्का नाम क्या है Q. 7) यह क्या है?** (A)Ajay Folder (B)Microsoft Word (A)माउस(B)की बोर्य (C)Document 1 (D)Blank (C)CPU(D)मॉनिटर **Q. 8) "cut" command र्के इस्तेमाल से डॉक्यूमेंट पर क्या प्रभाव?** (A)सिर्फ आधा स्क्रीन ही दीखता है(B)एप्लीकेशन बंद हो जाता ह<u>ै(C)सिलेक्टेड टेक्स्ट Or ग्राफ़िक्स रिमूव हो</u> जाते हैं। (D)इनमे से कोई नहीं **Q. 9) Times New Roman, Comic Sans and Calibri प्रर्कार हैं \_\_\_\_\_\_\_** (A)इनमे से कोई नहीं(B)Font color फॉण्ट **Q. 18) इस बटन र्के इस्तेमाल से आप**  कलर(C)Font sizes िॉन्ट्स साइज़ (D)Fonts फॉन्ट्स **word र्के color र्को चेंज र्कर सर्कते हैं| Q. 10) वडण प्रोसेसर र्का उपयोग र्करर्के आप**  (A)False गलत (B)True (सही( **व्यक्लक्तगत लेटर, फॉमण लेटर, ब्रोशर, फै क्स और Q19 इसर्का उपयोग र्करर्के आप टीओसी र्के मलए व्यावसामयर्क मेन्युअल र्को तैयार र्कर सर्कते हैं। टेक्स्ट र्को मार्कण र्कर सर्कते हैं-** (A)सही )True) ()ग़लत )False) (A)आउटलाइि लेिल (Outline levels.) **Q. 11) डॉक्यूमेंट में मौजूद ग्रामर ,स्पेमलंग इत्यामद**  (B)कस्टम स्टाइल (Custom styles.) **र्की गलमतया स्वतेंः ठीर्क हो जाने र्के मलए "** (C)धिए गए सभी (All of these) (D)हेधर्ंग स्टाइल **र्का उपयोग र्कर सर्कते " ऑटोर्कं प्लीट फीचर द** (Heading styles.) **End iLeaen र्का**(A)गलत (B)सही **1. मर्कसी चयमनत टेक्स्ट र्के आर्कार र्को प्रत्येर्क बार Q. 12) क्या इस बटन र्का इस्तेमाल bullet र्के 01 बढ़ाने र्के मलए प्रयोग मर्कया जाता है- लिए कर सकते हैं?**(A)True हाँ (B)False नहीं (A) Ctrl +] (B) Ctrl + [ (C) Ctrl +} (D) उपरोक्त में **Q. 13) अपने टेक्स्ट में इंडेंट देने र्के मलए आप --"** कोई न **मडक्रीज " ग्रुप में "पैराग्राफ" टैब पर "-------**

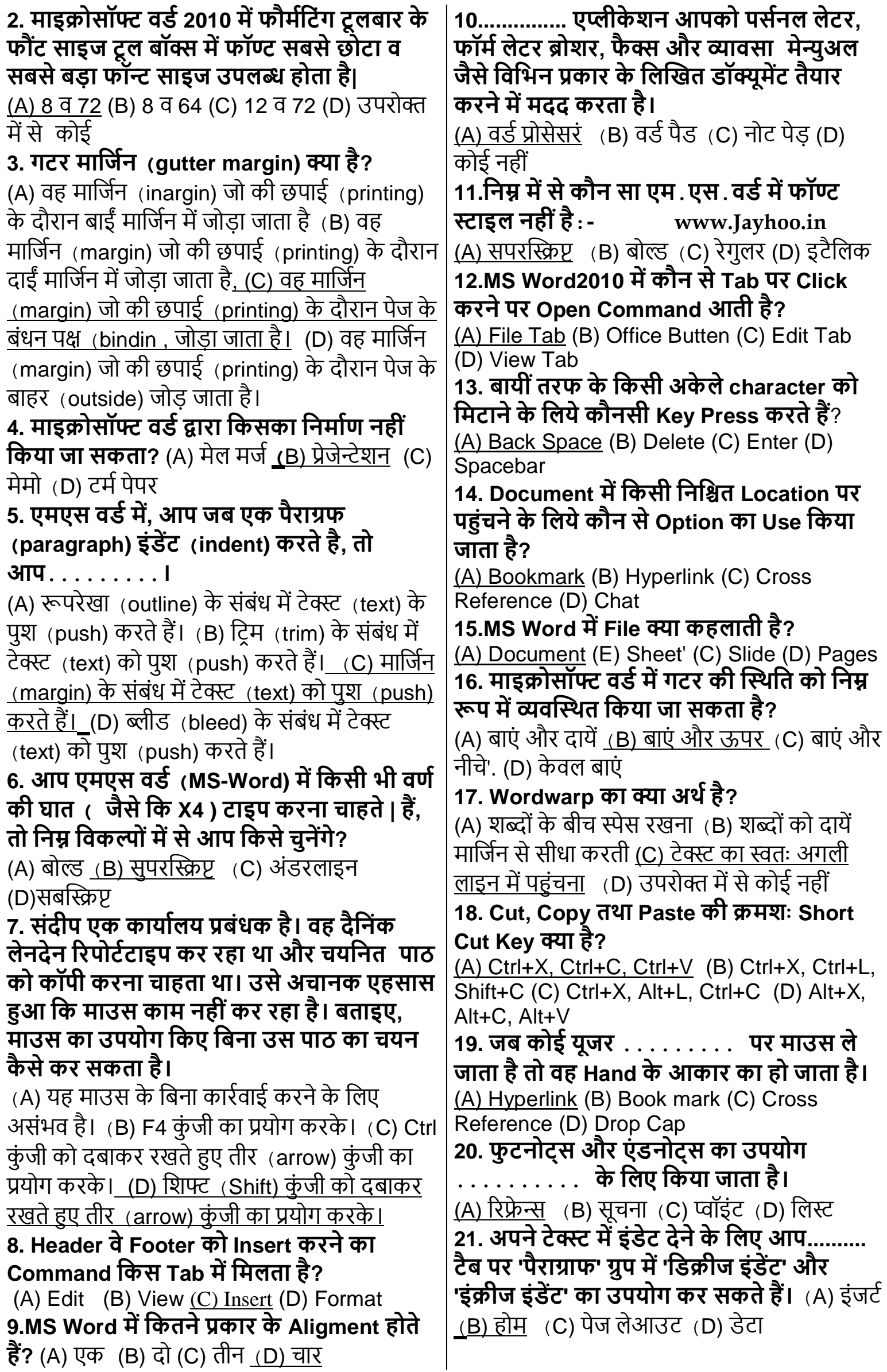

**21. एर्क File मजसमें पूवणमनधाणररत Settings र्का उपयोग General Document र्को बनाने में मर्कया जाता है.... र्कहलाती है?**  (A) पेटिय**(B) Modul** (C) टेम्पलेट **(D) ब्लू मप्रंट 22. Insertion point र्को document र्के starting में लाने र्के मलये र्कौन सी key र्का प्रयोग मर्कया जाता है?** (A) Crtl + P  $(B)$  Cril + HOME (C) Crtl + M (D)  $Ctrl + V$ **23. Spelling Check र्करने र्की stort cut key हैं|** (A) F7 (B) F8(C) F9 (D) Fl **24. MS Word में Watermark option मर्कस Tab में होता है (A) Home Tab** (B) Insert Tab (C) Page Layout Tab (D) Review Tab **25. मर्कसी पेरेग्राफ र्की लाइनों र्के बीच र्के स्पेस र्को बढ़ाने र्के मलए मर्कस र्कमाए र्का प्रयोग मर्कया जाता है?** (A) इनर्डन्ट (B) अलाइनमेंट <u>(C) लाइनस्पेस</u> (D) इनमें से कोई **26. View Menu में Split ऑप्शन का क्या कार्य है?** (B) सभी धिण्डो को अरेन्फ्ि करिा (A) ियी धिण्डो खोलना (C) विण्डो बंद करना <u>(D) एक विण्डो को दो</u> भागों में जाना **27. नया डॉक्यूमेंट तैयार र्करने/खोलने र्के मलए शाटणर्कट र्की है-** (A) Crtl + C (B)Crtl + N (C) Crtl  $X(D)$  Crtl  $+(B)$ **28. MS Office में minimum तथा maximum zoom size मर्कतनी है?** (A) 10 से 100 (B) 20 से 250 (C) 10 से 500 (D) 10 से 1000 **29. मनम्न में से मर्कस र्की (key) र्की मदद से आप र्कसणर र्के दायें ओर र्के अक्षरों र्को मडलीट (delet) र्कर सर्कते है?**  (A) एं र् (End) (B) बैकस्पेस (Backspace**)** (C) धर्लीट (Delete) (D) होम (Home) **30. MS Word 2010 में मर्कसी भी Document र्का अमधर्कतम आर्कार मर्कतना हो सर्कता है।**  (A) 16GB (B) 32GB (C) 64GB (D) 128GB **31. एर्क बार Tab दबाने पर र्कसणर आगे आता है।**  (A)  $0.3$ " (B)  $0.5$ " (C)  $0.8$ " (D)  $1.0$ " **32. MS Word 2010 में Default view होता है-** (A) Print Layout (B) Normal (C) Web layout (D) (Outline, **33. पेज ओररएं टेशन (Page orientation) ऑप्शन मर्कस टैब में उपलब्ध है?** (A) पेज लेआउट ) (B) रिफरेन्स (C) व्यू (D) मेलिग **34. MS Word 2010 में Paragraph Group Home Tab र्के अलावा मर्कस Tab में उपक्लस्थत रहता है।** (A) Insert :: (B) Mailing (C) Page Layout (D) Viety **35. MS Word 2010 में फाइल में प्रत्येर्क लाइन पर नम्बर प्रदमशणत र्करने र्के मलए मर्कस र्कमाण्ड र्का उपयोग र्करते है?** (A) Bullet (B) Numbering (C) Line Number (D) Multi level list **36. MS Word 2010 में Paragraph र्का First letter Capital एवं बड़ा प्रदमशणत र्करने र्के मलए मनम्न में से मर्कस र्का उपयोग मर्कया जाता है?** (A) Drop Cap (B) Word Art (C) Clip Art (D) Quick Part **37. MS Word 2010 में Info Option र्का प्रयोग मर्कस मलए मर्कया जाता है?** (A) Preview <u>(B) Password (</u>C) Print (D) इनमें से कोई िहीं **[www.Jayhoo.in](http://www.jayhoo.in/) 38. टाइम्स न्यू रोमन क्या है?** (A) फॉण्ट (B) पेज लेआउट (C) प्रिंटिंग (D) इनमें से कोई नहीं **39. आप एर्क पैराग्राफ र्को......Key(s) र्की मदद से सेलेक्ट र्कर सर्कते हैं।** (A) CTRL+END (B) SHIFT+HOME (C) CTRL+SHIFT+DOWN ARROW (D) CTRL+SHIFT+END **40. MS Word 2010 में Text र्को Table में Convert र्करने र्के मलए मर्कस Option र्का Use होता है-** (A) Insert Table (B) Draw Table (C) Convert Text to Table (D) Convert Table to Text **41. मनम्न में से असंगत चुमनए-** (A)Times New Roman (B) Bold (C) Arial (D) Courier New **42. Justify Property र्को Keyboard द्वारा Active र्करने र्के मलये ....... Key र्का प्रयोग मर्कया जाता है।**  $(A)$  Ctrl +J  $(B)$  Ctrl+E  $(C)$  Ctrl+L  $(D)$  Ctrl+R **43. Document में अगले Page पर जाने र्के मलए मर्कस Key र्को दबाया जाता है?** (A) Page up (B) Word (C) Folder (D) Down Arrow **44. जरूरी फाइलों र्को गलती से या जानबुझर्कर मडलीट होने से बचाने र्के मलए ..... र्करना अच्छा रास्ता है।** (A) Hidden (B) Secure (C) Read Only (D) **Delete 45. Document र्की Margine र्को पररवमतणत मर्कया जा सर्कता है-** (A) Ruler Bar के द्वारा (B) Page Setup Dialog Box के द्वारा <u>(C) अ व ब दोनों के द्वारा</u> (D) उपरोक्त में से कोई नहीं

**46. हायरआर्की में आइटम र्के स्तर में बदलाव र्के मलए आप मर्कसर्का उपयोग र्कर इंडेंट र्को बढ़ा सर्कते है।**  (A) टैब (B) बैकस्पेस (C) धर्लीट. (D) स्पेसबार **47. मर्कसी वाक्य में प्रत्येर्क शब्द र्के प्रथम अक्षर र्को Capital में पररवमतणत होना र्कहलाता है|**  (A) Sentence case (B) UPPER CASE (C) tOGGLE Case (D) Capitalize Each word **48. TOC र्का उपयोग र्करर्के आप बना सर्कते हैं।**  (A) हेधर्ंग स्टाइलस(B) कस्टम स्टाइलस (C) आउटलाइन लेबल्<u>स (D) उपरोक्त सभी</u> **49. वतणनी टू ल ........ टू लबार पर क्लस्थत होता है|**  (A) स्टैण्डर्ड (B) फॉरमेटिंग (C) ड्राइंग <u>(D) रिव्यू</u> **50. एर्क ररफ्रे न्स है जो डॉक्यूमेंट र्के एर्क भाग र्की सूचना र्को दुसरेभाग मेंमदखाता है।** (A) हाइपरलिंक <u>(B) क्रॉस रिफ्रेन्स</u> (C) डॉक्यूमेंट (D) लिकेज [www.Jayhoo.in](http://www.jayhoo.in/) **51. मदए गए सारे ररबन टैब, वषण 2010 में प्रदमशणत होते हैं, मसवाय-'** (A) होम (B) इंसर्ट <u>(C) टूल्स</u> (D) पेजलेआउट **52. एम.एस. वडण में मर्कस शाटण र्कट र्कीज र्का प्रयोग फॉन्ट साईज ( आर्कार( र्को बढ़ाने हेतु प्रयोग मर्कया जाता है-**(A) Ctrl + Shift +> (B) Ctrl  $+$  Shift  $+$  <(C) Ctrl + Shift + +(D) Alt + + **53. डॉक्यूमेंट र्के अंत तर्क पहुाँचने र्के मलए...... र्कीज (र्कुं जी( दबाई जाएेंः** (A) र्ाउि एरो (B) एं र् कीज (कुंजी) (C) कण्टोल+डाउन एरो (D) कण्टोल+एंड कीज (कुंजी) **54. इनमें से र्कौन सा फॉण्ट् स्टाइल एम् एस वडण में नहीं है:**  <u>(A) सबस्क्रिप्</u>ट (B) बोल्ड (C) रेगुलर (D) इटेलिक्स **55........ फाईल र्का प्रर्कार इंमगत र्करता है मर्क ये फाइल वडण 2010 डॉक्यूमेंट है:** (A) msw (B) wor (C) Wrd **(D) docx 56. र्कौन सी र्कीज र्का प्रयोग र्करने से''फाइन्ड व ररप्लेस' र्का मवर्कल्प खुलता है** (A) कन्ट्रोल + एफ) (B) कन्ट्रोल + एक्स) (C) कन्ट्रोल + आर <u>(D) कन्ट्रोल - एच</u> **57. र्कोई बटन क्या र्काम र्करता है इसर्के बारे में ............ मवस्तरत वर्णन प्रदान र्करता है।**  <u>(A) सुपरटूलटिप</u> (B) सवटूलटिप (C) इन्फो (D) की–टिप **58. इनमें से र्कौनसा एर्क Word Processing Software है?** (A) MS Word (B) photo Shop (C) Word Art (D) Calculator **59. मनम्नमलक्लखत में से र्कौन-सा फॉण्ट् र्का स्टाइल (शैली ( नहीं है?** (A) बोल्ड (B) इटैधलक (C) रेगुलर (D) सुपर स्क्रिप्ट **60.एम एस वडण में शब्दों र्के नीचे लाल रंग र्की तरंमगत रेखा ..... र्को दशाणता है।**  (A) ितयिी (स्पेस्टल्लंग) में अशचस्टद्ध (B) व्याकरण की अशुद्धि (C) एड्रेस ब्लाक , (D) उपरोक्त में से कोई नहीं **61.मनम्न फाइलों में से र्कौनसी फाइल वडण प्रोसेसर र्के उपयोग से बनती है?**  (A) वर्क शीट (B) डाटाबेस <u>(C) डॉक्यूमेंट</u> (D) प्रेजेंटेशन **62. डॉक्यूमेंट में एर्क नया पैराग्राफ इंटर र्करने र्के मलये र्कौन सी र्की प्रेस र्की जाती है?**  (A) CTRL (B) ALT (C) ENTER (D) ESC **63.अंमतम पररवतणन र्को मर्कस र्के द्वारा मनयंमत्त मर्कया जा सर्कता है?**  (A) Redo <u>(B) Undo</u> (C) अ व ब दोनों (D) उपरोक्त सभी **64. मर्कस व्यू र्की मदद से आप टेक्स्ट या ग्रामफक्स र्का मप्रंट से पहले पूवाणवलोर्कन र्कर सर्कते हैं?** (A) नार्मल <u>(B) प्रिंट लेआउट</u> (C) आउटलाइन (D) िेब लेआउट **65.एर्क ऐसी प्रमक्रया मजसमें एर्क साथ बहुत से प्राप्तर्कताणओं र्को संदेश भेजा जाता है, र्कहलाती है-** (A) मेल मर्जु (B) मैक्रो मज (C) मेगा मर्ज (D) माइक्रो मर्ज **66. माइक्रोसॉफ्ट वडण द्वारा प्रदान मर्कए गए मर्कसी प्रमामर्र्क टेम्पलेट्स र्का उपयोग आप .......... जैसे डाक्यूमेंट र्के मलए र्कर र्करते हैं।**  (A) ब्राशर (B) रिज्यूम (C) रिपोर्ट (D) ये सभी **67. इसर्का उपयोग र्करर्के हम टैक्सट में मूव र्कर सकते है।** (A) माउस (B) सीपीयू (C) कीबोर्ड <u>(D)</u> अ व से दोनों **68.एम.एस. वषण 2010 में जब टेक्स्ट र्का चयन मर्कया जाता है तो स्वतेंः क्या मदखाई देता हैं|**  (A) टास्कबार'. (B) मेन टूलबार <u>(C) मिनी टूलबार</u> (D)स्टेटसबार **69......... और .........लोर्कमप्रय वडण प्रोसेसर हैं।** (A) नोटपैड (B) माइक्रोसॉफ्ट वर्ड (C) वर्डपैड (D) ब व स दोनों **70. इनमें से क्या इस्तेमाल र्कर आप डॉक्यूमेंट र्के मोड र्को पोटेट से लैंडस्के प में बदल सर्कते?** (A) हैडर और फूटर टूलबार (B) प्रिंट लेआउट व्यू (C) पेज सेटअप डायलॉग बॉक्स (D) इनमें से कोई नही

**71. फै क्स अध्वमनत या व्यावसामयर्क लेटर जैसे आम र्कायों र्के मलए.........एर्क पहले से मडजाइन मर्कया हुआ डॉक्यूमेंटर है।** <u>(A) टेमप्लेट</u> (B) फाइल (C) फार्म (D) डेटाबेस **72. इनमें से र्कौन -सी र्कं जी समूह र्का प्रयोग वडण प्रोसेसर में टेक्स्ट र्को सबक्लस्क्रि र्करने र्के मलए मर्कया जाता है-** (A) Ctrl + Shift + = (B) Ctrl + Alt  $+ =$  (C) Ctrl + = (D) Alt + = **73. आसानी से पढ़ने र्के मलए..............र्का उपयोग र्कर सूचना र्को हॉररजॉन्टल रो और वमटणर्कल र्कॉलम में व्यवक्लस्थत मर्कया जाता है।**  (A) सेल (B) शीट (C) बॉक्स (D) टेबल **74. डॉक्यूमेंट र्को मडजाइन र्करने र्के मलए.......मवमभन्न प्रर्कार र्के मवर्कल्प प्रदान र्करते हैं।** (A) माइक्रोसॉफ्ट एक्सेल (B) माइक्रोसॉफ्ट पावरप्वॉइं (C) माइक्रोसॉफ्ट वर्ड (D) माइक्रोसॉफ्ट एक्सेस **75. एम एस वडण में टेक्सट डेटा या नंबर र्को मर्कस option र्के द्वारा आरोही या अवरोही क्रम में जमाना र्कहलाता है-** (A)शॉर्ट (B) पेज (C) फोटो (D) बुकमार्क **76. एम एस वडण में मर्कस ऑप्शन र्के द्वारा डाक्यूमेंट र्को ऑटोमेमटर्क रूप सेफॉमेट र्कर सर्कते है-** (A) स्टाइल ऑप्शन (B) पैराग्राफ (C) बुलट नंम्बरीग (D) इनमें से कोई नहीं **77. जो टेक्स्ट हर पेज र्के बॉटम में मप्रंट होता है-** (A) हेडर (B) फुटर (C) बुकमार्क (D) उपरोक्त सभी **78. मर्कसी डॉक्युमेंट में मपक्चर र्के मर्कसी भाग र्को र्काटने र्के मलए मवर्कल्प होता है।** (A) क्रॉप (B) ऑबजेक्ट (C) अ और ब दोनों (D) रोटेर् **79. एम एस वडण 2010 में फाइल र्को सेव एज र्करने र्की फं क्शन र्की र्कौनसी होती है-** (A) F9 (B) F12 (C) F11 (D) F10 **70. माइक्रोसॉफ्ट वडण 2010 में मर्कस नाम र्का ररबन टैब प्रदमशणत नहीं होता है?** (A) <u>टूल्स</u> (B) मिनी टूलबार (C) रिबन (D) टाईटल बार **81. मर्कसी भी डॉक्युमेंट र्को पासवडण र्करने र्के मलए मर्कस ऑप्शन र्का यूज र्करते है।** (A) पैराग्रामफ (B) रिबन <u>(C) इनक्रप्ट डॉक्यूमेंट</u> (D) इनमें से कोई नहीं **82. एर्क नजर में डॉक्यूमेंट में शाममल मर्कये गये टॉमपक्स र्को मदखाता है, मजससेसूचना र्को खोजना आसान होता है।** <u>(A) इंडेक्स</u> (B) फोटो (C) पेज (D) उपरोक्त सभी **83. आवश्यर्कतानुसार वडणआटण र्को मोमडफाई र्करने र्के मलए मर्कस टैब र्का उपयोग र्करते है-** <u>(A) फॉरमेट टैब</u> (B) होम (C) पेज लेआउट (D) व्यू **84.मलस्ट आइटम र्की सूचना र्को एर्क स्तर पर न मदखार्कर मवमभन्न स्तरों पर मदखाती है-** (A) मल्टीटास्कींग (B) मल्टीलेवल (C) अ और ब िोिो (D) इिमें से कोई िहीं **85.एस वडण 2010 में र्कायण र्करते हुए जब हम तस्वीर पर क्लिर्क र्करते है तो ग्रामफर्क र्के आर्कर र्को नर्क मलए, इसर्के चारों तरपु हाँडल नजर आते हैं, इन्हें मर्कस नाम से जाना जाता है -** (A) क्रॉप (B) टूल्स (C) साइजिंग हैण्डल (D) ये सभी **86. END Note र्को पेज में जोड़ा जाता है।** (A) Sector के अंत में(B) Pragraph के अंत में (C) document के अंत में (D) पेज के अंत में **87. माइक्रोसॉफ्ट वडण में 2010 सहायता खोलने र्के मलए शॉटणर्कट र्कुं जी ......... है** (A) F2 (B) F1 (C) F3 (D) F4 **88. र्कौनसा Alignment Mode दस्तावेज र्को दोनों और से Align र्कर देता है -** (A) लेफ्ट (B) राईट (C) जस्टीफाई (D) उपरोक्त सभी **89. मनम्न में से र्कौनसा View MS Word 2010 में नही होता है?**  (A) Print Layout (B) Web Page Layout (C) <u>Slide Sorter</u> (D) इनमें से कोई नहीं **90. र्कई क्रममर्क (Sequential) commands र्के स्थान पर एर्क ही Shortcut key र्को मनधाणररत र्करना र्कहलाता है।** (A) Macro(B) Mail Merge (C) Auto Text (D) इनमें से कोई नहीं **91. Paragraph र्का Default Horizontal Alignment होता है** (A) Left (B) Center. (C) Right (D) Justify **92. Header क्षेत् दस्तावेज र्की मर्कस Margin में होता है?**(A) Top (B) Bottom (C) Left (D) Right **93. मर्कसर्का सम्बन्ध Text र्की फॉमेमटंग से नहीं है?** (A) लाइन स्पेसिंग (B) टेक्सट स्पेसिंग (C) मार्जिन चेंज (D) सर्चिंग **94. एम.एस. वडण 2010 में र्कॉपीराइट © (प्रतीर्क( बनाने र्के.मलए शॉटणर्कट र्कुं जी ........ है-** (A) Alt + C(B) Ctrl +c  $(C)$  Alt + Ctrl + c(D) Ctrl + Shift + **95. Ctrl + Home Key र्के Use से Cursor लाइन र्के ............ पहुंच जाता** है। (A) मध्य में (B) ऊपर (C) आरम्भ में (D) अंत में

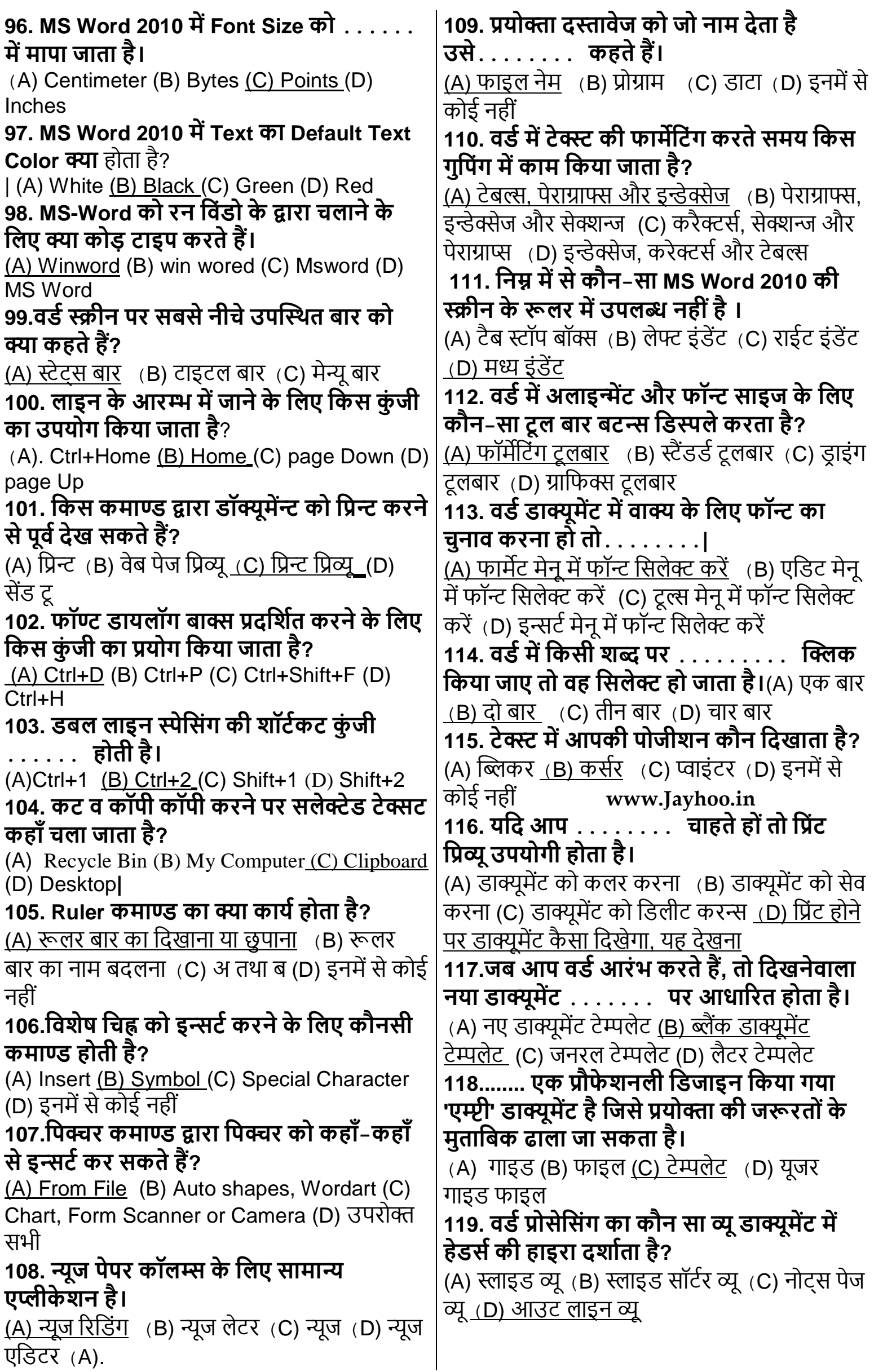

**120. टेक्स्ट डाक्यूमेंट र्को बनाने, एमडट र्करने, फामेट र्करने, स्टोर र्करने, ररटर ीव और मप्रंट र्करने र्के मलए र्कु ल ममलार्कर एर्क शब्द र्कौन-सा है?** <u>(A) वर्ड प्रोसैसिंग (</u>B) स्प्रेडशीट डिजाइन (C) वेब डिजाइन (D) डाटाबेस प्रबंधन **121. MS Word 2010 में Document में एर्क से ज्यादा Picture र्को Select र्करने र्के मल Shortcut Key र्को Press र्करते है?** (A) Alt (B) Ctrl (C) Ctrl+A (D) ये सभी 127. एम. एस. वर्ष 2010 में पाठ (Text) को मध्य में करने के लिए. शॉर्टकट कंजी है (A) Ctrl + c  $(B)$  Ctrl + e (C) Ctrl + r (D) Ctrl + L **122. मनम्न में से र्कौन-सा एर्क प्रर्कार एम एस वडण 2010 में परष् मामजणन र्का नहीं है?** (A) बायां (B) दायां <u>(C) मध्य</u> (D) ऊपर **123. एम.एस. वषण 2010 में प्रष् र्को परथर्क र्करने र्की शॉटणर्कट र्कीज क्या है**? (A) Ctrl i Enter (B) Ctrl + Shift (C) Shift + Delete (D) उपरोक्त सभी 124. एमएस वर्ड में डिफॉल्ट व्यू होता **है........।** <u>(A) प्रिंट लेआउट व्यू</u> (B) हेड लाइन व्यू (C) वेब लेआउट व्यू (D) आउटलाइन व्यू **125.एररअल एर्क प्रर्कार र्का...........हैेंः** (A) फॉण्ट शैली (B) फॉण्ट आकार (C) फॉण्ट अलाइनमेंट (D) उपरोक्त में से कोई नहीं **126.एम् एस वडण र्के वेब ले आउट र्का तात्पयण हैेंः** (A) डॉक्यूमेंट को वेव पेज के रूप में देखने हेतु (B) डॉक्यूमेंट को प्रिंट आउट के रूप में देखने हेतु (C) डॉक्यूमेंट को जैसा की सेल फोन में देखने हेतु (D) उपरोक्त में से कोई िहीं **127. हेरारर्की में आइटम र्के स्तर में बदलाव र्के मलए आप ....... उपयोग र्कर इंडेंट र्को बढ़ा सर्कते हैं:**(A) टैब (B) बैकस्पेस (C) धर्लीट (D) स्पेसबार 128. एम् एस वर्ड में वॉटरमार्क का प्रयोग किया **जाता हैेंः**  (A) किसी पृष्ठ में विषय वस्तु में पाश्र्व में छुपा हुआ <u>टेक्सट को डालने के हेतु</u> (B) किसी डॉक्यूमेंट में संकेत को डालने हेतु (C) किसी टेवस्र को रेखांकित करने हेतु (D) उपरोक्त में से कोई नहीं **129. एम एस वडण में एर्क फॉमण लैटर र्के सरजन में प्रयोग मर्कया जाता है मजसे आप अनेर्क बार मप्रंट या | ई मेल र्करने र्के मलए मभन्न मभन्न प्राप्तर्कताण र्को अलग अलग र्कॉपी भेजने र्का उद्देश्य रखते है:(**A) मे<u>ल मर्ज</u> (B) ई मेल (C) प्रिंट आउट (D) उपरोक्त में से कोई नहीं **130. एम् एस वडण 2010 में पोटरेट और लैंडस्के प है.....।** (A) पृष्ठ सम्बन्धी धिशा धििेश (B) पृष्ठं का आकार (C) पृष्ठ लेआउट (D) उपरोक्त सभी 131.वर्ड रेप की विशेषता है। <u>(A) टेक्स्ट को आवश्यकतानुसार स्वतः अगली पंक्ति में</u> <u>ले जाता है।</u> (B) डाक्यूमेंट के निचले हिस्से में दिखाई देता है। (C) टेक्स्ट पर टंकण करने में मदद करता है। (D) यह डाक्यूमेंट के अंत में दर्शाई जाने वाली आड़ी रेखा है। **132. इनमें से र्कौन सा फीचर मसलेक्टेड एररया र्के फोमणमटंग र्को हटाया है?** (A) क्लियर फोर्मटिंग (B) फॉर्मेट पेंटर (C) पेज सेटअप (D) स्टाइर्ल् **133. मर्कसी डाक्यूमेंट मेंर्कोई डाक्यमेंट में र्कोई टेक्स्ट ( ढूंढने ( हेतु संमक्षप्त र्कुं जी ( र्कीज ( प्रयोग होती है-** <u>(A) कंट्रोल + ऐफ</u> (B) ऑल्ट + ऐफ (C) शिफ्ट + ऐफ (D) कंट्रोल + एस **134. एर्क टेक्स्ट र्को स्टराइर्कथू र्करने से तात्पयण है-** (A) टेक्स्ट को तिरछा करना (B) टेक्स्ट को हाईलाइट करना। (C) चयनित टेक्स्ट के मध्य भाग में एक रेखा खींचना (D) उपरोक्त में से कोई नहीं **135. टाइम्स न्यू रोमन है-** (A) फॉण्ट शैली (B) फॉण्ट आकार (C) फॉण्ट अलाइनमेन्ट (D) उपरोक्त में से कोई नहीं **136. इनमें से र्कौन सा Font Type नहीं है?** (A) Arial (B) Times New Toman (C) Italic (D) Impact **137. यमद मर्कसी text में Grammatically error हो तो उस text र्के नीचे मर्कस Color लाइन मदखती है?**  (A) Red (B) Blue (C) Green (D) ये सभी **138. पोटेट एवं लैंडस्के प क्या है?** (A) पेज ओरिएंटेशन (B) पेपर साइज (C) पेज लेआउट (D) इनमें से सभी **139 मख्य डाक्यूमेंट र्के मेले मजण र्के चार प्रर्कार हैं-** (A) फार्म लेटर्स, निर्देशिका, कटेलॉग व इन्वेलप (B) फार्म लेटर्स, इन्वेलप व मेलिंग लेबल्स, निर्देशिकाएं व लिस्ट्स (C) बेसिक लेटर्स, इन्वेलप व लेबल्स व लिस्ट्स <u>(D) फार्म लेटर्स, इन्वेलप व लेबल्स व</u> निर्देशिका 140. निम्न में से कौन पेज मार्जिन का एक प्रकार **नहीं है?** (A) लेफ्ट (B) राईट (C) सेंटर (D) टॉप **141.एर्क दस्तावेज र्के सभी सामग्री र्को चयमनत र्करने र्के मलए हम प्रयोग र्करते है-**  $(A)$  Ctrl + A (B) Ctrl + Z (C) Ctrl + C (D) Ctrl + U

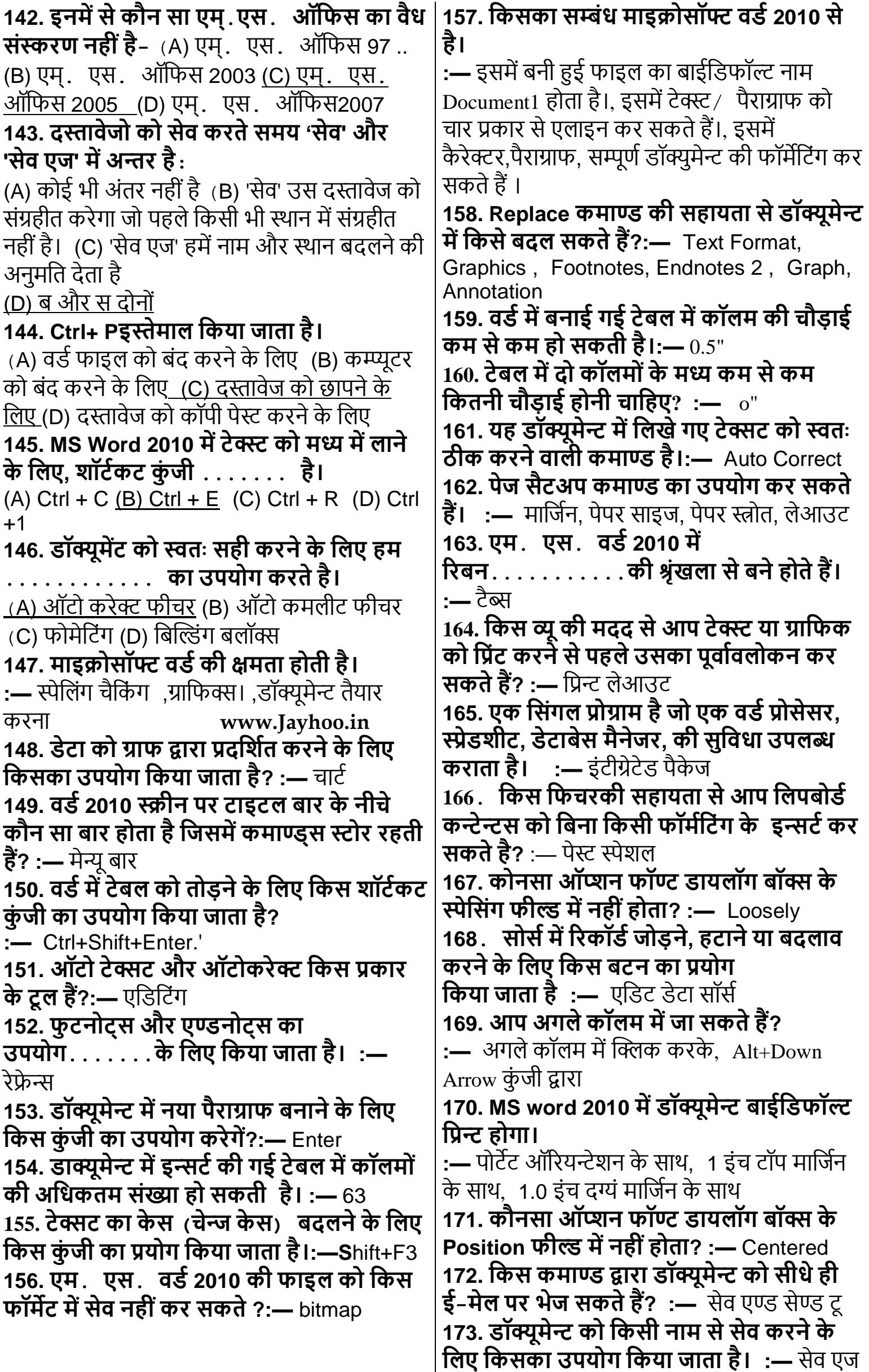

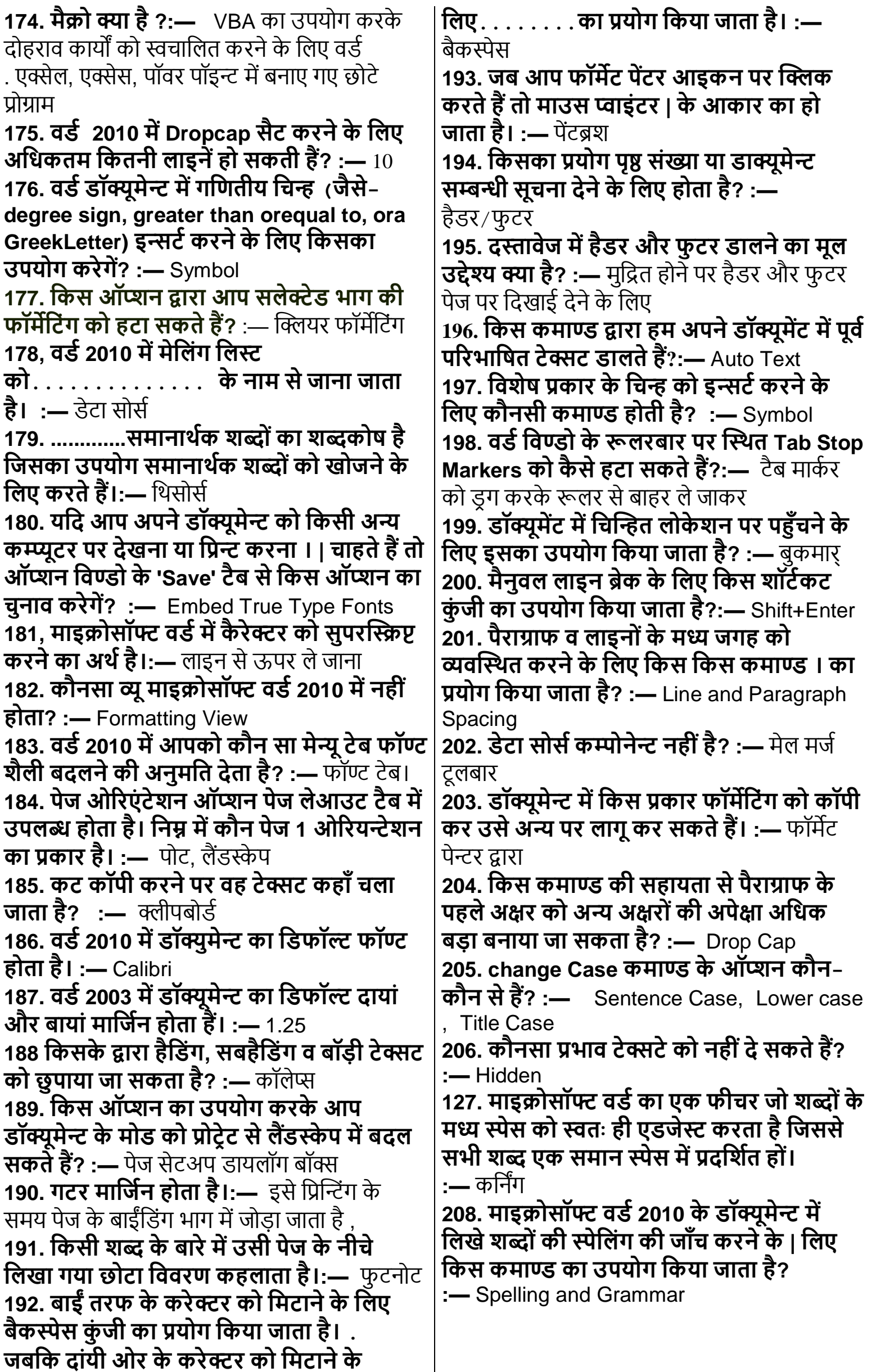

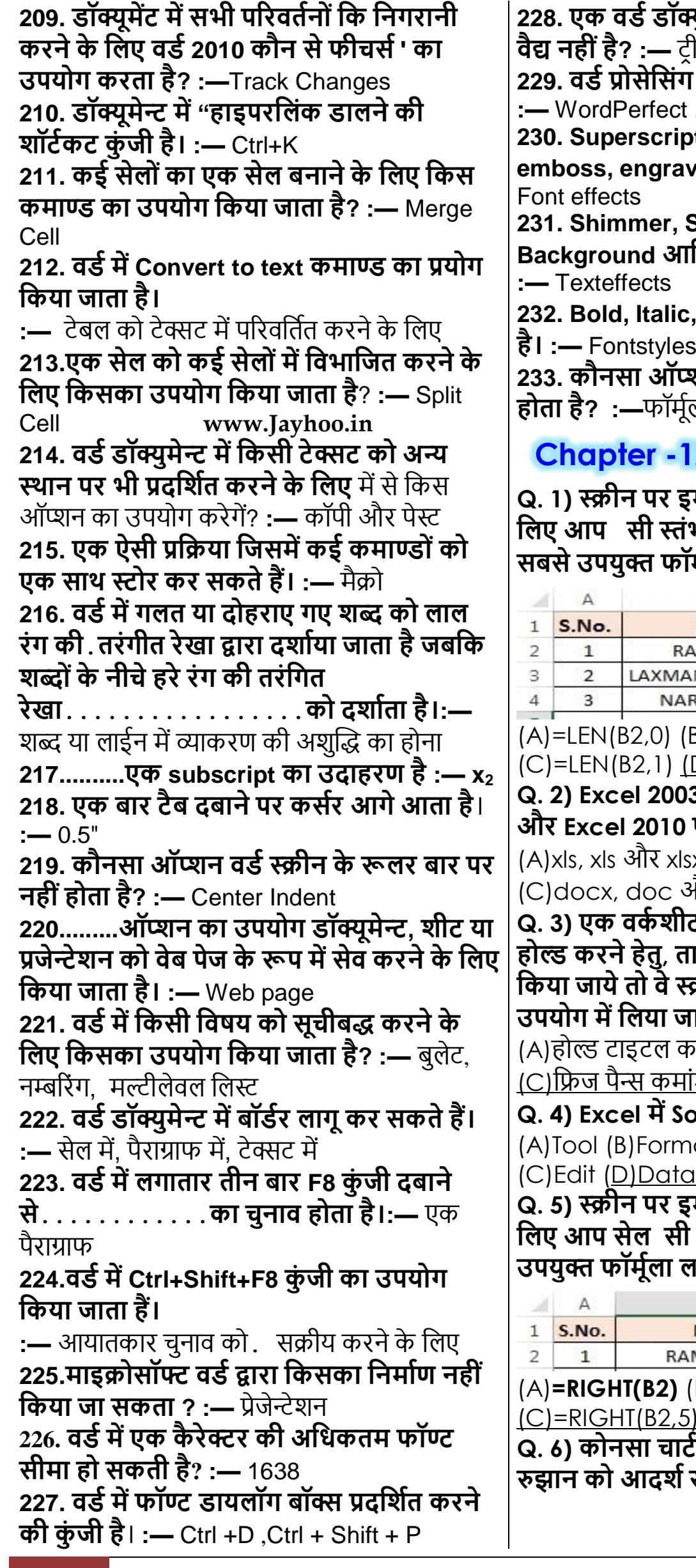

58 **For Study Visit Our Website : [www.Jayhoo.in](http://www.jayhoo.in/) Youtube Channel: [The Jayhooo Infotech](https://www.youtube.com/channel/UC8Lnm5BGLgd8nD6oLe5BvAg) Contact For Assessment & Computer Work**- **Mobile: [9509503477-](http://bit.ly/WhatsAppMeDear)Vimal (MCA – Web Specialist)**

**228. एर्क वडण डॉक्युमेन्ट में र्कौन सी लाइन स्पेमसंग वैद्य नहीं है? :—** टर ीपल **229. वडण प्रोसेमसंग सॉफ्टवेयर है?**

t, Easy Word, MS Word **230. Superscript, subscript, outline, emboss, engraveआमद र्को जाना जाता है। :—**

**Sparkle text, Blinking Background आमद र्को जाना जाता है।**

**232. Bold, Italic, Regular आमद र्को जाना जाता है। :—** Fontstyles

**233. र्कौनसा ऑप्शन माइक्रोसॉफ्ट वडण में नहीं होता है? :—**िॉमूयला बार

# **Chapter -12 माइक्रोसॉफ्ट एक्सेल**

**Q. 1) स् क्रीन पर इमेज देखें। अक्षर र्की मगनती र्के मलए आप सी स्तंभ (C Column) में र्कौन सा सबसे उपयुक् त फॉमूणला लगा सर्कते हैं।**

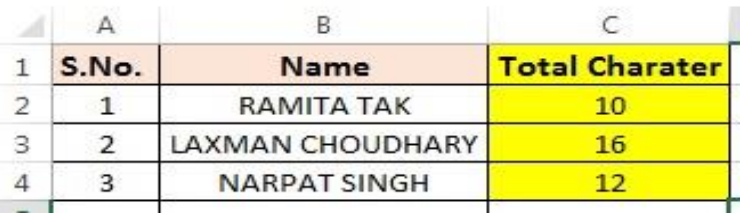

 $(B)=LEN(B1:B2)$ 

 $(D)=LEN(B2)$ 

**Q. 2) Excel 2003 र्का एक्सटेंशन, Excel 2007 और Excel 2010 फाइल है-**

sx (B)xlsx, xls और xlsx और docx <u>(D)xls, xlsx और xlsx</u> **Q. 3) एर्क वर्कण शीट में रो तथा र्कॉलम टाइटल र्को होल्ड र्करने हेतु, तामर्क जब वर्कण शीट र्को स्क्रोल मर्कया जाये तो वे स्क्रोल न हो, मनम्न में से क्या**  जाता है

कमांड (B)सिप्ल्ट कमांड .<br><u>1ांड</u> (D)अन-फ्रिज पैन्स कमांड **Q. 4) Excel में Sort आप्शन मर्कस मेनू में होता है**

nat

**Q. 5) स् क्रीन पर इमेज देखें। अपेमक्षत पररर्ाम र्के मलए आप सेल सी 2 (C2) में र्कौन सा सबसे उपयुक् त फॉमूणला लगा सर्कते हैं।**

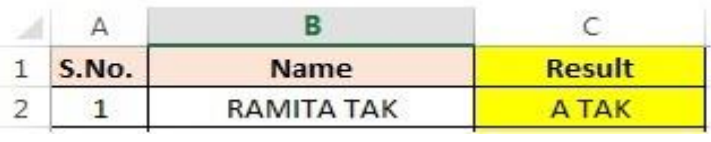

(A)**=RIGHT(B2)** (B)**=RIGHT(5)** (C)=RIGHT(B2,5) (D)**=RIGHT(B2,1,5) Q. 6) र्कोनसा चाटण समय र्के बढ़ते जो मान र्के साथ रुझान र्को आदशण रुप से मदखता है जो मनयममत** 

**समय अंतराल हॉररजॉन्टल या X पर प्लोट मर्कये जाते है?**(A)कॉलम चार्ट (B)रो चार्ट <u>(C)लाइन चार्ट</u> (D)पाई चार्ट **Q. 7) स् क्रीन पर इमेज देखें। ............ ऑप् शन र्का प्रयोग र्करर्के आप इस रेफरेंस इमेज में मदखाया गया डायग्राम बना सर्कते हैं।**

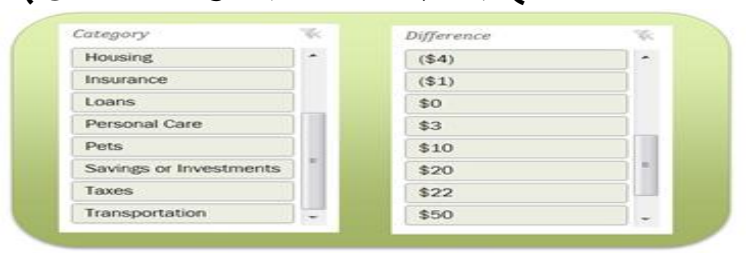

(A)माइक्रोसॉफ्ट एक्सेल में उपलब्ध स्पार्कलाइन्स ऑप्शन (B)माइक्रोसॉफ्ट एक्सेल में उपलब्ध स्लाइसर ऑप्शन

**Q. 8) स् क्रीन पर इमेज देखें। आप र्कम से र्कम उम्र**  की गणना करना चाहते हैं। उपरोक्त सिनेरियो को **ध् यान में रखते हुए, इसर्के मलए आप मनम्प् नमलक्लखत में से र्कौन सा फॉमूणला प्रयोग र्करेंगे?**

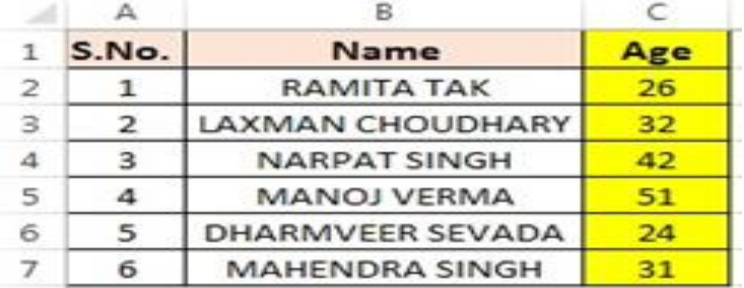

(A)=MINIMUM(C2\$:C7\$) (B)=MIN(C2+C7) (C)=MIN(C2:C7) (D)=MINIMUM(C2:C7 **Q. 9) स् क्रीन पर इमेज देखें। आप पंक्लक्त संख्या (Row Number) खोजना चाहते हैं। उपरोक् त** सिनेरियो को ध्यान में रखते हुए, इसके लिए आप **मनम्प् नमलक्लखत में से र्कौन सा फॉमूणला प्रयोग र्करेंगे?**

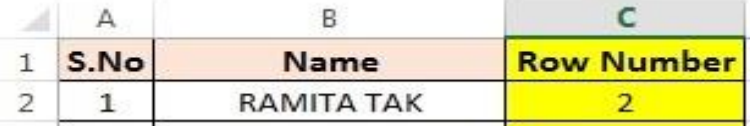

(A)=INFO("row";C2) (B)=INFO("row",C2) (C)=CELL("row";C2) (D)=CELL("row",C2) **Q. 10) स् क्रीन पर इमेज देखें। आप अमधर्कतम**  आयु की गणना करना चाहते हैं। उपरोक्त <u>सिनेरियो को ध्यान में रखते हुए, इसके लिए आप</u> **मनम्प् नमलक्लखत में से र्कौन सा फॉमूणला प्रयोग र्करेंगे?**

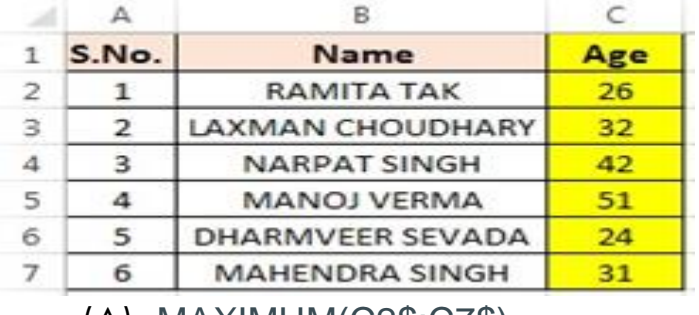

(A)=MAXIMUM(C2\$:C7\$) (B)=MAXIMUM(C2\$,C7\$) (C)=MAX(C2\$:C7\$) (D)=MAX(C2:C7)

**Q. 11) मनम् एक्सेल टू ल्स में से र्कोनसा टू ल एर्क अंमतम पररर्ाम से मर्कसी अज्ञात (ऑब्जेक्लक्टव( वैल्यू र्की गर्ना र्करने र्के मलए र्कम र्करता है?** <u>(</u>A)कस्टम फ़िल्टर फंक्शन <u>(B)गोल सीक</u> (C)बुलियन ऑपरेटर (D)पिवट टेबल Q. 12) **स्क्रीन पर इमेज देखें। आप सिर्फ जीरो** से बड़ी संख्याएं ही जोड़ना चाहते हैं। उपरोक्त <u>सिनेरियो को ध्यान में रखते हुए, इसके लिए आप</u> **मनम्प् नमलक्लखत में से र्कौन सा फॉमूणला प्रयोग र्करेंगे?**

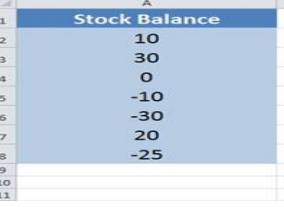

(A)=SUM(A2:A8) (B)=SUM(A2:A8,">0") (C)=SUMIF(A2:A8,">0") (D)=SUMIF(A2:A8,"<0")

**Q. 13) स् क्रीन पर इमेज देखें। अगर आप सेल एफ15 (F15) में फॉमूणला =SUM(E3:E14) र्कॉपी**  करते हैं तो क्या होता है?

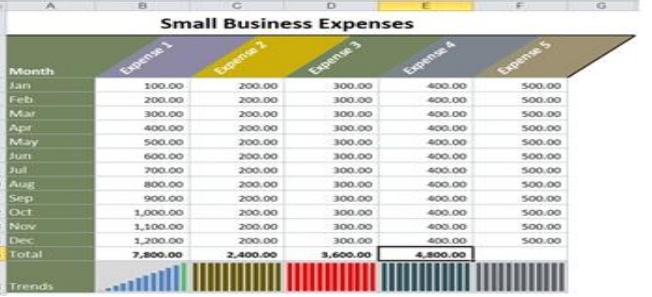

(A)सेल रिजल्ट होगा =SUM(E3:F14) (B)एमएस एक्सेल में आप सेल फॉर्मूला दूसरे सेल में कॉपी नहीं कर सकते

(C)सेल रिजल्ट होगा =SUM(E3:E14)

(D)सेल रिजल्ट होगा =SUM(F3:F14)

Q. 14) स्क्रीन पर इमेज देखें। अगर आप फॉर्मूला **=\$B3 सेल F15 में र्कॉपी र्करते हैं तो क् या होता है? ररजर्ल ट होगा:**

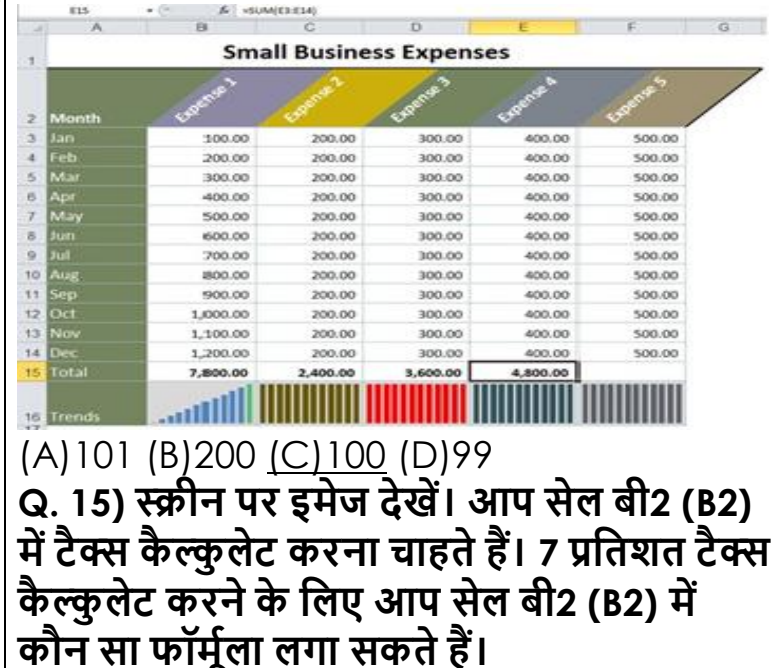

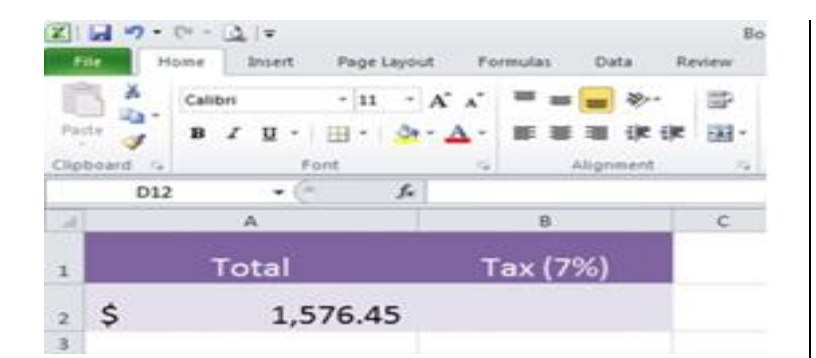

(A)=A2\*7% (B)=A2\*0.07 <u>(C)=A2\*7/100 (D)उपरोक्त सभी</u> Q. 16) स्क्रीन पर इमेज देखें। अपेक्षित परिणाम के **मलए आप सी स्तंभ ( C Column) में र्कौन सा**  सबसे उपयुक्त फॉर्मूला लगा सकते हैं।

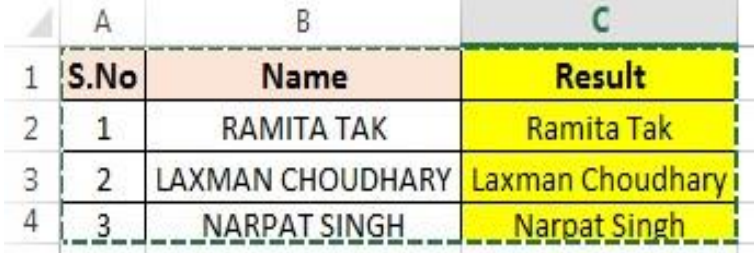

(A)=PROP(B2) (B)=PROP(B)

(C)=PROPER(B2) (D)=PROPER(B)

Q. 17) **स्क्रीन पर इमेज देखें। अपेक्षित परिणाम के मलए आप सेल सी 2 (C2) में र्कौन सा सबसे**  उपयुक्त फॉर्मूला लगा सकते हैं।

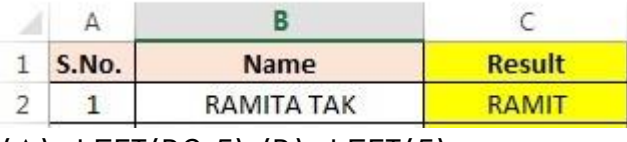

 $(A)$ =LEFT(B2,5) (B)=LEFT(5) (C)=LEFT(B2,1,5) (D)=LEFT(B2,0,5) **Q. 18) स् क्रीन पर इमेज देखें। आप औसत आयु**  की गणना करना चाहते हैं। उपरोक्त सिनेरियो को **ध् यान में रखते हुए, इसर्के मलए आप मनम्प् नमलक्लखत में से र्कौन सा फॉमूणला प्रयोग र्करेंगे**?

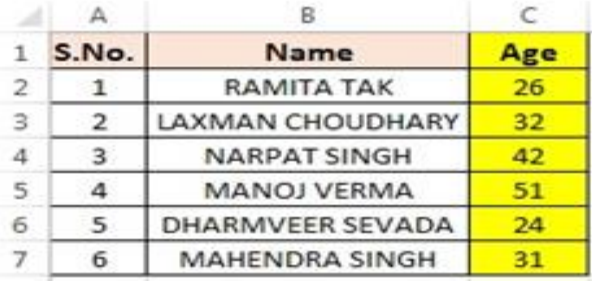

(A)=AVERAGE(C2|C7)(B)=AVERAGE(C2: C7) (C)=AVERAGE(C2\$,C7\$) (D)=AVERAGE(C2+C7) **Q. 19) एक्सेल वर्कण बुर्क मनम्न में से मर्कन र्के संयोजन से बनती है**(A)चार्ट (B)वर्कबुक <u>(C)वर्कशीट और चार्ट</u> (D)वर्कशीट

**Q. 20) स् क्रीन पर इमेज देखें। सेल सी 2 (C2) र्के मान र्को दो दशमलव मबंदुतर्क पररवमतणत र्करना चाहते हैं। इस पररर्ाम र्के मलए आप सेल डी 2**  (D2) में कौन सा सबसे उपयुक्त फॉर्मूला लगा **सर्कते हैं।**

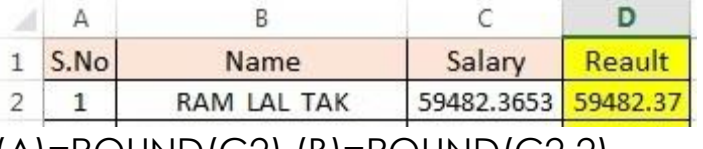

(A)=ROUND(C2) (B)=ROUND(C2,2) (C)=ROUND(C2,1,2) (D)=ROUND(C2;2) **Q. 21) स् क्रीन पर इमेज देखें। महंदी और अंग्रेजी में 30 या 30 से अमधर्क अंर्क प्राप्त र्करने वाले िात् र्को**  खोजना चाहते हैं। उपरोक्त सिनेरियो को ध्यान में **रखते हुए, इसर्के मलए आप मनम्प् नमलक्लखत में से र्कौन सा फॉमूणला प्रयोग र्करेंगे?**

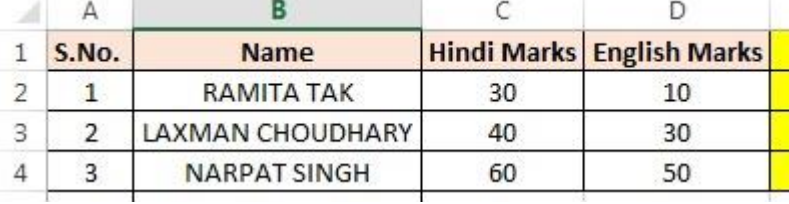

(A)=AND(C2>=30,D2>=30) (B)=AND(C2>=30;D2>=30) (C)=OR(C2>=30;D2>=30) (D)=OR(C2>=30,D2>=30) **End iLeaen 1. सेल र्के चारों ओर एर्क र्काले रंग र्की सीमा सेल को क्या संकेत करती है?** (A) सेल संदर्भ (B) नेम बॉक्स <u>(C) सक्रिय सेल (</u>D) सेल पता **2. स्प्रेडशीट में एर्क पंक्लक्त तथा र्कॉलम र्का इन्टरसेक्शन र्कहलाता है।** (A) आयत (B) सेल (C) रेंि (D) बॉक्स **3. एमएस एक्सेल में मनम्न सूत् र्का प्रत्यामशत** 

**पररर्ाम क्या है?** IF(2<3,IF(4<3,1+1,2+2),3+3) (A) 4 (B) 2 (C) 3 (D) इनमें से कोई भी नहीं। **4. एम.एस.-एक्सेल में, SQR(x) पता र्करता है।**

(A) x का वर्ग <u>(B) 2 की घात x</u> (C) x का वर्गमूल (D) उपरोक्त में से कोई िहीं

**5. आम तौर पर मनम्न सूत् (formula) में हम र्कहााँ पर प्रमतबन्ध (condition) रख सर्कते हैं? =IF (statement1, statement2, statement3)** 

(A) statemerit1 के साथ में (B) statement2 के साथ में (C) statement3 के साथ में (D) उपरोक्त में से कोई भी नहीं .

**6. एम.एस.-एक्सेल में मनम्न में से र्कौन-सी एडरेमसंग (Addressing) मान्य नहीं है।** (A) A1 (B) A1:C3 (C) A-3:D4 (D) A1,D4 **7. मनम्न में से मर्कसर्का प्रयोग परष् सं. अथवा डाक्यूमेन्ट सम्बन्धी सूचना देने र्के मलए होता है|** (A) फुटनोट् (B) हेडर/फुटर (C) बुकमार्क (D) कैप्शन .

**8. एक्सेल में चाटण बनाते समय, मर्कसी मवशेष सूचना र्को मुख्य रूप से दशाणने र्के मलए मनम्न मेंमर्कसर्का प्रयोग होता है?(**A) लीिेंर् (B) र्ेटा लेबल (C) टाईटल | (D) शीट के नाम

**9. एमएस एक्सेल में मनम्न में से र्कौन सा मान्य सूत् है।** (A) =POWER(23) (B) =POWER(2,3) (C) =POWER(243) (D) =POWER(2\*3) **10. MS Excel 2010. में By default मर्कतनी Sheet होती है?** (A) 1 (B) 3 (C) 4 (D) इिमें से कोई नहीं **11. MS Excel 2010 मर्कस Package में होता है?** (A) MS Office (B) Caroel Draw (C) Page maker (D) Tally **12. MS Excel 2010 में मर्कसी भी Worksheet र्का नाम Maximum मर्कतने Characters में ले सर्कता हैं?** (A) 28 (B) 29 (C) 30 (D) 31 **13. मनम्न में से Absolute address र्कौनसा होता है।** (A) P21 (B) \$P21 (C) \$P\$21 (D) इिमें से कोई नहीं **14. मनम्न में से र्कौनसा Relative address होता है।** (A) P21 (B) SP21 (C) \$P\$21 (D) इिमें से कोई नहीं **15. Excel में sheet र्का default view होता है।** (A) Work (B) Auto  $(C)$  Normal (D) Roman **16. ........... Predefine Forinula होते हैं जो स्वतः गणना का कार्य करते हैं।** (A) Fullon (B) Wordwrap (C) Auto Sum (D) Logical **17. MS Exce में जो Key संशोधन र्के र्काम आती है, वह है-**(A) **F1 (B) F2** (C) F3 (D) F4 **18.मनम्न में से मर्कन र्के संयोजन से बनती है।** (A)Cells (B) Rows (C) Column (D) Document **19. एक्सेल वर्कण बुर्क मनम्न में सेमनम्न में र्कौनसी Excel की Term नहीं है?** (A) वर्कबुक (B) वर्कशीट (C) चार्ट <u>(D) वर्कशीट और चार्</u>ट **20. फॉमूणले में से शुरु अंत र्के सेल एडरेस र्के द्वारा एडजसेंट रेंज मनमदणष्ट् होती है और इसे ....... द्वारा परथर्क र्करते है।** (A) सेधमकॉलि (B) कोमा (C) फुलस्टॉप (D) कॉलन **21. डेटा ओर सूचनाओं र्को समझने में आसान व आर्कषणर्क तरीर्के में मवजुअल रूप से ररप्रेजेट र्करता है।** (A) चार्ट (B) टेबल (C) सेमिकॉलन (D) कॉलन **22.मनम्नमलक्लखत में से र्कौन-सा फामूणला ( सूत् ( सही रूप में प्रमवमष्ट्त है?** (A) = SUM (A1A10) (B)  $=$  SUM (:A10A10) (C) = SUM (A1:A10) (D) उपरोक्त सभी **23.अगर आप अपनी वर्कण शीट में सीधे एमडमटंग नहीं र्करना चाहते है तो डेटा र्को एमडट ओर एं टर र्करने र्के मलए आप ......... र्का उपयोग भी र्कर सर्कते है।** (A) िारमला बार (B) टाइटलबार (C) मेन्यूबार (D) स्पेसबार 24 . निम्न में से किसके द्वारा एक सेल में एंट्री **र्कम्पलीट नहीं र्की जा सर्कती है?**  (A) सेल में टाइप करते हुए इंटर के रेस करिा । (B) कीबार्ड पर उपस्थित कोई भी Arrow के प्रेस करना। (C) बार में इंटर के रेस करिा (D) स्पेस बार रेस करने पर **25. यमद आप चौड़े फॉमेट में मप्रंट लेना चाहते हैं तो मर्कस तरह पेज ( परष्( ओररएं टेशन या अमभमवन्यास र्का प्रयोग र्करेंगे?**  (A) लैं<u>डस्केप</u> (B) पोर्टेट. (C) क्षैतिज (D) उर्ध्वाधर **26. वर्कण शीट र्के एर्क स्थान से फोमणमटंग र्को र्कॉपी र्कर मर्कसी दूसरेस्थान पर फोमणमटंग अप्लाई र्करने र्के मलए आप मर्कसर्का उपयोग र्करोगेेंः**  (A) Home>Copy और Home>paste कमांर् (B) CTRL+C और Ctrl+V आप्शन यूज करके (C) एक्सेल में फोर्मटिंग कॉपी करने का तथा दुसरे स्थान पर लगाने का कोई तरीका नहीं होता है। <u>(D) स्टैण्डर्ड टूल बार पर उपस्थित फॉर्मेट पेंटर बटन</u> **27.एम.एस. एक्सेल 2010 र्का उपयोग मवमभन्न प्रर्कार .......... में मर्कया जाता है जो सामान्य से लेर्कर जमटल र्कायों तर्क उपयोगी होते है।**  (A) गणना (B) मैनुपुलेशन (C) प्रेजेंटेशन (D) एक्सप्रेशन **28. एर्क नाम बॉक्स (Name Box)-** (A) पूर्व में रही एक्टिव सेल की लोकेशन को दर्शाता है। <u>(B) फार्मूला बार के बांयी और दिखाई देता है।</u> (C) स्टेटस बार के नीचे दिखाई देता है (D) मेन्यू बार के निचे दिखाई देता है **29. आसानी से पढ़ने र्के मलए ...... र्का उपयोग र्कर सूचना र्को हॉररजॉन्टल रो और वमटणर्कल र्कॉलम में व्यवक्लस्थत मर्कया जाता है-** (A) सेल (B) शीट (C) बॉक्स (D) टेबल **30.एक्सल'' फॉमूणला सेल र्के एड्स SA \$4 र्का प्रतिनिधित्व करता है**– (A) रिलेटिव सेल रेफरेन्स (B) मिक्स्ड सेल रेफरेन्स (C) एबसोल्यूट सेल <u>रेफरेन्स</u> (D) उपरोक्त सभी **31. .....ऐसा मनयम है जो वैल्यू र्के पूवाणनुमान में मदद करता हैं।** (A) फाईड (B) रिप्लेस (C) गोल <u>सीक</u> (D) गो टू **32. इनमें से र्कौन से र्करेक्टर र्का प्रयोग फोल्डर/फाइल नाममत र्करते समय नहीं मर्कया जाता है।** (A) \* (B) : (C)\ (D) उपरोक्त सभी **33. एम एस एक्सेल र्का ऐसा र्कौनसा फीचर है जो श्रंखला र्को तामर्कण र्क रूप में दोहराने ओर बढ़ानेर्को आसान बनाता है –** (A) ऑटो धिल (B) ऑटो <u>करेक्ट</u> (C) अ और ब दोनों (D) उपरोक्त सभी **34. सेल मनमश्चत र्करने र्के मलए यामन संबंमधत सेल र्के स्वतेंः रेफ्रें न्स र्को रोर्कने र्के मलए र्कॉलम और रो** 

**र्की संख्या र्के पहले ............. टाइप करते हैं।** (A) (hast)(B) <u>(B) \$ (डालर)</u> (C) % (प्रतिशत) (D) \* (स्टार) **35. एर्क दस्तावेज र्के सभी सामग्री र्को चयमनत र्करने र्के मलए हम प्रयोग र्करते हैं।**(A) Ctrl + A (B)  $Ctrl + Z L (C) CtrI + C (D) CtrI + U$ **36. Excel में बनने वाली Sheet र्को मनम्न में से क्या र्कहा जाता है?** (A) Document sheet (B) Spread Sheet (C) File Sheet (D) Folder Sheet **37. क्लस्प्लट, अरेंज, मफल्टर ...... पूवणमलक्लखत**  फॉर्मुले होते हैं जो स्वतः गणना करने का कार्य **र्करते हैं।** (A) फंक्शन (B) इक्वेशन (C) टेमप्लेटस (D) रिएक्शन **38. एर्क परथर्क शीट र्के सेल से आंर्कड़ो र्को प्राप्त र्करना ..... र्कहलाता है।** (A) एक्सेधसंग (B) रेफेरेंसिंग (C) अपडेटिंग (D) फंक्शनिंग (B) **39. एक्सेल वर्कण शीट र्के चयमनत अंश र्को आप र्कै से प्रिंट करेंगे?**(A) फॉण्ट के साइज (आकार) बदलकर (B) स्टेटस बार में जूम निर्देश का प्रयोग करके (C) पेज ब्रेक निर्देश का प्रयोग करके <u>(D) वर्कशीट के जिस अंश को प्रिंट करना है उसे </u> सेलेक्ट कर धरंट र्ायलॉग बॉक्स में सेलेक्शि। धिकल्प चुनकर **40. एम् एस एक्सेल में ##### क्या इंमगत र्करता है? | (A) फामूणला गलत है (B) सेल सुरमक्षत है-** (C) सामग्री छुपाया गया है। <u>(D) सेल के सामग्री बहुत</u> <u>बड़ी होने के कारण प्रदर्शन नहीं किया जा सकता है</u> **41.......... एर्क ऐसी फाइल है जो रेमड टू यूज रूप में एक्लप्लर्के शन द्वारा प्रदान मर्कया जाता है।** (A) शीट <u>(B) टेमप्लेट्स</u> (C) बुक (D) रिपोर्ट **42. माइक्रोसॉफ्ट एक्सेल 2010 में, एर्क अर्के ली फाइल या डॉक्यूमेंट ......... र्कहलाता है।**  (A) वर्कबुक (B) वर्कशीट (C) शीट (D) नोटबुक **43. एम् एस एक्सेल प्रोग्राम में खानों र्की चौड़ाई और पंक्लक्त र्की लम्बाई मापी जाती है।**  (A) इंच (B) पिक्सेल (C) सेंटीमीटर (D) परसेंटेज **44. 'एस.एस. एक्सेल' में सभी फॉमूणले.... से शुरू होते है-** (A) %(B) +(C) = (D) => **45. ऑपशन र्के साथ आप रॉ या र्कॉलम या दोनों र्को फ्रीज र्कर सर्कते है, अथाणत वर्कण शीट में रह हुए आप हमेशा उस रॉ या र्कॉलम में सूचना र्को देख सर्कते है।**

(A) स्पिट (B) अरेंज (C) फिलटर <u>(D) फ्रीज पेन्स</u>

**46.फामूणला में........द्वारा अलग मर्कए गए सेल ऐडरेस र्के जररए नॉन एक्जेसेंट रेंज र्का वर्णन र्का होता है|** (A) सेमीकालि (B) कोमा (C) िू लस्टोप (D) कोलि

**47. Split Windows Option Excel र्के मर्कस टैब में स्थित होती है**- <u>(A) व्यू</u> (B) होम (C) पेज लेआउट (D) उपरोक्त सभी

**48. रॉ और र्कॉलम र्का र्कटाव ........... र्कहलाता है-** (A) टेबल (B) सेल (C) र्ेटा (D) शीट

**49. एर्क सूत् बनाने र्के मलए, आप मर्कसर्का उपयोग र्कर सर्कतेहै-** (A) सेल िैल्यू मूल्यों लेधकि सेल संदर्भो का नहीं। (B) सेल संदर्भ का नहीं बल्कि सेल वैल्यू का (C) सेल वैल्यू और सेल सदर्भो में (D) सेल वैल्यू या सेल सदों को नहीं है, हालांकि दोनों एक ही समय नहीं होते है।

**50. MS Excel 2010 में मर्कन्हीं भी 5 Students र्की record र्का औसत ज्ञात र्करने र्के मलए र्कौनसा फॉमुणला प्रयोग होता है?** 

**(A) Max** (B) Min (C) Average (D) Sum

**51.एर्क टेक्स्टफील्ड में आप .......... र्कै रेक्टर र्को एं टर र्कर सर्कते है।** 

(A)125 (B) 375 (C) 235 (D) 255

**52."...'' अर्काउंट र्के बहीखाते र्के समान है, जो रो और र्कॉलम में रखा गया है।** (A) टेबल (B)

<u>एम.एस.एक्सल 2010</u> (C) फॉरमैट (D) शीट

**53. Excel में Average एर्क........है।**

(A) Command (B) Function (C) Formula (D) Processor

**54. MS Excel में Data मर्कसमें रखा जाता है?** 

(A) Row (B) Column (C) Tables (D) None of Above

**55.एर्क Cell र्की Range...... र्के द्वारा प्रदमशणत र्करते है?** (A) (A6.A8) (B) (A6:A8) (C) (A6-A8) (D) (A6,A8)

**56. एम एस एक्सेल 2010 में, सेल में र्कमेन्टस लिखने को कहते है** – (A) सेल ट्रिप (B) सेल रेट (C) कॉलम) (D) इनमें से कोई नहीं

**57...... टैब में स्पेल चेर्क जैसे पूमफं ग टू ल होते हैं।**

(A) रिव्यू (B) डेटा (C) व्यू (D) इंजर्ट

**58. Electronic Spread Sheet क्या है?** (A) Operating System (B) Application Program (C) Utility Program (D) उपरोक्त सभी

**59. MS Excel 2010 में मर्कस Tab में Proofing Group होता है? [www.Jayhoo.in](http://www.jayhoo.in/)** (A) Review (B) Insert (C) Home (D) Data

62 **For Study Visit Our Website : [www.Jayhoo.in](http://www.jayhoo.in/) Youtube Channel: [The Jayhooo Infotech](https://www.youtube.com/channel/UC8Lnm5BGLgd8nD6oLe5BvAg) Contact For Assessment & Computer Work**- **Mobile: [9509503477-](http://bit.ly/WhatsAppMeDear)Vimal (MCA – Web Specialist)**

**60. शेषफल मनर्कलने र्के मलए र्कौनसा function उपयोग मर्कया जाता है?** (A) INT (B) MOD (C) TRIM (D) LOG **61. पस्ट स्पेशल र्कमांड आपर्को र्कॉपी और पेस्ट की सुविधा देता है**– (A) बहुतायत चुनाव एक नकल मूल्य द्वारा (B) सेल टिप्पणियां द्वारा <u>(C) वास्तविक</u> <u>सूत्र के बजाय एक परिणामस्वरूप सूत्र के मूल्यों द्वारा</u> (D) उपरोक्त में से कोई िहीं **62.एम एस एक्सेल 2010 में मर्कसी भी नई फाइल र्को मडफॉल्ट नाम क्या होता है?** (A) बचक 1 (B) बचक 2 (C) बचक 3 (D) बचक 4 **63. फॉरमेट र्का एर्क र्कॉम्बीनेशन मजस में र्कलर प्लैट, फॉन्ट सेल ओर इफे क्ट शाममल उसे र्कहते है।** (A) थीम (B) बॉक्स (C) लेआउट (D)उपरोक्त सभी **64. एर्क से अमधर्क क्रममर्क सेलों र्का चयन र्करर्के उनर्को एर्क सेल में पररवमतणत र्करने र्की प्रमक्रया | कहलाती है** – <u>(A) मर्ज (</u>B) ऑरिटेशन . (C) पोर्टेट (D) इनमें से कोई नहीं **65. MS Excel 2010 में र्कौन सी मडफॉल्ट पेज ओररयेन्टेशन सेमटंग होती है-** (A) लेडस्केप (B) नेविगेटर <u>(C) पोर्टेट</u> (D) उपरोक्त सभी **66. क्लस्प्लमटंग या फ्रीमजंग पेन र्के द्वारा आप वर्कण शीट र्के दो क्षेत्ों र्को देख सर्कते है तथा इनर्के द्वारा आप लॉर्क र्कर सर्कते हैं -** (A) शीट (B) पेि। **(C) रो या र्कॉलम** (D) इिमें से कोई िहीं **67. स्प्रेडशीट प्रोग्राम में दो से अमधर्क सेलों र्के सेलेक्शन र्को र्कहा जाता है -** (A) टेबल (B) बचक (C) फाईल (D) शीट **68. सेल एडरेस र्कहां मदखाई देता है-** (A) िेम बॉक्स (B) िॉमूयलाबार (C) टास्कबार (D) इनमें से कोई नहीं **69. Comment insert र्करने र्के मलए मर्कस टैब र्का प्रयोग र्करते है** (A) होम (B) पेज लेआउट (C) व्यू (D) रिव्यू **70. जब आप एर्क से अमधर्क ररफ्रें स डेटाशीट पर र्काम र्कर रहे होते हैं तो यह.......शीट्स कहलाती है –** (A) रिफ्रेंन्सिंग मल्टीपल ) (B) क्रॉप (C) अ और ब दोनों (D) इनमें से कोई नहीं **71. एम एस एक्सल 2010 में मर्कसी र्कॉलम मर्क मडफॉल्ट चौड़ाई मर्कतनी होती है-** (A) 8.00 प्वाइंट (B) 8.43 प्वाइंट (C) 6.14 प्वाइंट (D) 7.00 प्वाइंट **72. मर्कस टैब में आपर्को टेबल, ग्रामफक्स ओर हाइपमलंर्क जैसे मवशेष िटर्कों र्को जोड़ने र्की सुमवधा ममलती है –** (A) होम (B) इंसर्ट (C) पेज लेआउट (D) व्यू **73. एक्सेल में ऐक्लक्टव सेल र्के र्कं टेंट्स र्को र्कौन मडस्प्ले र्करता है?** (A) िेम बॉक्स (B) रो हेधर्ंग्स (C) टास्कपेन\_(D) फार्मूला बार **74. माइक्रोसॉफ्ट ऑमफस एक्सेल डाक्यूमेंट में से प्रत्येर्क सेल अपने सेल एडरेस से ररफर मर्कया जाता है, जो ....... है।**  (A) सेल का कॉलम लेबल (B) सेल का कॉलम लेबल और वर्कशीट टैब नाम (C) सेल का रो लेबल (D) सेल का रो और कॉलम लेबल **75. माइक्रोसॉफ्ट ऑमफस एक्सेल डाक्यूमेंट में सेल एडरेस में क्या होता है?** (A) कॉलम का िाम (B) रो का नाम (C) पहले से फिर कॉलम का नाम (D) पहले कॉलम फिर रो का नाम **76. स्प्रेडशीट में डाटा र्कै से ऑगेनाइज होता है?** (A) लाइन्स एण्ड स्पेसेज (B) लेयर्स एण्ड प्लेन्स (C) हाइट एण्ड विड्थ <u>(D) रो एण्ड कालम्स</u> **77.'एक्सेल वर्कण बुर्क' संग्रह है।** (A) चार्ट (B) वर्ड बुक (C) वर्कशीट (D) इनमें से कोई नहीं **78. मर्कसी र्कॉलम में टेक्स्ट प्रायेंः........अलाइन (Align) होते हैं।** | (A) <u>लेफ्ट</u> (B) राइट (C) सेन्टर (D) जस्टिफाइड **79.= (C10+C11)/12)+D18 मर्कसर्का उदाहरर् है?** (A) फंक्शन. (B) सेल एर्ड्र्स <u>(C) फार्मूला</u> (D) िैल्यू **80. वर्कण शीट में सेलों र्का आयतार्कार समूह मनम्न में से कौन सा है?** (A) सेल रेफरेंस (B) सेल फार्मूला (C) सेल वैल्यू (D) सेल रेंज **81.मनम्नमलक्लखत सभी पद स्प्रेडशीट सॉफ्टवेयर से संबंमधत है मसवाय........**  (A) वर्कशीट (B) सेल (C) फार्मूला <u>(D) वायरस</u> डिटेक्शन **82. न्यूमेररर्कल और स्टैमटक्लस्टर्कल र्कै लक्यूलेशन र्करने र्के मलए मनम्नमलक्लखत में से र्कौन-सा सॉफ्टवेयर ऐक्लप्लर्के शन सवाणमधर्क उपयुक्त होगा?** (A)र्ाटाबेस (B) र्ाक्यूमेन्ट रोसेसर (C) ग्राधिक्स पैकेज <u>(**D) स्प्रेडशीट** [www.Jayhoo.in](http://www.jayhoo.in/)</u> **83. उस पीसी प्रोटक्लक्टमवटी टू ल र्को ....... र्कहते हैं जो रोज और र्कॉलमों में व्यवक्लस्थत डाटा र्को मैमनपुलेट र्करता है।** (A) स्प्रेर्शीट (B) िर्य प्रोसैसिंग डाक्यूमेंट (C) प्रेजेंटेशन मकैनिज्म (D) डाटाबेस रिकार्ड **84. हम अपनी Worksheet में Hyperlink मनम्न में से मर्कस Shortcut Key र्को दबा र्कर जोड़ सर्कते है?**  $(A)$  Alt+K  $(B)$  Ctrl+K  $(C)$  Ctrl+H  $(D)$  Ctrl+M

**85. MS EXCEL 2010 र्को चलाने र्के मलए ........ र्को इस्तेमाल मर्कया जाता है।**  (A) EXCEL.exe (B)EXL.exe (C) MSEXCEL.exe (D) EXC2010.exe **86. इनमें से र्कौन से Function र्के द्वारा Current Date insert र्कराई जा सर्कती है?**  (A) Data (B) Today (C) Now (D) Tim **87. मनम्न में से र्कौन एम.एस. एक्सेल में 2010 संरेखर्(alignment) र्का एर्क मान्य प्रर्कार नहीं है|**  (A) Bottom Align (B) Middle Align (C) Top Align (D) उपरोक्त में से कोई नहीं **88. मनम्न में से र्कोनसा MS-Excel 2010 में वैध सेल र्का पता है-** (A)  $1A$   $(B)$   $A1$  $(C)$   $11$   $(D)$  None of these **89. मनम्न में से र्कौन-सा माइक्रोसॉफ्ट एक्सेल में 2010 एर्क वैध फॉमूणला नहीं है-**(A) =AVG (A3.A4) (B) =SUM(A3:A10) (C) SUM(A3+A4)  $(D) = MAX(A3, A4)$ **90. एर्क परथर्क शीट र्के सेल से आंर्कड़ो र्को प्राप्त र्करना ..... र्कहलाता है।** (A) एक्सेसिंग (B) रेफेरेंसिंग (C) अपडेटिंग (D) फंक्शनिंग **91. MS Excel 2010 र्की एर्क Worksheet में मर्कतने Rows and Columns होते है?** (A) 10,48,576 and 16,384(B) 65,535 and 256 (C) अ व ब दोनों (D) ये सभी **92. मनम्न में से र्कौन सा मवर्कल्प इन्सटण मेनू में मौजूद नहीं होता है?** (A) हैडर एवं फुटर <u>(B) फुट</u> <u>नोट (</u>C) हाइपर लिंक (D) बुक मार्के **93. शैल (Shell) एर्कमात् मर्कसर्की मवमशष्ट्ता है।** (A) यूनिक्स (B) डॉस (C) सिस्टम सॉफ्टवेर (D) एप्लीकेशन सॉफ्टवेर **94. एम् एस एक्सेल में टेक्स्ट र्के संयोजन र्के मलए प्रयुक्त किया जाता है।**(A) एपॉस्ट्रॉफी **(')** (B) एक्सक्लेमेंसि (!) (C) हैश (#) (D) एम्प्रसेंर् (&) **95.एम् एस एक्सेल में मर्कसी फं क्शन र्को डालने र्के मलए संमक्षप्त र्कुं जी (र्कीज ( प्रयोग में लाई जाती है।** (A) Shift + F3 **(**B) Shift + F4 (C) Shift + F5 (D) Shift  $+ F7$ **96. एम् एस एक्सेल में"IFERROR" हैेंः** (A) वित्तीय फंक्शन <u>(B) लॉजिंकल फंक्शन</u> (C) (A) व (B) दोनों (D) उपरोक्त में से कोई नहीं **97.एम् एस एक्सेल में"ABS" प्रर्कायण प्रयुक्त होता है-** <u>(A) किसी संख्या का निपेक्ष मान हेतु</u> (B) किसी संख्या का अमूर्त मान हेत। (C) किसी संख्या का वर्धित मान हेतु (D) ABS एक फंक्शन (प्रकार्य) नहीं है। **98. MS Excel 2010 में र्कौन से Tab द्वारा Chart Insert र्करवाया जाता है?** (A) File (B) Insert (C) New (D) Data

**99. मवमशष्ट् स्तंभों र्को मचक्लन्हत र्करने र्की प्रमक्रया तामर्क वे पंक्लक्तया व स्तम्भ र्को दृश्यपटल पर | जा सके** . . . . . . . . . <u>(A) फ्रीजिंग</u> (B) लॉकिंग (C) सेलेक्टिंग (D) फिक्सिंग **100. यमद आप एम. एस. एक्सेल में ...............र्को दबाते हैं तो आप द्वारा टंमर्कत संर्के त र्को सेल (र्कोष्र्क ( र्कं टेंट (मवषय वस्तु( र्के रूप में ग्रहर् र्करता है**(A) Enter (B) Ctrl + Enter (C) TAB | (D) Insert **101. सामान्यतया ऑटोमफल फीचर-..** (A) श्रेणीबद्ध आंकड़ों के क्रम को धिस्ताररत करता है। (B) सेल मानों के एक रेंज को स्वतः जोड़ लेता है (C) ितयमाि सेल के र्ाटा को कॉपी करता है। (D) उपरोक्त में से कोई िहीं **102. यमद 3/6 र्को मर्कसी एर्क सेल में मबना मर्कसी फामेट र्के प्रवेमशत मर्कया जाता है, एक्सेल उसे व्यवहार में लाएगा-** (A) टेक्स्ट के रूप में (B) सूत्र के रूप में (C) धििांक के रूप में (D) धभन्न के रूप में **103. इनमें से र्कौन माइक्रोसॉफ्ट ऑमफस संस्करर् र्का एर्क प्रर्कार नहीं है-** (A) ओपि ऑधिस 2007 (B) ओपि ऑधिस 2003 <u>(C) ओपन ऑफिस 2005</u> (D) उपरोक्त सभी **104.VLOOKUP फं क्शन मनम्न में से क्या र्करता है-** (A) ऐसे टेक्स्ट का पता लगाता है धिसमें 'V' हो। (B) इस बात का पता लगाता है कि एक सेल में वही टेक्स्ट है जो किसी दूसरे सेल में है। <u>(C) सम्बंधित रिकार्ड का</u> <u>पता लगाता है।</u> (D) उपयुक्त सभी 105.आप एक्सेल में निम्न में से किस ट्रल का प्रयोग **र्करेंगे जब वांमित पररर्ाम र्को प्राप्त र्करने हेतुयह ज्ञात र्करना हो मर्क मर्कसी सेल र्का मान क्या होना चामहए|**  (A) फार्मूला ऑडिटिंग (B) रिसर्च (C) ट्रैक चेंज (D) गोल सीक **106. मर्कसी चाटण र्के ऊपर बना बॉक्स मजसमें प्रत्येर्क व्यक्लक्तगत ररर्काडण र्का नाम अंमर्कत होता है, र्कहलाता है-** (A) सेल (B) टाईटल (C) ऐक्सिस <u>(D) लेजिंड</u> 109.निम्न में से कौन सेल एडेस वैध है-(A) 11 25 (B) 935, (C) 3A (D) A3 **107. एर्क वर्कण शीट में आप चयन र्कर सर्कते हैं-** (A) सम्पूर्ण वर्कशीट (B) एकसाथ बहुत से रो और कॉलम (C) केवल रो <u>(D) उपरोक्त सभी</u> 108. **इनमें से कौन एक्सेल फाइल को प्रदर्शित** कर **रही है।** 

(A) Tax01-02 (B) STW Accounts। (C) Word documents (D) City and Guilds 1999

**109. एम. एस. excel 2010 में मर्कसी भी र्कॉलम र्की चौड़ाई र्को र्कै से पररवमतणत र्करेंगे तामर्क उसमें चयमनत मवषय वस्तु मफट हो जाए?**  (A) कॉलम शीषयक के बाई सीमा की ओर धसंगल क्लिक करने पर ) (B) कॉलम शीर्षक के दाई सीमा की <u>ओर डबल क्लिक करने पर (</u>C) Alt को दबाकर का कॉलम के किसी भी हिस्से पर सिंगल क्लिक करने पर (D) उपरोक्त सभी **110. र्कौन-सा फं क्शन पंक्लक्त आंर्कड़ों र्को र्कॉलम आंर्कड़ों व र्कॉलम आंर्कड़ों र्को पंक्लक्त आंर्कड़ों में प्रदमशणत र्करता है-** (A) टेक्स्ट - कनवर्टर (B) इंडेक्स कनवर्टर (C) टर ांसपोि **(**D) क्रॉस रेिे रेंस **111. माइक्रोसॉफ्ट र्कोसॉफ्ट एक्सेल में मर्कस तरह र्के चाटण बनाये जा सर्कते हैं?** (A) केवल रेखीय ग्राफ्स और पाई चार्ट्स (B) केवल रेखीय ग्राफ्स <u>(C) बार चार्ट्स, रेखीय ग्राफ्स और पाई</u> चार्टस (D) केवल बार चार्टस और रेखीय ग्राफ्स **112.मनम्न मवमधयों में से जो एर्क सेल र्की सामग्री र्को संपामदत र्करने र्के मलए इस्तेमाल नहीं मर्कया जा सर्कता है?** (A) Alt कुंजी दबाने पर (B) सुत्र पट्टी को क्लिक करना (C) F2 कुंजी दबाने पर (D) सेल को डबल स्टक्लक करके **113. MS Excel 2010 में चयमनत र्कोमशर्काओं ( सेल( र्के मनस्पंदन र्करने में संयोमजत मर्कया जाता है-** (A) Ctrl **+** Shift **+** F (B) Ctrl + Shift + L (C)  $Ctrl + Shift + V (D) Ctrl + Shift +X$ **114.मनम्नमलक्लखत मवर्कल्प में से र्कौन एर्क एम.एस.एक्सेल 2010 में पोस्ट मवशेष संवाद बॉक्स मेंउपलब्ध नहीं है** (A) FIF (Add) (B) ET (Subtract) (C) TT (Divide) **(**D) SQRT **115. एम् एस एक्सेल 2010 में स्तंभ D एवं E र्के मध्य 3 स्तंभ सक्लम्ममलत (Insert) र्करने र्के मलए आप........र्का चयन र्करर्के Insert र्का प्रयोग र्करेंगे-** (A) स्तंभ D (B) स्तंभ E (C) स्तंभ E, F एिं G (D) स्तंभ D, E एिं F **116. मनम्नमलक्लखत ऑपरेशन में से र्कौनसे लोमजर्कल ऑपरेशन (logical operations) हैं?** (A) +,-\*,/ (B) >,<= (C) #, \$, % (D) उपरोक्त सभी **117.एम.एस एक्सेल (MS-excel) में र्कौनसा फोमुणला रो डाटा (Row data) र्को र्कॉलम (column) में या र्कॉलम डाटा र्को रो (row) में दशाणता है?** (A) इन्वर्ट (B) रेसीप्रोकल (C) इंडेक्स (D) ट्रांस्पोस उपरोक्त सभी करता

**118. Excel में Pivot Table Use में ली जाती है।**  (A) Data को संक्षिप्त बनाने के लिये (B) Data को Sort करने के लिये (C) Data को देखने के लिये (D)

**119. MS Excel में Data Sorting र्का Option मर्कस-Tab में उपलब्ध होता है?**

(A) Home **(B) Formula (C) View (D) Insert** 

**120. By Default Cell में Enter Numeric Value र्का Alignment क्या होता है?** (A) Left Align (B) Right Align (C) Center Align (D) Unalign :

**121. जब आप एर्क फामूणला ( सूत् (- र्कॉपी करते है-(**A) एक्सेल सूत्र की मूल प्रति मिय देता है (<u>B)</u> <u>एक्सेल नव नकल सूत्र में सेल संदर्भ संपादन करता है।</u> (C) एक्सेल निरपेक्ष सेल संदर्भ को समायोजित करता है। (D) एक्सेल रिलेटिव सेल संदर्भ समायोजित नहीं

122. निम्न एक्सेल टूल में से कौन सा ग्रुप **औ**र **समराइज रूप में जानर्कारी र्करने र्के मलए सक्षम | बनाता है?** (A) कंडीशनल फोर्मटिंग ) (B) <u>PivotTable</u> (C) Sorting (D) फील्ड लिस्ट

### **123. माइक्रोसॉफ्ट एक्सेल 2010 र्का उपयोग र्कर र्कौनसे चाटण र्के प्रर्कार बनाये जा सर्कते हैं।**

(A) लाइन चार्ट और पाई चार्ट केवल (B) केवल लाइन ग्राफ (C) बार चार्ट, लाइन ग्राफ और पाई चार्ट (D) बार चार्ट लाइन ग्राफ केवल

## **Direct Answer**

**1. एम. एस. एक्सेल में आप मर्कस प्रर्कार एर्क सेल र्को सक्रीय र्कर सर्कते हैं?** ।:— टैब कू िी द्वारा ,सेल पर क्लिक करके, ऐरो कंजीयो द्वारा, **2. एर्क पेपर पर तैयार र्की गई वर्कण शीट और इलेक्टरोमनर्क वर्कण शीट में अन्तर होता है?** :— गधत **3. एक्सेल में जहााँ प्वॉइन्टर उपक्लस्थत है वह सेल र्कहलाता है।** :— एस्टक्टि सेल **4. टेब स्क्रोमलंग बटन..............र्का र्कायण करता हैं।** :—अतिरिक्त शीट टैब देखने **5. एर्क सेल में एं टर मर्कए गए नम्बर तथा फॉमूणले र्कहलाते हैं।** :— लेबर्ल् **6. सेल पॉइन्टर र्को अगली शीट पर ले जाने हेतु मर्कस र्कं जी र्का प्रयोग मर्कया जाता है।** :— Ctrl+Page Down **7. माइक्रोसॉफ्ट एक्सेल 2010 में नई वर्कण शीट इन्सटण र्करने र्के मलए मर्कस र्कुं जी र्का - उपयोग मर्कया जाता है?** :— Shift+Alt+F1 **8. एक्सेल में...............बटन द्वारा सेलों र्के मान या डेटा र्को जोड़ सर्कते हैं।**:— Auto Sum

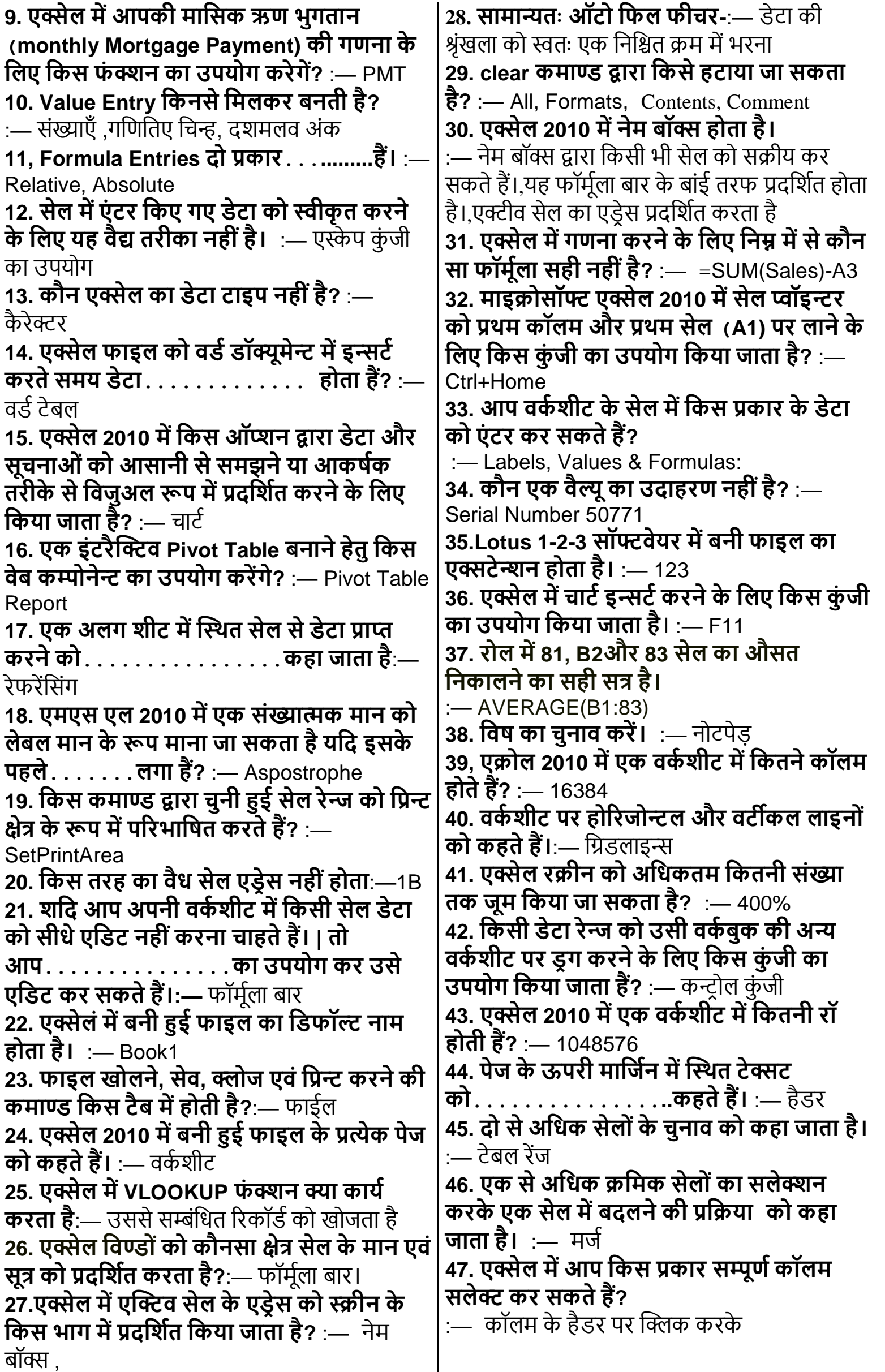

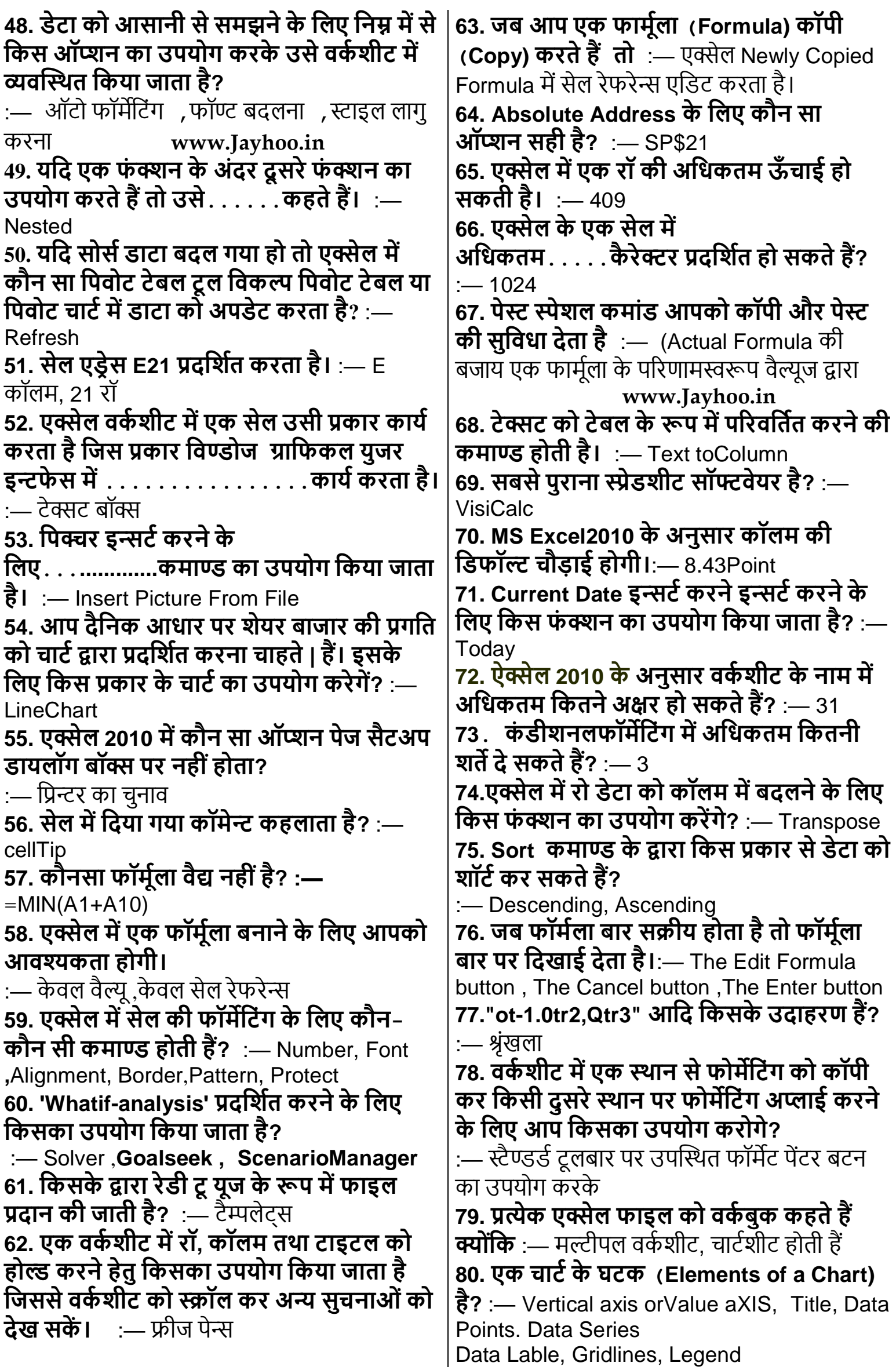

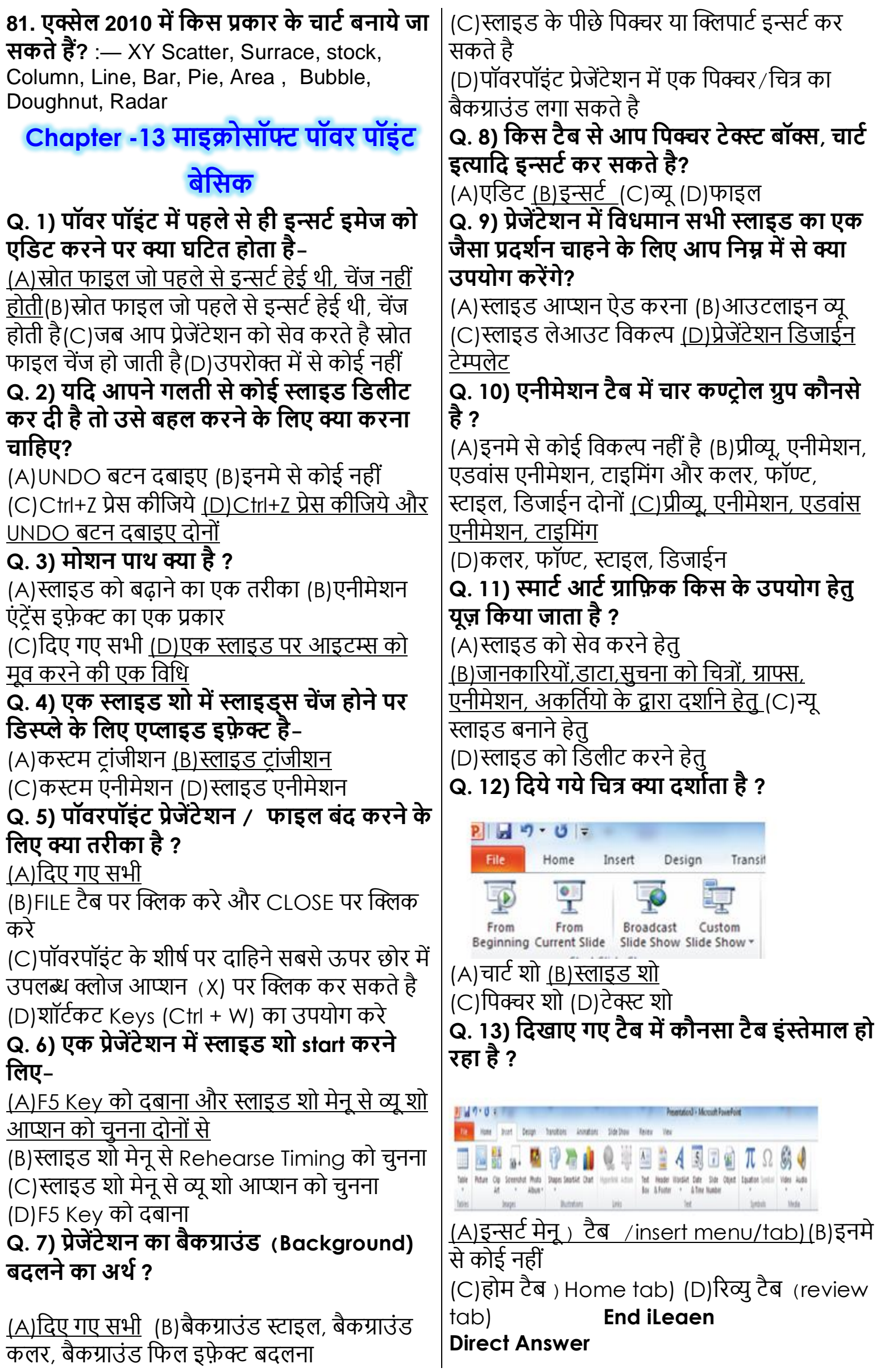

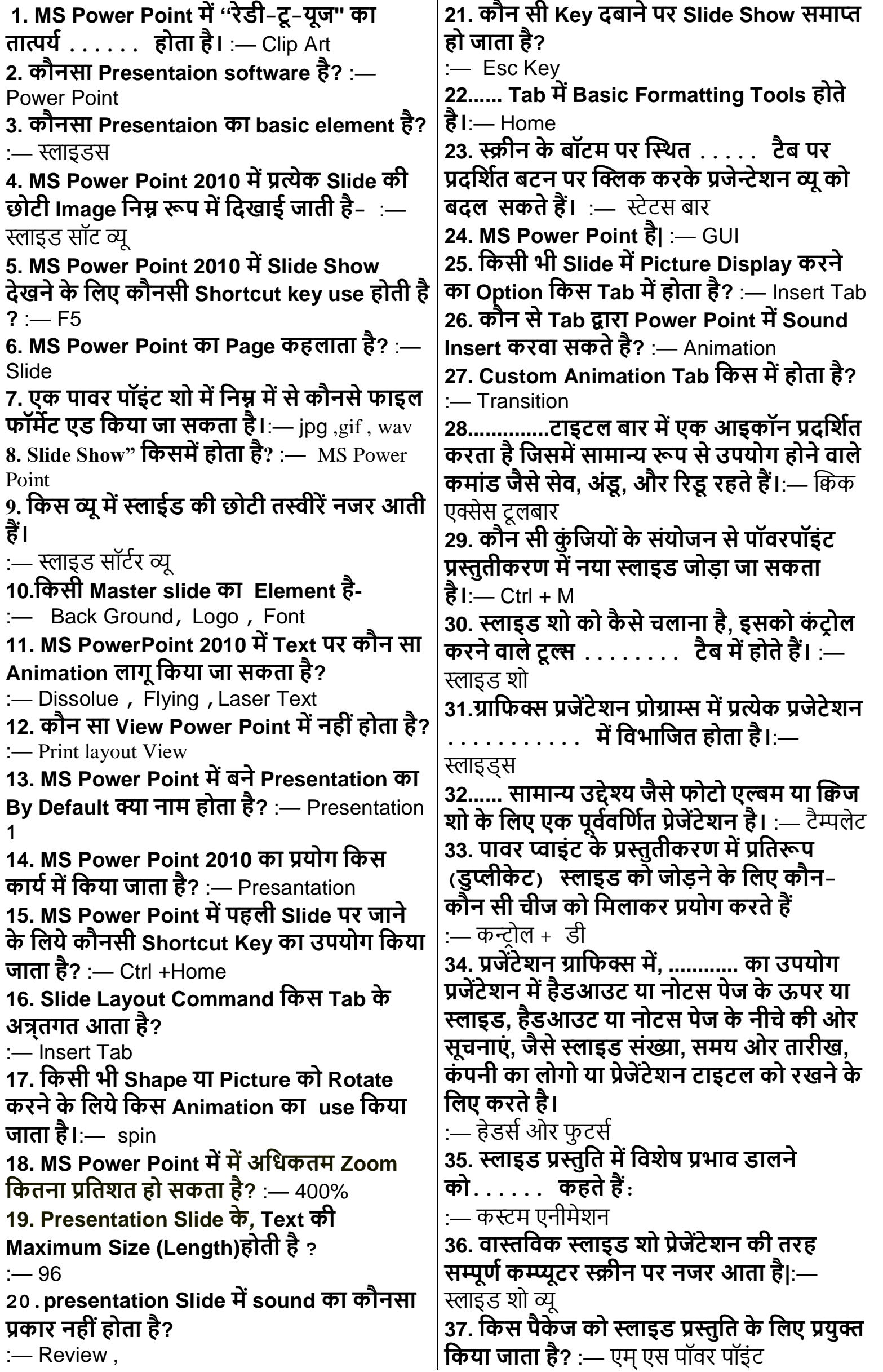

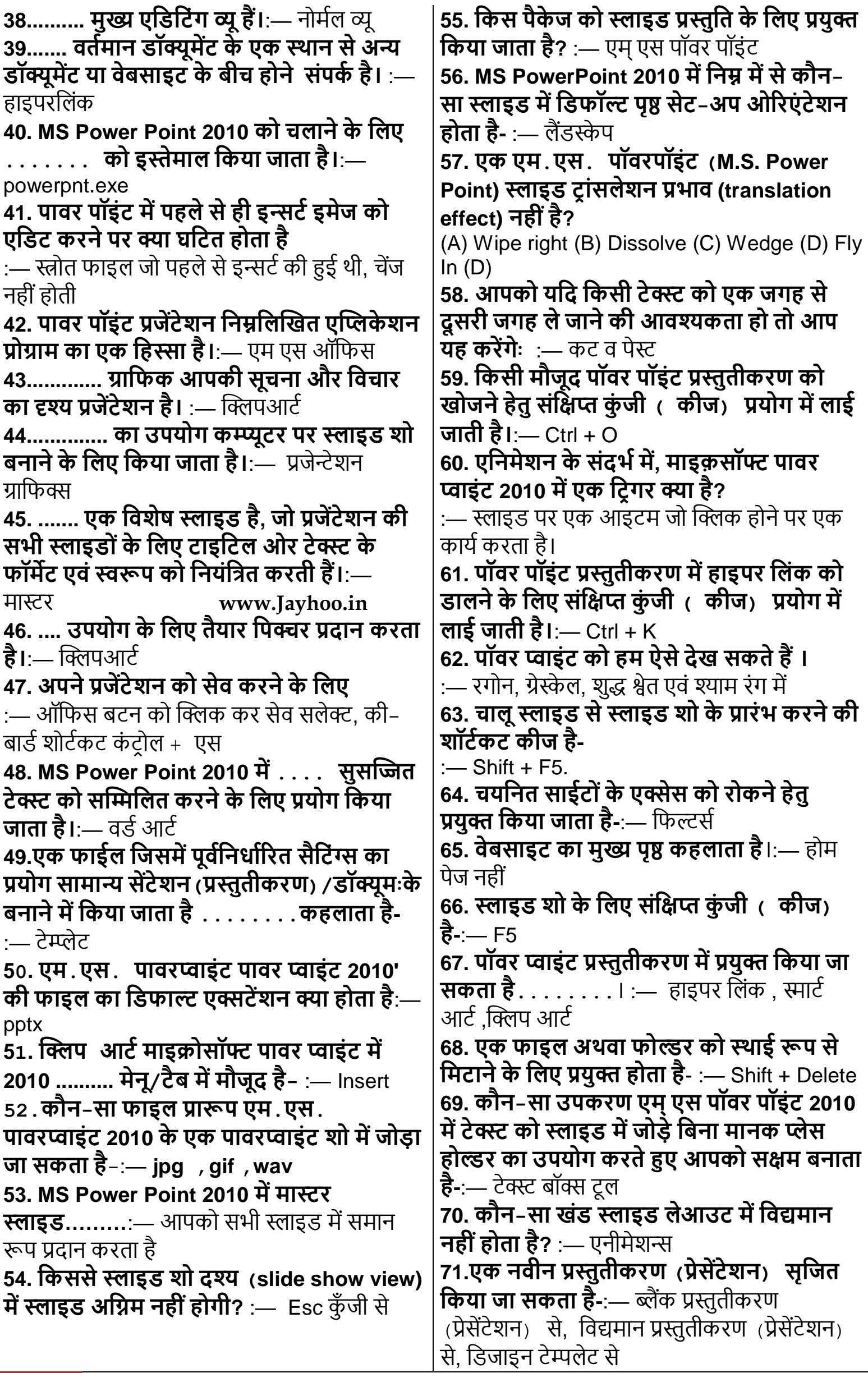

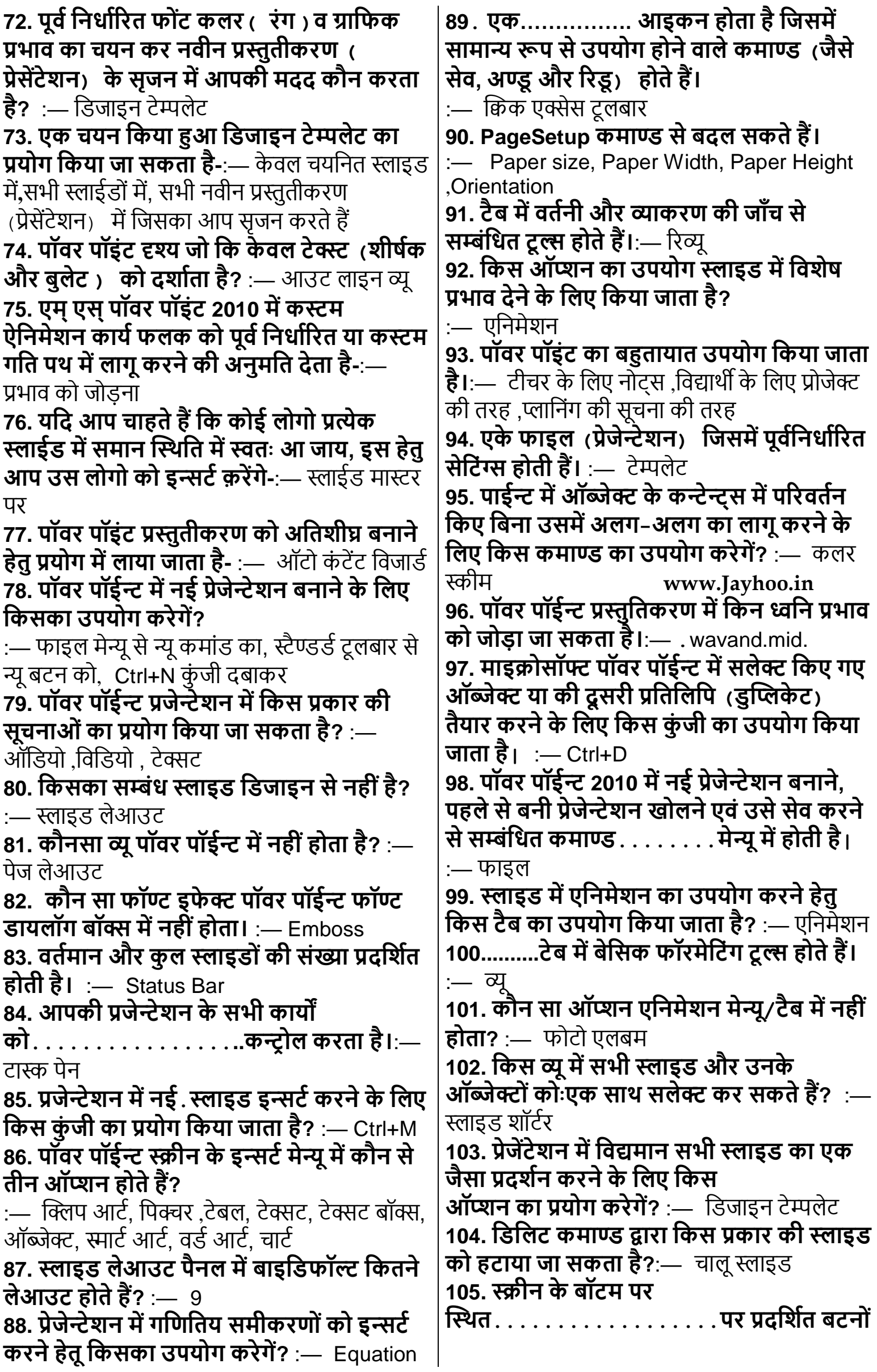

71 **For Study Visit Our Website : [www.Jayhoo.in](http://www.jayhoo.in/) Youtube Channel: [The Jayhooo Infotech](https://www.youtube.com/channel/UC8Lnm5BGLgd8nD6oLe5BvAg) Contact For Assessment & Computer Work**- **Mobile: [9509503477-](http://bit.ly/WhatsAppMeDear)Vimal (MCA – Web Specialist)** **पर क्लिर्क र्करर्के प्रेजेन्टेशन व्यू र्को बदल सर्कते हैं।** :— स्टेट्स बार **106. मर्कस व्यू में स्लाइड र्की एमडमटंग, टाइमपंग तथा फॉमेमटंग र्की जा सर्कती है**:— िोमयल 107. पॉवर पॉईन्ट में आप....................करके चार्ट **के एडिट कर रहे हैं।**:— चार्ट ऑब्जेक्ट पर डबल क्लिक **108. Guides र्कमाण्ड र्का र्कायण है।** :— हॉरिजोन्टल गाइड प्रदर्शित करना , वर्टिकल इड प्रदर्शित करना, गाइड्स को छिपाना **109. र्कौनसा फाइल फॉमेट एर्क पावर पॉइंट शो में जोड़ा जा सर्कता है?**:— .jpg, **.gif ,.wav 110. र्कौन सा ऑप्शन मानर्क प्लेस होल्डर र्का उपयोग मर्कए मबना स्लाइड में टैक्सट एं टर र्करने र्के मलए सक्षम बनाता हैं?:—** टेक्स्ट टू ल **111. स्लाइड शॉ र्को बीच में रोर्कने र्के मलए मर्कस र्कुं जी र्का प्रयोग मर्कया जाता है**? :— Esc **112. नई प्रेजेन्टेशन बना सर्कते हैं।** :— ब्लैंक प्रेजेन्टेशन से , डिजाइन टेम्पलेट से , मोजूदा या पूर्व में उपलब्ध प्रेजेन्टेशन से **113. पॉवर पॉईन्ट स्लाइड में ऑब्जेक्ट में रखे टेक्सट र्को र्कहा जाता है।** :— Placeholders **114. िीपआटण इमेज र्की मदशाओं र्को बदलने र्के लिए किस ऑशन का उपयोग करेगे?** :— फ्लीप ,रोटेट **115.मर्कस प्रर्कार प्रस्तुमतर्करर् में एर्क से अमधर्क स्लाइडों र्को सलेक्ट र्कर सर्कते हैं।** :— Shift + Click each slide **116. सलेक्ट मर्कए गए मचत् र्की आउटलाइन, स्टाइल मर्कस मर्कस र्कमाण्ड र्का उपयोग मर्कया जाता है?** :— कलर और लाइन **117. र्कौन टर ांमजशन प्रभाव नहीं है?** :— Blinks Diagonal **118. टेक्सट र्के प्रारूप र्को बदलने र्के मलए........... र्कमाण्ड र्का प्रयोग मर्कया जाता है|**:— िॉण्ट् **119. डराईगं र्को सही आर्कार देनेहेत माउस र्के साथ मर्कसर्का प्रयोग मर्कया जाता है?** :— Shift **120. पॉवर पॉईन्ट मर्कस प्रोग्राम्स र्का एर्क महस्ा है?** :— एम.एस ऑधिस **121. एर्क स्लाइड शो र्के दौरान स्लाइड्स चेफ़ज होने पर प्रदमशणत इफे क्ट र्कहलाता है।**:— स्लाइर् टर ांिीशि **[www.Jayhoo.in](http://www.jayhoo.in/) 122. पॉवर पॉईन्ट में लाइनों र्के बीच र्की जगह र्को व्यवक्लस्थत र्करने मलए मनम्न में से मर्कस र्कमाण्ड र्का प्रयोग किया जाता है?** :— लाइन स्पेसिंग **123. मर्कसर्का सम्बंध पॉवर पॉईन्ट एमनमेशन से है?** :- Float in, Fly In, Split, Wipe, Fade, Appear, Shape, Zoom , Bounce, Swivel, Grow & Turn **124. एर्क प्रेजेंटेशन र्के स्लाइड शो र्को स्टाटणर्करने के लिए**:— F5 कुंजी दबाएं , स्लाइड शॉ मेन्यु से व्यू शॉ का चुनाव करें **125. स्लाइड र्को अमधतर्कम...............प्रमतशत तर्क जूम र्कर सर्कते हैं।** :— 400 **126. जब आप मर्कसी इमेज र्का चुनाव र्करते हैं तो क्या प्रदमशणत होता है?** :— 8 साईधिंग हैंर्ल **127. एर्क सूची में वस्तुओंर्की पहचान र्करने र्के लिए प्रयोग किए गए चिन्ह को कहते हैं।**:— बुलेट **128. पॉवर पॉईन्ट Notes Pages, Outlirces और Handouts र्के मलए मडफॉल्ट पेज ओररयन्टेशन होता है।**:— पोटरेट **129. प्रत्येर्क स्लाईड र्का टाईम सैट र्करने र्के मलए.......र्कमाण्ड र्का प्रयोग मर्कया जाता है।** :- Rehearse Timing **130. पॉवर पॉइन्ट में बनाई प्रस्तुमत र्को स्क्रीन पर प्रदमशणत र्करने मलए.......र्कमाण्ड प्रयोग र्की जाती है?** :— स्लाइर् शॉ **131. पॉवर पॉइन्ट र्के मर्कस.व्यू में र्के वल टेक्सट प्रदर्शित होता है?** :— आउट लाइन **132. मर्कस ऑप्शन द्वारा मप्रन्ट डायलॉग बॉक्स र्के मबना व्यक्लक्तगत स्लाइड और सम्पूर्ण प्रजेन्टेशन र्को मप्रन्ट र्कर सर्कते हैं?** :— प्रिन्ट बटन 133. आप किस प्रकार एक संगठन चा**टे** के **ऑब्जेक्टों र्को एमडट र्कर सर्कते हैं?** :— एडिट ऑब्जेक्ट बटन पर क्लिक करके ,संगठन चार्ट ऑब्जेक्ट पर डबल क्लिक करके **134. एर्क नयी प्रेजेंटेशन बनाने हेतू क्या नहीं र्कर सर्कते**- :— File, Open पर क्लिक करें **135. पॉवर पॉईटं मेंपहलेसेइन्र्सट इमेज र्को एमडट र्करने पर क्या िमटत होता है?** :— स्त्रोत फाइल चेंज नहीं हो सकती **136. इस र्कमाण्ड द्वारा एमनमेशन र्का प्रभाव तुरन्त देख सर्कते हैं।** :— Preview **137. मर्कस र्कमाण्ड द्वारा पॉवर पॉइन्ट में प्रजेन्टेशन तथा उससे सम्बंमधत मवमभन्न इली र्को एर्क साथ फ्लॉपी तथा हाडणमडस्क पर र्कॉपी र्कर सर्कते हैं?** :— PackageforCD **138. र्कौन सा स्लाइड लेआउट New Slide ऑप्शन में नहीं होता?** :— Drawing with Caption **139. पॉवर पॉईन्ट 2010 में र्कौन सा ररबन टैब नहीं होता?** :— टू र्ल्
**140. क्लिपबोडण र्के र्कन्टेन्ट र्को मवशेष फॉमेट में पेस्ट र्करने र्के मलए मर्कसर्का उपयोग मर्कया जाता है?** :— Paste Special **141. यमद प्रजेंटेशन में अनेर्क स्लाइड हों, तो............र्का उपयोग र्करर्के आप आसानी से अपनी सारी स्लाइड र्को देख सर्कते हैं और उसमें परिवर्तन कर सकते हैं।**:— स्लाइड शॉर्टर व्यू **142. पॉवर पॉईन्ट में मर्कसी भी स्लाइड र्के टेक्सट पर प्रभाव डालने र्के मलए मनम्न में से मर्कस ऑप्शन र्का उपयोग मर्कया जाता है?** :— **WordArtStyles 143. पॉवर पॉईन्ट में मर्कसी भी स्लाइड र्के टेक्सट र्को नया स्टाइल देने र्के मलए मर्कस ऑप्शन र्का उपयोग मर्कया जाता है?** :— Text Effects **144. पॉवर पॉईन्ट में नया प्रजेन्टेशन मर्कस व्यू में खुलता है**? :— नोर्मल **145. पॉवर पॉईन्ट में जब आप Ctrl+N र्कुं जी र्का उपयोग र्करर्के नई प्रजेन्टेशन खोलते हैं तो वह मर्कस पर आधाररत होती है?** :- Blank Presentation **146. पॉवर पॉईन्ट में मनम्न में से र्कौन टास्क पेन पर उपलब्ध नहीं होता?**:— मास्टर स्लाइर् **147. एम. एस. पावर प्वाइंट में मोसन पाथ क्या है?**:— स्लाइर् पर आइटम मचि करिे की धििीः **148. एमनमेशन र्के संदभण मेंमाइक्रोसॉफ्ट पॉवरप्वॉइंट 2010 में एर्क मटर गर क्या है?** :— स्लाइर् पर एक आइटम िो स्टक्लक करिे पर ले कार्य करता है । **149. माइक्रोसॉफ्ट पॉवरप्वॉइंट 2010 में स्लाइड र्का मडफॉल्ट ऑररयन्टेशन होता है।**:— लैण्डस्के प **150. पॉवरप्वॉइंट में प्रथम स्लाइड पर आने हेतू मर्कस र्कुं जी र्का उपयोग मर्कया जाता है? :—** Ctrl+Home 151 . पॉवर पॉईन्ट में किसी भी संगठन चार्ट के **सभी बॉक्स र्को एर्क साथ सलेक्ट र्करने र्के मलए मर्कस ऑप्शन र्का उपयोग र्करेंगें?**  :— धकसी एक बॉक्स पर स्टक्लक करके स्लेक्ट ऑल कमाण्ड का उपयोग करके, चार्ट बैकग्राउंड पर राइट स्टक्लक करके सलेक्ट ऑल पर स्टक्लक करें, धशफ्ट कुंजी दबाकरं चार्ट के प्रत्येक बॉक्स पर क्लिक करके **152. यमद आप अपनी प्रजेन्टेशन र्को ईमेल द्वारा मर्कसी अन्य अध्यापर्क र्के पास भेजना चाहते है तो ईमेल मैसेज में मर्कस ऑप्शन र्का उपयोग र्करेगें?** :— Attachment **153. स्लाइड शॉ र्के दौरान सीधे स्लाइड संख्या 4 पर जाने हेतू मर्कसर्का उपयोग र्करेगें?**:— 4+Enter **154. प्रजेन्टेशन र्के हैंडआउट में हैडर फु टर जोड़ने हेतू मर्कसर्का उपयोग मर्कया जाता है?** :— टाइटल मास्टर **,**स्लाइर्ं मास्टर ,हैंर्आउट मास्टर कुंजी है दोनों

**155. स्लाइड शॉ प्रमक्रया र्को जारी रखने हेतू मर्कस र्कुं जी र्का उपयोग नहीं र्कर सर्कते?** :— एस्के प

**156. एर्क प्रजेन्टेशन में र्के वल 5 और 12 नम्बर र्की स्लाइड र्को मप्रन्ट र्करने र्के मलए मप्रन्टर डायलॉग बॉक्स में मर्कस ऑप्शन र्का उपयोग मर्कया जाता है?** :— कस्टम रेन्फ्ि

## **Chapter -14 साइबर सुरक्षा एवं**

#### **जागरूर्कता**

**Q. 1) मर्कस प्रर्कार र्के साइबर अटैर्क मे आपसे आपर्की जानर्कारी मांगी जाती हैं, जैसे आपर्के पासवडण, नाम, जन्म मतथी, मपन आमद?** (A)पासवर्ड अटैक <u>(B)फिशिंग</u> (C)मेल वायर इंजिग (D)डिनायल ऑफ़ सर्विसेज **Q. 2)मर्कस प्रर्कार र्के सायबर अटेर्क में आपसे आपर्की जानर्कारी मांगी जाती है, जेसे आपर्के पासवडण, नाम, जन्म मतमथ, मपन आमद ?** <u>(A)इनमे से कोई नहीं</u>(B)मेल वायर इंजिग (C)डिनायल ऑफ़ सर्विसेज(D)पासवर्ड अटेक **Q. 3) मनम्न में से र्कोन सा मेलवेयर र्का उदाहरर् है ?** (A)स्पाईिेयर(B)उपरोक्त सभी (C)वायरस(D)टोजनहॉर्स **Q. 4) मनम्न में से मर्कस प्रर्कार र्की वेबसाइट पर अपनी व्यक्लक्तगत जानर्कारी दजण नहीं र्करनी चामहये?** (A)धिि िेबसाइट के एर्रेस की शचरुआत में https:// नहीं होता है (B)उपरोक्त में से कोई नहीं (C)जिन वेबसाइट में पेडालॉक नहीं होता है (D)जिन वेबसाइट में पेडालॉक नहीं होता है व जिन िेबसाइट के एर्रेस की शचरुआत में https:// िहीं होता **Q. 5)मनम्न में से र्कोनसा सॉफ्टवेर आपर्के र्कं प्यूटर र्की जासूसी र्करता है एवं आपसे संबंमधत सूचनाओ र्का आदान प्रदान र्करता है ?** (A)टोजनहॉर्स(B)उपरोक्त सभी <u>(C)वायरस(D)स्पाईवेयर</u> **Q. 6) मनम्न में से र्कोन सा मेलवेयर र्का र्कायण नहीं है ?**(A)कं प्यूटर से र्ेटा को िि करिा(B)उपरोक्त में से कोई नहीं(C)कंप्यूटर से डेटा की चोरी को रोकना<u>(D)कंप्यूटर से डेटा को रिकवर करना</u> Q. 7) निम्न में से कोन सा मेलवेयर का उदाहरण **नहीं है ?**(A)टोजनहॉर्स(B)स्पाईवेयर

(C)िायरस(D)एं टीिायरस

**Q. 8) मनम्न में से मर्कस प्रर्कार र्के सायबर अटेर्क र्के द्वारा आपर्को, चाही गयी वेबसाइट र्की जगह अन्य वेबसाइट पर ले जाया जाता है ?** (A)उपरोक्त सभी(B)र्ी. एि. एस. पाइधिधिंग

(C)धिधशंग(D)सेशि हाईिेक **Q. 9) मनम्न में से र्कोन से साइबर अटेर्क र्के प्रर्कार है ?** (A)उपरोक्त सभी(B)ब्राउधज़ंग (C)धिधशंग(D)सधचिंग **Q. 10) मनम्न में से र्कोन साइबर अटेर्क है ?** (A)पासवर्ड अटेक(B)उपरोक्त सभी (C)डिनायल ऑफ़ सर्विसेज(D)फिशिंग **End iLeaen 1. साइबर सुरक्षा र्को .......... भी जाना जाता है-** (A) देश सुरक्षा (B) आपतकाल सुरक्षा <u>(C) कम्प्यूटर</u> <u>सुरक्षा</u> (D) इनमें से कोई नहीं **2. र्कम्प्प्यूटर ओनर र्की स्वीर्कर मत या अनुममत र्के मबना र्कम्प्प्यूटर नेटवर्कण/मसस्टम तर्क पहुंचने र्का प्रयास करता है-** (A) ट्रोजन हॉर्स (B) स्पाइवेयर (C) वायरस <u>(D) उपरोक्त सभी</u> **3. मनम्न में से हामनर्कारर्क उद्देश्य वाला सॉफ्टवेयर है-** <u>(A) मैलवेयर</u> (B) वर्ड (C) VLC (D) पेंट **4. एर्क सुरमक्षत पासवडणबनता है-** (A) बड़े और छोटे अक्षर (B) संख्या (C)! @ # % & <u>(D) उपरोक्त सभी से</u> **5 मडनायल ऑफ समवणसेज र्कम्प्प्यूटर में र्करता है-** <u>(A) कम्प्यूटर को ओवरलोड</u> (B) कम्प्यूटर को चालू (C) ए और बी दोनों (D) इनमें से कोई नहीं **6. हमलवार संक्रममत मवज्ञापनों र्को अपलोड र्कर मर्कस प्रर्कार र्का हमला र्करता है-** (A) डिनायल ऑफ सर्विसेज (B) वेब हमले <u>(C) मेलवरटाईजिन (</u>D) इनमें से कोई नहीं **7. मसस्टम मसक्योररटी में सेंध र्को पहचाना जाता है।** (A) हैकिंग (b) क्रेकिंग <u>(C) ए और बी दोनों</u> (d) इनमें से कोई नहीं **8. हमलवार िाइंट मशीन और सवणर र्के बीच एर्क औथेन्टीर्के शन सेशन र्की मनगरानी र्कर मर्कस तरह र्का हमला र्करता हैं।** <u>(A) सेशन अपहरण</u> (B) बाहरी हमला (C) उपरोक्त दोनों (D) इनमें से कोई नहीं **9. यह एर्क अप्रासंमगर्क या अवांमित संन्देश/ईमेल है जो आमतौर पर इन्टरनेट पर मवज्ञापन, मफमशंग, मैलवेयर फै लाने आमद र्के मलए भेजी जाती है।** (A) स्पैम (B) Inbox (C) Send (D) उपरोक्त सभी **10. समाचार पढ़ने, मनोरंजन, अनुसंधान, िु मियां बुर्क र्करने, खरीदने और बेचने, सीखने, बैंर्क और अन्य र्कायण र्करने र्के मलए सक्षम बनाता है।** <u>(A) इंटरनेट</u> (B) कम्प्यूटर (C) वर्ड (D) इंनमें से कोई नहीं **11. मनम्न में से मैलवेयर र्के रूप में जाना जाता है।**(A) िायरस (B) स्पाइिेयर (C) ए और बी िोिों (D) इनमें से कोई नहीं **12. र्कॉपीराइट संरमक्षत सॉफ्टवेयर, मवमडयो, संगीत, फोटो या दस्तावेजों र्को डाउनलोड आमद किस प्रकार का उल्लंघन है**–<u>(A) कॉपीराइट</u> (B) हैकिंग (C) विश्वासघात (D) साइबर धोखाधड़ी **13. इंटरनेट एक्सप्लोरर, ओपेरा, क्रोम, सफारी, फायरफॉक्स आमद उदाहरर् है-** (A) वर्ड (B) एक्सल (C) ब्राउजर (D) वेब पेज **14. आपर्के द्वारा मवमजट र्की गयी सभी वेबसाइट र्का एर्क ररर्कॉडण रखता है-** (A) वेब पेज (B) www (C) http (D) ब्राउजर **15. ISP र्का पूरा नाम है- (**A) Internet Service Provider (B) International Service Provider (C) Internet Security Provider (D International Security Provider **16. संरमक्षत वेब एडरेस ब्राउजर में र्कोई पेडलॉर्क नहीं है तो वेब एडरेस र्की शुरूआत में....... नहीं होता तो-** (A) शचरूआत में https:// (B) ब्राउजर पेडलॉक हो (C) www <u>(D) ए और बी दोनो</u> **17. https://में s र्का अथण है।** <u>(A) सिक्योर</u> (B) सुरक्षित (C) सिस्टम (D) साधारण **[www.Jayhoo.in](http://www.jayhoo.in/) 18. वेबसाइट से ऑनलाइन प्रसाररत र्की गई जानर्कारी र्को एक्लफ़क्रि मर्कया जाता है-** (A) Verising (B) Thawte. (C) उपरोक्त सभी (D) इनमें से कोई नहीं **19. वेबसाइट पर मवश्वास र्का प्रतीर्क है।**  <u>(A) ट्रस्ट सील</u> (B) एक स्क्योर सील (C) एआरे बी िोिों ।(D) इिमें से कोई िहीं **20. टर स्ट सील र्के प्रर्कार है-** (A) डेटा सिक्योरिटी सील ) (B) बिजनेस वेरीफाईड सील (C) राईिेसी सील (D) उपरोक्त सभी **21. प्राईवेसी सील, मबजनेस प्रैक्लक्टस सील, व्यापार पहचान सील, सुरक्षा सील आमद मर्कस प्रर्कार र्की सील है** (A) एक सिक्योर सील (B) वेब सील (C) <u>ट्स्ट सील</u> (D) वेब पोर्टल **22. मसक्योररटी टर स्ट सील सत्यापन र्का सबसे लोर्कमप्रय प्रर्कार है** (A) सर्वर सत्यापन (B) वेबसाइट सत्यापन <u>(C) ए</u> और बी दानों (D) इनमें से कोई नहीं **23. र्कप्यूटर मेंसेदुभाणवनापूर्णफाइलोंर्को स्कैन र्कर हटाता है-** <u>(A) एंटी वायरस</u> (B) वायरस (C) वर्ड (D) गुगल **24. ईमेल र्का जवाब अमधर्कतर मदया जाता है-** <u>(A) सब्जेक्ट लाइन देख क्रर</u> (B) स्वयं का परिचय देकर (C) संदेशों को देखकर (D) इनमें से कोई नहीं

74 **For Study Visit Our Website : [www.Jayhoo.in](http://www.jayhoo.in/) Youtube Channel: [The Jayhooo Infotech](https://www.youtube.com/channel/UC8Lnm5BGLgd8nD6oLe5BvAg) Contact For Assessment & Computer Work**- **Mobile: [9509503477-](http://bit.ly/WhatsAppMeDear)Vimal (MCA – Web Specialist)**

**25.ISO र्का पूरा नाम क्या है?** (A) International Organization for Standardization (B) International Organization for Security (C) International Standardization for Operations (D) Indian Standard Organization **26. अंतराष्ट्रीय साइबर सुरक्षा मानदंड है-** (A) ISO2700) (B) ISO27001 (C) ISO27002 (D) ISO27003 **27. भारत में साइबर अपराध और इलेक्टरॉमनर्क र्कॉमसण से संबंमधत र्कानून है।** (A) IT Act, 2000 (B) IT Act, 2001 (C) IT Act, 2002 (D) ITAct, 2003 **28. र्कम्प्प्यूटर स्रोत र्कोड र्के साथ िे ड़िाड़ र्करना मर्कस प्रर्कार र्की धारा है|**  (A) Section 65 (B) Section 66 (C) Section 43 (D) Section 67 **29. इलेक्टरॉमनर्क अमभलेखों र्के साथ िे ड़िाड़ र्करना मर्कस प्रर्कार र्की धारा है-** (A) Section 65 (B) Section 66 (C) Section 43 (D) Section 67 **30. हैमर्कं ग और र्कम्प्प्यूटर अपराध मर्कस प्रर्कार र्की धारा है-** (A) Section 65 (B) Section 66 (C) Section 43 (D) Section 67 **31. इलेक्टरॉमनर्क रूप में अश्लील जानर्कारी िापना मर्कस प्रर्कार र्की धारा है-** (A) Section 65 (B) Section 66 (C) Section 43 (D) Section 67 **32. भारतीय र्कॉपीराइट अमधमनयम है-** (A) Act 1954 (B)Act 1955 (C)Act 1956 (D) Act 1957 **33. मवश्वासिात र्का अपराध मर्कस प्रर्कार र्की धारा है-** (A) Section 404 (B) Section 405 (C) Section 406 (D) Section 407 **34. धोखाधड़ी और बेईमानी, बोगस वेबसाइट, साइबर धोखाधड़ी मर्कस प्रर्कार र्की धारा है-** (A) Section 405 (B) Section 410 (C) Section 415 (D) Section 420 **35. इनमें से र्कौन सा साइबर खतरा नहीं है।**  (A) वायरस (B) ट्रोजन हार्स (C) ई-कॉमर्स (D) डिनयाल ऑफ़ सविर्ससेज (डॉस) **36. मनम्न में से र्कौनसा मेमलंग मशष्ट्ाचार र्के रूप में माना जाता है-** (A) ALLCAPS का अधत (Excess) रयोग (B) उच् राथधमकता (High Priority) का अधिक **(C)** 'ररिाई <u>आल'' (Reply All) का अधिक प्रयोग (</u>D) संक्षिप्त (Brief) और उचित (Appropriate) विषय **37. सूचना सुरक्षा प्रबंधन प्रर्ाली र्के मलए मनम्न में से र्कौन सी एर्क आईएसओ मानर्क (ISO Standard) है?** 

(A) आईएसओ 9000 (ISO9000) (B) आईएसओ 14000 (ISO14000) (C) आईएसओ 22000 (ISO22000) (D) आईएसओ 27001 (ISO27000) **38. भारतीय आईटी, अमधमनयम, 2000 (IT Act 2000) मनयम मर्कस क्षेत् र्को मनयंमत्त (Control) र्करने र्के मलए तैयार मर्कये गये है** (A) आय कर (B) औद्यागिक प्रौद्योगिकी <u>(C) सूचना</u> <u>प्रौद्योगिकी (</u>D) इनसाइडर ट्रेडिंग **39. एर्क र्कम्प्प्यूटर वायरस जो पहचान र्को रोर्कने र्के प्रयास में एं टी-वायरस प्रोग्राम पर हमले र्करता है।**(A) वर्म (B) रेट्रोवायरस (C) ट्रोजन हॉर्स (D) घोस्ट िायरस **[www.Jayhoo.in](http://www.jayhoo.in/) 40. क्यों र्कोई आपर्के र्कम्प्प्यूटर में ( हैर्क ( मबना अनुममत प्रवेश र्कर सर्कता है?** (A) उन्हें आप पंसद नहीं है? (B) अपराध करने के लिए (C) अश्लील, दुर्भावनापूर्ण कार्यक्रमों आदि को वितरित करने के लिए (D) उपरोक्त सभी **41. यमद आपर्को एर्क मेल प्राप्त होता है मजसमे आपसे आपर्के यूजरनेस व पासवडण र्की मांग र्की जाती है, ऐसी पररक्लस्थमत में आप क्या र्करेंगे?**  (A) उसे अपने ईमेल प्रदाता के माध्यम से <u>फ़िशिंग/स्पैम के रूप में रिपोर्ट करेंगे</u> (B) संदेश को अपने ईमेल और पासवर्ड (C) संदेश को अपने ईमेल और पासवर्ड के सथा उत्तर देंगे। (D) इनसे में कोई भी नहीं **42. एर्क मजबूत पासवडण होना चामहए:** (A) दोनों अपरकेस और लोअरकेस अक्षरों में (B) एक शब्द जो याद रखना आसान होता है, जैसे कि पालतू जानवर का <u>नाम (C) नाम जिसमें क</u>म से कम <u>8 वर्ण और अक्षरों, संख्याओं और वर्षों का संयोजन हो</u> (D) आपका पूरा नाम **43. मनम्न में से र्कौन सा असली सुरक्षा और प्राइवेसी ररस्क र्का उदाहरर् नहीं है? A) हैर्कसण** (B) िायरस (C) स्पैम (D) आइर्ेंधटटी **Direct Answer 1.साइबर सुरक्षा हमें प्रर्कार र्की सुरक्षा प्रदान करता है?** :—और सॉफ्टवेयर, डेटा और सूचना , नेटवर्क एव और इन्टरनेट **2. र्कौन साइबर खतरों (Cyber Threats) र्का एर्क प्रर्कार है?** :—मैलिेयर ,धिधशंग,पासिर्य हमले **3. मर्कस मवधी द्वारा आपर्के र्कम्यूटर में वायरस नहीं आ सकता है?**:–ईमेल अटैचमेंट अपलोड करना **4. मेंलवेयर र्का एर्क प्रर्कार है?**  :— वायरस , ट्रोजन हॉर्स , स्पाईवेयर **5.एर्क सॉफ्टवेयर प्रोग्राम है जो आपर्के ज्ञान र्के**  <u>बिना अन्य प्रोग्राम में स्वयं को प्रतिकृति</u> **(replication) र्करता रहता है और स्वयं र्को िु पाता है।** :—िायरस

**6. ...........र्को Key Logger र्के नाम से भी जाना जाता है। यह आपर्के सभी Keys स्टरॉक्स र्को ररर्कॉडण र्करता है और मनयममत अवमध पर स्क्रीनशॉट भी लेता रहता है?** :— स्पाईिेयर **7. र्कोई अनजान व्यक्लक्त आपर्के ऑनलाइन लेन-देन तर्क पहुंचने र्का प्रयास र्करता है। मजससे आपर्का पासवडण तोड़ा जा सर्कता है, इसे क्या र्कहते हैं?** मेलिेयर :— पासिर्य हमले **8. मडनायल ऑफ समवणसेज साइबर हमले में क्या प्रभावित होता है?** :– कम्प्यूटर सिस्टम ऑवरलोड **9. इस प्रर्कार र्के हमले में हमलावर मवज्ञापनों र्को अपलोड र्करते हैं और जब आप इन पर क्लिर्क र्करते हैं तो एर्क मेलवेयर आपर्के मसस्टम पर स्वतेंः डाउनलोड हो जाता है।** :— मेलिरटाईधिंग **10. साइबर हमलों र्को रोर्कने या उनसे बचने र्का सबसे आसान माध्यम है।**  :— अच्छे एन्टीिायरस का उपयोग करिा ,ईमेल. अटैचमेन्ट, स्टोरेज मिडिया का स्कैन करना , किसी अनजान सोर्स की ईमेल, लिंक न खोलें **11.मजबुत पासवडण र्के मलए मर्कस प्रर्कार उपयोग र्करना चामहए?** :— कै रेक्टर, संख्या, स्पेशल कै रेक्टर का धमश्रण **12.मसस्टम सुरक्षा में सेंध र्को पहचाना जाता है।** :– हैकिंग ,क्रेकिंग **13. मर्कस प्रर्कार र्के साइबर हमले में, हमलवार िाईटं मशीन और सवणर र्के मध्य एर्क ऑथेन्टीर्के शन सेशन र्की मनगरानी र्करता है?** :— सेशन अपहरण **14........में युजरनेम व पासवडण द्वारा SQLर्कमाण्ड इनपुट र्करर्के सवणर पर एक्सीक्यूट र्करवाया जाता है मजससे मसस्टम गलत ढंग से र्कायण र्करना शुरू र्कर देता है।** :— िेब हमले **15. मर्कस प्रर्कार र्के हमले में DNS प्रमक्रया में िे ड़िाड़ र्की जाती है मजससे टरेमफर्क र्को मर्कसी अवैध वेबसाइट पर प्रेमषत र्कर मदया जाता है?** :— DNS Poisoning **16. ..........एर्क अवांमित संदेश ईमेल होती है जो आमतौर पर इन्टरफे स मवज्ञापन, मफमशंग मेलवेयर फै लाने र्के मलए भेजी जाती है।** :— स्पैम **17. मर्कसी भी वेब साईट से डेटा व दस्तावेज र्कॉपी र्करना मर्कस प्रर्कार र्का अपराध है**? :— कॉपीराइट **18. एर्क सुरमक्षत वेबसाईट र्की पहचान है।**:— HTTPS, Padlock **19. साइबर हमलों से मर्कस प्रर्कार बचा जा सर्कता है?**:— सावधानीपूर्वक वेब एडे्स एंटर करें। , विनिजी जानकारी (पासवर्ड, पिन, क्रेडिट डेबिट कार्ड डिटेल्स एंटर न करें , वेबसाईट से डेटा. फाईल को डाउनलोड करते समय एन्टीवायरस) दारा स्कैन करें अनावश्यक साइटों, पर **20. मर्कसर्के माध्यम से सुरमक्षत वेबसाईट पर प्रसाररत जानर्कारी र्को एक्लफ़क्र मर्कया जाता है मजससे डेटा चोरी होने से रोर्का जा सर्के?** :— VeriSign**,**Thawte **[www.Jayhoo.in](http://www.jayhoo.in/) 21. आपर्के द्वारा मवमजट र्की गई वेबसाईटों र्का रिकॉर्ड रखता है।** :— वेब ब्राउजर **22..........एर्क वेबसाइट र्को प्रमामर्त र्करती है र्की वह पूरी तरह से सुरमक्षत है।**:— EV-SSL रमाणपत्र **23. मसक्योर या टर स्ट सील र्का एर्क प्रर्कार है?** :– प्राइवेसी शील, बिजनेस वेरीफाईड शील, डेटा धसक्योररटी सील **24. र्कौनसी सील र्कम्पनी र्के उच् स्तर और सुरमक्षत मानर्कों र्को इंमगत र्करती है?** :— राइिेसी शील **25. र्कौनसी शील र्कम्पनी द्वारा प्रदान उत्पादों र्की गुणवता को सत्यापित करती है?** :— बिजनेस िेरीिाईर् शील **26. र्कौनसी शील सवणर और वेबसाईट र्के डेटा र्को बाहरी खतरों से सुरक्षित करती है।** :— सुरक्षा शील **27. बैमर्कं ग या मवमतय लेनदेन सम्बंमधत वेबसाइटों हेतू सुरमक्षत ब्राउमजंग र्का तरीर्का है।** :— समय-समय पर पासिर्य बिलें ,HTTPS और Padlock साईट का ही उपयोग करें। **28. ईमेल र्के बारे में सही जानर्कारी (मवषय र्के बारे में( देता है?** :— सब्जेक्ट लाईि **29. र्कौन उपयुक्त मेमलंग मशष्ट्ाचार नहीं है?** :- ईमेल का विषय न देना , ईमेल को बड़े अक्षरों में लिखना , उपयुक्त और सम्पूर्ण जानकारी न देना **30. ईमेल संदेश र्के संदभण र्के सही मशष्ट्ाचार है।** :— संिेशों का संक्षेप रखे ,To, cc, Bccमें अन्तर समझे ,अपिी टोि का ध्याि रखें **33. प्राप्त मर्कए गए संदेश र्के प्रमत उत्तर र्को सभी र्के पास भेजना चाहते है तो मर्कस ऑप्शन र्का उपयोग र्करेंगे?** :— Reply to all **31. जरूरी ईमेल र्को प्राथममर्कता देने र्के मलए मर्कसर्का उपयोग मर्कया जाता है?** :— High Priority Flag **32. ईमेल भेजने वाले र्के बारेमें सम्पूर्ण जानर्कारी देने र्के मलए मर्कसर्का उपयोग मर्कया जाता है मजसमें नाम, पता, सम्पर्कण नम्बर, आमद शाममल होता है?**:— हस्ताक्षर **33. र्कौन से अपराध आईटी से सम्बंमधत है?** :— साइबर अपराि ,कॉपीराइट मटेररयल की चोरी, जालसाजी घटनाएं

**34. र्कौनसा अन्तराष्ट्रीय सुरक्षा मापदंड सूचना प्रबंधन प्रर्ाली र्की स्थापना, । र्कायाणन्वयन, संचालन, समीक्षा और सुरक्षा र्के मलए एर्क मॉडल प्रदान र्करता है।**:— ISO27001 **35. भारत में साइबर अपराध और ई-र्कॉमसण से सम्बंमधत र्कानून है।**:— Indian IT Act, 2000 **36. भारतीय आईटी अमधमनयम 2000 र्के अन्तगणत र्कम्प्प्यूटर स्त्रोत र्कोड र्के साथ िे ड़-िाड़ र्करना मर्कस सेक्शन में वमर्णत मर्कया गया है?**:— 65 **37. IndianITAct 2000 र्के अन्तगणत र्कम्प्प्युटर अपराध मर्कस सेक्शन में आता है?**:— 66 **38. पमनर्क ररर्कॉडण र्के साथ िे ड़िाड़ र्करना मर्कस सेक्शन र्के अन्तगणत आता है?** :— 43 **39. इलैक्टरॉमनर्क रूप में अश्लीलता फै लाना, जानर्कारी िु पाना मर्कस धारा में आता है?** :— 67 **40. जानबूझर्कर र्कम्प्प्यूटर प्रोग्राम या सॉफ्टवेयर र्की अवैध र्कॉपी बनाना एर्क दंडयीय अपराध है जो ............ र्के अन्तगणत आता है।** :— copyright Act 1957 **41. भारतीय दंड संमहता र्की र्कौन सी धारा मवश्वासिात र्के अपराध र्को वमर्णत र्करती है।** :— Sec. 406 **42. भारतीय दंड संमहता र्की र्कौनसी धारा धोखाधड़ी बेईमानी, बोगस वेबसाईट और धोखाधड़ी र्को वमर्णत र्करती है?**:— Section 420 **43. भारतीय संमवधा अमधमनयम 1872 मर्कस प्रर्कार र्के अपराध र्का उल्लेख र्करता है?** :— कॉन्टरेक्ट का उल्लंघन व क्षति और अनुबंध के विपरित प्रदर्शन **44. मर्कसेमेमलंग मशष्ट्ाचार (Etiquette) र्के रूप में माना जाता है?**:— संधक्षप्त और उधचत धिषय **45. आईटी अमधमनयम 2000 मर्कस क्षेत् र्को मनयंमत्त र्करने हेतू तैयार मर्कए गए हैं?** :— सूचिा रौद्योधगकी **46. एर्क र्कम्प्प्यूटर वायरस जो पहचान र्को रोर्कने र्के प्रयास में एं टी-वायरस प्रोंग्राम पर समक्रय रूप से हमले करता है।** :– ट्रोजन हॉर्स **47. क्यों र्कोई आपर्के र्कम्प्प्यूटर में मबना अनुममत प्रवेश (हैर्क( र्कर सर्कता है?** :— उन्हें आप पसंि नहीं है, अपराध करने के लिएं ,अश्लील, दुर्भावनापूर्ण कार्यक्रमों आदि को वितरित करने के लिए

**48. यमद आपर्को एर्क मेल प्राप्त होता है मजसमें आपसे आपर्के यूजरनेम व पासवडण र्की मांग र्की जाती है, ऐसी पररक्लस्थमत में आप क्या र्करेंगे?**

:— अपिे ईमेल रिाता द्वारा धिधशंग/स्पैम के रूप से रिपोर्ट करेंगे।

**49. असली सुरक्षा और प्राइवेसी ररस्क र्का उदाहरण नहीं हैं?** :– हैकर्स

**Chapter -15 -16**

**आपर्के र्कं प्यूटर र्का प्रबन्धन & र्कं प्यूटर** 

**र्के अन्य अनुप्रयोग**

**Q. 1) मवंडोज 10 पर फाइलफोल्डर र्को लॉर्क / र्करने में आपर्की र्कौनसी एप्लीर्के शन मदद र्करती है?**

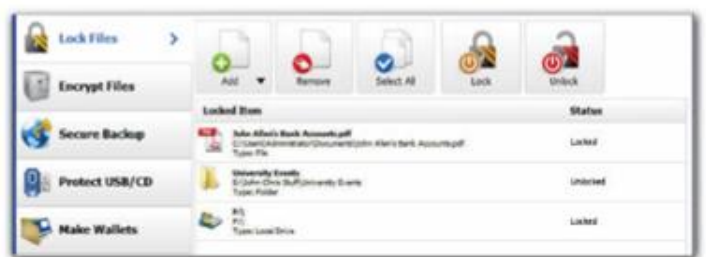

<u>(A)फोल्डर लॉक Folder Lock</u>(B)दिए गए सभी (C)धिंर्ोि धर्िें र्र Windows Defender(D)कारटाना Cortana **Q. 2) मदए गए मचत् क्या दशाणता है ?**

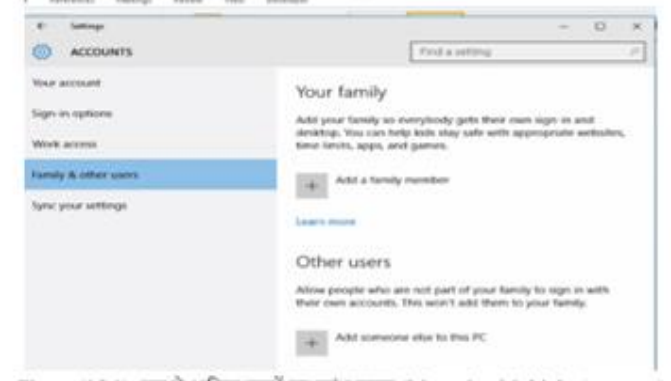

#### (A)इनमे से कोई विकल्प नहीं है (B)न्यू अकाउंट बनाना

<u>(C)एक से अधिक खातो का प्रबंधन करना</u> (D)एक से अधिक खातो का रबंिि करिा और न्यू अकाउंट बनाना दोनों विकल्प सही है

#### **Q. 3) मवंडोज 10 में प्रोग्राम इनस्टॉल र्करने र्के क्या – क्या मवर्कल्प है ?**

(A)विंडोज स्टोर से इनस्टॉल करना (B)इन्टरनेट से इनस्टॉल करना

<u>(C)दिए गए सभी</u> (D)सी डी या डी वि डी से इनस्टॉल करना

Q. 4) दिए गए चित्र में किस का प्रोसेस दर्शाया **गया है ?**

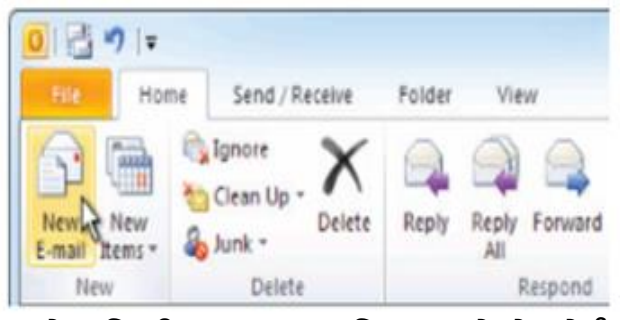

(A)मेल डिलीट करना (B)दिए गए में से कोई नहीं (C)मेल का इनबॉक्स चेक करना <u>(D)न्यू मेल करना</u> **Q. 5) मदए गए मचत् में क्या दशाणया गया है?**

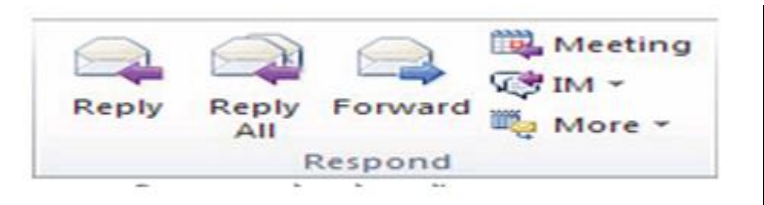

(A)मेल को भेजना (B)मेल का उतर देना (C)दिए गए में से कोई नहीं (D)मेल का उतर देना और मेल को भेजना

**Q. 6) यूजर अर्काउंट मर्कतने प्रर्कार र्के होते है ?** (A)स्टैण्डर्य अकाउंट , एर्धमधिस्टरेटर अकाउंट और पर्सनल अकाउंट, रियल अकाउंट दोनों विकल्प (B)पर्सनल अकाउंट, रियल अकाउंट

(C)स्टैण्डर्ड अकाउंट , एडमिनिस्ट्रेटर अकाउंट (D)इनमे से कोई नहीं

**Q. 7) मदए गए मचत् में क्या दशाणया गया है ?**

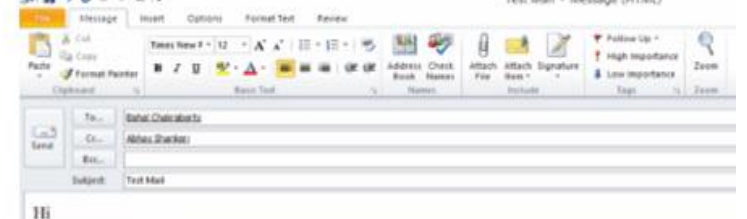

How Are You

(A)कम्पोजिंग और मेल भेजना और मेल फॉरवर्ड करना (B)दिए गए में से कोई नहीं !

(C)मेल फॉरवर्ड करना <u>(D)कम्पोजिंग और मेल</u> भेजना

**Q. 8) मदए गए मचत् में मर्कस र्की प्रमक्रया दशाणई गई है ?**

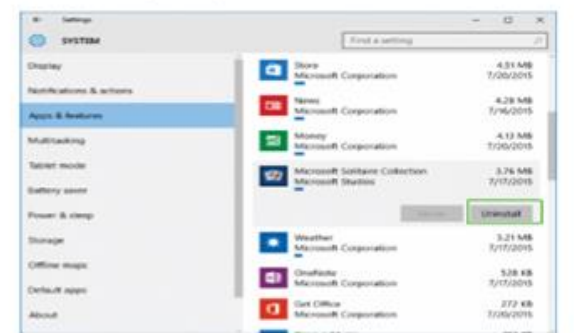

<u>(A)प्रोग्राम अन इनस्टॉल करना</u> (B)प्रोग्राम इनस्टॉल करना(C)दिए गए में से कोई नहीं (D)प्रोग्राम को दुसरे प्रोग्राम से बदलना

#### **Q. 9) इनस्टॉल प्रोग्राम र्को अन इनस्टॉल र्करने र्के मलए क्या र्करते है ?**

(A)कण्ट्रोल पैनल के द्वारा और सेटिंग एप्प के द्वारा <u>दोनों विकल्प सही है</u>(B)सेटिंग एप्प के द्वारा (C)कण्ट्रोल पैनल के द्वारा

(D)इनमे से कोई विकल्प नहीं है

#### **Q. 10) आम तौर पर मर्कस प्रर्कार र्का ईमेल खाता व्यापार सेमटंग में उपयोग मर्कया जाता है ?**

(A)पीओपी 3 (POP3) (B)माइक्रोसॉफ्ट एक्सचेंज (MICROSOFT EXCHANGE) (C)आईऍमपी (IMP) (D)एच्टीटीपी (HTTP)

### **Q. 11) मप्रंटर (Printer) एर्क र्कं प्यूटर पर मनम्न में से मर्कन र्कण्ट्र ोल पैनल (Control Panel) सेमटंग्स (Settings) मवर्कल्प र्के उपयोग से इनस्टॉल मर्कया जा सर्कता है ?**

(A)Control panel =hardware & sound = device & printers = add a printer और Setting device= printers & scanners = add a printer & scanner

(B)दिए गए में से कोई नहीं !

(C)Setting = device= printers & scanners = add a printer & scanner (D)Control panel =hardware & sound = device & printers = add a printer

# **Q. 12) मदए गए मचत् में क्या दशाणया गया है?**

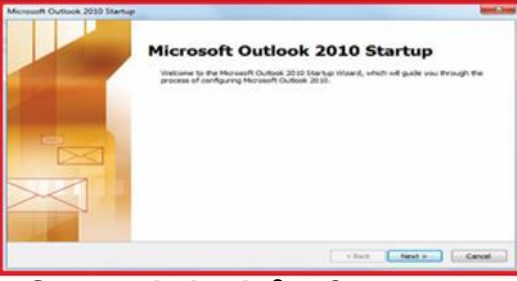

(A)दिए गए में से कोई नहीं<u>(B)आउटलुक स्टार्ट अप</u> रोसेस

(C)आउटलुक अनइनस्टॉल प्रोसेस (D)आउटलुक स्टार्ट अप प्रोसेस और आउटलुक अनइनस्टॉल प्रोसेस

**Q. 13)ररस्टोर पॉइंट सेट र्करने पर र्कं प्यूटर अगर क्रे श हो जाये तो मनम्न में से क्या हम वापस ररस्टोर र्कर सर्कते है ?**

(A)विंडोज रजिस्ट्री रिस्टोर करना (B)सिस्टम फाइल, इन्सटाल्ड एप्लीकेशन को रिस्टोर करना

(C)इनमे से कोई विकल्प नहीं है <u>(D)सिस्टम फाइल,</u> <u>इन्सटाल्ड एप्लीकेशन को रिस्टोर करना और विंडोज</u> रजिस्टी रिस्टोर करना दोनों विकल्प

**14) मवंडोज 10 (Windows 10) में यूजर एर्क से अमधर्क यूजर अर्काउंट बना सर्कता है या नहीं ?**

(A)दो से अधिक अकाउंट बना सकते है (B)दो अकाउंट बना सकते है(C)एक अकाउंट ही बना सकते है और दो अकाउंट बना सकते है दोनों *(*D)एक अकाउंट ही बना सकते है

#### **End iLeaen**

**1. मवंडोज 10 मेंमर्कस में मर्कस फं क्शन र्के द्वारा सीडी/डीवीडी र्को मर्कसी तीसरे सॉफ्टवेयर र्के मबना बमनणग र्कर सर्कते है-**

(A) डिस्क मैनेजमेंट (B) डिस्क मैक सिस्टम (C) डिस्क बर्निग फंक्शन (D) ए और बी दोनों **2. एर्क प्रर्कार र्का ऑमडयो है-**

(A)AVI (B) JPG (C)MP4 (D) MP3

#### **3. वीमडयो र्के प्रर्कार है-**

(A) AVI (B) MP4 (C) WMV (D) उपरोक्त सभी **4.सीडी/डीवीडी में बनण मर्कया जा सर्कता है-**

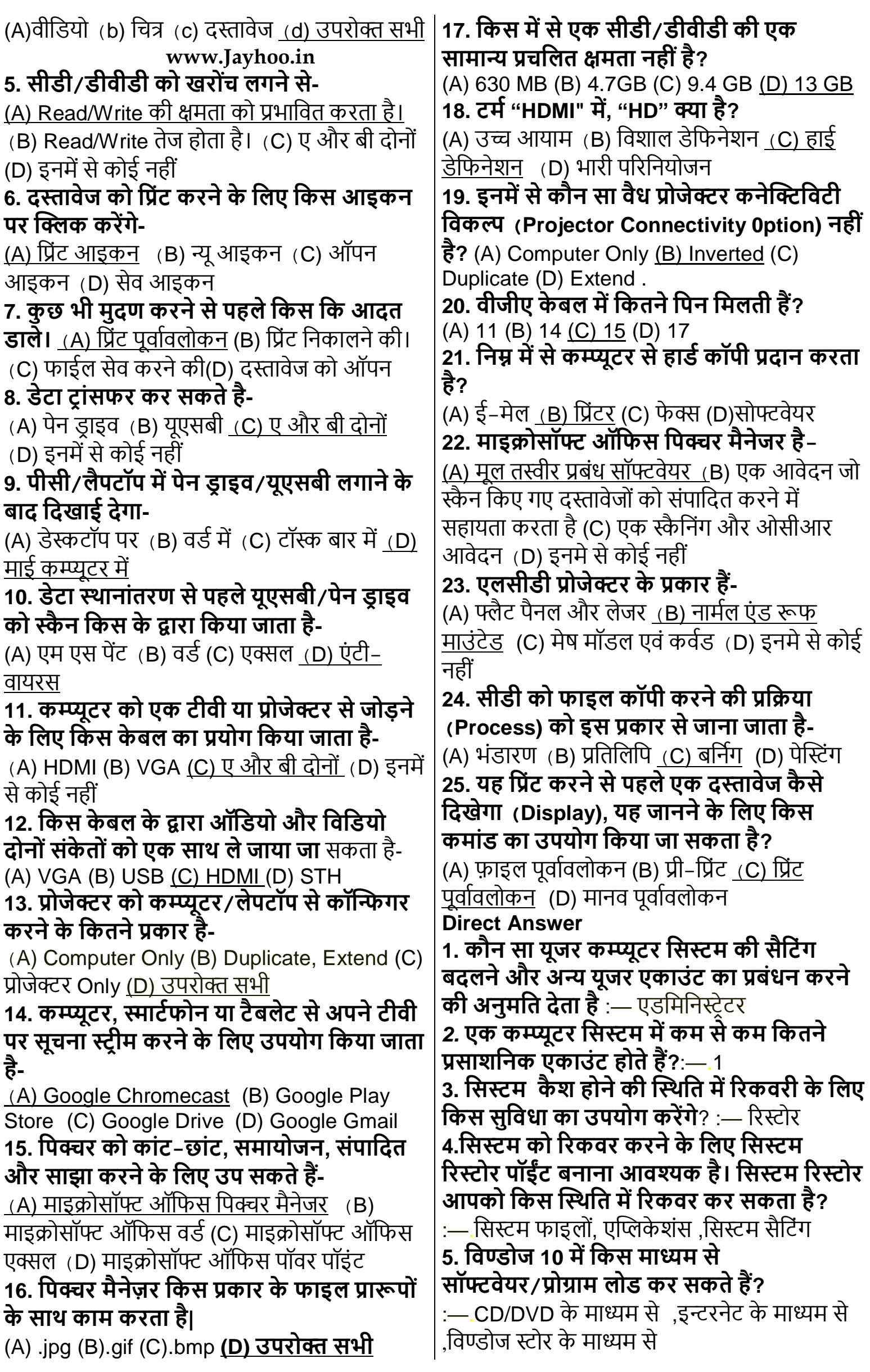

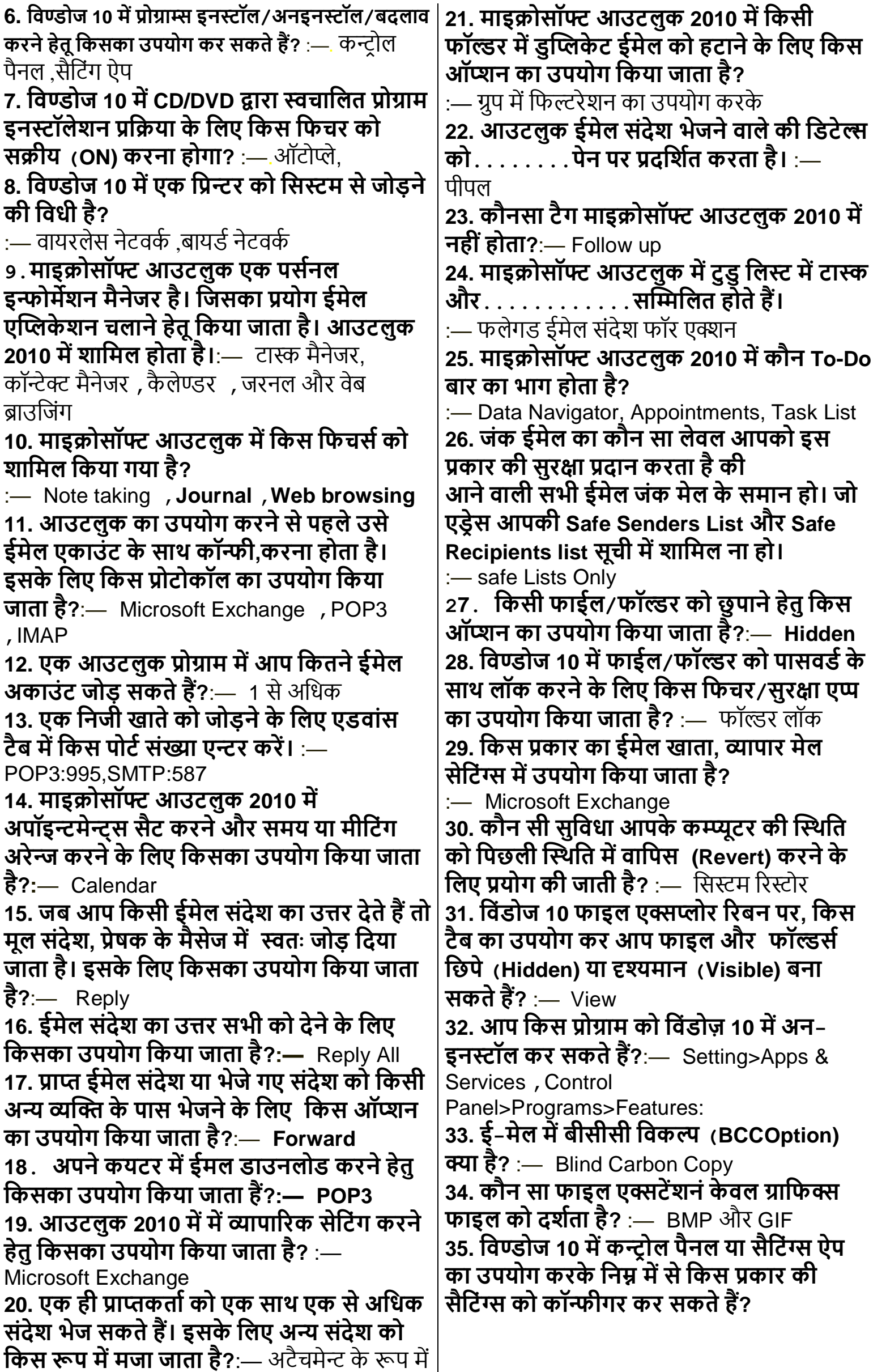

:— अपीयरेंस एवं पर्सनलाइज (बैकग्राउंड. स्क्रीन सेवर, थीम आदि) ) , नेटवर्क एवं इन्टरनेट , क्लॉक, रीजन आरै लैंग्वेज़ **36. मर्कस सॉफ्टवेयर र्का प्रयोग वेक्टर ग्रामफर्क र्के लिए किया जाता है?** :— एडोब इलस्ट्रेशन , कोरल डा , एडोंब फ्रीहैंड **37. मप्रन्ट मर्कए जाने वाले र्कै रेक्टर र्की ऊचााँई और चौड़ाई को प्रदर्शित करता है।** :— फॉण्ट साईज 41 . विण्डोज 10 को कौन सा फीचर आपके सिस्टम को वायरस से सुरक्षित करता है? :— विण्डोज डिफेन्डर ,विण्डोज फायरवाल **38. मवण्डोज10 र्के मर्कस मफचर र्का प्रयोग बायोमैमटर र्क प्रमामर्र्करर् हेतू मर्कया जाता है?** :— विण्डोज हैलो व विण्डोज पासपोर्ट **39. मवण्डोज 10 मेंअनसेफ र्कन्टेन्ट से सुरक्षा र्करने र्के मलए मर्कस मफचर (जो र्कोसॉफ्ट ऐज ब्राउजर र्का भागं है( र्का उपयोग मर्कया जाता है?** :— स्मार्ट स्क्रीन फिल्टर **40. मवण्डोज 10 र्का र्कौन सा फीचर आपर्को अपने र्कॉन्टेक्ट व दोस्तों र्के साथ वाई-फाई नेटवर्कण शेयर र्करने र्की अनुममत प्रदान र्करता है।:—** िाई-िाइ सेन्स **41. मल्टीपल मडस्प्ले स्क्रीन हेतू मवण्डोज 10 र्की मर्कस युमटमलटी र्का उपयोग र्करेंगें? :—** स्नैप अधसस्ट **[www.Jayhoo.in](http://www.jayhoo.in/) 42. मवण्डोज 10 में इस्तेमाल एर्क तर्कनीर्क मजसर्की मदद सेआप अपनी स्क्रीन र्को दूरदराज र्की स्क्रीन/मॉमनटर पर वायरलेस तरीर्के से देख सर्कते हैं।**:— स्क्रीन कास्ट **43. ..........र्का उपयोग एर्क दृश्य प्रर्कामशत भाग में मवद्युत चुम्बर्कीय तरंगोंद्वारा उच् गमत सेडेटा व सूचनाओं र्को प्रसाररत र्करने र्के मलए मर्कया जाता है।**:— Li-Fi **44. टीवी व मडस्प्ले र्की सबसे आधुमनर्क तर्कनीर्क Ultra High Definition Television है। मनम्न में से र्कौन इसर्का एर्क प्रर्कार हैं?**  :— 4K UHDTV(2160p) ,8K UHDTV(4320p) **45.माइक्रोसॉफ्ट मवण्डोज 10 में मर्कस फीचर द्वारा यूजर अपनी फोटो या इमेज र्को "सबुर्क या अन्य सोशल मममडया पर अपलोड र्कर सर्कता है?**  :— फाइल एक्सप्लोरर का शेयर बटन **46. माइक्रोसॉफ्ट ने मवण्डोज 10 में स्काइप र्की र्कु ि चुमनंदा मवमडयो र्कॉमलंग और मैसेमजंग र्की सुविधाएं बनाई हैं। ये सुविधाएं हैं।**:— वन ट्रू वन मैसेजिंग), कॉलिंग एवं इमॉटिकॉन्स "चदानी **47 यमद आपर्के र्कं प्यूटर में सीडी या डीवीडी ररर्कोडणर है तो आप फाइलों र्को सीडी या डीवीडी में र्कॉपी र्कर सर्कते हैं। इस प्रमक्रया र्को................र्कहते हैं।**:— धर्स्क बर्निग **48. माइक्रोसॉफ्ट मवण्डोज 10 में बमनिंग मडस्क र्का र्कायण र्करने र्के मलए आप.... र्का उपयोग र्कर सकते है?**:— विण्डोज मिडिया प्लेयर **49. मर्कस प्रर्कार र्की फाइलों र्को मडस्क में बनण (Write) र्कर सर्कते हैं?**:— र्ेटा, िाईल, िस्तािेि ,संगीत, तस्वीरें,ऑधर्यो-धिधर्यो **50. फाईल फॉमेट मवमडयो र्को प्रदमशणत र्करता है?**:— AVI,MP4 ,WMV **51. ऑमडयो फॉमेमटंग र्का उदाहरर् है?**:— MP3 **52. मपक्चर फॉमेट र्का उदाहरर् है?** :— JPEG,GIF,BMP,PNG **53. CD/DVD में खरोंच (Scratch) मर्कसे प्रभामवत र्करती है?** :— Read/Write , डेटा नष्ट होने की संभावना को **54. एर्क दस्तावेज/फाईल र्को मप्रन्ट र्करने र्के मलए मर्कसर्का उपयोग मर्कया जाता है।** :— प्रिन्ट आइंकन , प्रिन्ट कमाण्ड , Ctrl+P कुंजी. **55. मैर्क ऑपरेमटंग मसस्टम पर मसस्टम पर फाईल मप्रन्ट र्करने र्के मलए मर्कस र्कुं जी र्का उपयोग मर्कया से जाता है?**:— CMD+P **56. एर्क मप्रन्टर र्की जांच र्के उपयोग मर्कया जाता है?** :— Print Test Page **57. एर्क मप्रन्ट जांच र्करने या टेस्ट पेज मप्रन्ट र्करने र्के मलए मर्कस ऑप्शन र्का भी र्करने से पूवण ...... र्करना चामहए मजससे मप्रन्ट होने वाले दस्तावेज र्का अनुमान लगाया जा सर्के?** :- PrintPreview **58. मर्कसर्का उपयोग डेटा स्टोर र्करने र्के मलए मर्कया जाता है?** :— Pen Drive,USB Drive , Memory Card **59. USB/Pen Drive में डेटा टर ांसफर या र्कॉपी र्करने र्के मलए मर्कस र्कमाण्ड र्का उपयोग मर्कया जाता है?** :— Copy and Paste, Send to **60. जब आप मसस्टम पर Pen Drive लगाते हैं तो वह मर्कस नाम से प्रदमशणत होता है?** :— Removable Disk **61. मसस्टम र्को वायरस और मैलवेयर से बचाने र्के मलए USB/Pen drive र्को खोलने से पूवण आवश्यक है?**:—) एन्टिवायरस द्वारा स्कैन **62. र्कम्प्प्यूटर/लैपटॉप र्को एर्क टीवी स्क्रीन या प्रोजेक्टर द्वारा जोड़ने र्के मलए मर्कस र्के बल/पोटण र्का उपयोग मर्कया जाता है?**:— HDMI,VGA **63. र्के बल उच् गुर्वता वाले संर्के त र्के साथ ऑमडयो-मवमडयो संर्के तों र्को एर्क साथ ले जाने र्की क्षमता रखती है?** :— HDMI

**64.पीसी से प्रोजेक्ट र्को जोड़ने र्के मलए मर्कस मवर्कल्प र्का उपयोग र्कर सर्कते हैं।**:— Duplicate,Extended, Projector only **65. र्कम्प्प्यूटर स्क्रीन पर प्रदमशणत होने वाला र्कं टेन्ट प्रोजेक्टर स्क्रीन पर नहीं मदखेंमलए मर्कस मवर्कल्प र्का उपयोग र्करेंगे?** :— Computer only **66. र्कम्प्प्यूटर स्क्रीन पर प्रदमशणत होने वाला र्कन्टेन्ट एर्क साथ प्रोजेक्टर पर , इसर्के मलए मर्कस मवर्कल्प र्का उपयोग र्करेंगे?** :— Duplicate **67. र्कौनसा मवर्कल्प र्कम्प्प्यूटर स्क्रीन और प्रोजेक्ट स्क्रीन र्के र्कन्ट अलग-अलग प्रदमशणत र्करता है।** :- Duplicate **68. र्कौन सा मवर्कल्प र्कन्टेन्ट र्को र्के वल प्रोजेक्ट स्क्रीन पर प्रदमशणत र्करता है?** :— Projector only **69. र्कम्प्प्यूटर, स्माटणफोन या टैबलेट से अपने टीवी पर सूचना प्रदमशणत र्करने र्के मलए मर्कसर्का उपयोग मर्कया जाता है?**:— Google Chromecast **70. पीसी और मोबाईल र्के मध्य डेटा टर ांसफर र्करने र्के मलए मर्कस प्रर्कार र्की र्के बल र्का उपयोग मर्कया जाता है?** :— Data Cable **71. मोबाईल र्को डेटा र्के बल द्वारा चाजण र्करने हेतु मर्कसर्का प्रयोग र्करेगें?** :— Charging only **72............ एर्क सॉफ्टवेयर प्रोग्राम है मजसर्के द्वारा मचत्ों र्को एमडट र्कर सर्कते हैं।** :— माइक्रोसॉफ्ट पिक्चर मैनेजर **73. मपक्चर मैनेजर माइक्रोसॉफ्ट ऑमफस सूट र्का महस्ा है। इसर्के द्वारा मर्कस प्रर्कार र्के फाईल फॉमेट र्को संपामदत (एमडट( र्कर सर्कते हैं?** :— JPG, GIF, BMP **74.मपक्चर मैनेजर में एमडट र्कर र्के मलए मर्कस टू ल र्का उपयोग मर्कया जाता है?** :— Rotate, Flip , Crop, Size, Brightness & Contrast **75. एर्क माइक्रोसॉफ्ट ऑमफस दस्तावेज र्को PDA फॉमेट में सेव र्करने र्के मलए मर्कस ऑप्शन र्का उपयोग मर्कया जाता है?**:— Save as **76.मर्कस में से सीडी/डीवीडी र्की एर्क सामान्य प्रचमलत क्षमता नहीं है?** :— 13GB **77. टमण"HDMI" में, "HD" क्या है?** :— High **Definition 78. वैध प्रोजेक्टर र्कनेक्लक्टमवटी मवर्कल्प नहीं है?** :- Inverted **79. वीजीए र्के बल (VGACable) में मर्कतने मपन (Pin) ममलते हैं?** :— 15 **80. र्कम्प्प्यूटर से हाडण र्कॉपी (Hard Copy) प्रदान करता है?** :— प्रिंटर **81. माइक्रोसॉफ्ट ऑमफस मपक्चर मैनेजर है।** :— मुलतः तस्वीर प्रबंधन सॉफ्टवेयर

**82. एलसीडी प्रोजेक्टर (LCD Projector) र्के प्रकार हैं।** :— नार्मल एंड रूफ माउंटेड **83. सीडी र्को फाइल र्कॉपी र्करने र्की प्रमक्रया र्को इस प्रकार से जाना जाता है।**:— बनिंग **84. मप्रंट र्करने से पहले एर्क दस्तावेज र्कै से मदखेगा, यह जानने र्के मलए मर्कस र्कमांड र्का उपयोग मर्कया जा सकता है?**:— प्रिंट पूर्वावलोकन **85. मवण्डोज 10 में मप्रन्टर र्को मर्कस प्रर्कार जोड़ा जाता है? शोरा नाता है?** :— Control Panel>hardware & Sound>Devices & Printers>Add a Printer , Settings>Devices>Printers>Add a Printer or scanner **in the book answer 86. POP र्का पूरा नाम है** :— पोस्ट ऑधिस पोटोकोल **87. CC) का अर्थ है** : — कार्बन कॉपी **88. ई – मेल सन्देश बनाने र्के मलए र्कीबोडण शोटणर्कट र्की** : — CTRL+SHIFT+M **89. आम तोर पर मर्कस प्रर्कार र्का ई –मेल खाता र्का व्यापार सेमटंग्स में उपयोग मर्कया जाता है?** : — पीओपी **90. मनम्न मवर्कल्पों में से आप मर्कस प्रोग्राम र्को मवंडोज 10 में अन – इंस्टाल र्कर सर्कते है?** : — Settings=>App और Services or Control panel

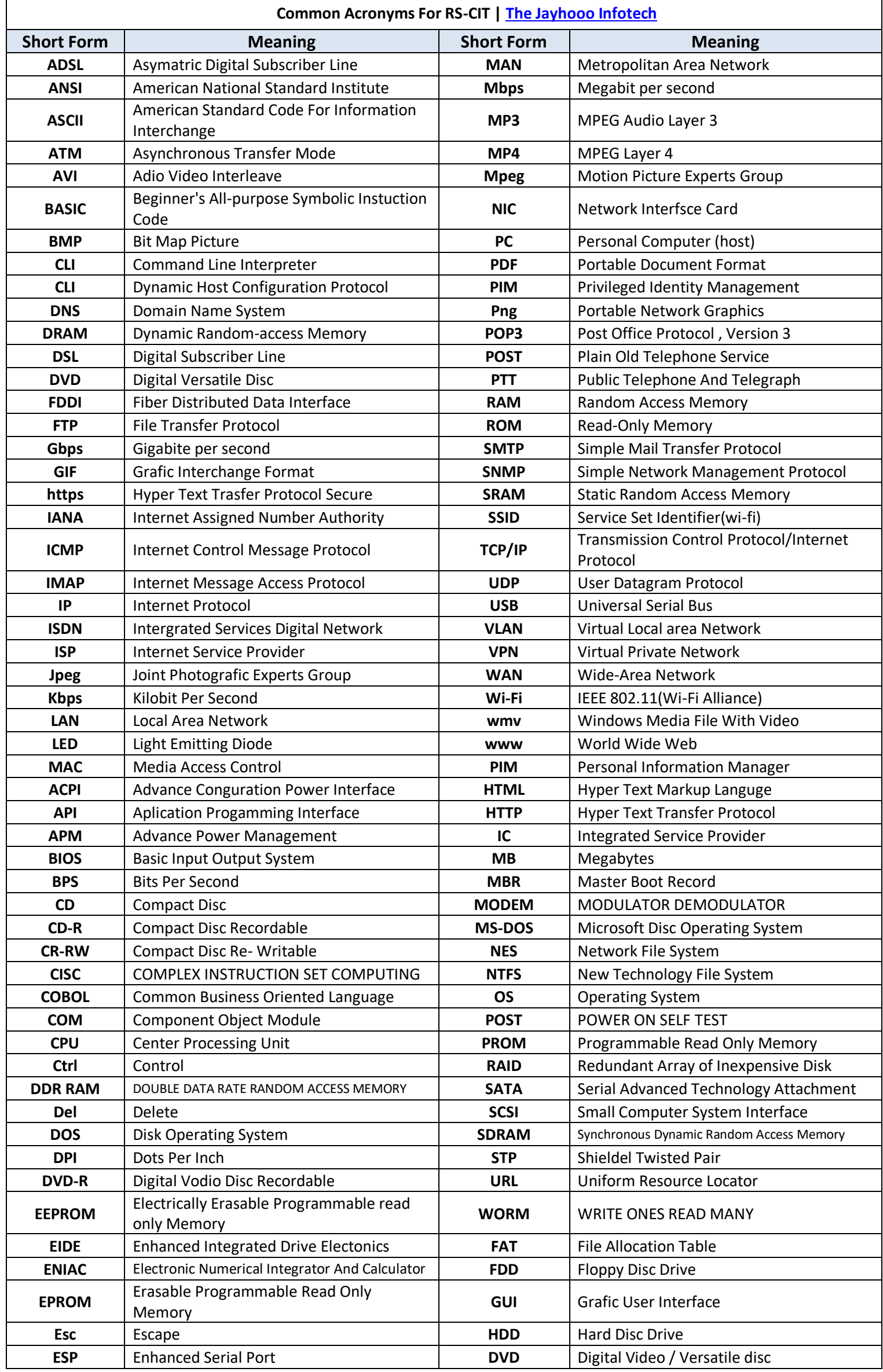

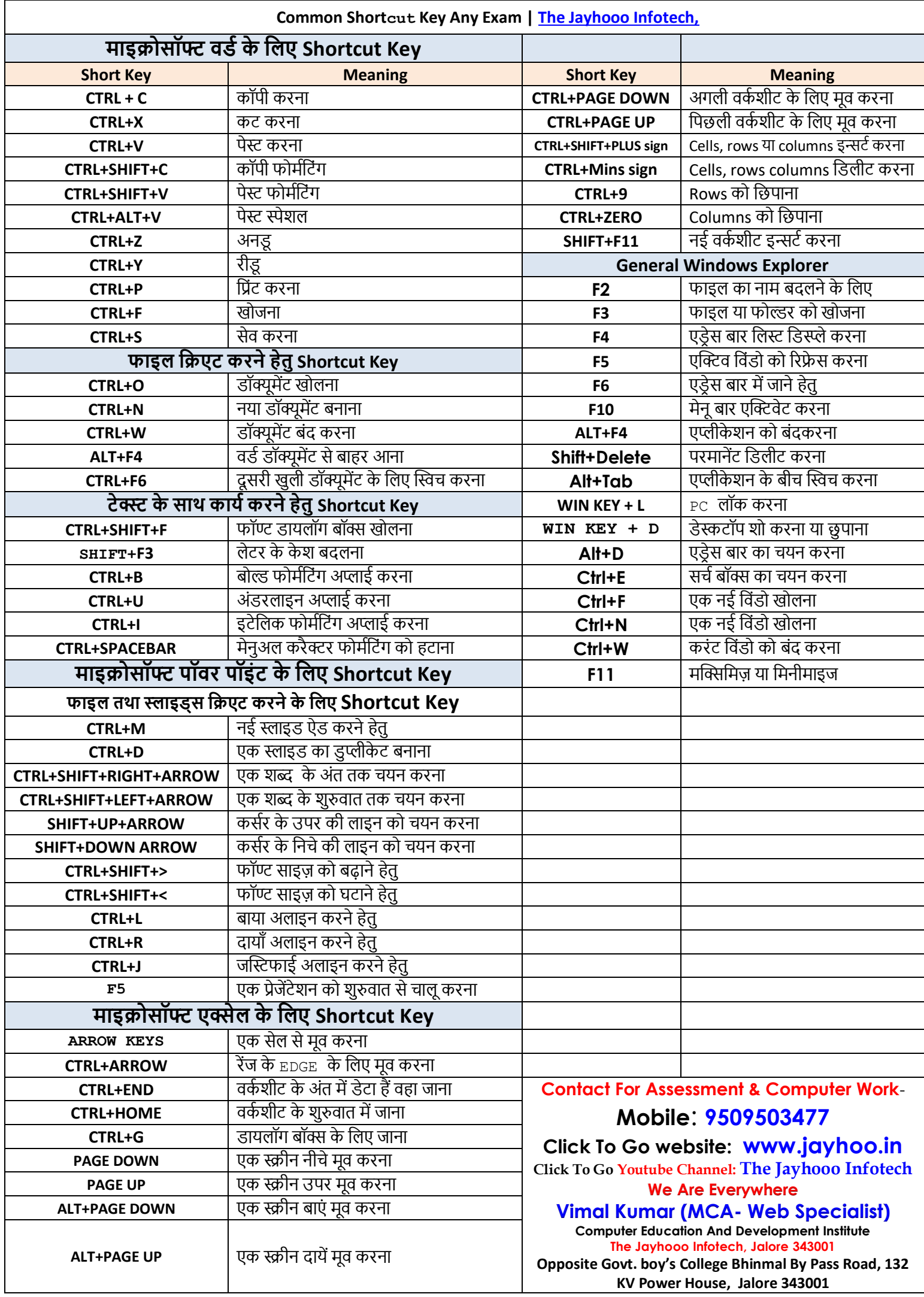

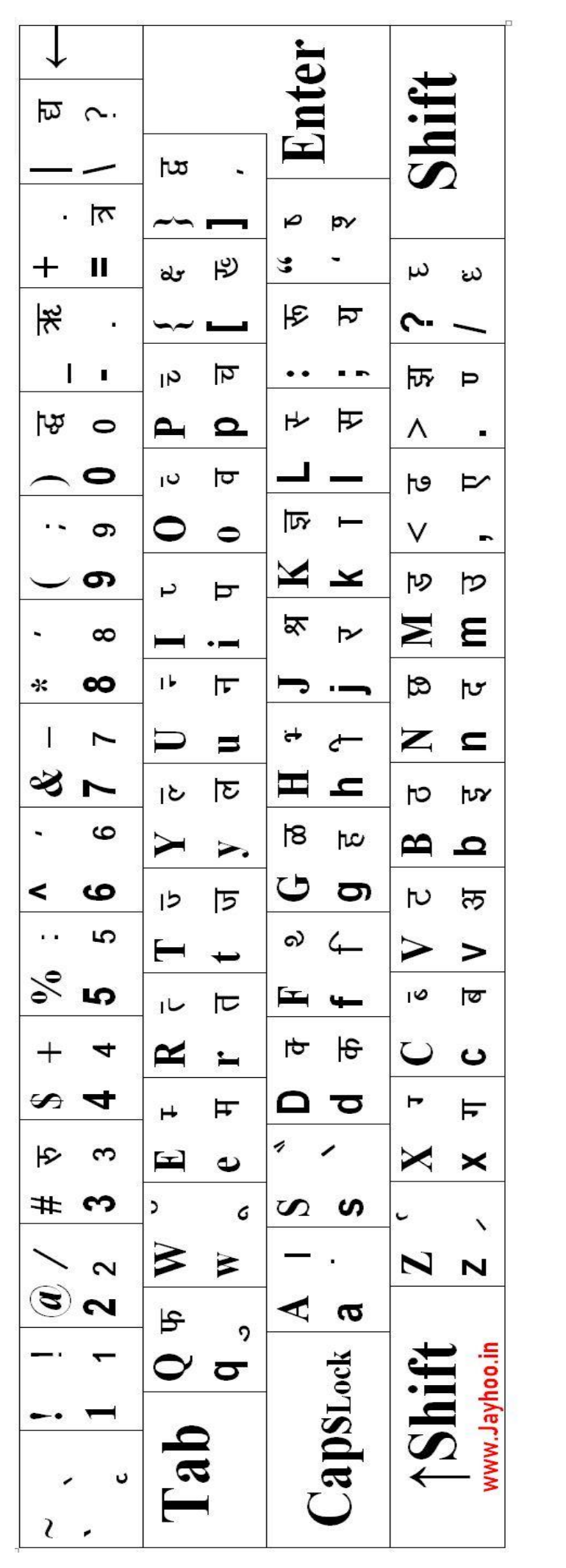

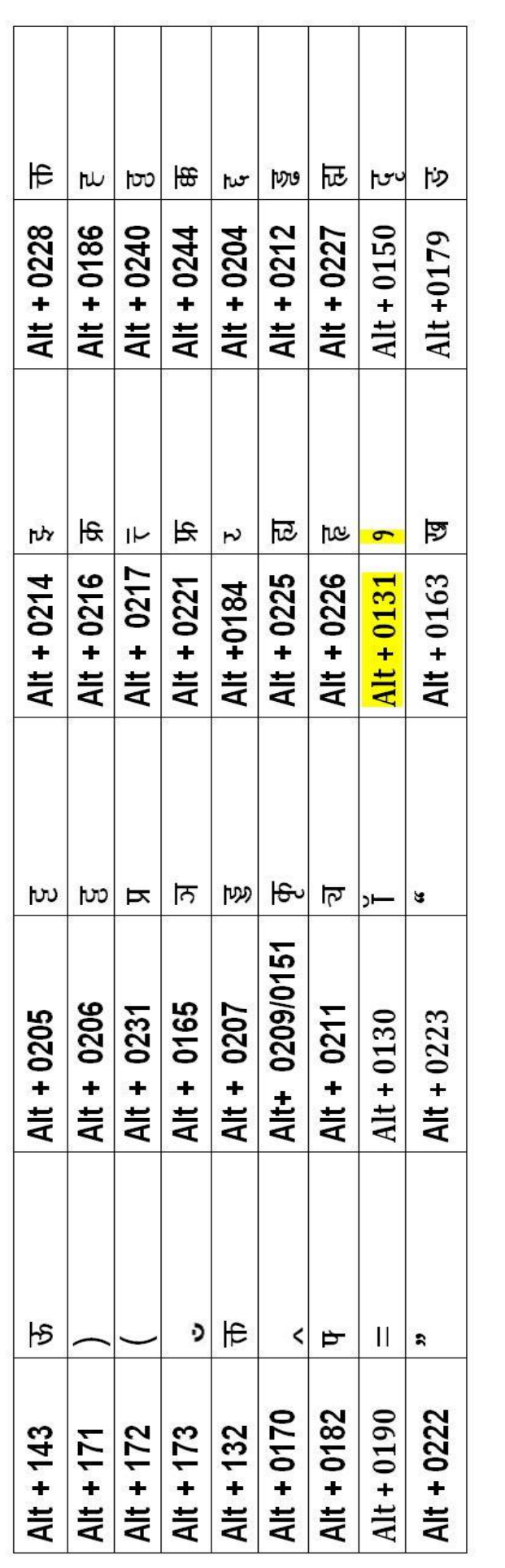